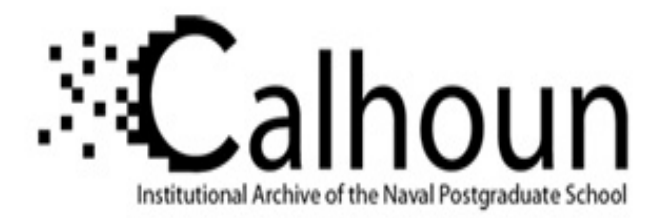

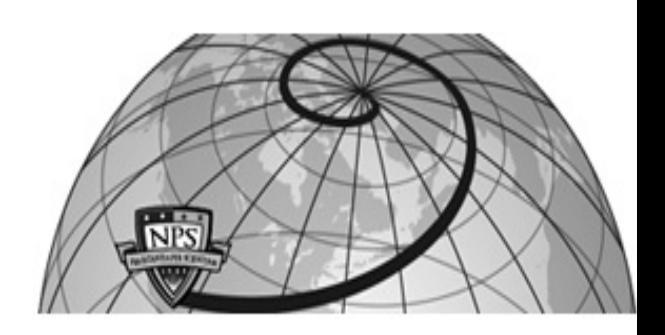

# **Calhoun: The NPS Institutional Archive DSpace Repository**

Theses and Dissertations 1. Thesis and Dissertation Collection, all items

1991

# The development of a design database for the Computer Aided Prototyping System

Dwyer, Andrew Patrick; Lewis, Garry Wayne

https://hdl.handle.net/10945/28119

This publication is a work of the U.S. Government as defined in Title 17, United States Code, Section 101. Copyright protection is not available for this work in the United States.

Downloaded from NPS Archive: Calhoun

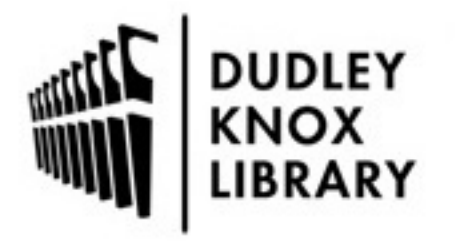

Calhoun is the Naval Postgraduate School's public access digital repository for research materials and institutional publications created by the NPS community. Calhoun is named for Professor of Mathematics Guy K. Calhoun, NPS's first appointed -- and published -- scholarly author.

> Dudley Knox Library / Naval Postgraduate School 411 Dyer Road / 1 University Circle Monterey, California USA 93943

http://www.nps.edu/library

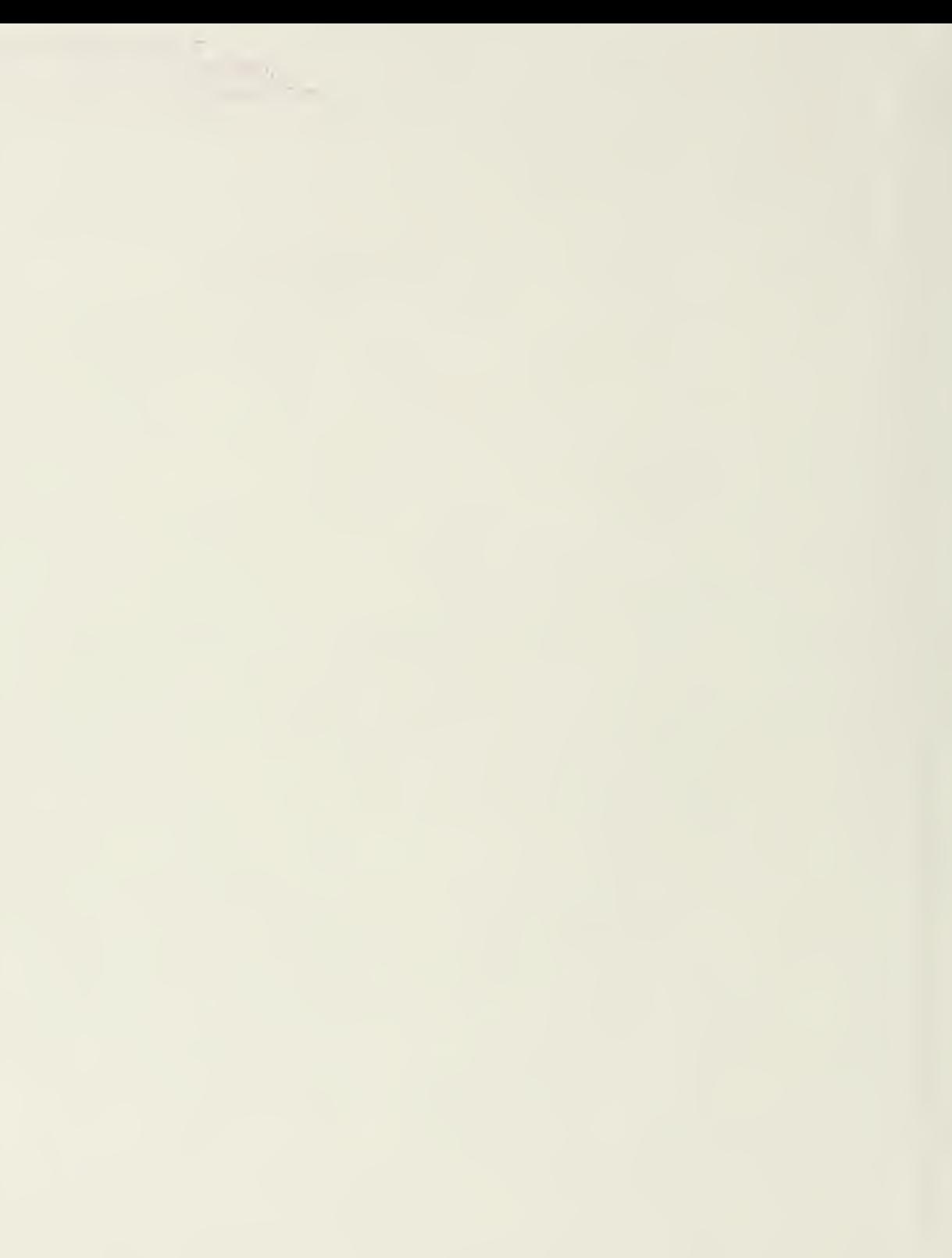

# NAVAL POSTGRADUATE SCHOOL Monterey, California

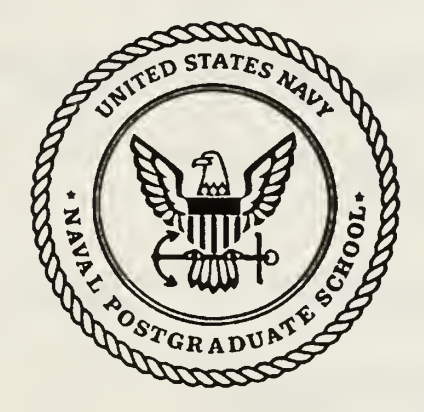

# **THESIS**

## THE DEVELOPMENT OF A DESIGN DATABASE FOR THE COMPUTER AIDED PROTOTYPING SYSTEM

by

Andrew Patrick Dwyer and Garry Wayne Lewis

September, 1991

Thesis Advisor: Dr. Luqi

T259766

Approved for public release; distribution unlimited

#### UNCLASSIFIED

**CURITY CLASSIFICATION OF THIS PAGE** 

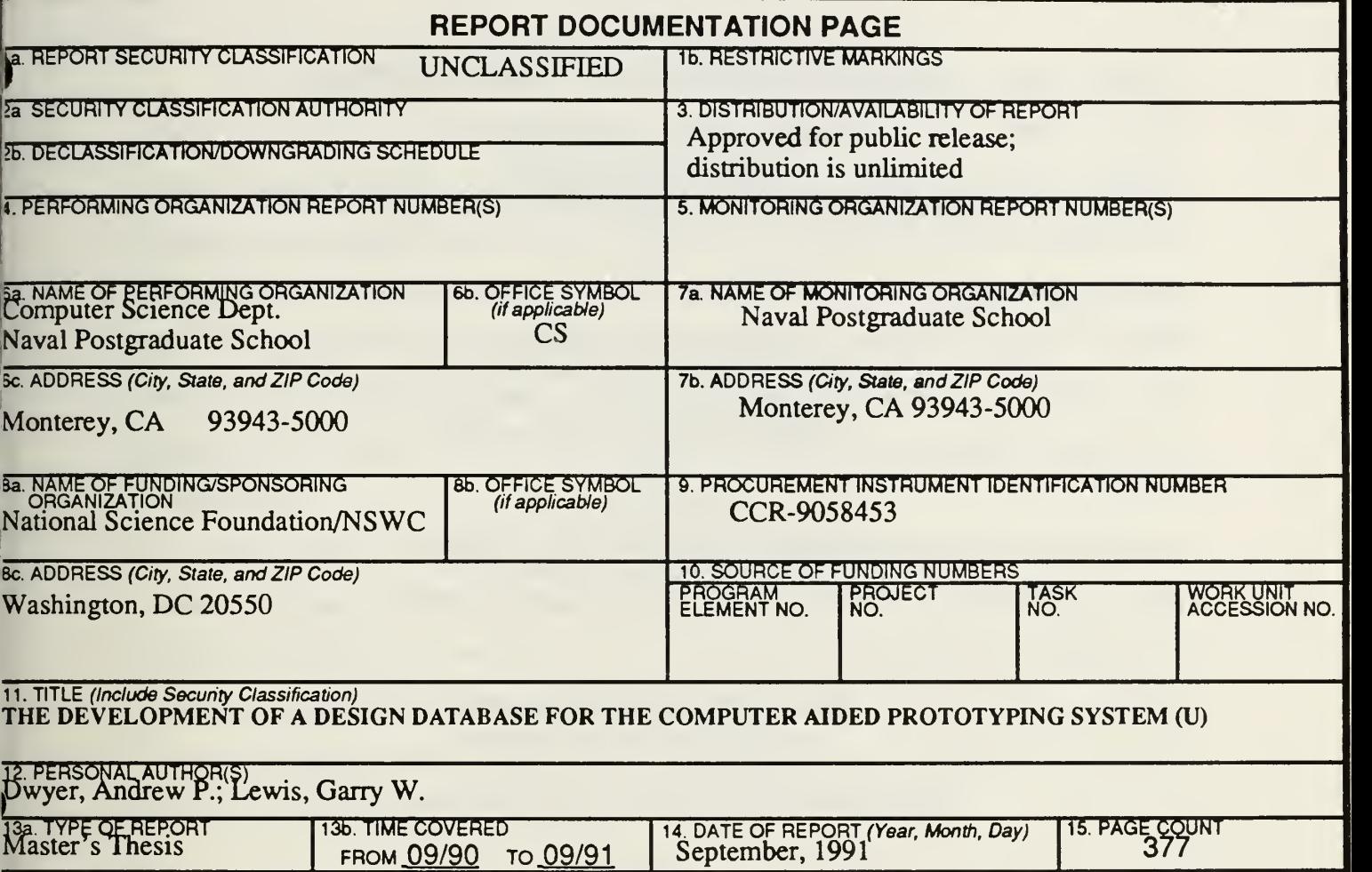

16. supplementary notation The views expressed in this thesis are those of the authors and do not reflect the official policy or position of the Department of Defense or the United States Government.

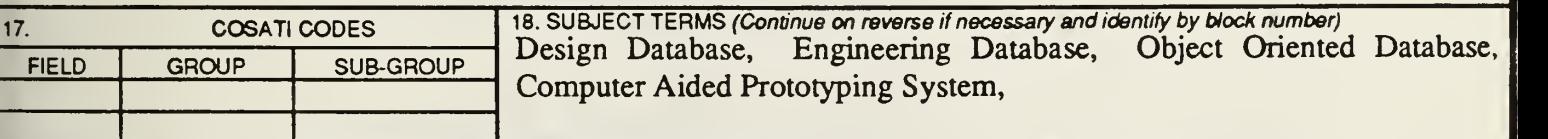

19. ABSTRACT (Continue on reverse if necessary and identify by block number)

The Computer Aided Prototyping System (CAPS) was created to rapidly prototype real-time systems to determine early in the development cycle whether system requirements can be met . The CAPS consists of several software tools that automatically generate an executable Ada model of the proposed system. This thesis describes the development of <sup>a</sup> design database (DDB) for the CAPS. The DDB is an engineering database that contains all information related to <sup>a</sup> prototype software design. The DDB enhances the CAPS environment and the prototyping paradigm by providing to the designer the functions of storage, retrieval, viewing, and versioning of prototype components.

Garry Lewis is the primary author of chapters <sup>I</sup> and II and Drew Dwyer the primary author of chapters HI and IV. In the joint implementation, Lewis focused on the design database schema and C++/ONTOS issues. Dwyer was re sponsible for building the command line interface, the hierarchical k-ary data structures and the C++ classes/methods for traversing this structure. Items not covered in the above description were mutually developed.

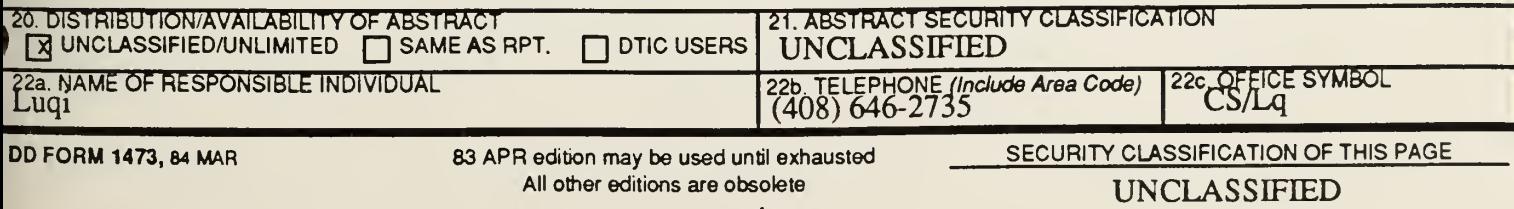

Approved for public release; distribution is unlimited

#### THE DEVELOPMENT OF A DESIGN DATABASE FOR THE COMPUTER AIDED PROTOTYPING SYSTEM

by

Andrew Patrick Dwyer Captain, United States Marine Corps B.S., Juniata College, 1980 M.B.A. Webster University, 1983 and Garry Wayne Lewis Major, United States Marine Corps B.A. University of Virginia, 1974 M.B.A. Golden Gate University, 1985

Submitted in partial fulfillment of the requirements for the degree of

#### MASTER OF SCIENCE IN COMPUTER SCIENCE

from the

NAVAL POSTGRADUATE SCHOOL September 1991

#### ABSTRACT

The Computer Aided Prototyping System (CAPS) was created to rapidly prototype real-time systems to determine early in the development cycle whether system requirements can be met . The CAPS consists of several software tools that automatically generate an executable Ada model of the proposed system. This thesis describes the development of <sup>a</sup> design database (DDB) for the CAPS. The DDB is an engineering database that contains all information related to <sup>a</sup> prototype software design. The DDB enhances the CAPS environment and the prototyping paradigm by providing to the designer the functions of storage, retrieval, viewing, and versioning of prototype components.

Garry Lewis is the primary author of chapters <sup>I</sup> and II and Drew Dwyer the primary author of chapters III and IV. In the joint implementation, Lewis focused on the design database schema and C++/ONTOS issues. Dwyer was responsible for building the command line interface, the hierarchical k-ary data structures and the C++ classes/methods for traversing this structure. Items not covered in the above description were mutually developed.

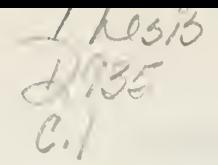

### THESIS DISCLAIMER

### **Trademarks**

Ada is a registered trademark of the United States Government, Ada Joint Program Office.

Glockenspiel C++ is <sup>a</sup> trademark of Glockenspiel Ltd.

ONTOS is <sup>a</sup> trademark of Ontologic, Inc.

UNIX is <sup>a</sup> registered trademark of AT&T Bell Laboratories.

 $\text{FAV}_{\text{A}}$  for the  $\frac{1}{\beta}$ MONTEREY, CALIFORNIA 93943-6002

# TABLE OF CONTENTS

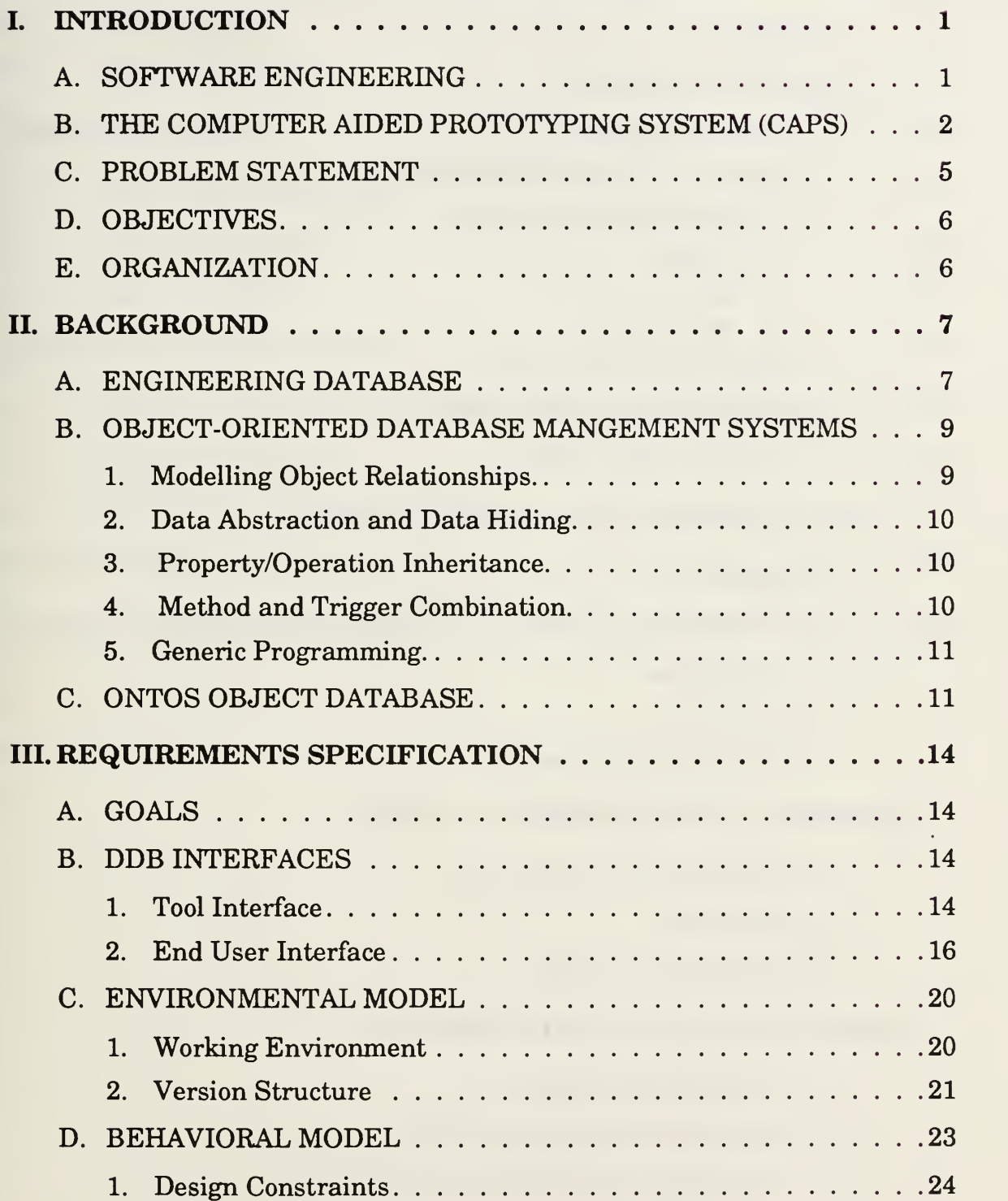

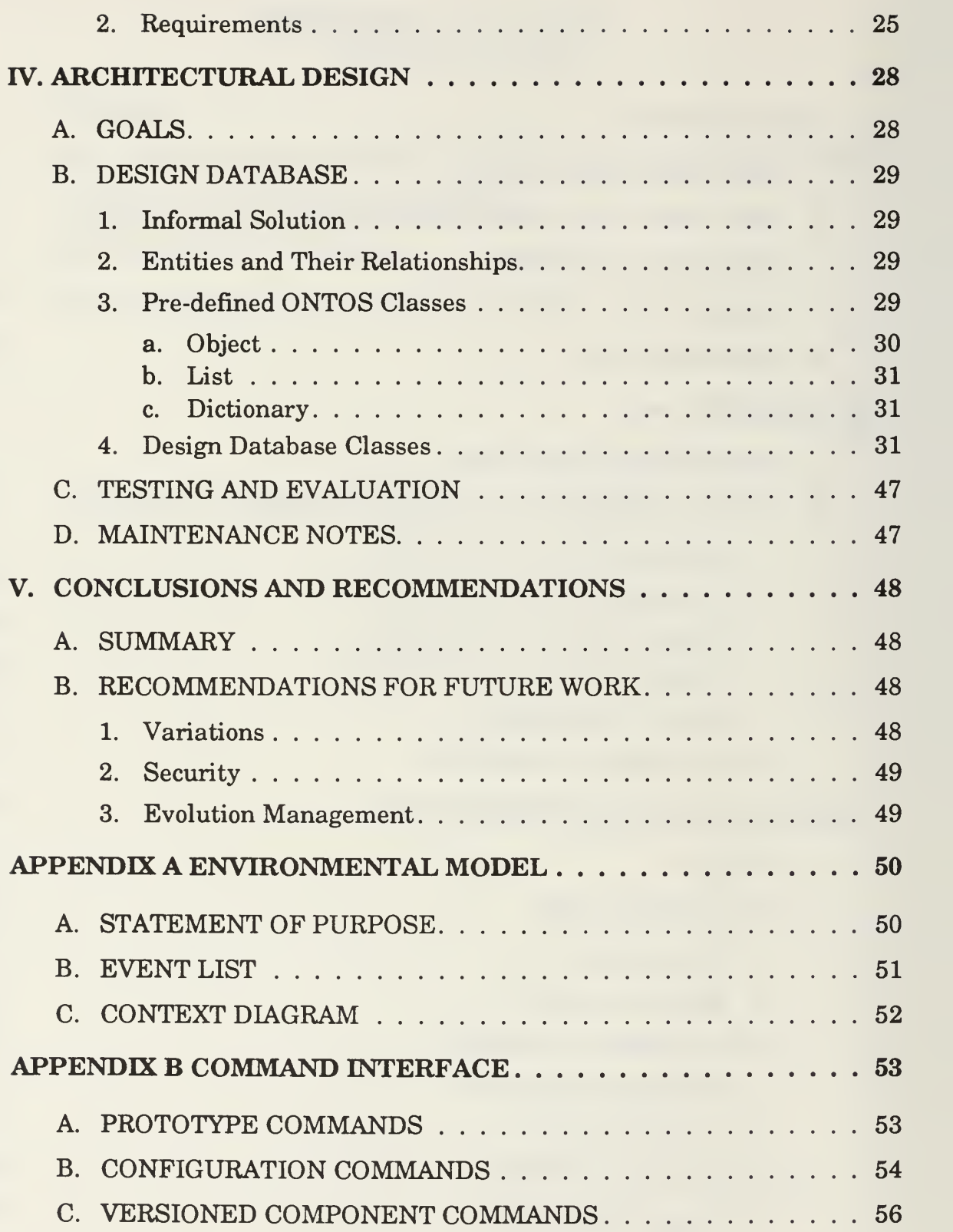

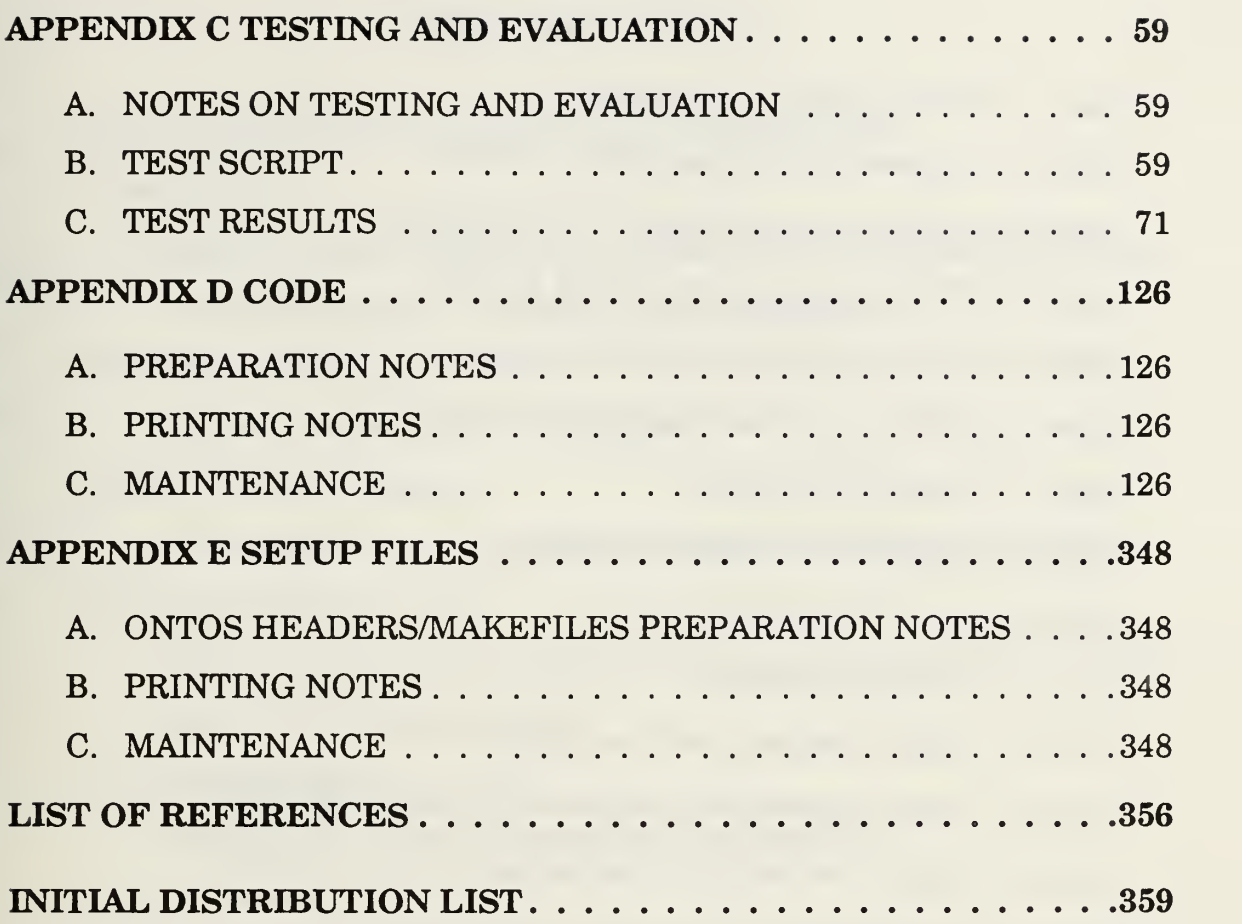

# LIST OF FIGURES

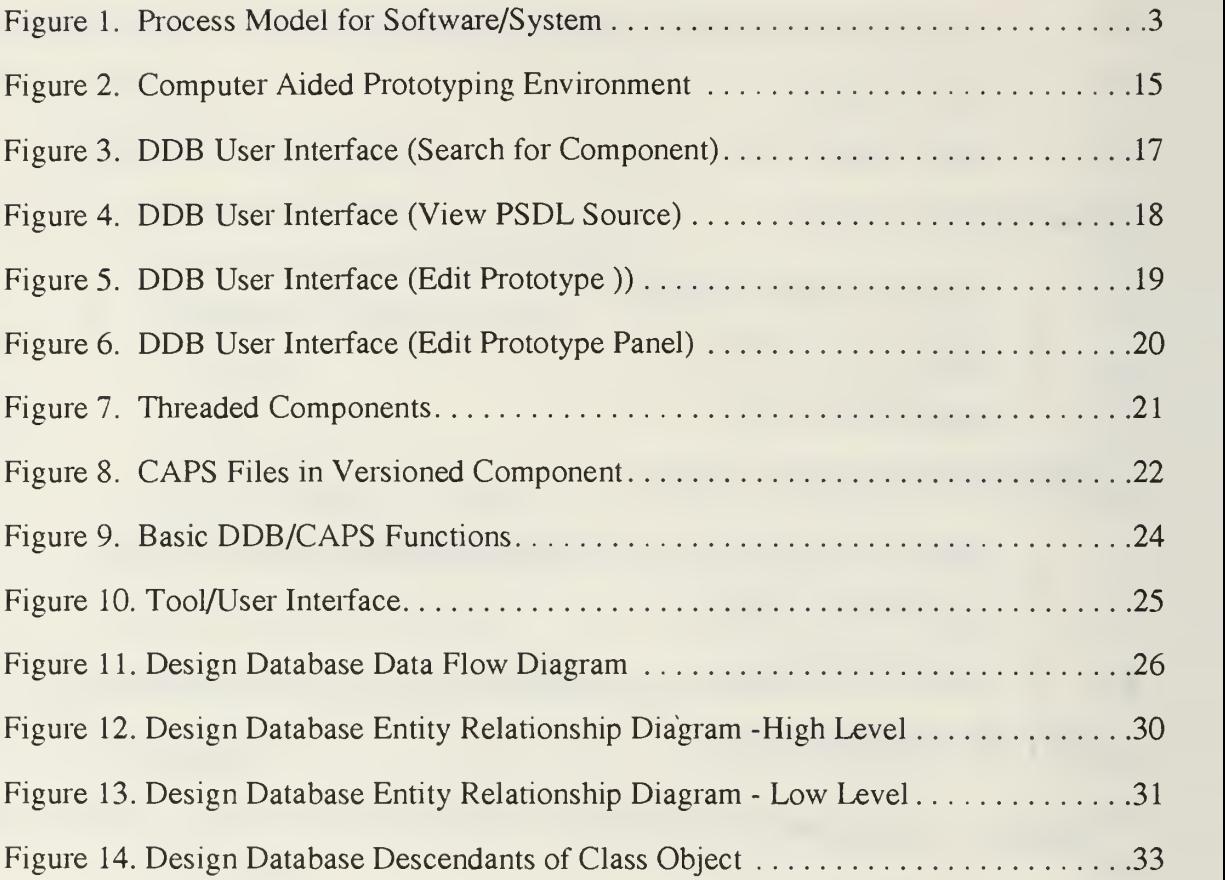

### ACKNOWLEDGMENTS

Sincere thanks to the following contributors of this thesis effort:

To our families:

Words can not express the support, devotion, and patience we received from

them. Many thanks for your prayers and encouragement;

Professors Luqi and Valdis Berzins:

For their excellent guidance and support;

Professor Lawrence Williamson:

For his many tireless hours, depth of knowledge, and devotion to the cause;

Captain Patrick Barnes, USAF:

For his overall knowledge of the CAPS system and his development of <sup>a</sup> user interface for the design database.

Albert Wong and Rosalie Johnson:

For outstanding technical support and encouragement;

Suleyman Bayramoglu:

For his extensive knowledge of Unix and various application programs, and his willingness to impart that knowledge to others.

#### I. INTRODUCTION

#### A. SOFTWARE ENGINEERING

Each year billions of dollars are allocated for the development and maintenance of progressively more complex weapons and communications systems [Ref. l:p. 14]. These systems increasingly rely on information processing using embedded computers systems. Satellite control systems, missile guidance systems and communication networks are examples of embedded systems. Correctness and reliability of these software systems is critical to the reliable operation of national defense systems. Moreover, software development of these systems is an immense task with increasingly higher costs and potential for misdevelopment.

Studies conducted in the early 1970's showed that computer software alone comprised approximately 46 percent of the estimated total DoD computer cost. Of this cost, 56 percent was devoted specifically to embedded systems [Ref. l:p. 14]. In spite of the tremendous cost, there were examples of software systems produced that exceeded estimated development cost, fell behind the production schedule and were delivered not fully functional.

Software engineering developed in response to the need to design, implement, test, install and maintain more efficiently and correctly larger and more complex software systems. Numerous methodologies have been introduced to support software engineering. The two major approaches which underlie these different methodologies are the phased refinement and prototyping method of development.

The predominant model for current application development is the phased refinement approach. In this approach, all system functionality is specified in the first step of development, and subsequent implementation phases add prescribed design details. This

 $\mathbf{1}$ 

approach is criticized for its high cost of maintenance, failing to abstract tasks early in the development process, and for complications in system integration. Prototyping, as an evolutionary system development paradigm in which a number of nonstandard concepts work together, promises to achieve effective evolution of integrated hardware/software systems.

Prototyping is the process of developing a scaled-down version of a system to use in building a full-scale system. Computer-aided rapid prototyping promises to provide a means for building a scaled-down version of a system more quickly than using conventional approaches. The final product of the prototyping activity is a working model that can be used for many purposes, such as requirement validation, feasibility study for a complex system, and functional specification of a system design. [Ref. 2:p.9] Figure <sup>1</sup> illustrates the role of prototyping in software development..

The process model differs from the traditional phased approach in that it concentrates on the hard problem of system development, namely; requirement specification, and design rather than coding. Equally important, validation, evaluation, and hardware/software tradeoff analysis are all part of the development process-they do not just follow completion of the development in each phase. Rapid prototyping works by providing continuous feedback information as rapidly and efficiently as possible. [Ref. 2:p. 9]

#### B. THE COMPUTER AIDED PROTOTYPING SYSTEM (CAPS)

The evolution development of a software system design requires an integrated design support environment. A typical structure for <sup>a</sup> design environment that supports the rapid prototyping paradigm and the evolution process model is that provided by the CAPS[Ref. 4:p. 15].

CAPS is <sup>a</sup> rapid prototyping environment which includes the ability to prototype hard real-time systems. This approach to rapid prototyping uses a specification language called

 $\overline{2}$ 

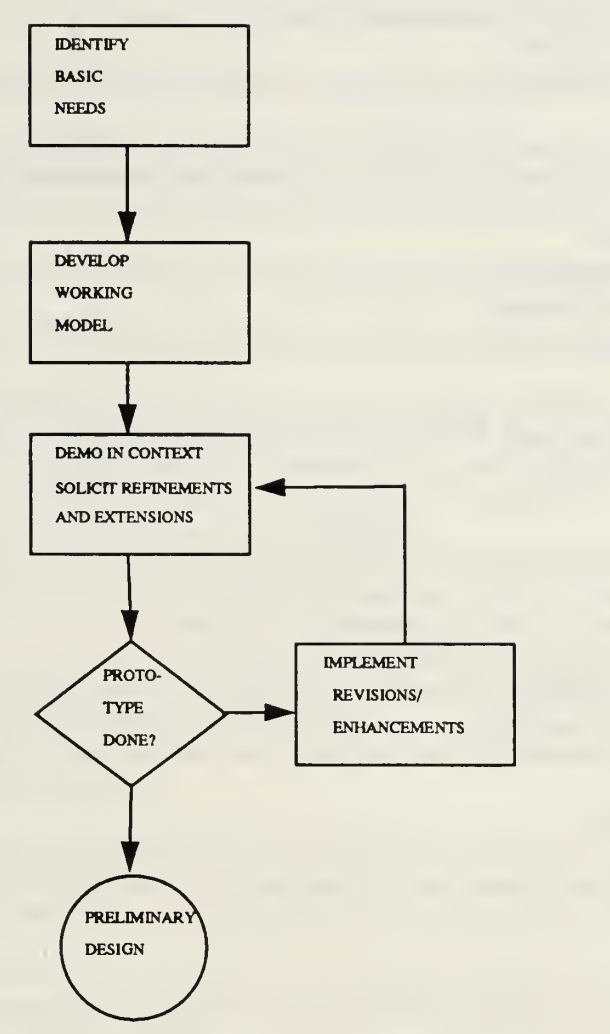

Figure 1. Process Model for Software/System [Ref. 3: p.7]

Prototyping System Design Language (PSDL) and an integrated set of prototyping tools. The tools are integrated through the user interface. The primary tools in CAPS may be divided into three main systems [Ref. 4:p. 15]. The subsystem and their tools are:

The User Interface which is composed of the following tools:

- Graphic Editor
- Syntax Directed Editor
- Browser
- **Expert System**

The Software Base System which is composed of the following tools:

- Software Design Management System
- Design Database
- Software Base

The Execution Support System which is composed of the following tools:

- **Translator**
- Static Scheduler
- Dynamic Scheduler
- Debugger

The Graphic Editor is <sup>a</sup> tool which permits <sup>a</sup> designer to specify <sup>a</sup> portion of <sup>a</sup> PSDL prototype using graphical objects to represent the system. Graphical objects include operators, inputs, outputs, data flows, and self loops on operators. All graphic objects are named and may have time constraints associated with them.

The Syntax Directed Editor is used by the designer to enter the text portions of the prototype design not represented by the graphic editor and to ensure that the prototype is syntactically correct PSDL.

The Browser provides a means for the designer to view reusable components in the software base.

The Expert System provides a paraphrasing capability that generates English text descriptions of PSDL specification. This tool permits users who are unfamiliar with the PSDL language to evaluate <sup>a</sup> prototype.

The Software Design Management System manages and retrieves the versions, refinements, and alternatives of the prototype in the Design Database and the reusable components in the software base.

The Design Database contains PSDL prototype descriptions for all software projects developed using CAPS.

The Software Base contains PSDL descriptions and implementations for all reusable software components developed using CAPS. [Ref. 5]

 $\overline{4}$ 

The Translator generates high level code from the PSDL prototype which binds the reusable components from the software base to the executable prototype. [Ref. 6]

The Static Scheduler attempts to allocate time slots for the representation of PSDL operators with real-time constraints before the prototype is executed. If the allocation succeeds, all operations are guaranteed to meet their deadlines. [Ref. 7]

The Dynamic Scheduler invokes representation of operators with real-time constraints at run-time to occupy time slots which are not used by operators with real-time constraints. The time slot which the dynamic scheduler uses are "slack times". Dynamic scheduling occurs during execution of the prototype. [Ref. 7]

The Debugger allows the designer to interact with the execution support system. The debugger has facilities for initiating the execution of a prototype, displaying execution results or tracing information of the execution and gathering statistics about a prototype's behavior and performance.

Prior to the work described in this thesis, implementations had been developed for the graphic editor, translator, static scheduler, and user interface. The design of a debugger has been defined. Feasibility studies had been conducted for the syntax directed editor, design database and the software base.

#### C. PROBLEM STATEMENT

Vast amounts of evolving data are created in the design of hard real-time systems. The data must be managed so that it can be stored and retrieved according to the needs of a team of design engineers. In CAPS, the Design Database (DDB) must manage the storage and retrieval of the PSDL program. The DDB must be <sup>a</sup> specialized DBMS which will store PSDL specifications in <sup>a</sup> hierarchical format and manage all support files associated with a software design project. [Ref. 8:p. 5]

The DDB also provides concurrency control functions that allow multiple designers to update parts of the prototype without unintentional interference. In the interest of minimizing delay, the design database will not lock out read-only access to any part of the design, even while the design is being updated. Instead, the system will allow examination of the previous version of the component, with a warning that a new version is currendy in preparation. On request, the system will provide information about the reason for modification of the component (such as a new or modified requirement).

#### D. OBJECTIVES

The objective of this thesis is to develop an object-oriented design database for the CAPS. The design database must be accompanied by a user interface that enables the designer to perform routine database tasks such as opening, closing, querying, storing, and retrieving operations.

#### E. ORGANIZATION

Chapter II contains a survey of the requirements for an engineering database with an emphasis on the object-oriented approach. An introduction to ONTOS, <sup>a</sup> state of the art object database will conclude Chapter II. Chapter in contains the design of the database objects. Chapter IV shows the design database implementation details using C++ and ONTOS. Conclusions and recommendations will be presented in Chapter V.

#### H. BACKGROUND

#### A. ENGINEERING DATABASE

An engineering database should provide the following facilities to support computeraided software development environments:

- Persistence
- Concurrency control
- Version control
- Reuse of past design objects
- Configuration control
- A wide variety of data storage
- Guarantees data will not be corrupted due to system or media failure

A fundamental feature provided by <sup>a</sup> database is persistent storage. If objects are persistent, this means the objects in the database will exist after the process that created them has terminated. [Ref. 9:p.472]

In a design environment, one usually has to keep data on several design alternatives, revisions, design stages, and so on. Hence information about the same semantic entity has to be recorded more than once. If versioning is implemented in the DBMS's storage subsystem, then it can be done on fine granularity components. When creating <sup>a</sup> new version, only those components that have changed since the previous version need to be stored. In the new version, unchanged components can be represented by pointers to their previous versions. This is efficient in storage because only the changed components are repeated in the new versions. It is also efficient in execution time; since versions are not encoded they can be retrieved directly instead of being reconstructed using change logs, as in RCS and SCCS. [Ref. 10:p. 168]

The goals of configuration management include recording the development history of evolving systems, and aiding the management of the systems in guiding and controlling

their evolution [Ref. 11:p. 918]. A structure that captures the evolution of a design in terms of its hierarchical decomposition, alternative implementation and revision history, is crucial to the effective reuse of past design objects.

The partitioning of the design task across levels of abstraction and between many design engineers requires the design database to support concurrent access and implement concurrency controls. The issue of concurrent access for a design is significantly different than for a conventional database application due to the different lengths of transactions that each must support. In a design environment, individual design objects may be "checkedout" for long periods of time [Ref. 12:p. 66]. However, over the course of some transactions other designers may require "access" to a design object that is already checked-out. The concurrency control system must therefore support an object locking mechanism that remains in the database after the current process has ended and permits a designer to view objects already checked out to be operated on by another designer.

The design database must store a variety of formatted, unformatted, and variablelength objects such as program text. In addition to program text, the design database must store management information and natural language descriptions for documentation/ historical purposes. One of the criticisms of relational DBMS is that they are inadequate for the data handling requirements of a support environment.

Securing data stored in a design database is another concern [Ref. 13: p. 37]. Some type of mechanism must exist whereby access to objects in the database can be restricted. Protecting high-value data (a civilian company's proprietary information, or sensitive military data) from compromise requires a system that is sophisticated enough to distinguish different user access privileges and appropriately grant or deny access to a particular object in the database.

Finally the database must ensure that data will not be corrupted due to system or media failures.

#### B. OBJECT-ORIENTED DATABASE MANGEMENT SYSTEMS

Object-oriented database management systems (OODBMSs) in particular offer several features that promote rapid prototyping. One of the major advantages of the objectoriented paradigm is increased modeling power. Objects and their relationships in OODBMSs can be aligned very closely to objects and their relationships in the real-world. On the other hand, conventional data modeling paradigms such as file formats or relational models require considerable effort to force real-world objects into fixed programming constructs. Thus, a semantic gap exist between the way information is stored and the way it is used. Relational databases, in particular, are inadequate for storing complex information structures such as those in the CAPS. [Ref. 14:p. 32]

OODBMSs typically provide <sup>a</sup> set of predefined system types, such as set, queue, stack, list, and ordered dictionary. This simplifies the modeling effort as the designer can concentrate on the problem at hand and not clutter the solution with "data structure" specific procedures.

#### 1. Modelling Object Relationships.

Using a limited set of constructs to model diverse concepts inevitably leads to loss of exact meaning. OODBMSs provide several mechanisms to model different relationships among objects. Object specialization/generalization refers to the ability to organize objects in an is-a-kind-of hierarchy. Classification is the ability to relate an object to a group of objects via the is-an-instance-of relationship. Aggregation allows the programmer to model an object as an aggregate of its constituent objects. This type of relationship is known as the is-a-part-of relationship. [Ref. 14:p. 32]

#### 2. Data Abstraction and Data Hiding.

The advent of third-generation programming languages points out the need for a clear distinction between the storage structures associated with the data and the logical structure of the information. Data abstraction refers to the extreme case of this separation, where access to the storage structure may only be gained through <sup>a</sup> set of predefined operations. Data hiding insulates the programmer from the actual structure where data is stored. In OODBMSs, completely encapsulating an object with its data and operations forces the programmer to use the correct operations on all objects. In addition, a programmer need only know about the objects that his or her code uses. [Ref. 14:p. 33]

#### 3. Property/Operation Inheritance.

Property/operation inheritance implies that an object type automatically has all the properties/operations of its parent type. This is one of the fundamental differences between OODBMSs and relational databases. [Ref. 14:p. 33]

From the standpoint of rapid prototyping, operation inheritance is perhaps more valuable than property inheritance. A programmer does not need to reimplement the behavior that a type shares with its supertype. More importantly, this allows a programmer to assign default behavior to objects. In fact, once the subtype-supertype link is established in the is-a-kind-of hierarchy, a large amount of code automatically become available to the object, even before a single line of code specific to the new object type has been written. [Ref. 14:p. 33]

#### 4. Method and Trigger Combination.

Method and trigger combination invokes writing several small modules of code and using them in different combinations to form methods for different types and situations. In conventional programming, this would involve many checks which would make the code inefficient. However, with OODBMSs, the automatic dispatching mechanisms (see the next section) allows programmers to combine modules by triggering them at the

appropriate places. Each object-specific operation module is designed to handle its additional set of properties and then invoke the corresponding module of its supertype.

#### 5. Generic Programming.

In generic programming, programmers write code modules as general as possible so they can be used by different types of objects. Two essential features of the object paradigm-polymorphism and access to metainformation—help generic programming. Polymorphism is the ability to automatically dispatch a call to an appropriate routine according to the type of parameters passed. This feature makes code upward compatible and resilient to modifications [Ref. 14:p. 34]. Another characteristic of OODBMSs that makes a program resilient to the addition of new types is the accessibility of metainformation. The user- defined types are actually objects compiled into the database. They are therefore available to a program just like any other project. The advanced exception-handling capability of OODBMSs comes in handy in rapid prototyping. Typically, a large amount of code in an application's final version deals with erroneous input data or other anomalous situations. Programmers would like to avoid such detailed error handling in early prototypes. If exceptions are also treated as objects, a programmer can initially write a simple exception handler for the most general type of exception. The programmer can then gradually refine this default exception handler as the prototype grows.

### C. ONTOS OBJECT DATABASE

We used the ONTOS Object Database as the database engine for the design database. ONTOS, and its predecessor Vbase, are products of Ontologic, Inc. Vbase was used at the Naval Postgraduate School to test the feasibility of a design database after completion of a conceptual level design [Ref. 8:p. 9].

We conclude this section with <sup>a</sup> description of the functionality provided by the ONTOS Object Database.

ONTOS supports the full object model. The database schema represents object classes, data members (properties) and member functions (operations). Any class definition which can be specified in C++ can be stored in ONTOS as an ONTOS Type.

ONTOS supports both the single and multiple inheritance model of object oriented programming. The class model that is used in the C++ application is represented in the database as object schema. ONTOS schema information is stored directly in the database as object data.

ONTOS provides three interfaces for use by the application programmer: <sup>a</sup> C++ interface, an Object SQL interface, and <sup>a</sup> programmatic schema manipulation facility. We are primarily concerned with the C++ interface. ONTOS provides an interface to C++ which is simple to use. It provides a transparent database interface which is generated by ONTOS utilities.

ONTOS uses <sup>a</sup> standard client-server architecture. C++ client applications interact with <sup>a</sup> logical ONTOS database server. The ONTOS database server provides object storage, transactions, concurrency control and other database services. C++ client application make requests to the database server to access and store objects. When <sup>a</sup> client application requests an object, the system automatically translates the object into its C++ in-memory representation and places the object in the C++ client application's in-memory process heap.

ONTOS provides Aggregate classes including Set, List, Array, and Dictionary. Sets adds the functionality of mathematical sets to C++. Sets are unordered, unkeyed Aggregates with no duplicate members. Lists provide the abstraction of linked list; logically, members are stored serially, in a chain. Each position in the chain is numbered, starting at position zero. An Array is an Association of declared size whose keys are <sup>a</sup> continuous range of integers and whose members are Entities. Dictionaries are

Associations whose keys and members are Entities and whose size is unrestricted. Dictionaries may be ordered or unordered.

ONTOS supports the standard, locked-based transaction model which is common to all major database systems. The transaction protocol supports transaction start, checkpoint, commit and abort. Checkpoint allows a transaction to commit the changes made up to checkpoint and then to continue with the transaction. ONTOS transactions also support transaction journaling. Journaling maintains a log of changes made to the database within a transaction, which can be used to provide roll-forward recovery after a server process failure.

In addition to the standard transaction model, ONTOS supports high-concurrency and shared transactions for workgroup applications, as well as nested transactions with transaction-based undo capabilities.

Onto supports locking at the level of object, aggregate and page. Object-level locking provides locks on individual objects, thus providing the highest possible concurrency. Aggregate -level locking allows any aggregate of objects to be locked as a group, to provide higher-granularity locking and concurrency control strategies. Page-level locking provides optimum locking performance for large groups of objects physically clustered on disk.

The high level of abstraction provided by C++, together with ONTOS' complete support of the object model, matched against the requirements for a engineering database gave us complete confidence in our choice of tools for implementing a design database for CAPS.

#### HI. REQUIREMENTS SPECIFICATION

Here we define and present a summary of the requirements specification for the DDB. This set of requirements was developed using the Berzins and Luqi model of Software Engineering. This model requires a problem statement, development of an environmental model and goals, and consideration of the constraints imposed on the system. [Ref. 9:p. 24]

An additional methodology providing complimentary structure and style is Yourdon [Ref. 15]. In this approach the designer develops an Environmental Model and a Behavioral Model. The environmental model details interactions between the DDB and the user. The users in our model are the tool interface of the CAPS system and the end user (designer). The tool interface responds to the needs and queries of the end user and other tools in the CAPS system. The behavioral model describes the internal mechanisms at work in the DDB system.

#### A. GOALS

The goals of the DDB are as follows:

- Provide functionality which supports the needs of a prototype designer using the CAPS system.
- Develop a system which encapsulates data and functions together
- Provide flexibility for future development and change

#### B. DDB INTERFACES

#### 1. Tool Interface

The tool interface is the glue which binds the individual CAPS tools together. A picture containing the tool interface and its relationship to the other tools is provided in Figure 2. The tool interface interprets and reformulates requests sent from one tool to

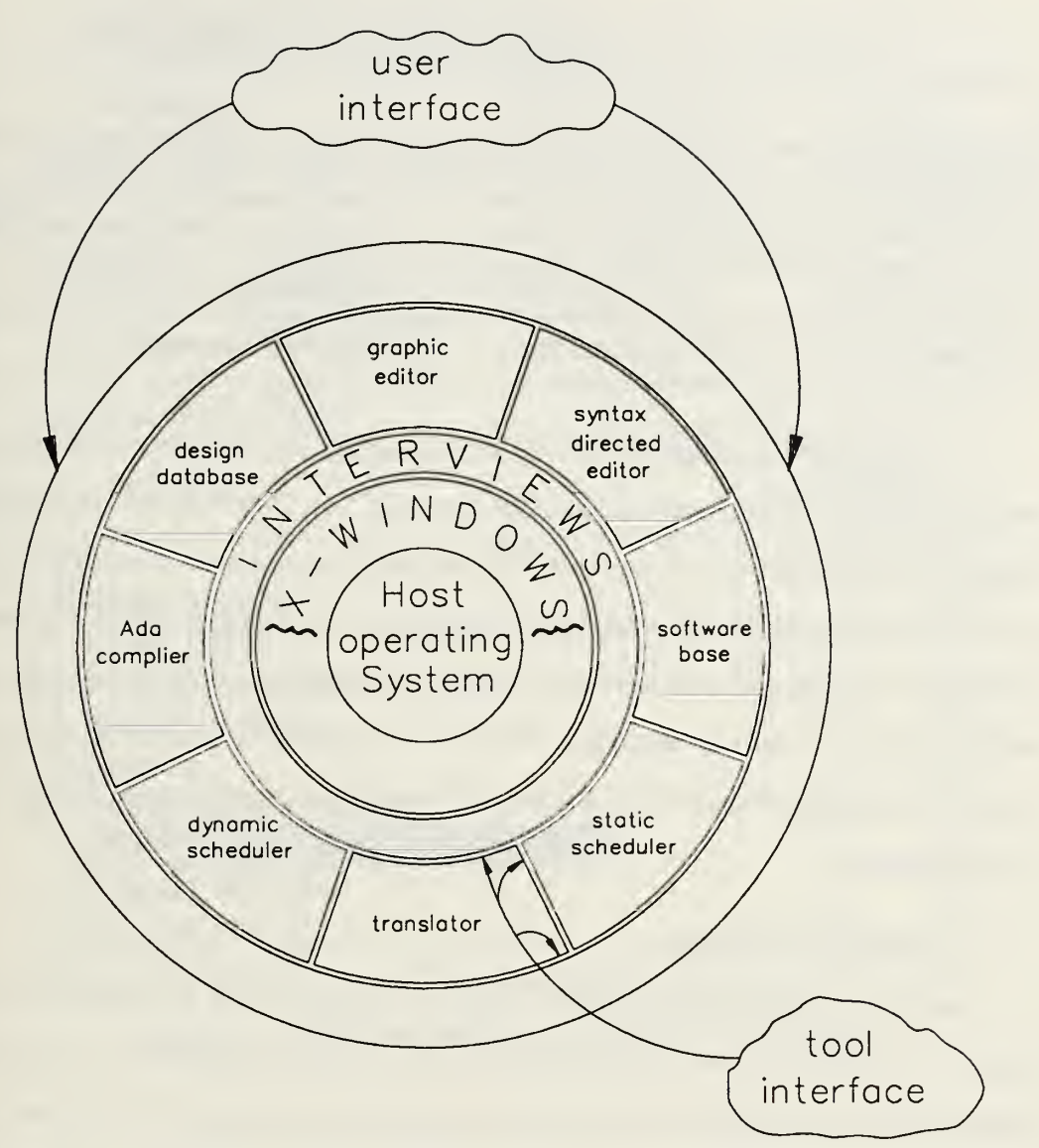

Figure 2. Computer Aided Prototyping Environment [Ref. 3:p. 16]

another - modifying the request to achieve the desired output. A typical sequence of requests is shown in Table 1 in informal language.

| Tool                  | Converses with        | Operation                        |
|-----------------------|-----------------------|----------------------------------|
| Graphic Editor        | <b>Tool Interface</b> | "I want to view operator X"      |
| Tool Interface        | Design Database       | "Return operator X in Read Mode" |
| Design Database       | <b>Tool Interface</b> | "Operation Complete"             |
| <b>Tool Interface</b> | Graphic Editor        | "Resume Operation"               |

TABLE 1: TYPICAL TOOL INTERFACE INTERACTION

In the previous design of CAPS, if the designer had to communicate with a tool, that tool provided its own end user interface [Ref. 3:p. 21]. However, the DDB responds to commands only from the tool interface. The user interface required to query the DDB and store, retrieve, or manipulate prototypes is important for extending the DDB's services to the end user. A graphical user interface has been developed as <sup>a</sup> separate tool that interacts with the DDB via the tool interface. This end user interface extends to the user those functions defined in chapter IV of this thesis. The end user interface is discussed briefly in the next section.

#### 2. End User Interface

Due to the scope of the DDB's requirements, we need to separate the DDB's functionality from the user interface functionality. For this reason the end user interface requirements of the DDB were removed and developed separately from the functions provided by the DDB. A graphical user interface developed at the Naval Postgraduate School allows the designer to take full advantage of the functions provided by the DDB [Ref. 14]. The user interface runs under the control of the tool interface. An example of the screens which <sup>a</sup> user will see when he requests access to prototypes stored in the DDB is illustrated in Figures 3 through 6 . These figures illustrate the sequence of panels a designer will see/use when generating the following DDB commands:

> • List the names of the initial decomposition of prototype operators stored in the DDB and search for <sup>a</sup> component contained inside of the composite

component "user\_interface"

- View <sup>a</sup> component's PSDL Source
- Select and Edit a prototype's attributes

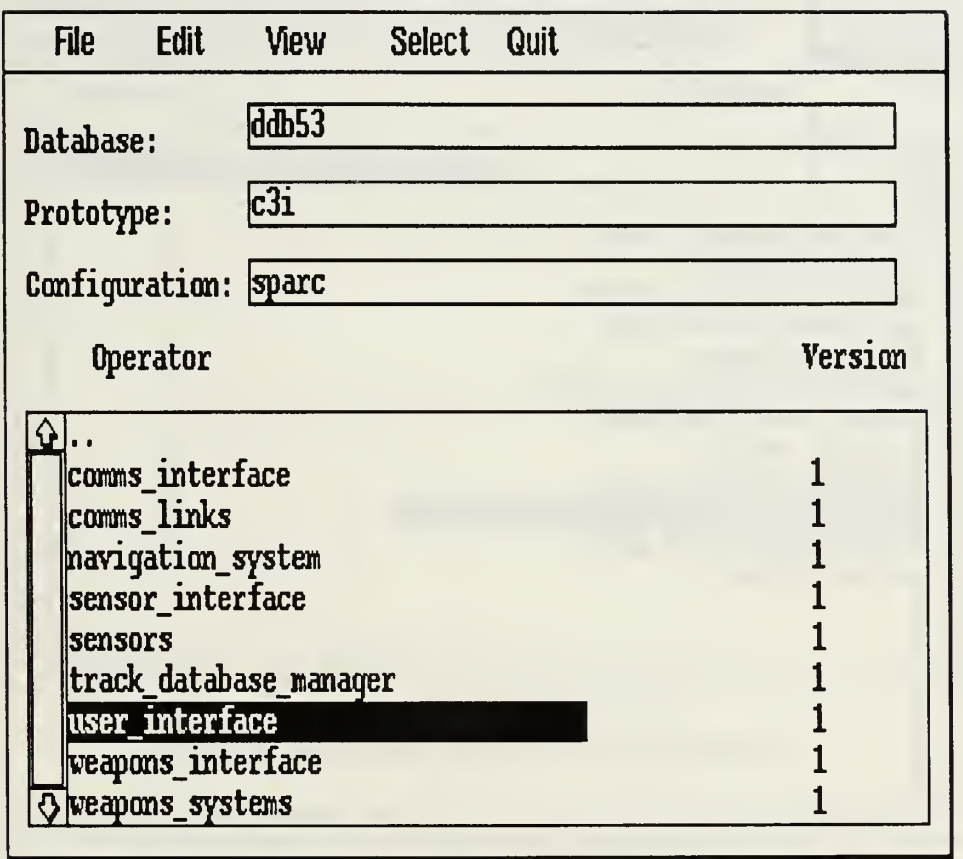

Figure 3. DDB User Interface (Search for Component)

The user moves the selection bar to the desired versioned component (Operator). After the operator (user\_interface) is highlighted, double click on that component to see the decomposition of that operator. The resulting view of the decomposition of the user\_interface operator is shown in Figure 4.

After the PSDL operator message editor is highlighted (single clicking on that operator) the designer selects the pull-down menu option File and moves the selection bar
| <b>File</b>                                                                                                    | <b>Edit</b>                                                                                                    | View                                                                                                    | <b>Select</b> | Quit |         |  |
|----------------------------------------------------------------------------------------------------|----------------------------------------------------------------------------------------------------|----------------------------------------------------------------------------------------------------|---------------|------|---------|--|
| Prototype<br><b>Configuration</b><br>Version<br><b>Graphic PS</b><br><b>PSDL Source</b><br><b>Ada Source</b><br>AI<br>Operator Subtree tor | ion: sparc                                                                                                    | ddb53<br>c3i.user_interface                                                                               |               |      |         |  |
| <b>Config Tree</b>                                                                                                    |                                                                                                    |                                                                                                    |               |      | Version |  |
| ଋ<br>status_screen                                                                                                    | display_tracks<br>get_modification_data<br>get_user_inputs<br>manage_user_interface<br>message_arrival<br>message_arrival_panel<br>message_editor | display_graphic_tracks<br>emergency_status_screen<br>intelligence_report_panel<br>resolution_notice_panel |               |      |         |  |

Figure 4. DDB User Interface (View PSDL Source)

to PSDL Source. When that option is activated the user is able to view the contents of the PSDL Source for the message\_editor (not shown).

In Figure 5 the user highlights the prototype c3i and selects edit prototype. The results of this action (Figure 6) present the user with an edit screen which allows him to edit various data fields of the prototype. The composition of prototypes and other classes implemented in the DDB will be explained in Chapter IV.

This method of developing the user interface (DDB->tool interface->user interface) enhances modularity and provides flexibility to the overall CAPS system. Consequently,

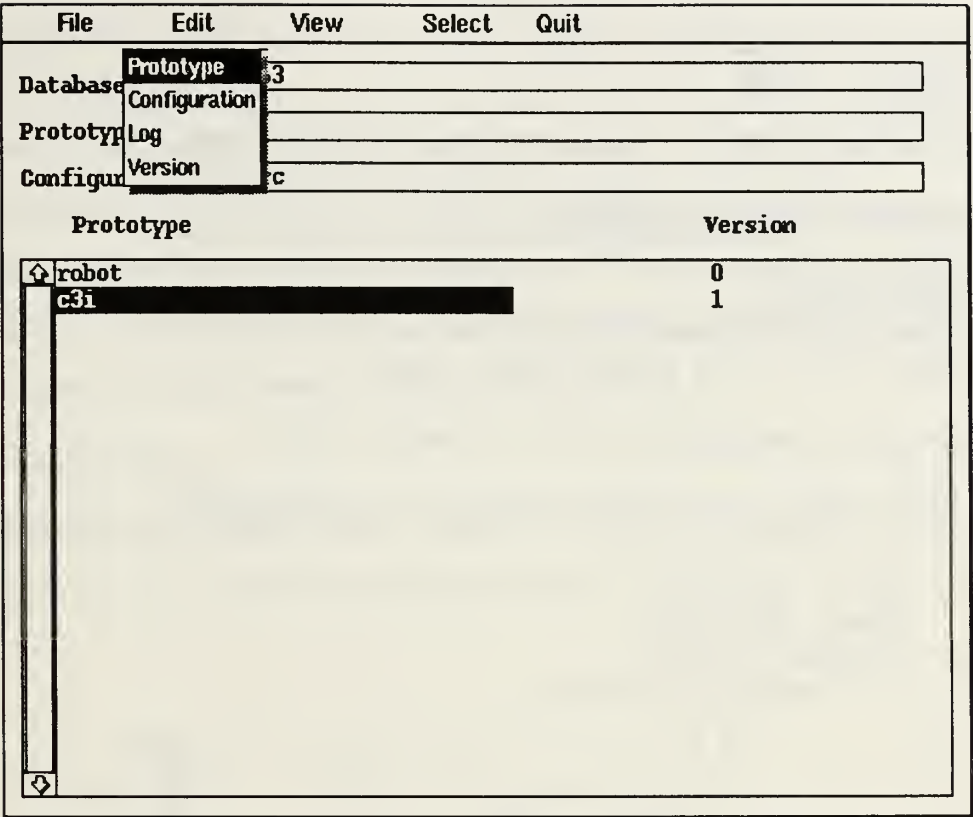

Figure 5. DDB User Interface (Edit Prototype ))

whatever form the tool interface and other tools assume in the future, the functions of the DDB shall require little modification. Designing the DDB in this manner permits porting the CAPS system to different graphical user interfaces existing on <sup>a</sup> wide variety of system platforms.

The above examples represent a small portion of the capabilities of this engineering database. These functions are further defined later in this thesis. Hereafter in this chapter the term "user" will be used generically to refer to the tool interface and/or prototype designer (end user).

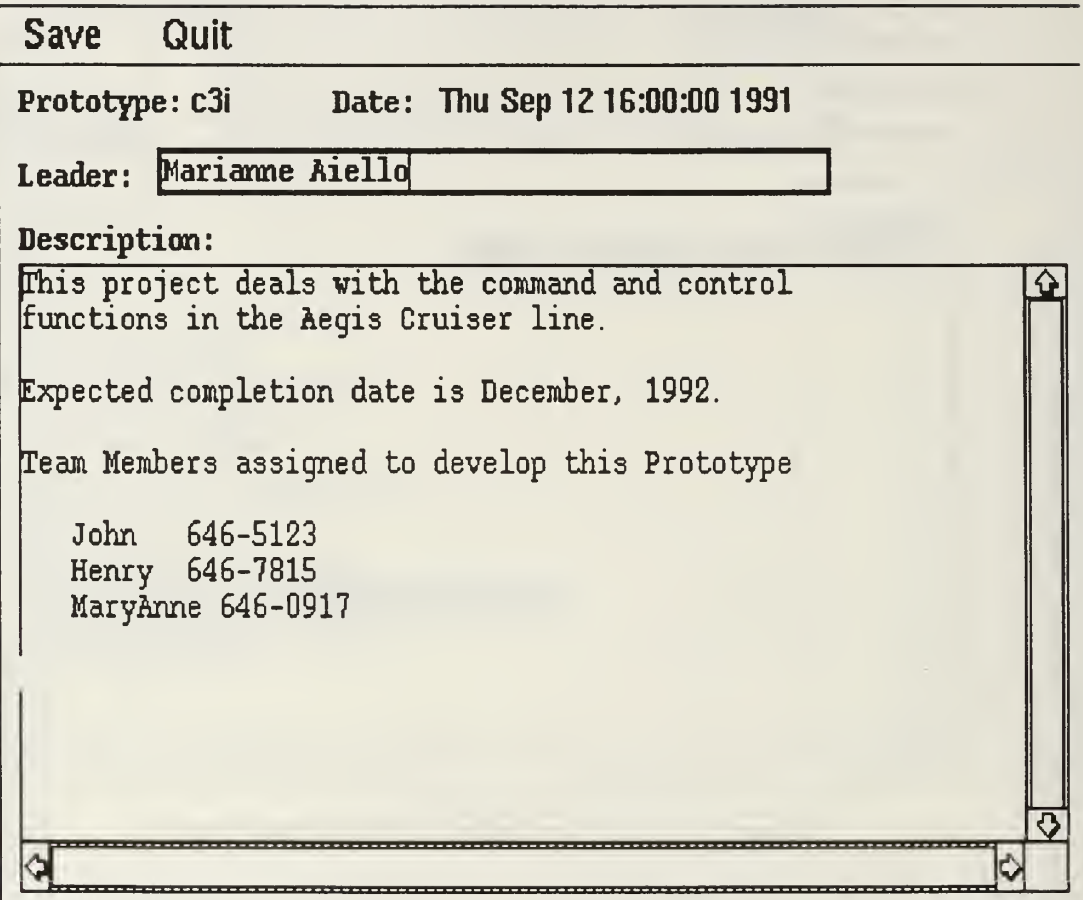

Figure 6. DDB User Interface (Edit Prototype Panel)

# C. ENVIRONMENTAL MODEL

The DDB statement of purpose, event list, and context diagram are contained in Appendix A. A summary of the model is presented in the remainder of this chapter.

# 1. Working Environment

Prototypes are developed in <sup>a</sup> system work area for CAPS development specified by a case sensitive Unix environment variable (\$PROTOTYPE) defined by the user . The value of this variable should be the path name of <sup>a</sup> unique Unix directory. The DDB reads this system variable to ascertain where to output prototype components. Components are

immutable snapshots of prototype development efforts. Components may be composite - in which case they contain other components, or they may be atomic - in which case they do not have a decomposition. Atomic components may be transformed to composite components in future decompositions. Once a prototype is stored into the DDB, the database copy may not be altered. To modify <sup>a</sup> prototype, <sup>a</sup> copy of the prototype must be checked out of the DDB and put into the user's local area. The user then modifies the working copy. When this copy is significantly altered and certified as an updated version it is checked back into the DDB as <sup>a</sup> new version of the prototype. This process is called threading components [Ref. 11].

#### 2. Version Structure

Each component represents <sup>a</sup> PSDL operator or type. Every component in the DDB has its own unique thread. This concept is illustrated in Figure 7.

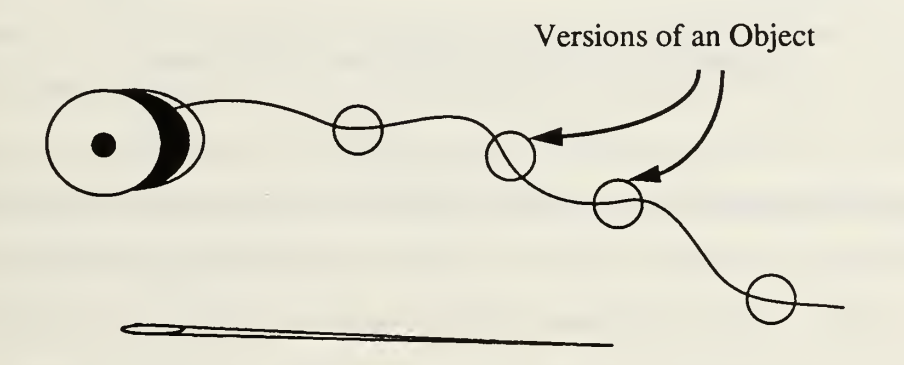

Figure 7. Threaded Components

Versions of <sup>a</sup> component are ordered by <sup>a</sup> thread. Each component in the database may reference several types of files generated by various CAPS tools. Figure <sup>8</sup> shows the potential set of files generated for a single component in the DDB.

Inserting a component in <sup>a</sup> thread and storing it into the database can be modeled as creating <sup>a</sup> node in <sup>a</sup> multi-level acyclic graph. In the fully developed model, threads may split at

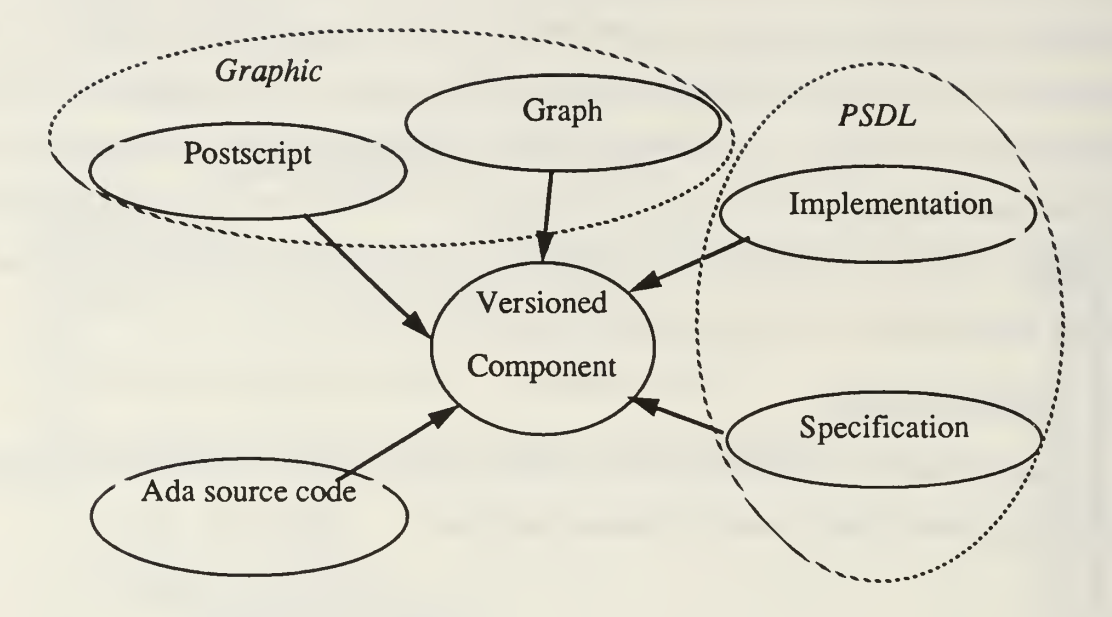

Figure 8. CAPS Files in Versioned Component

any point into variations [Ref 11]. In the current implementation, there is no provision for a segmented join of separate variations, although the groundwork has been laid in the design of object oriented structures which supports a transition to the full model. Decomposing components is an essential requirement for modeling the problem domain. This decomposition produces a multi-level k-ary hierarchy that must be navigated effectively to view and modify any version object upon demand. For this reason "walking the graph" [Ref. 17] is essential.

Three of the primary entities identified for the DDB - <sup>a</sup> prototype, <sup>a</sup> configuration, and a versioned component will be discussed in the next section.

Taken as <sup>a</sup> whole, CAPS, PSDL, and the DDB provides the software developer the ability to store, retrieve, and manipulate an unlimited number of prototypes and components. Working jointly with the other tools in the CAPS system, the DDB provides a capability never before available in computer aided prototyping. This enables the

development of large, real time, or embedded application prototypes more quickly and efficiently.

#### D. BEHAVIORAL MODEL

Just as a motion picture is a collection of still pictures, a prototype is a collection of versioned components. Our ability to understand <sup>a</sup> movie is directly related to how well we can grasp the relationship and flow from one frame to the next. Taken together as a movie, these frames can convey something of power and beauty. Developing a software prototype is analogous to understanding a movie. With the right grasp of the tools available in computer aided prototyping, we can form truly productive prototypes. It is the relationship of one version to the next that conveys the direction of future development. As this transformation is captured and tools such as this DDB become fully mature, changes in one component that are dependent on another will be largely realized by automated transformations internal to the tool. These DDB consistency checks ensure that all components interact through their relationship in a database hierarchy. It is for this reason that cataloging and indexing individual CAPS components is essential. This is referred to as Evolution Management. [Ref <sup>1</sup> 1]

The basic prototype functions are illustrated in Figure 9.

The DDB supports the viewing, storing, and retrieving of prototype components in <sup>a</sup> central design repository. Since prototypes are usually multi-level decomposed subtrees, the DDB provides <sup>a</sup> mechanism for viewing the complete hierarchy of <sup>a</sup> prototype components. The DDB stores components required by the other CAPS tools indefinitely. The DDB has no destructive capabilities on the attributes displayed in Figure 8. Once prototypes are posted to the DDB they will never be removed - although <sup>a</sup> capability to migrate prototypes to archival storage such as tape is planned. The DDB supports the concept of configuration control on <sup>a</sup> desired slice of the entire prototype history. The DDB does not store repetitive copies of individual components which do not have different versions.

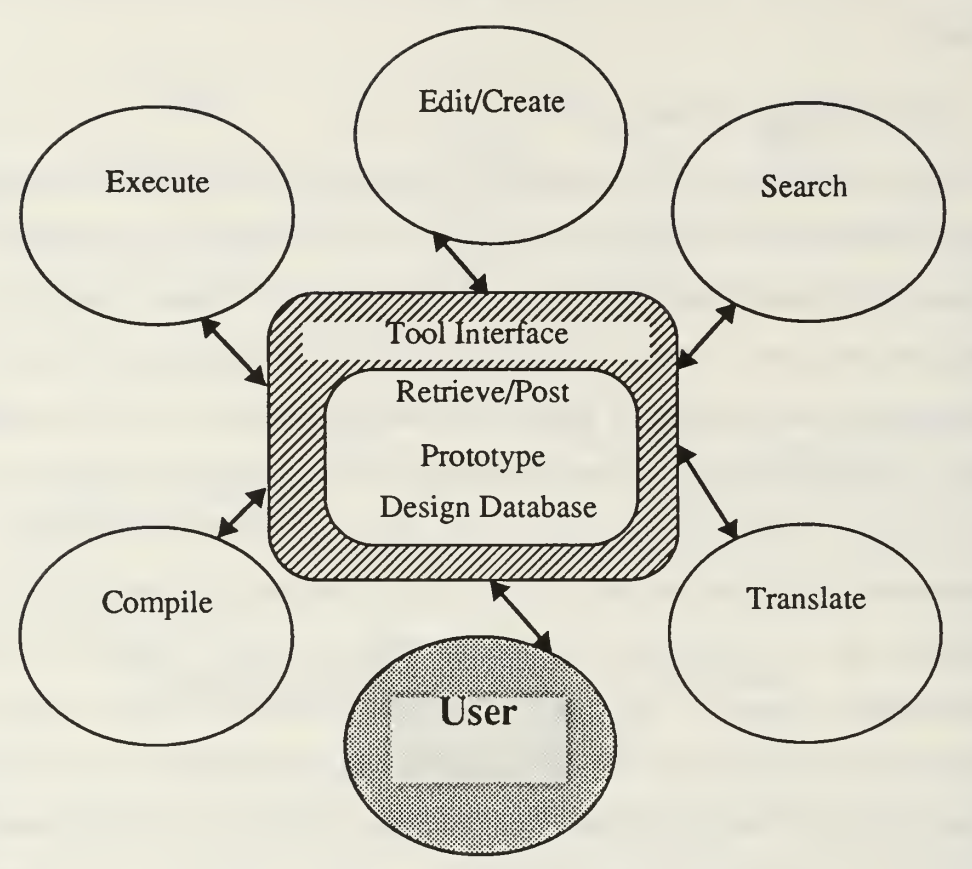

Figure 9. Basic DDB/CAPS Functions

# 1. Design Constraints

The DDB processes commands from the tool interface. The manner in which data is passed between the tool interface, the DDB, and the end user interface is illustrated in Figure 10. The tool interface controls the user interface. The DDB communicates indirectly with the end user through the user interface's handling of output from the main function calls to the DDB. Since the functionality of the DDB is separated from the user, security is enhanced and there is less chance for error.

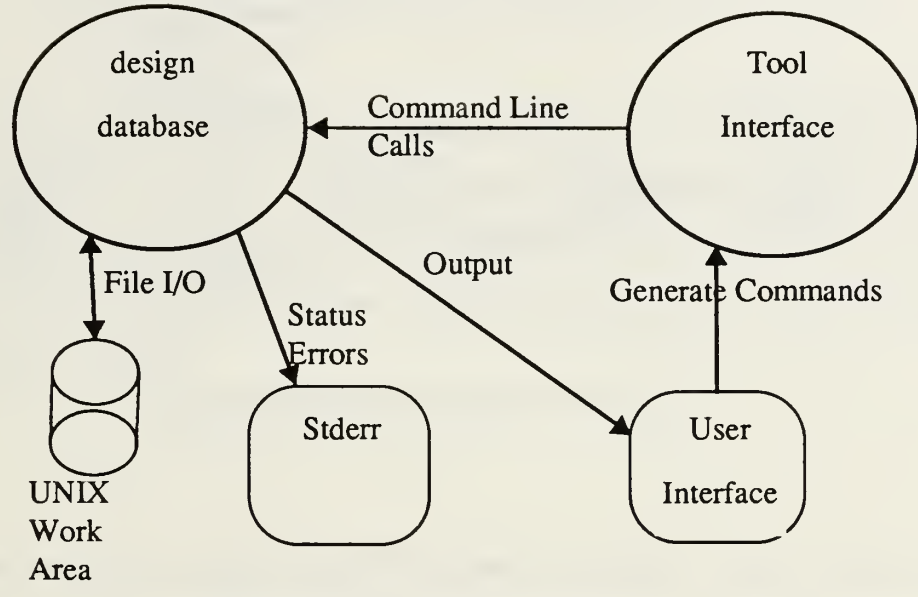

Figure 10. Tool/User Interface

# 2. Requirements

The user interface captures the standard output and displays it to the user in a window. The data flow diagram of the DDB is shown in Figure <sup>11</sup> . The DDB first parses the command line to verify that the command contains <sup>a</sup> legal function tag and the appropriate number of arguments. A listing of the valid commands to the DDB is contained in Appendix B. After parsing the command, the DDB prepares the ONTOS DBMS for storage and/or retrieval by issuing specific ONTOS DBMS calls. Next the DDB reformulates the command and initiates the sequence of functions required to perform the transaction. At this point, the DDB will perform a query of persistent objects stored in the database or will create and input components designated to be checked into the database. The remaining step displays confirmation and/or displays the data to standard output (stdout).

The end user can then choose to work with one of the other tools in the CAPS system for an indefinite period of time. When the designer/manager is ready to check <sup>a</sup> revision of the prototype back into the DDB he will provide the tool interface <sup>a</sup> prototype name and have the tool interface command the DDB to search

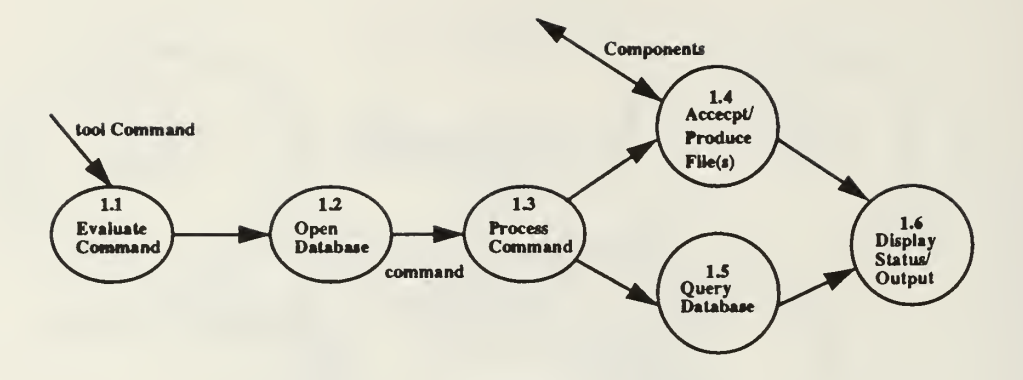

Figure 11. Design Database Data Flow

the working directory defined by \$PROTOTYPE to check modified or newly created components into the database as a new version of the prototype.

The capabilities provided to the user will at a minimum contain the following high level operations:

- Insert new prototypes into the DDB
- View existing prototypes available in the DDB
- View/Update prototype attributes
- Insert new configurations into the DDB
- View existing configurations available in the DDB
- View/Update configuration attributes  $\bullet$
- Insert new components into the design DDB
- View versioned components available in the DDB
- Retrieve selected versions of components from the DDB
- Prevent others from versioning components which are currently evolving
- Update previous versions spawning alternate thread histories  $\bullet$
- View/Update component descriptions in the DDB  $\bullet$

In addition to the above capabilities, the DDB will allow the tool interface to:

- Override component locking mechanisms
- View component lock status
- View a worker which currently has a component locked
- List decomposition of operator/type components and their descendants
- Attach any component to a configuration
- Navigate the hierarchy from any component directly or through a configuration.

More generic database management capabilities are provided by the ONTOS object oriented database. These DBMS capabilities are considered vital to the successful implementation of any database management system. For further information pertaining to these and other ONTOS issues the reader is referred to Chapter II and the ONTOS (version 2.01 beta) users' manual.

## IV. ARCHITECTURAL DESIGN

Much of the analysis and research in this area dictates an object oriented approach for classifying the schema and functions of a prototyping storage and retrieval system. To version components which carry information relating to specifications of a software prototype the DDB is modeled in terms of its major classes TEXT\_OBJECT, COMPONENT, VERSIONED OBJECT, THREAD, CONFIGURATION, and PROTOTYPE. In this chapter we define these classes, their behavior and attributes, and the operations they perform.

#### A. GOALS

The process of developing this application utilizes the object-oriented Programming concepts of specification, implementation, and refinement [Ref. 18:p. 5]. First we collect the requirements in terms of user needs. The result of this phase is documented in Chapter III. The next step is to develop a conceptual solution to the requirements. We then convert these conceptual ideas into concrete classes and operations. This is accomplished by first converting the entity-relationship (ER) diagram to a functional specification.

From the functional specification we determined that <sup>a</sup> command line interface would best satisfy the requirement for separating the functionality of the tool from other CAPS tools and from the end user. The command line interface divides the functionality into three distinct classes - functions dealing with prototype level operations, those concerned with configurations, and those dealing with versioned component objects. The complete command line interface is contained in Appendix B.

Now we develop an informal solution followed by <sup>a</sup> formal solution to the stated design requirements.

# B. DESIGN DATABASE

## 1. Informal Solution

The DDB must contain <sup>a</sup> class structure and methods which support the storage, retrieval, and management of CAPS prototypes. Next we integrate the ONTOS object oriented Database Management System with locally engineered classes and methods designed to support the informal solution and stated requirements. This equates to designing a database schema. Choosing this approach carries several distinct advantages:

- Saves money because the DDB can be developed in less time
- $\bullet$ The ONTOS system provides an extensive developer's library
- Enhances Security  $\bullet$
- $\bullet$ Network capabilities are built in
- Encourages the use of off the shelf generic software programs
- $\bullet$ Incorporates enhanced documentation on data structures provided by **ONTOS**
- Ensures modularity

These and other advantages are discussed in Chapter II.

# 2. Entities and Their Relationships

The set of files reflected in Figure 8 become the primary attributes of a versioned component in the database. Other attributes required to effectively scope and manage these components and the unique capabilities supported by versioning are contained in the ER diagram shown in Figure 12.

Figure 13 shows the lower level entities required to support the data structure of a versioned component. The entities THREAD, COMPONENT, and TEXT\_OBJECT reflect the core elements stored as objects in the ONTOS database.

# 3. Pre-defined ONTOS Classes

The main ONTOS classes used in this DDB application are:

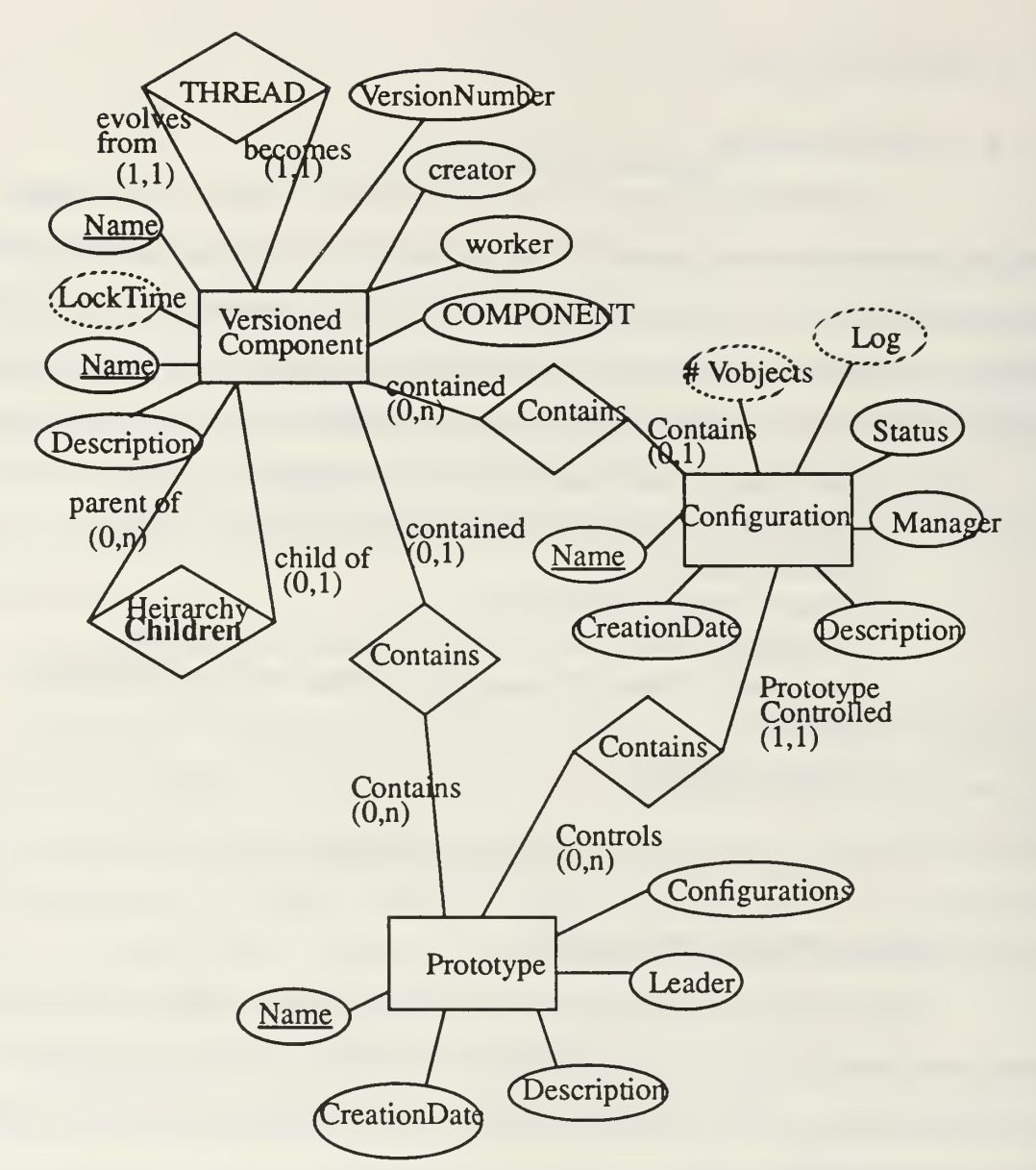

Figure 12. Design Database Entity Relationship Diagram

#### a. Object

Object is the class used to create persistent objects in the DBMS. All classes requiring persistence must inherit from Object. Persistent objects exist for longer than the immediate I/O session. An object is persistent if you can store it in the database and retrieve it at a later time. If an object is persistent it must have a unique id. This identification

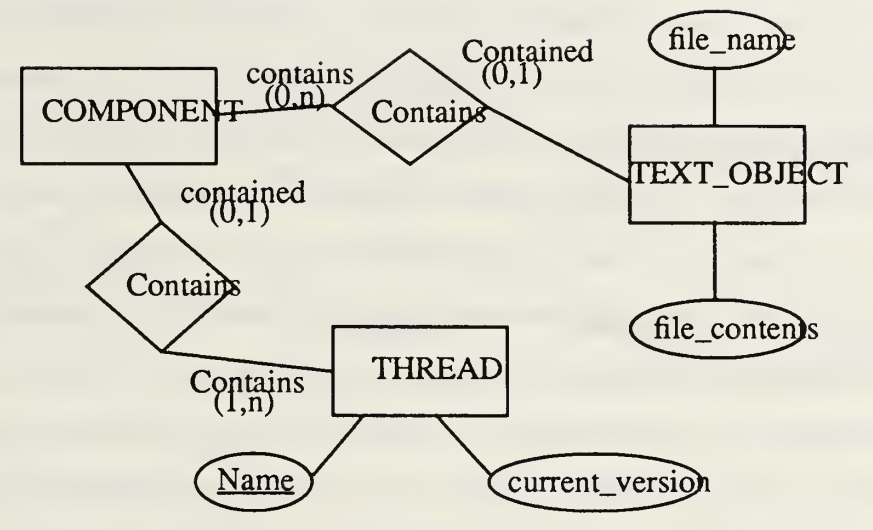

Figure 13. Design Database Entity Relationship Diagram

number may be explicitly assigned by the DDB application or defaulted to <sup>a</sup> unique id key field generated by methods provided by this ONTOS class. This allows us to store several different components in the database with the appearance of each component having the same name.

#### b. List

Lists belong to a container class which can store other objects of any type. As a basic data structure, its sister class List\_Iterator is used to iterate from one instance of an object to the next.

#### c. Dictionary

Working on an indexed set of objects contained within it, Dictionary is also a container class. It differs from List in its implementation and in its available methods for directly accessing any item contained within it based on key values.

#### 4. Design Database Classes

The DDB classes and methods work to provide the user the functionality of <sup>a</sup> library. You can check components in or out. However, unlike a library, when you check

components out of the database for updating, a "copy" of the components is put into your private work area. These components are then flagged inside the DDB asbeing "locked". This lock prevents other designers from checking out the same components for updating. The original component remains in the database and can never be altered. It is an immutable copy of the designer's prototyping efforts at the time it was checked into the DDB. Other workers who attempt to check out the same versioned components may "view" the prototype, but may not modify or evolve the prototype into a newer version. The designer unlocks the prototype when it is checked back into the database. If changes were made to a component then that component will version. If no changes were made then versioning will not be necessary and will not occur. In either case, when a prototype is checked back into the DDB, the locks on components in that prototype are removed.

A diagram of the class hierarchy for the persistent objects in the DDB is included as Figure 14. A class is <sup>a</sup> high level abstraction that represents something in the real world. All classes developed to support this model are further elaborated with a class description, behavior, attributes, and operations in the rest of this section:

# Persistent DDB Classes

#### Class COMPONENT

COMPONENT is an abstract class in the DDB. It is the core element in the DDB and represents <sup>a</sup> composite or atomic PSDL operator/type. As reflected in the ER diagram contained in Figure 10, a component contains a variable number of TEXT\_OBJECTS.

COMPONENT, like all persistent classes, is <sup>a</sup> descendant of the ONTOS class Object. If <sup>a</sup> class intends to store persistent objects in the ONTOS database then the class must inherit from the Object class.

A diagram of these dependencies is shown in Figure 14.

#### Behavior:

COMPONENT is an abstract container class for TEXT\_OBJECTS. It is important to note the distinction between atomic and composite components in the DDB. Atomic objects differ from composite objects in the following way: composite objects

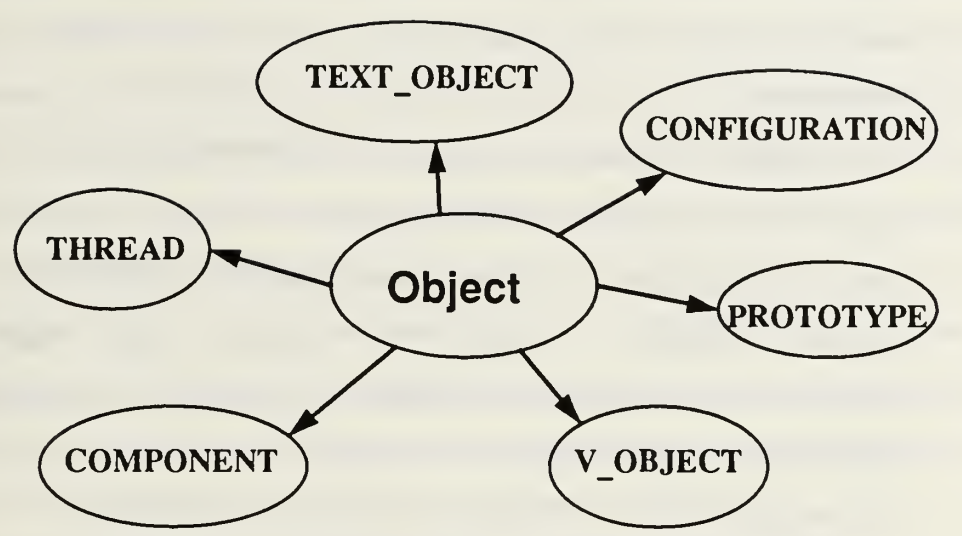

Figure 14. Design Database Descendants of Class Object

decompose into other composite and/or atomic objects, but an atomic object has no further decompositions. In the multi-way tree utilized by this application, atomic objects have no children.

#### Set of Attributes:

text\_object\_list -> contains the list of text\_objects in the component. May contain between zero and five of the following files:

Postscript: A file containing Postscript Description Language required by the graphic editor.

Graph: A file containing shapes and geometric point information required by the graphic editor.

Implementation: A file containing either Ada source code or <sup>a</sup> PSDL decomposition. This file is used by the syntax directed editor, the dynamic scheduler, and the translator.

Specification: A file containing Prototype Specification Description Language (PSDL). This file is used by the syntax directed editor, the software base, the dynamic scheduler, and translator.

Source: ADA Code - <sup>a</sup> special file containing the source code for the component and/or prototype.

#### Operations:

COMPONENT -> creates an instance of the COMPONENT class.

 $getDirectType \rightarrow returns an ONTOS Type<sup>1</sup>.$ 

getComponentNames -> returns the names of the TEXT\_OBJECTS.

getComponentSource -> restores the Postscript, graph, implementation, specification, and source file attributes of a versioned component to the appropriate files in the designer's work area.

addTextObject -> adds <sup>a</sup> TEXT\_OBJECT to the COMPONENT.

getPSfile -> restores the Postscript file attribute of a versioned component to the appropriate files in the designer's work area.

getGRAPHfile -> restores the graph file attribute of a versioned

component to the appropriate files in the designer's work area.

getSPECfile -> restores the graph file attribute of a versioned component to the appropriate file in the designer's work area.

getlMPfile -> restores the graph file attribute of a versioned

component to the appropriate file in the designer's work area.

getSOURCEfile -> restores the graph file attribute of a versioned

component to the appropriate file in the designer's work area.

#### Class CONFIGURATION

When <sup>a</sup> large prototype is developed and evolved from one version to another, the user may wish to selectively group different versions of the component and its graph subtree into more manageable sets. CONFIGURATION is an abstract class which allows the designer to more effectively deal with selected subsets of components. Remembering that the database will eventually consist of several versions of a prototype and its

1. Refer to Chapter II Section C for definition of ONTOS Type

decomposed components, the user may decide to set up a configuration to reflect version number 1 (CONFIG1) and a newer configuration to reflect those components contained in version number 2 (CONFIG2). Working with configurations, the user may decide that the earlier configuration needs further refinement or that the older configuration is more suited to his application development needs. The DDB will allow the prototype developer to check out the older configuration and retrieve all components contained in that configuration with one single command. When the DDB is fully matured, that configuration will be checked back into the database as version 1.1 - spinning off a new thread from the base thread. This concept of a variation is not implemented in this version of the DDB, but will be developed in the next generation of the tool.

#### Behavior:

CONFIGURATIONS are entered into the database with commands given in Appendix B. A versioned component is then attached to the configuration as that configurations' default versioned object. With this hook into the prototype tree structure, configurations allow the designer to navigate the prototype hierarchy - to store and/or retrieve versioned components quickly and efficiently to different work areas.

#### Set of Attributes:

config\_status -> reflects the current status of design work. Possible values are 'A' - active; 'T' - archive to tape.

config\_manager -> shows who is managing the configuration.

ConfCreationDate -> time/date that the configuration was created.

conf\_num\_vobjects -> derived field containing the number of versioned components in the configuration.

config\_log\_entry -> contains a running, non-erasable log journal reflecting all changes to the configuration.

config\_description -> A modifiable attribute which contains <sup>a</sup> generic description of the configuration.

theVersioned\_Object -> the default versioned component which serves as this configuration's entry point to the prototype hierarchical data structure. There is only one default versioned component per configuration. This is attached to a configuration after the configuration is inserted into the DDB.

# Operations:

CONFIGURATION -> creates an instance of the CONFIGURATION class.

getDirectType -> returns an ONTOS Type.

Destroy -> cleans up the heap.

getConfigName -> displays the configuration name to stdout.

name -> returns the configuration name.

getConfigStatus -> displays the configuration status to stdout.

getConfigManager -> displays the configuration manager to stdout.

getConfigLog -> displays the configuration Log to stdout.

getConfigDescription -> displays the configuration description to stdout.

dumpConfigSummary -> displays the date created, manager, default versioned component, and description to stdout.

listConfigOperators -> lists the entire configuration subtree (all operators from default versioned component).

updateConfigManager -> updates the manager attribute.

updateConfigName -> updates the name attribute.

updateConfigStatus -> updates the status attribute.

addtoConfigLog-> appends entry to the log attribute.

updateConfigDescription -> updates the configuration description.

# Class PROTOTYPE

PROTOTYPE is the highest level abstract class. A prototype represents all of the information associated with one prototyping project.

# Behavior.

PROTOTYPES are entered into the DDB with commands reflected in Appendix B. PROTOTYPE is <sup>a</sup> container class which maintains references to CONFIGURATIONS and versioned components (V\_OBJECTS). This ability to logically group several configurations and/or components into one prototype allows the designer to more easily manage a variable number of projects at any one time.

#### Set of Attributes:

protleader -> the name of the prototyping project leader.

protDictlndex -> Required by ONTOS for Dictionary maintenance.

protCreationDate -> The time/date that the prototype was created.

protDescription -> A reference to <sup>a</sup> TEXT\_OBJECT containing <sup>a</sup> text description of the prototype.

prot\_configuration\_list ->A reference to a list of configurations associated with a prototype.

prot\_default\_configuration -> A reference to the last configuration inserted into the prototype.

#### Operations:

PROTOTYPE -> creates an instance of the PROTOTYPE class.

getDirectType -> returns an ONTOS Type.

Destroy -> cleans up the heap.

getName -> returns the PROTOTYPE object name.

getConfigName -> returns default configuration object name.

getPrototypeName -> displays prototype name to stdout.

getPrototypeLeader -> displays prototype leader to stdout.

getPrototypeDescription -> displays prototype description to stdout.

changePrototypeName -> substitutes new name for existing name.

changePrototypeLeader -> substitutes new leader for existing leader.

updatePrototypeDescription -> substitutes new description for current description.

dumpPrototypeSummary -> displays the date created, leader, default configuration name, and description to stdout.

addConfiguration -> adds configuration to prototype configuration list.

listConfigurations -> lists configurations to stdout.

setProtCreationDate -> sets the prototype creation date to system time.

getProtCreationDate -> returns a time/date of prototype creation.

getDefaultConfigName -> displays the default configuration name to stdout.

getConfiguration -> returns the configuration requested.

getDefaultConfiguration -> returns the default configuration.

getVobject -> returns the most current versioned component matching the prototype name.

## Class TEXT\_OBJECT

TEXT OBJECT contains a file name and its associated text.

#### Behavior :

Accept the file name, construct an object in the ONTOS database to store the name and file contents, and read the file contents into the persistent object.

# Set of Attributes:

the file name  $\sim$  name of the tool file.

the\_text -> contents of the text file.

#### Operations:

TEXT\_OBJECT -> creates an instance of the TEXT\_OBJECT class.

getDirectType -> returns an ONTOS Type.

Destroy -> cleans up the heap.

append -> reads the contents of the file into the ONTOS object,

text -> sends a stream to output file.

rebuildTextFile -> rebuilds the text file in the user's work area and returns completion status.

displayFileName -> displays the file name to stdout. getFileName -> return the file name, text -> returns the object's text. resetTheText -> resets the text attribute.

#### Class THREAD

THREAD is <sup>a</sup> high level abstract class which contains one or more versions of the same component. Additional components added to a thread have a version number determined by incrementing the highest version number of a component in the thread by one.

#### Behavior :

A thread is created for every new component entered into the database. Most methods check for the existence of <sup>a</sup> THREAD prior to executing <sup>a</sup> requested operation.

## Set of Attributes:

current version -> version number of the most recent version on the thread.

the\_list -> an ONTOS reference to <sup>a</sup> List containing different versions of <sup>a</sup> component.

#### Operations:

THREAD -> creates an instance of the THREAD class.

getDirectType -> returns an ONTOS Type.

Destroy -> cleans up the heap.

getCurrentVersionNum -> returns the integer current version.

current -> returns the versioned component (V\_OBJECT) having the same version number as the current version attribute of the thread.

version -> returns the versioned component (Y\_OBJECT) having the version number supplied by the calling method.

add\_object -> adds a new versioned component (V\_OBJECT) to the thread.

displayThreadVersions -> display the version number of every versioned component (V\_OBJECT) in the thread.

displayThreadContents -> displays the version number and the description of every versioned component (V\_OBJECT) in the thread.

#### Class V\_OBJECT

V\_OBJECT is an abstract persistentclass. It represents an immutable snapshot in time of an operator/type that was checked into the database as part of a prototype design.

# Behavior.

V\_OBJECTS are entered into the DDB with commands reflected in Appendix B. Only the root V\_OBJECT must be entered by the user (tool interface). The TREE class then scans the directory for other operators which are descendants of that operator and constructs a tree structure for comparison to the contents of the database.

#### Set of Attributes:

theVersionNumber -> the component's version number.

creationDate -> the date the component was created.

lockTime -> the date the component was created. Evaluated as the system's epoch time if not locked. Epoch time means no lock is set and lockTime equals zero. node\_name -> short node name. No ancestor information. The long name is contained in the THREAD class.

creator -> name of the end user who created the component.

worker -> if the component is locked, then this attribute contains the name of the worker who checked it out.

visited -> a boolean used to navigate the tree structure.

last\_op\_checkin -> a boolean used to prevent duplicate checkin operations.

theDescriptionPtr -> TEXT\_OBJECT containing the description for this versioned component.

theThreadPtr -> pointer to the THREAD this versioned component is contained in.

the COMPONENTP $tr$  -> points to the component which contains the text object's for this versioned object.

theChildPtr -> points to a list of Children.

theParentPtr -> points to the most current parent.

Operations:

V\_OBJECT -> creates an instance of the V\_OBJECT class.

getDirectType -> returns an ONTOS Type.

Destroy -> cleans up the heap.

connect vobject to thread -> attaches a versioned component to a thread.

setParent -> set's versioned components Parent.

setNodeName -> pulls the short node name from the thread name.

getNodeName -> returns the short node name.

getVobjName -> displays the component name.

getName -> returns the component name.

resetVisitedFlag -> used to navigate the tree.

set Visited Flag -> used to navigate tree.

getVisitedFlag -> TRUE if visited, FALSE otherwise.

getVObjComponentsName -> display the names of the text objects associated with this versioned component.

displayVersionNumber -> displays the component's version number to stdout.

getVersionNumber -> return the component's version number.

dumpVobjSummary -> displays the date created, creator, worker (or None if

unlocked), lockTime (or NONE if unlocked), and description to stdout.

setCreationDate -> The time/date that the component was created

getCreationDate -> returns the time/date the component was created.

setLock -> set's the lockTime immediately following checkout.

getWorker -> return the worker who has the component locked.

getCreator -> return the end user who created the component into the DDB.

setWorker -> set the worker to the \$USER environment variable.

resetLastOpTrue -> if last operation was a checkin, then set the last operation checkin attribute to TRUE, prevents duplicate checkins.

resetLastOpFalse -> on a checkout, reset the last operation checkin to FALSE.

get\_last\_operation -> returns TRUE if last operation was <sup>a</sup> checkin.

releaseLock -> resets lock and returns completion status.

getLockTime -> returns the lockTime of the component.

getDescription -> displays the description to stdout.

listChildren -> displays a list of children of this versioned component to stdout.

longlistOperatorNames -> displays a long list of all operators/types in the subtree of this versioned component.

listOperatorNames -> displays a list of all operators/types in the subtree of this versioned component.

updateDescription -> updates the description attribute.

addCOMPONENTNode -> adds <sup>a</sup> component to this versioned object.

deleteChildNode -> deletes a reference from the list theChildPtr.

addChildNode -> adds a reference to the list theChildPtr.

getParent -> returns the parent of this versioned component.

getCOMPONENT -> returns the component of this versioned object.

dumpSubtree -> rebuilds the versioned components in read-only or read-write mode into an end user's \$PROTOTYPE directory.

releaseLockSubtree -> releases the lockTime on all versioned components in this component's subtree.

getChildren -> returns the list of Children of this versioned component.

getChildPtr -> returns TRUE if the cardinality of children of this component is greater than zero.

checkoutCOMPONENTNode -> rebuilds all text objects of the component attribute of this versioned object and returns completion status.

### Non Persistent DDB Classes

#### Class DIRECTORY

A non-persistent class designed to evaluate the status of prototypes being checked into the DDB.

#### Behavior.

This class has no direct relationship to the end user interface. The directory class searches the \$PROTOTYPE subdirectory of the designer, determines what operators exist that match the prototype name, and develops a linked list of nodes to be inserted into a multi-way tree. The output from this class is passed to the TREENODE class for insertion of nodes into the persistent database.

#### Set of Attributes:

TREENODE\_linked\_list -> operator/type nodes contained in the user's PROTOTYPE directory.

#### Operations:

DIRECTORY -> constructor for building <sup>a</sup> directory scanner.

read\_directory -> Given a root operator, scans the user subdirectory for prototype component matches. Builds a list of all prototype components. Stores the potential component matches in a linked list of operator nodes.

updatetimestamp -> evaluates whether component files in the user work area are newer than the versioned component stored in the ONTOS database. This information is used by the TREENODE class when determining whether to create a new version of the component.

find\_treenode -> scans the linked list of operator nodes to build the multilevel kary tree of TREENODES. Both operator nodes and TREENODES use the same class structure, except that the operator nodes have no children (subtree) references.

getOperatorList -> required to build the multilevel k-ary tree. Returns the operator list defined by evaluating the users work area with the read\_directory operation.

## Class QUEUE

QUEUE contains the basic non-persistent queue data structure required to construct the multi-level k-ary hierarchy.

#### Behavior:

Implements basic queue functions.

#### Set of Attributes:

None.

#### Operations:

put -> append an operator TREENODE on the queue. get -> get an operator TREENODE from the queue. empty -> test the queue for empty status.

Class slist, slink, slist iterator, slink iterator

These classes are non persistent abstract classes providing the generic capabilities of a singly linked list.

# Behavior :

these classes contain the basic data structures required for queues and linked lists.

## Set of Attributes:

e -> treenode pointer.

next -> link pointer.

ce, last -> slink pointer.

cs -> slist pointer.

#### Operations:

slist, slink, slist\_iterator, slink\_iterator -> constructors. insert -> add TREENODE at head of list.

append -> add TREENODE at tail of list,

get -> return TREENODE.

clear -> remove all links,

empty -> test for empty list.

## Class TREE

A non-persistent class designed to build <sup>a</sup> multi-way tree of operator/types developed by the end user in the \$PROTOTYPE directory.

#### Behavior:

The TREE class will establish the root operator and build the tree.

#### Set of Attributes:

tree\_name -> assumes the name of the prototype root versioned component.

theTreeRootNode -> TREENODE (root of multi-level k-ary tree).

## Operations:

TREE -> constructor for building the root TREENODE.

build tree -> builds the multi-level tree.

find\_treenode -> returns <sup>a</sup> TREENODE from the input list of Operator nodes returned from DIRECTORY.

## Class TREENODE

The most important non-persistent class designed to build a multi-way tree of operator/types developed by the end user in the \$PROTOTYPE directory.

## Behavior :

The TREENODE class is used to establish the operator node list, to convert the operator node list to a multi-level tree, and to compare each node in the multi-level tree to versioned components in the database. Component versioning occurs where the TREENODES have newer timestamps than the lockTime on the versioned components.

#### Set of Attributes:

tree node name -> explicit name of node (from root node to level in subtree). Taken in its entirety, the tree node name contains the sequence of ancestor names from the entire prototype name to the given sub-component's node\_name. node\_name -> unique name of operator/type without level/ancestor information. timestamp -> contains the operator/types most recent system time. Each tool updates the file when it creates or updates its product files.

level -> root operator equals 1. Other nodes reflect the level where they reside. ChildrenList -> linked list of TREENODE descendants of this instance.

ParentNode -> parent TREENODE of this instance.

## Operations:

TREENODE -> constructor which reads directory and builds operator list. updatetimestamp -> reads the directory again for the newest of potential files for each operator/type developed by CAPS tools. Stores the result in timestamp. getname -> returns the TREENODE name.

insertChildNode -> inserts <sup>a</sup> TREENODE into the ChildrenList.

getChildren -> returns the linked list of Children TREENODES.

getParentNode -> returns the Parent TREENODE of this instance.

get asc time -> returns the 26 character ASCII time from the standard C function ctime.

getlevel -> return the level of this TREENODE. root is level <sup>1</sup> , successive levels increment by 1.

get\_long\_time -> return the timestamp.

list\_subtree -> lists each TREENODE from the root to each leaf node.

checkin\_subtree -> initiates the recursion for comparing the tree of TREENODEs to the hierarchical structure in the ONTOS database.

checkin\_node -> does the bulk of the loading into the ONTOS database. Creates new threads and versioned components when the TREENODE timestamp is more current than the versioned component's lockTime or where no thread with that operator name exists (new operator).

# C. TESTING AND EVALUATION

The method used for checking the functionality of the DDB required an exhaustive check of many possible variations of the functions documented in Appendix B. To demonstrate that each of the commands produce the desired output, a unix shell script was generated which tested all of the functions. The complete version of this shell script test is contained in Appendix C.

The output from this sequence of commands, also contained in Appendix C, shows that the testing phase answered two very important questions affirmatively - that this tool could successfully store and retrieve versioned components of prototypes as dictated by the design criteria; and that the software engineering design database could be developed as a stand-alone tool which interacted with other tools through the tool interface.

The results of some commands can not be verified by running that command alone. It is only by running several commands in a series that the effect of one command changing the state of the database can be verified. Consequently, these types of tests were included in the testing phase.

## D. MAINTENANCE NOTES

All code generated by the authors in support of this implementation effort is contained in Appendix D.

This code was developed using version 2.0 of the Glockenspiel C++ compiler and the beta version 2.01 of the ONTOS object-oriented Database Management System. ONTOS tools included packages containing extensive capabilities for debugging in the form of the ONTOS graphical database browser (DBrowser).

Special ONTOS header files and the makefiles used during compilation are contained in Appendix E.

# V. CONCLUSIONS AND RECOMMENDATIONS

#### A. SUMMARY

The goal of this thesis research was to design and develop an engineering database which could store, version, and retrieve software prototype components. This database provides concurrent users the command functions to insert prototypes, store and manage configurations, and insert and retrieve components throughout the software engineering life cycle.

The prototype functions allow the designer to store and retrieve management information concerning any of several potential prototype designs.

The configuration functions allow the designer to more easily navigate the various versions of a software prototype. It provides him a "hook" for navigating the hierarchy from any specified component. With additional features such as grouping by configuration and logging, configurations provide powerful features and a sound design for the development of evolution management into the engineering database model.

The versioned component functions give the designer the flexibility to checkout for modification or viewing specific prototype components; to expand, modify, and decompose these components with other tools in the CAPS system; and to check selected portions of those components back into the database at any time[Ref. 19].

## B. RECOMMENDATIONS FOR FUTURE WORK

#### 1. Variations

Variations will allow users to check out older versions of components and/or groups of components and evolve them to newer versions. When the updates are completed components will version correctly - splitting, updating, and rejoining threads where appropriate. Work must be done on other tools in the CAPS system to make them accept as input and produce as output components which contain version information. This will provide the DDB with the necessary information for re-attaching components to the hierarchical structure at the correct location.

# 2. Security

This implementation of the engineering database does not address the issue of security other than the concurrency control mechanisms. This thesis makes no effort to distinguish between different levels of access or authorization for access to objects and their attributes. This is a subject that requires additional research and development.

## 3. Evolution Management

This program must be enhanced to incorporate the "uses" and "derives" properties [Ref. 11]. The database will then be capable of automatically flagging the effects that changing one component has on other components in the prototype. As components are checked out of the database they must take information with them pertaining to the version checked out. This is required to reattach components to the multi-way tree upon update. These and other evolution attributes will become an important ingredient for providing a fully functional engineering database.

# APPENDIX A

# ENVIRONMENTAL MODEL

# A. STATEMENT OF PURPOSE

The Purpose of the design database is to provide the designer a method of storing and retrieving components generated by the various tools of the COMPUTER AIDED PROTOTYPING SYSTEM (CAPS). This tool shall be flexible enough to expand as other tools are developed. It shall be capable of maintaining older versions of components as new components are developed. It shall allow the user to version new and/or older components with the common interface considerations.

# B. EVENT LIST

List prototypes

List current version of prototype

Select current version of prototype

Check out current version of prototype's components for viewing/update

Add new version of prototype's components

List previous versions of prototype

Select previous version of prototype

Check out previous version of prototype's components for viewing/update

List selected prototype attributes (creation date, leader, etc)

Update selected prototype attributes (leader, description, etc)

List composite components (operators/types)

List atomic components (operators/types)

List selected versioned component attributes (date created, description, etc.)

Update selected versioned component attributes (date created, description, etc.)

List configurations

List current default version of configuration in prototype

Select current default version of configuration in prototype

Check out current version of configuration for update

Add new version of configuration's components

# C. CONTEXT DIAGRAM

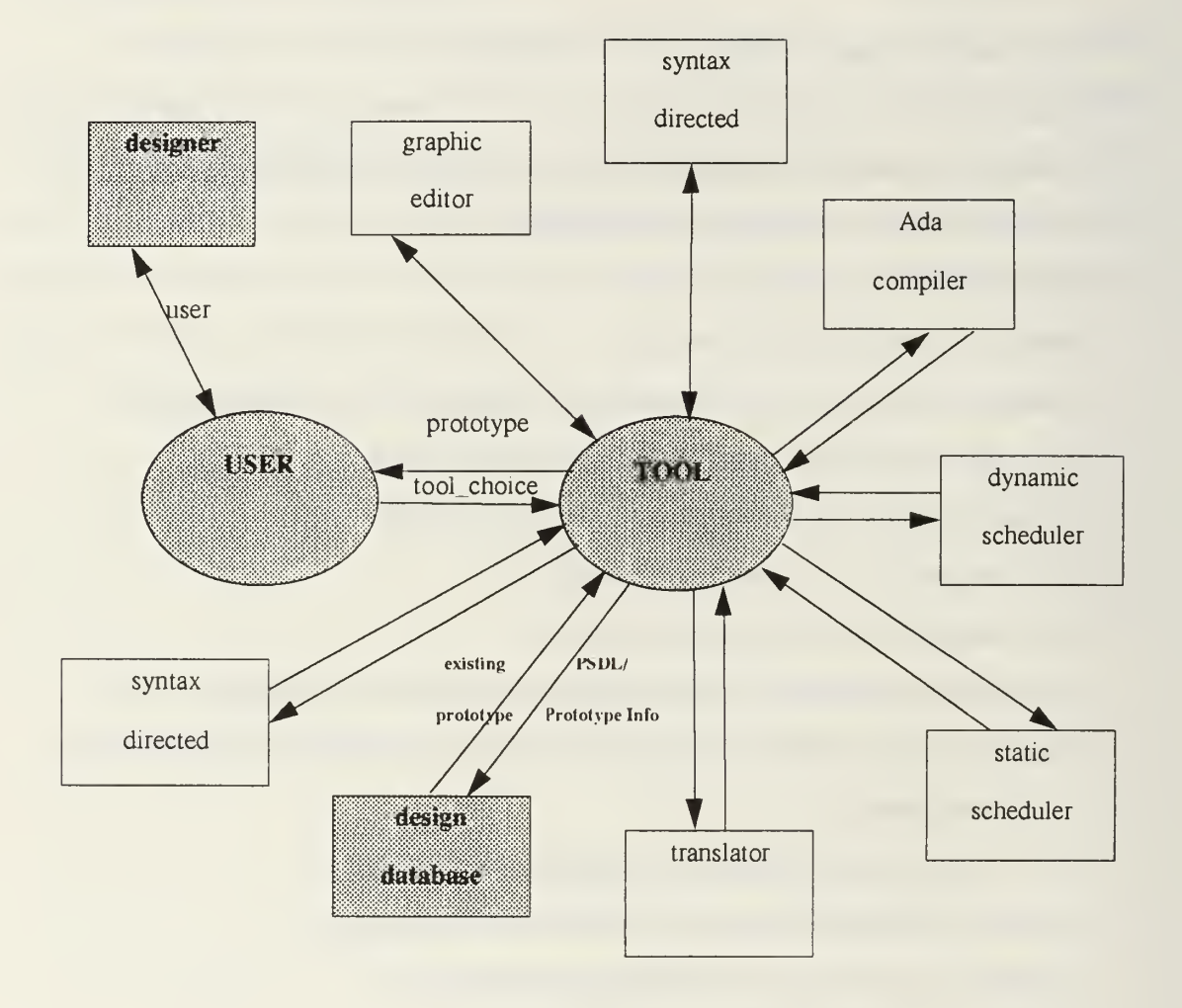

# CAPS Interface Data Flow Diagram (partial/modified) [Ref. 3:p. 19]

# APPENDIX B

# COMMAND INTERFACE

# A. PROTOTYPE COMMANDS

# Table 1: PROTOTYPE COMMANDS

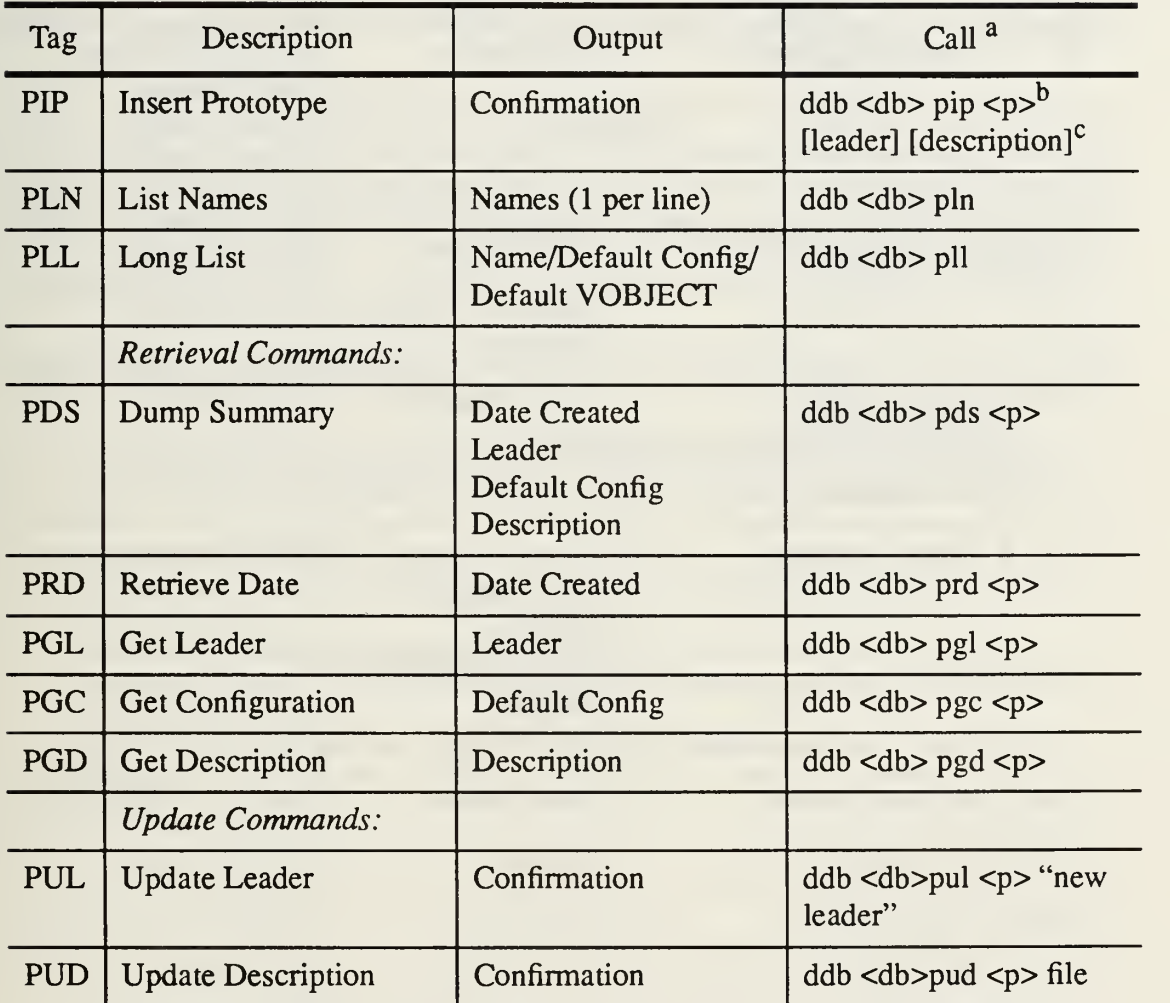

a. <angle brackets> reflect required parameters. [square brackets] denote optional parameters.

b. <db> db=any Ontos Database name. <p> p=any prototype name

c. Passed in as a file-name or string
# B. CONFIGURATION COMMANDS

# Table 2: CONFIGURATION COMMANDS

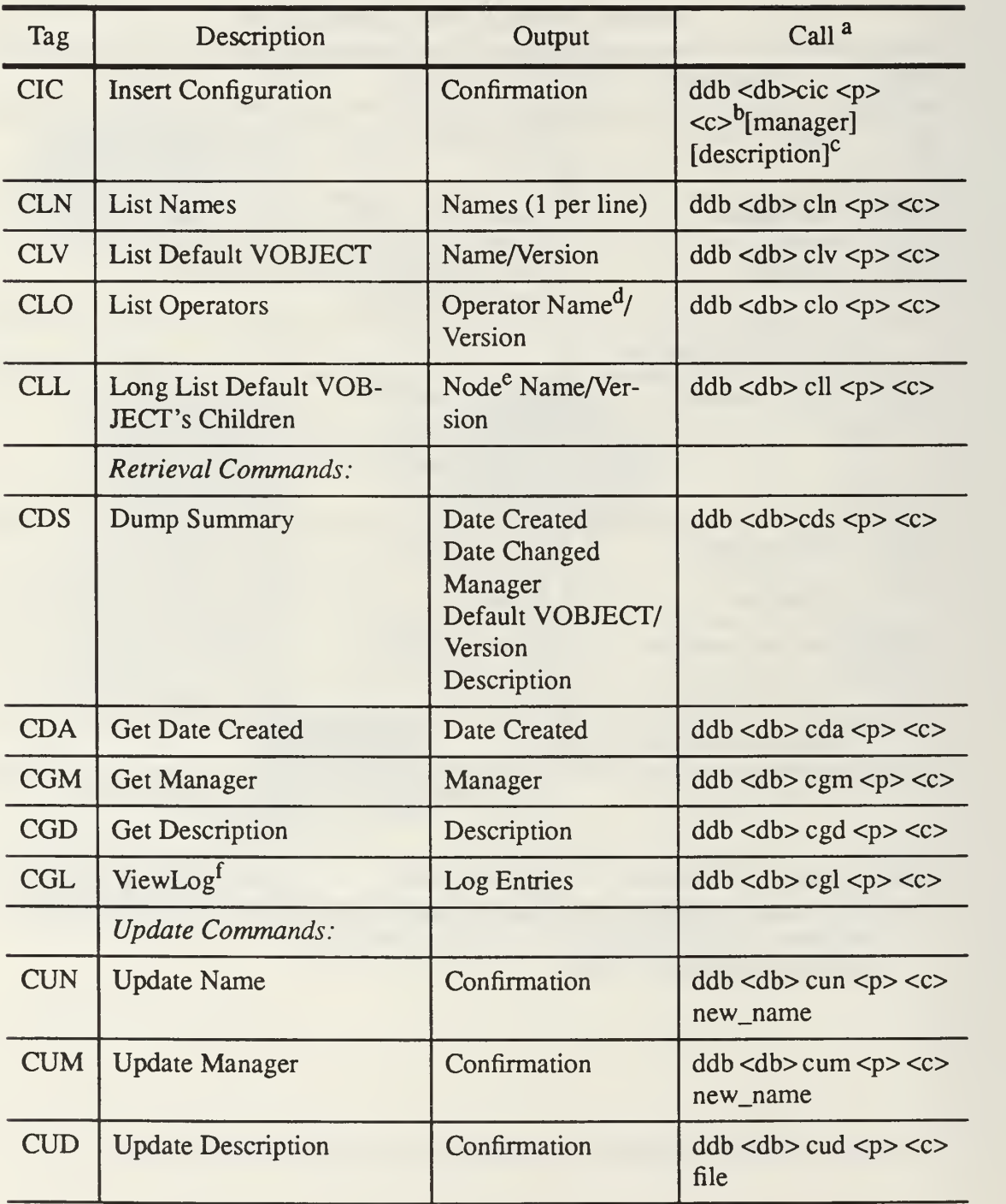

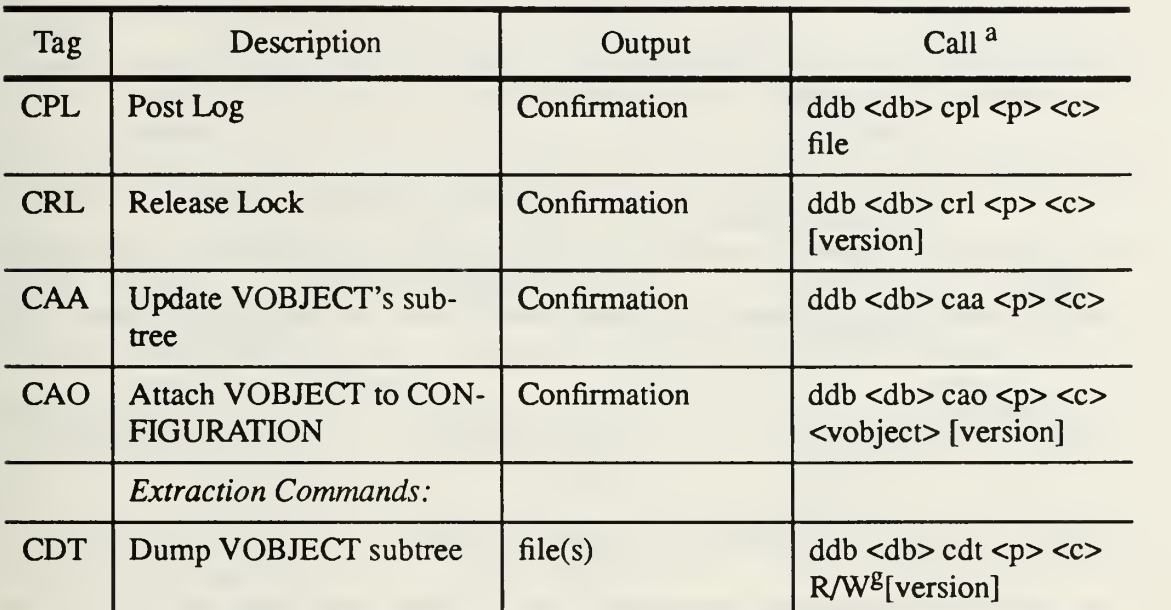

## Table 2: CONFIGURATION COMMANDS

a. <angle brackets> reflect required parameters. [square brackets] denote optional parameters. b.  $\langle$ db $>$ db $=$ any Ontos Database name.  $\langle p \rangle p =$ any prototype name  $\langle c \rangle c =$ any configuration name

c. Passed in as a file-name or string

d. Operator name containing explicit path information for determining location (level) in heirar chical data structure

e. Node name containing no reference to location (level) in heirarchical data structure

f. Log may be viewed only. Log can not be updated. Additional log entries are posted to the bot tom of the current log.

g. R/W dump file for Read-Only (R) or Write (W). Tool interface must supply either <sup>R</sup> or W to build files.

## C. VERSIONED COMPONENT COMMANDS

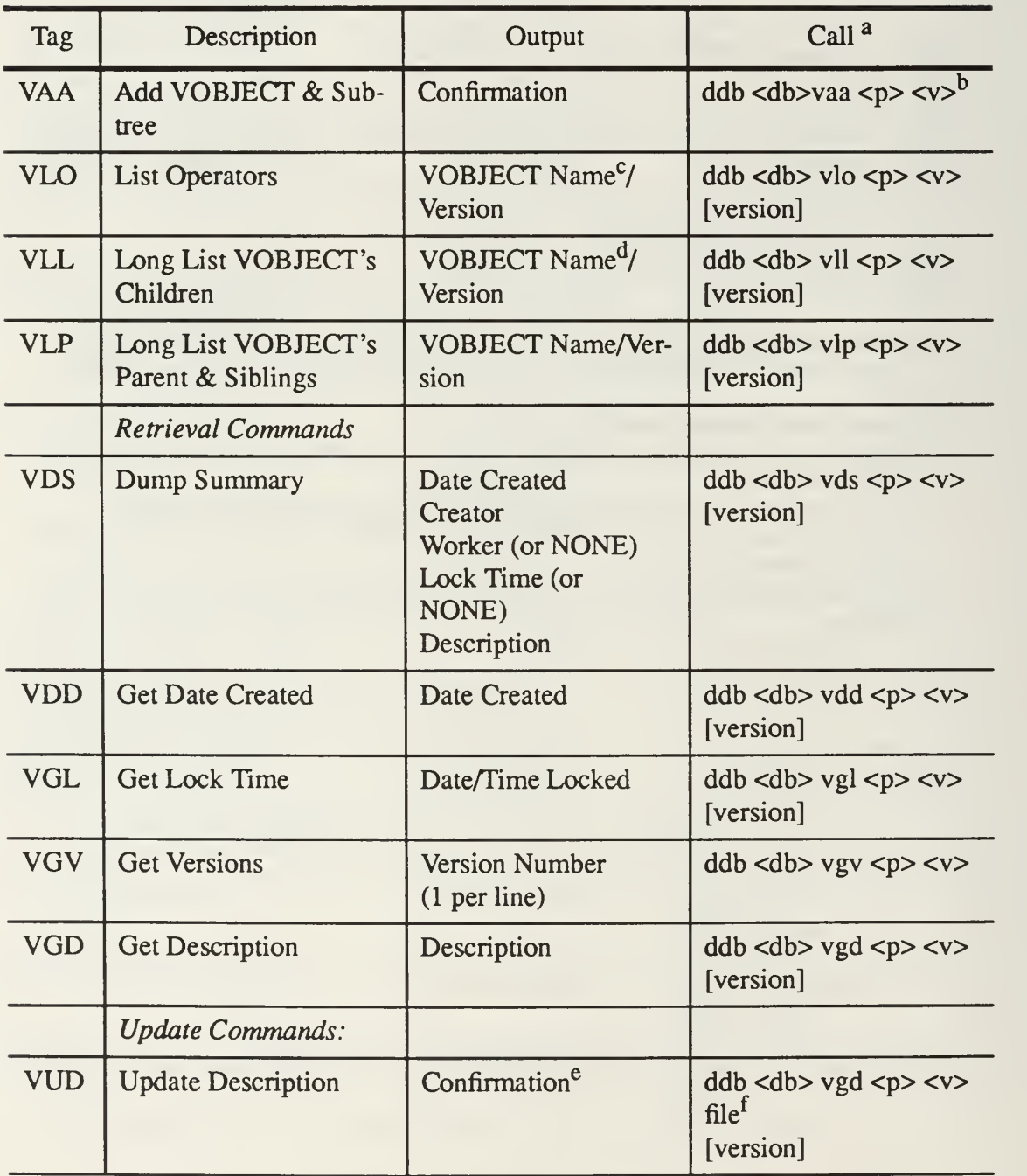

## Table 3: VERSIONED COMPONENT COMMANDS

# Table 3: VERSIONED COMPONENT COMMANDS

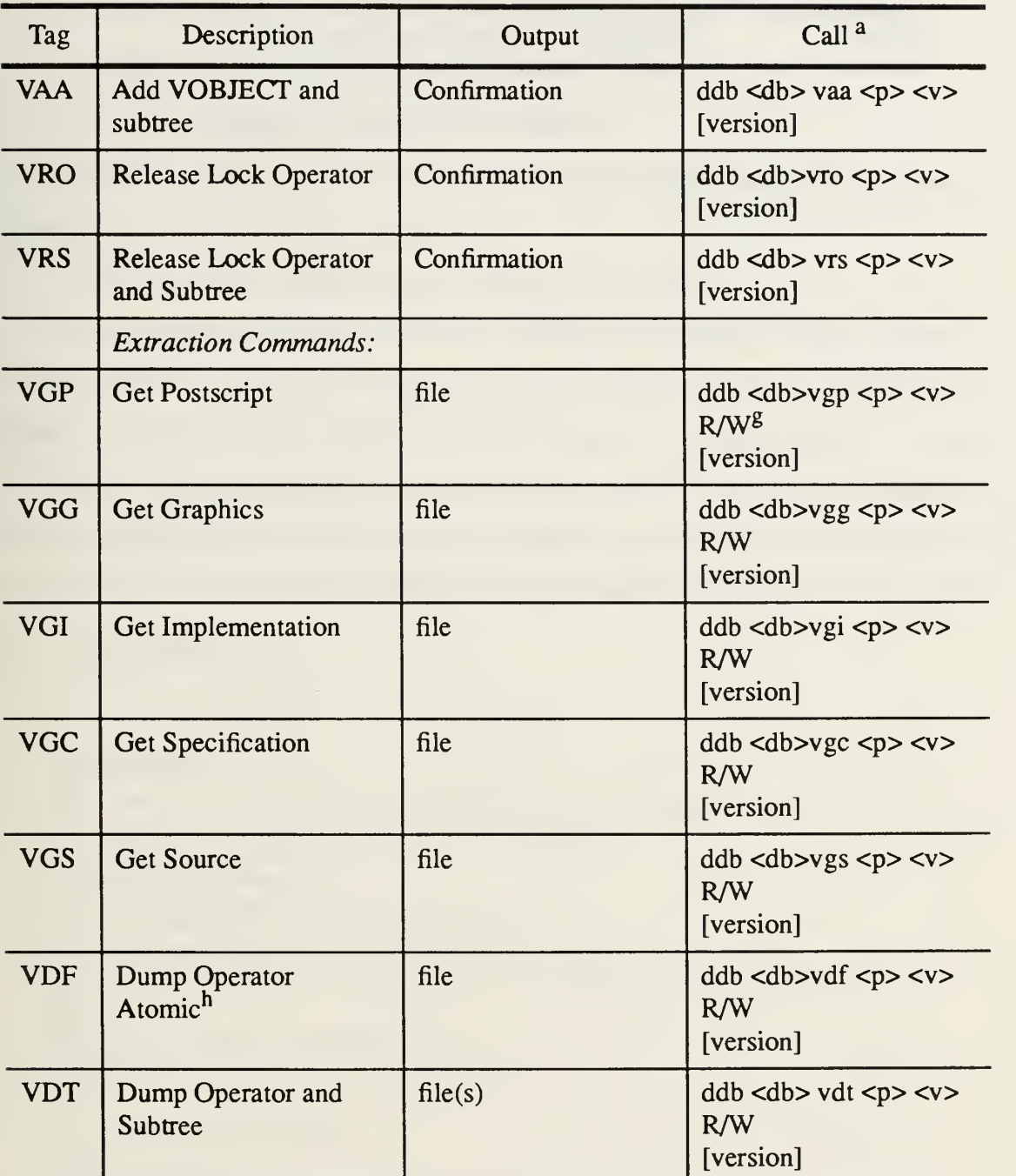

a. <angle brackets> reflect required parameters. [square brackets] denote optional parameters.

b. <db> db=any Ontos Database name. <p> p=any prototype name <c> v=any vobject name

c. Operator name containing explicit path information for determining location (level) in heirar chical data structure

d. Node name containing no reference to location (level) in heirarchical data structure

e. Only Creator may update description

f. file containing description g. R/W dump file for Read-Only (R) or Write (W). Tool interface must supply either <sup>R</sup> or W to build files

h. Atomic is considered collection containing .ps .graph .imp.psdl .spec.psdl and .a file(s)

#### APPENDIX C

### TESTING AND EVALUATION

### A. NOTES ON TESTING AND EVALUATION

For functions which return no visible output, the successful completion is marked by the standard output of:

CAPS Engineering Design Database 1991(c) WP.D.A.L.G

Three Prototypes are inserted into the Engineering Database. These include one Command and Control Application (c3i) and two classroom applications (FishFarm and Robot). The purpose for inserting three applications is to test working with several prototypes. After demonstrating these functions, the remaining functions are run against the more comprehensive prototype created by the CAPS system called c3i. This prototype was selected due to it's ability to fully exercise the "graph walking" capabilities of the model.

### B. TEST SCRIPT

```
#!/usr/local/bin/tcsh clear<br>echo"
                                                       **************************
echo "*NAVALPOSTGRADUATESCHOOL*"
echo " * Software Engineering *" echo " * Design Database *" echo " * Thesis Advisor Dr. Luqi
echo " * Written by: Drew Dwyer and Garry Lewis *" echo " * Design Database vl.l WP.D.A.L.G . *"
echo " ******
echo "
echo " "
echo -n "Press Return to begin demonstration "
set a=(s<)clear
echo "Running main ddb53 pip c3i ..." " echo "
main ddb53 pip c3i echo "Running main ddb53 pip fishfarm 'Drew Dwyer' ..." echo "
" main ddb53 pip fishfarm "Drew Dwyer"
echo "Running main ddb53 pip robot 'Garry W. Lewis' filel ..." echo "
" main ddb53 pip robot "Garry W. Lewis" filel
```
echo " "

```
echo -n "INSERT PROTOTYPE test complete ... Press Return to continue "
set a=(\$<)echo ""
clear
echo "Running main ddb53 pgd robot ...returns description to screen..." "
echo "
main ddb53 pgd robot
echo "Running main ddb53 pud robot file2 ...updates description ..." echo""
main ddb53 pud robot file2 echo "Running main ddb53 pgd robot .. .returns the new description."
echo ""
main ddb53 pgd robot
echo""
echo -n "GET/UPDATE PROTOTYPE DESCRIPTION test complete ... Press Return to continue "
set a=(s<)clear
echo "Running main ddb53 prd c3i
echo ""
main ddb53 prd c3i
echo ""
echo -n "RETRIEVE PROTOTYPE DATE test complete ...Press Return to continue "
set a=(\$<)clear
echo "Running main ddb53 pul robot Larry Williamson ..." main ddb53 pul robot "Larry Williamson"
echo""
echo " "
echo ""
echo "Running main ddb53 pgl robot"
main ddb53 pgl robot<br>acho "
echo "
echo -n "UPDATE/GET PROTOTYPE test complete ... Press Return to continue "
set a=(s<)clear
echo "Running main ddb53 pds c3i ....' " echo ""
main ddb53 pds c3i
echo -n "Press Return to continue "
set a=(s<)clear
echo "Running main ddb53 pds fishfarm ... echo " "
main ddb53 pds fishfarm
echo -n "Press Return to continue "
set a=(\$<)clear
echo "Running main ddb53 pds robot ...' echo "
main ddb53 pds robot
```

```
echo ""
echo -n "DUMP PROTOTYPE SUMMARY test complete ... Press Return to continue "
set a = (S<)clear
echo "
" echo "Running main ddb53 pin ..." echo ""
main ddb53 pin
echo "
" echo -n "LIST PROTOTYPE NAMES test complete ... Press Return to continue "
set a=(\$<)clear
echo "Running main ddb53 cic c3i unix ..."
echo "
" main ddb53 cic c3i unix
echo ""
echo "Running main ddb53 cic c3i dos 'Drew Dwyer' ..." main ddb53 cic c3i dos "Drew Dwyer"
echo ""
echo "Running main ddb53 cic c3i spare 'Garry Lewis' filel ..." main ddb53 cic c3i spare "Garry Lewis" filel echo""
echo -n "INSERT CONFIGURATION test complete... Press Return to continue "
set a=(\text{S}<)clear
echo "Running main ddb53 cum c3i dos 'Marty Shoppenheimer' ..." main ddb53 cum c3i dos "Marty Shoppenheimer"
echo ""
echo -n "UPDATE CONFIGURATION MANAGER test complete... Press Return to continue
set a=(\$<)clear
echo "Running main ddb53 cds c3i unix ..."
main ddb53 eds c3i unix
echo -n "Press Return to continue "
set a=(\$<)clear
echo "Running main ddb53 cds c3i dos ..."
main ddb53 eds c3i dos
echo -n 'Tress Return to continue "
set a=(\$<)clear
echo "Running main ddb53 eds c3i spare ..." main ddb53 eds c3i spare echo -n "DUMP CONFIGURATION SUMMARY test complete... Press Return to continue
set a=(\text{S}<)clear
echo "Running main ddb53 cgd c3i spare ..." echo ""
main ddb53 cgd c3i spare
```

```
echo -n "Press Return to continue
set a=(\$<)clear
echo "Running main ddb53 cud c3i spare file2 ...' echo "
main ddbS3 cud c3i spare file2 echo -n "Press Return to continue "
set a=(s<)clear
echo "Running main ddb53 cgd c3i spare ..." main ddbS3 cgd c3i spare echo -n "CONFIGURATION DUMP SUMMARY test complete... Press Return to continue
set a = (\$<)clear
echo "Running main ddb53 cda c3i spare ..." echo " "
main ddb53 cda c3i spare echo ""
echo -n "GET CONFIGURATION DATE test complete... Press Return to continue'
set a=(s<)clear
echo "Running main ddb53 cpl c3i sparc 'This is the first Post to Sparc Log' "
echo "
" main ddb53 cpl c3i spare "This is the first Post to Sparc Log"
echo""
echo "Now check it to see that it's posted..."
echo "
echo "Running ddb53 egl c3i spare ..." echo " "
main ddb53 egl c3i spare echo -n "Press Return to continue "
set a=(s<)clear
echo "Add another line to the log ..." echo "Running main ddb53 cpl c3i sparc 'This is the second Post to Sparc Log' "
echo "
        \epsilon \epsilon \epsilon \epsilon \epsilon \epsilonmain ddb53 cpl c3i spare "This is the second Post to Sparc Log"
echo"
echo "Show the results ..." echo "Running ddb53 egl c3i spare ..."<br>echo "
echo ""
main ddb53 egl c3i spare echo "
"
```

```
echo -n "POST/GET CONFIGURATION LOG test complete... Press Return to continue'
set a=(s<)
```
clear

echo " " echo "Running main ddb53 cgm c3i dos ...' main ddb53 cgm c3i dos

```
echo "Now we'll change the manager to 'Kelly Mcdowell' " echo ""
echo "
" echo "Running main ddb53 cum c3i dos 'Kelly Mcdowell' ..." main ddb53 cum c3i dos "Kelly Mcdowell"
echo "
echo""
echo "Now make sure it posted..."
echo "Running main ddb53 cgm c3i dos ..." main ddb53 cgm c3i dos
echo""
echo -n "GET/UPDATE CONFIGURATION MANAGER test complete... Press Return to continue'
set a=(s<)clear
echo "Running main ddb53 cln c3i ..." main ddb53 cln c3i
echo ""
echo -n "LIST CONFIGURATION NAMES test complete... Press Return to continue"
set a = (\$<)clear
echo "We now move on to the actual loading of the ONTOS Database."
echo " "
echo "Running main ddb53 vaa c3i c3i ..." main ddb53 vaa c3i c3i
echo ""
echo "Add c3i test complete... Now we'll add a different Prototype
" echo -n "called fishfarm. Press Return to continue..."
set a=(s<)clear
setenv PROTOTYPE /n/gemini/work/dwyer/SCCS/fish
echo "Running main ddb53 vaa fishfarm fishfarm ..."
main ddb53 vaa fishfarm fishfarm
echo""
echo "Add fishfarm test complete... Now we'll add a different Prototype
echo -n "called robot. Press Return to continue..."
set a=(\text{S}<)clear
setenv PROTOTYPE /n/gemini/work/dwyer/SCCS/robot
echo "Running main ddb53 vaa robot robot ..."
main ddb53 vaa robot robot
echo "Add robot test complete ... Press return to continue"
set a=(\$<)clear
setenv PROTOTYPE /n/gemini/work/dwyer/caps/proto
 echo ""
 echo "Now show the PLL command to reflect that each Prototype has a default version"
echo""
 echo "Running ddb53 pll ..." main ddb53 pll echo -n "LOAD V_OBJECT and SUBTREE test complete... Press Return to continue"
 set a=(\$<)clear
```

```
echo "Running main ddb53 vlo c3i c3i ..."
echo "
" main ddb53 vlo c3i c3i echo
echo -n "Press return to continue ..." set a=(s<)clear
echo "Running main ddb53 vll c3i c3i ..." echo " "
main ddb53 vll c3i c3i
echo -n "Press Return to continue ..." set a=(\$<)clear
echo "Running main ddb53 vlo c3i c3i.comms_interface ..." echo ""
main ddb53 vlo c3i c3i.comms_interface
echo -n "Press Return to continue ..." set a=(\$<)clear
echo "Running main ddb53 vll c3i c3i.comms_interface ..." echo " "
main ddb53 vll c3i c3i.comms_interface
echo""
echo -n "V_OBJECT LIST/LONG LIST OPERATORS test complete... Press Return to continue"
set a = (\$<)clear
echo "Running main ddb53 vlo c3i c3i.comms_interface.resolve_outgoing_messages ..." echo " "
main ddb53 vlo c3i c3i.comms_interface.resolve_outgoing_messages
echo -n "Press Return to continue ..." set a = (S<)clear
echo "Running main ddb53 vll c3i c3i.comms_interface.resolve_outgoing_messages ..." echo "
main ddb53 vll c3i c3i.comms_interface.resolve_outgoing_messages
echo""
echo -n "V_OBJECT LIST/LONG LIST OPERATORS test complete... Press Return to continue"
set a=(\$<)clear
echo "Running main ddb53 CAO c3i unix c3i ..." echo""
main ddb53 cao c3i unix c3i echo " "
echo "Running main ddb53 cao c3i dos c3i.user_interface " echo "
" main ddb53 cao c3i dos c3i.user_interface
echo "Running main ddb53 cao c3i spare c3i.comms_interface.resolve_outgoing_messages"
echo""
main ddb53 cao c3i spare c3i.comms_interface.resolve_outgoing_messages
echo "
echo -n "ATTACH OPERATORS to a CONFIGURATION test complete... Press Return to continue"
set a=(s<)clear
```

```
echo "Running main ddb53 clo c3i unix ... main ddb53 clo c3i unix
echo " " echo -n "Press Return to continue"
set a = (S<)clear
echo "Running main ddb53 clo c3i dos
echo
main ddb53 clo c3i dos
echo " "
echo -n "Press Return to continue"
set a=(\$<)clear
echo "Running main ddb53 clo c3i spare ..." echo " "
main ddb53 clo c3i spare echo "
echo -n "CONFIGURATION LIST OPERATOR test complete... Press Return to continue"
set a=(\$<)clear
echo "Running main ddb53 ell c3i unix ..." echo""
main ddb53 ell c3i unix
echo "
echo -n "Press Return to continue"
set a=(\$<)clear
echo "Running main ddb53 ell c3i dos ..." echo " " main ddb53 ell c3i dos
echo""
echo -n "Press Return to continue"
set a=(\$<)clear
echo "Running main ddb53 ell c3i spare ..." main ddb53 ell c3i spare echo""
echo -n "CONFIGURATION LONG LIST OPERATORS test complete... Press Return to continue'
set a=(\text{S}<)clear
echo "Running main ddb53 cdt c3i unix r ..." rm -f /n/gemini/work/dwyer/caps/proto/*
echo "
main ddb53 cdt c3i unix r echo""
echo -n "Examine the directory now and you'll see the checked out subtree ..." set a=(\text{S}<)clear
```

```
echo "Running main ddb53 cdt c3i unix w ...Dumping Tree" rm -f /n/gemini/work/dwyer/caps/proto/*
echo"
main ddb53 cdt c3i unix w
echo""
echo -n "Examine the directory now and you'll see the checked out subtree ..."
set a=(\text{S}<)clear
echo "Running main ddb53 crl c3i unix ...Resetting Locks"
main ddbS3 crl c3i unix
echo "Running main ddb53 cdt c3i dos r ...Dumping Tree" rm -f /n/gemini/work/dwyer/caps/proto/*
" echo "
main ddb53 cdt c3i dos r echo""
echo -n "Examine the directory now and you'll see the checked out subtree ... set a=(\$<)clear
echo "Running main ddb53 cdt c3i spare w ...Dumping Tree" rm -f /n/gemini/work/dwyer/caps/proto/*
" echo "
main ddb53 cdt c3i spare w
echo "
echo "
echo "Examine the directory now and you'll see the checked out subtree ..." echo -n "Press return to continue "
set a=(\$<)clear
11 11 IIit ^rtr- tt 11 uWryTli liu I I II TTTTftTfTtTTTTTfTtTtn u ±1 u u u n 11 it n u mi11 TT11 TTu TTu TTn itIf TTu TT11 TTti TTn TTTTTtrttT n 11it 11 u TTn ttn _t_f n n ttu nit TTTT n u ITu XIit ITn II11 Uit TTu
TT T7 Ti TT ft TJ ft T7 it fTTTfT it it tt TTTTTf TT TTTTTTTT TTTT TTTT TTTT TT TTTT TTTTTTTT TT TTTT TT TT TT TT TT TT TT TT TT TT #
#VERSIONTNG STARTS HERE ... #
TTTTTT TT TT TTTTTTTrTTTTTT TT TTTT TTTT TTTT TTTT TTTT TTTT TTTT TT TTTTTTTT^
echo "Running main ddb53 crl c3i unix ...Resetting Locks"
main ddb53 crl c3i spare echo "Running main ddb53 cdt c3i unix w ...Dumping Tree for UPDATE"
rm -f /n/gemini/work/dwyer/caps/proto/*
main ddb53 cdt c3i unix w
echo ""
echo "
" echo""
echo -n "CONFIGURATION DUMP TREE test complete ... Press Return to continue'
set a=(s<)clear
echo "Simulating updates by TOUCHING files " echo "
" echo " Running touch c3i.ps ..." touch /n/gemini/work/dwyer/caps/proto/c3i.ps
echo""
echo " Running touch c3i.user_interface.imp.psdl ..." echo " "
 touch /n/gemini/work/dwyer/caps/proto/c3i.user_interface.imp.psdl
```

```
echo "
" echo " Running touch c3i.user interface.message arrival panel.spec.psdl ..."
touch /n/gemini/work/dwyer/caps/proto/c3i.user_interface.message_arrival_panel.spec.psdl
echo""
echo " Running touch c3i.user_interface_emergency_status_screen.imp.psdl ..."
touch /n/gemini/work/dwyer/caps/proto/c3i.user_interface.emergency_status_screen.imp.psdl
echo""
echo""
echo " "
echo "We have just simulated editing several operators...." echo -n "Press Return to continue"
set a=(\$<)clear
echo "Running a CONFIGURATION update now (Posting version #2 of c3i) ..." echo""
echo "Running main ddb53 caa c3i unix ..." echo""
main ddb53 caa c3i unix
echo "
echo " "
echo "
" rm -f /n/gemini/work/dwyer/caps/proto/*
echo -n "CONFIGURATION UPDATE TREE test complete ... Press Return to continue"
set a=(\$<)clear
echo "
" echo "
" echo " "
echo "Show the versions of the root vobject ..." echo "Running ddb53 vgv c3i c3i ..."
echo "
main ddb53 vgv c3i c3i
echo""
echo "
" echo "Show the versions of the user_interface vobject ..."
echo "
echo "Running ddb53 vgv c3i c3i.user_interface ..."<br>echo " "
main ddb53 vgv c3i c3i.user_interface
echo""
echo "Show the versions of the emergency_status_screen vobject ..." "
echo"
echo "Running ddb53 vgv c3i c3i.user_interface.emergency_status_screen ..." echo ""
 main ddb53 vgv c3i c3i.user_interface.emergency_status_screen
" echo "
echo " "
echo "Show the version of an OPERATOR which DID NOT version ..." echo""
 echo "Running ddb53 vgv c3i c3i.comms_interface ..." echo "
" main ddb53 vgv c3i c3i.comms_interface
echo -n "Press Return to continue"
set a=(\$<)clear
 echo "
" echo " "
 echo "Running main ddb53 vdt c3i c3i w "
```
echo " " main ddb53 vdt c3i c3i w echo "Now updating modules ..." echo " echo " Running touch c3i.ps ..." touch /n/gemini/work/dwyer/caps/proto/c3i.ps echo " echo " Running touch c3i.user\_interface.imp.psdl ..." echo"" touch Ai/gemini/work/dwyer/caps/proto/c3i.user\_interface.imp.psdl echo " echo " Running touch c3i.user interface.message arrival panel.spec.psdl ..." touch /n/gemini/work/dwyer/caps/proto/c3i.user\_interface.message\_arrival\_panel.spec.psdl echo" echo " Running touch c3i.user\_interface\_emergency\_status\_screen.imp.psdl ..." touch /n/gemini/work/dwyer/caps/proto/c3i.user\_interface.emergency\_status\_screen.imp.psdl echo" echo " " echo " " echo "We have just simulated editing several operators...." echo " echo " " echo "Now Posting Version <sup>3</sup> to the database ..." echo"" echo " " echo "Running main ddb53 vaa c3i c3i echo " " main ddb53 vaa c3i c3i echo -n "Press Return to continue " rm -f /n/gemini/work/dwyer/caps/proto/\* set  $a=(\sqrt{5})$ clear echo"" echo " " echo "Now check the versions of c3i in the database" echo"" echo " " echo "Running main ddb53 vgv c3i c3i ..." echo " " main ddb53 vgv c3i c3i echo "" echo " " echo "Show the versions of the user\_interface vobject ..." echo"" echo "Running ddb53 vgv c3i c3i.user\_interface ..." echo "" main ddb53 vgv c3i c3i.user interface echo"" echo "Show the versions of the emergency\_status\_screen vobject ..."<br>echo "" echo " " echo "Running ddb53 vgv c3i c3i.user\_interface.emergency\_status\_screen ..." echo"" main ddb53 vgv c3i c3i.user\_interface.emergency\_status\_screen " echo " echo " echo "Show the version of an OPERATOR which DID NOT version ..." echo " echo "Running ddb53 vgv c3i c3i.comms\_interface ..."

```
echo " "
echo " "
echo "
main ddb53 vgv c3i c3i.comms_interface
echo -n "Show Versions (VGV) test complete ...Press Return to continue"
set a=(\$<)clear
echo "Running main ddb53 vud c3i c3i.user_interface file3 ..." echo""
main ddb53 vud c3i c3i, user interface file3
echo""
echo""
echo "Here is the description entered to that operator ..."
echo "
echo "Running main ddb53 vgd c3i c3i.user_interface ..." echo""
main ddb53 vgd c3i c3i.user_interface
echo<sup>"</sup>
echo " "
echo -n "Press Return to continue ..." set a=(\$<)clear
echo "Now let's update an OLDER version of an operator previously stored ...' echo "Running main ddb53 vud c3i c3i.user interface file4 1 ..."
echo "
" main ddb53 vud c3i c3i.user_interface file4 1 echo "Here is the description entered to that operator ..." echo " " echo "Running main ddb53 vgd c3i c3i.user_interface 1
..." echo""
main ddb53 vgd c3i c3i.user_interface 1 echo""
echo "
echo -n "UPDATE VOBJECT/OPERATOR (VUD) test complete... Press Return to continue ...' set a=(\$<)clear
echo "Now attach the configurations to different versions of ROOT VOBJECT ..." echo "Running main ddb53 cao c3i unix c3i 1 " echo""
main ddb53 cao c3i unix c3i 1 echo "Running main ddb53 cao c3i dos c3i 2
" echo ""
main ddb53 cao c3i dos c3i 2
echo "Running main ddb53 cao c3i spare c3i 3
" echo " "
main ddb53 cao c3i spare c3i 3 echo -n "Press Return to continue
"
set a=(\$<)clear
echo "One Last list to verify everythings in order ..." echo""
echo "Press Return to continue ..." set a=(\$<)clear
echo "Running main ddb53 clo c3i unix"
 echo "
"
```

```
main ddb53 clo c3i unix
echo -n "Press Return to continue ..." set a=(s<)clear
echo "Running main ddb53 clo c3i dos"
echo""
main ddb53 clo c3i dos
echo -n "Press Return to continue ..." set a = (\$<)clear
echo "Running main ddb53 clo c3i spare'
echo ""
main ddbS3 clo c3i spare echo -n "Press Return to continue ..." set a=(\text{S}<)clear<br>echo " "
echo'
echo " ***********
                 ********
echo'
*NAVALPOSTGRADUATESCHOOL*"
echo " * (T H E E N D) *"
echo " * Software Engineering *"
      * Design Database *"
echo <sup>**</sup> L
echo'
      * Thesis Advisor Dr. Luqi
      * By Drew Dwyer and Garry Lewis
echo'
      * Design Database vl.l WP.D.A.L.G *"
echo " * D
                                                            echo\cdots***
```
### C. TEST RESULTS

\*\*\*\*\*\*\*\*\*\*\*\*\*\*\*\*\*\*\*\*\*\*\*\*\*\*\*\*\*\*\*\*\*\*\*\*\*\*\*\*\*\*\*\*\*\*\*\*\*\*\*\*\*\*\*\*\*\*\*\*\*\*\*\*\*\*\*\*\*\* echo"\*NAVALPOSTGRADUATESCHOOL\*" echo " \* Software Engineering \*" echo " \* Design Database \*" echo " \* Thesis Advisor Dr. Luqi echo " \* Written by: Drew Dwyer and Garry Lewis \*" echo " \* Design Database vl.l WP.D.A.L.G . \*" \*\*\*\*\*\*\*\*\*\*\*\*\*\*\*\*\*\*\*\*\*\*\*\*\*\*\*\*\*\*\*\*\*\*\*\*\*\*\*\*\*\*\*\*\*\*\*\*\*\*\*\*\*\*\*\*\*\*\*\*\*\*\*\*\*\*\*\*\*\*

Press Return to begin demonstration

Running main ddb53 pip c3i ...

CAPS Engineering Design Database 1991(c) WP.D.A.L.G

Running main ddb53 pip fishfarm 'Drew Dwyer'

CAPS Engineering Design Database 1991(c) WP.D.A.L.G

Running main ddb53 pip robot 'Garry W. Lewis' filel

CAPS Engineering Design Database 1991(c) WP.D.A.L.G

INSERT PROTOTYPE test complete ... Press Return to continue

Running main ddb53 pgd robot ...returns description to screen...

\*\*\*\*\*\*\*\*\*\*\*\*\*\*\*\*\*\*\*\*\*\*\*\*\*\*\*\*\*\*\*\*\*\*\*\*\*\*\*\*\*\*\*\*\*\* \*\*\*\*\*\*\*\*\*\*\*\*\*\*\*\*\*\*\*\*\*\*\*\*\*\*\*\*\*\*\*\*\*\*\*\*\*\*\*\*\*\*\*\*\*\*

\*\*\*\*\*\*\*\*\* \*\*\* \*\*\*\*\*\*\*\*\* ###### ###### **HHHHH # # ##### #** ##### ##### TTTTTT TT TTTTTT TTTTTT TTTTTTTTTTTTTT TTTTTTTTTr

This is a simple text file

to test Drew and Garry's Prototype Program.

\*\*\*\*\*\*\*\*\*\*\*\*\*\*\*\*\*\*\*\*\*\*\*\*\*\*\*\*\*\*\*\*\*\*\*\*\*\*\*\*\*\*\*\*\*\* \*\*\*\*\*\*\*\*\*\*\*\*\*\*\*\*\*\*\*\*\*\*\*\*\*\*\*\*\*\*\*\*\*\*\*\*\*\*\*\*\*\*\*\*\*\*

CAPS Engineering Design Database 1991(c) WP.D.A.L.G

Running main ddb53 pud robot file2 ...updates description ...

CAPS Engineering Design Database 1991(c) WP.D.A.L.G

Running main ddb53 pgd robot ...returns the new description.

\*\*\*\*\*\*\*\*\*\*\*\*\*\*\*\*\*\*\*\*\*\*\*\*\*\*\*\*\*\*\*\*\*\*\*\*\*\*\*\*\*\*\*\*\*\* \*\*\*\*\*\*\*\*\*\*\*\*\*\*\*\*\*\*\*\*\*\*\*\*\*\*\*\*\*\*\*\*\*\*\*\*\*\*\*\*\*\*\*\*\*\*

####### ### # ####### ##### ###### ##### ##### # # ##### ##### ##### ##### #UMM TTTtTT UttitUtttttt Tt TTTTTT TTTTTT TTTTTTTTTTTTTT iWiittttitU TtTtTTTt HtttttiH+tH TTTTTT

This file is used to update the DESCRIPTION ATTRIBUTE in the Design Database.

<« FILE UPDATED SUCCESSFULLY »»

\*\*\*\*\*\*\*\*\*\*\*\*\*\*\*\*\*\*\*\*\*\*\*\*\*\*\*\*\*\*\*\*\*\*\*\*\*\*\*\*\*\*\*\*\*\*

4,^\*\*\*\*\*\*\*\*\*\*\*\*\* \*\*\*\*\*\*\*\*\*\*\*\*\*\*\*\*\*\*\*\*\*\*\*\*\*\*\*\*\*\*\*

CAPS Engineering Design Database 1991(c) WP.D.A.L.G

GET/UPDATE PROTOTYPE DESCRIPTION test complete ...Press Return to continue Running main ddb53 prd c3i

Tue Sep 3 11:05:42 1991

CAPS Engineering Design Database 1991(c) WP.D.A.L.G

RETRIEVE PROTOTYPE DATE test complete ... Press Return to continue Running main ddb53 pul robot Larry Williamson ...

CAPS Engineering Design Database 1991(c) WP.D.A.L.G

Running main ddb53 pgl robot Larry Williamson

CAPS Engineering Design Database 1991(c) WP.D.A.L.G

UPDATE/GET PROTOTYPE test complete ... Press Return to continue

Running main ddb53 pds c3i ....

Creadon Date: Tue Sep 3 11:05:42 1991

Leader: Default Config:

<No configurations are contained in this prototype>

Prototype Description follows:

<This prototype does not contain a description>

CAPS Engineering Design Database 1991(c) WP.D.A.L.G

Press Return to continue

Running main ddb53 pds fishfarm ...

Creation Date: Tue Sep 3 11:05:47 1991

Leader: Drew Dwyer Default Config:

 $\leq$ No configurations are contained in this prototype. $>$ 

Prototype Description follows:

<This prototype does not contain a descriptioro

CAPS Engineering Design Database 1991(c) WP.D.A.L.G

Press Return to continue

Running main ddb53 pds robot ...

Creadon Date: Tue Sep 3 11:05:50 1991

Leader: Larry Williamson Default Config:

 $\leq$ No configurations are contained in this prototype. $>$ 

Prototype Description follows: 

\*\*\*\*\*\*\*\*\*\*\*\*\*\*\*\*\*\*\*\*\*\*\*\*\*\*\*\*\*\*\*\*\*\*\*\*\*\*\*\*\*\*\*\*\*\* \*\*\*\*\*\*\*\*\*\*\*\*\*\*\*\*\*\*\*\*\*\*\*\*\*\*\*\*\*\*\*\*\*\*\*\*\*\*\*\*\*\*\*\*\*\*

####### ### # ####### ##### ###### ##### ##### # # ##### ##### ##### ##### # ### ####### ####### #######

This file is used to update the DESCRIPTION ATTRIBUTE in the Design Database.

<« FILE UPDATED SUCCESSFULLY »»

\*\*\*\*\*\*\*\*\*\*\*\*\*\*\*\*\*\*\*\*\*\*\*\*\*\*\*\*\*\*\*\*\*\*\*\*\*\*\*\*\*\*\*\*\*\* \*\*\*\*\*\*\*\*\*\*\*\*\*\*\*\*\*\*\*\*\*\*\*\*\*\*\*\*\*\*\*\*\*\*\*\*\*\*\*\*\*\*\*\*\*\*

CAPS Engineering Design Database 1991(c) WP.D.A.L.G

DUMP PROTOTYPE SUMMARY test complete ... Press Return to continue

Running main ddb53 pin

c3i fishfarm robot

CAPS Engineering Design Database 1991(c) WP.D.A.L.G

LIST PROTOTYPE NAMES test complete ... Press Return to continue Running main ddb53 cic c3i unix ...

CAPS Engineering Design Database 1991(c) WP.D.A.L.G

Running main ddb53 cic c3i dos 'Drew Dwyer' ...

CAPS Engineering Design Database 1991(c) WP.D.A.L.G

Running main ddb53 cic c3i spare 'Garry Lewis' filel ...

CAPS Engineering Design Database 1991(c) WP.D.A.L.G

INSERT CONFIGURATION test complete... Press Return to continue

Running main ddb53 cum c3i dos 'Marty Shoppenheimer' ...

CAPS Engineering Design Database 1991(c) WP.D.A.L.G

UPDATE CONFIGURATION MANAGER test complete... Press Return to continue

Running main ddb53 eds c3i unix ... Creation Date: Tue Sep 3 11:08:26 1991

Manager: Version Number: NONE

Default VOBJECT Name

<This configuration has not been assigned a V\_OBJECT> Configuration Description follows:

<This configuration does not contain a description>

CAPS Engineering Design Database 1991(c) WP.D.AL.G

Press Return to continue

Running main ddb53 cds c3i dos ...Creation Date: Tue Sep 3 11:08:28 1991

Manager: Marty Shoppenheimer Version Number: NONE

Default VOBJECT Name

<This configuration has not been assigned a V\_OBJECT> Configuration Description follows: المعامد معاملته

<This configuration does not contain a description>

CAPS Engineering Design Database 1991(c) WP.D.A.L.G

Press Return to continue

Running main ddb53 cds c3i spare ... Creadon Date: Tue Sep 3 11:08:31 1991

Manager: Garry Lewis Version Number: NONE

Default VOBJECT Name ------------------\_\_\_\_\_\_\_\_\_\_\_\_

<This configuration has not been assigned <sup>a</sup> V\_OBJECT> Configuration Description follows:

---------

\*\*\*\*\*\*\*\*\*\*\*\*\*\*\*\*\*\*\*\*\*\*\*\*\*\*\*\*\*\*\*\*\*\*\*\*\*\*\*\*\*\*\*\*\*\* \*\*\*\*\*\*\*\*\*\*\*\*\*\*\*\*\*\*\*\*\*\*\*\*\*\*\*\*\*\*\*\*\*\*\*\*\*\*\*\*\*\*\*\*\*\*

HttMttUtiU TT FT HUM tt tttttttttttttt it rTTTTTTTTr TTTTtT Tt tTTtTj TtTttttt TT ###### ###### <del>\*\*\*\*\*\*</del>\*\*\*\*\*\*\*\*\*\* ##### # ### ####### ####### #####

This is a simple text file

to test Drew and Garry's Prototype Program.

\*\*\*\*\*\*\*\*\*\*\*\*\*\*\*\*\*\*\*\*\*\*\*\*\*\*\*\*\*\*\*\*\*\*\*\*\*\*\*\*\*\*\*\*\*\* \*\*\*\*\*\*\*\*\*\*\*\*\*\*\*\*\*\*\*\*\*\*\*\*\*\*\*\*\*\*\*\*\*\*\*\*\*\*\*\*\*\*\*\*\*\*

CAPS Engineering Design Database 1991(c) WP.D.A.L.G

DUMP CONFIGURATION SUMMARY test complete... Press Return to continue

Running main ddb53 cgd c3i spare ...

\*\*\*\*\*\*\*\*\*\*\*\*\*\*\*\*\*\*\*\*\*\*\*\*\*\*\*\*\*\*\*\*\*\*\*\*\*\*\*\*\*\*\*\*\*\* \*\*\*\*\*\*\*\*\*\*\*\*\*\*\*\*\*\*\*\*\*\*\*\*\*\*\*\*\*\*\*\*\*\*\*\*\*\*\*\*\*\*\*\*\*\*

UtttitttittH TTTTTTTT TTTTTT HUM TTTTTT <sup>n</sup>TT uuTTTTTTmTrutim <sup>H</sup> FT tl TT<sup>u</sup> ###### ###### <sup>11</sup> II II II U XI M 111L1111 U <sup>11</sup>TT TT <sup>f</sup> <sup>T</sup> TT TT TT TT rT <sup>11</sup> TT TT TT TT Tl TTTJ 11 Tt TT TT TT TT TT TT TT TT ##### ##### #UUU TTTTTT UUUMUitU TT TT TT TT TT FT TT TTTTTT HUiiUMUit TTTTTTtT tiitUUH TTTT TTTTTT

This is a simple text file

to test Drew and Garry's Prototype Program.

\*\*\*\*\*\*\*\*\*\*\*\*\*\*\*\*\*\*\*\*\*\*\*\*\*\*\*\*\*\*\*\*\*\*\*\*\*\*\*\*\*\*\*\*\*\* \*\*\*\*\*\*\*\*\*\*\*\*\*\*\*\*\*\*\*\*\*\*\*\*\*\*\*\*\*\*\*\*\*\*\*\*\*\*\*\*\*\*\*\*\*\*

CAPS Engineering Design Database 1991(c) WP.D.A.L.G

Press Return to continue

Running main ddb53 cud c3i spare file2 ...

CAPS Engineering Design Database 1991(c) WP.D.A.L.G

Press Return to continue

Running main ddb53 cgd c3i spare ...

\*\*\*\*\*\*\*\*\*\*\*\*\*\*\*\*\*\*\*\*\*\*\*\*\*\*\*\*\*\*\*\*\*\*\*\*\*\*\*\*\*\*\*\*\*\* \*\*\*\*\*\*\*\*\*\*\*\*\*\*\*\*\*\*\*\*\*\*\*\*\*\*\*\*\*\*\*\*\*\*\*\*\*\*\*\*\*\*\*\*\*\*

####### ### # ####### ##### ###### ##### \*\*\*\*\*\* \* \* \*\*\*\*\*\* \*\*\*\*\* ##### ##### # ### ####### ####### #######

This file is used to update the DESCRIPTION ATTRIBUTE in the Design Database.

<« FILE UPDATED SUCCESSFULLY »»

\*\*\*\*\*\*\*\*\*\*\*\*\*\*\*\*\*\*\*\*\*\*\*\*\*\*\*\*\*\*\*\*\*\*\*\*\*\*\*\*\*\*\*\*\*\* \*\*\*\*\*\*\*\*\*\*\*\*\*\*\*\*\*\*\*\*\*\*\*\*\*\*\*\*\*\*\*\*\*\*\*\*\*\*\*\*\*\*\*\*\*\*

CAPS Engineering Design Database 1991(c) WP.D.AL.G

CONFIGURATION DUMP SUMMARY test complete... Press Return to continue Running main ddb53 cda c3i spare ...

Tue Sep 3 11:08:31 1991

CAPS Engineering Design Database 1991(c) WP.D.A.L.G

GET CONFIGURATION DATE test complete... Press Return to continue Running main ddb53 cpl c3i spare 'This is the first Post to Sparc Log'

CAPS Engineering Design Database 1991(c) WP.D.AL.G

Now check it to see that it's posted...

Running ddb53 egl c3i spare ...

Tue Sep 3 11:09:50 1991

This is the first Post to Sparc Log

CAPS Engineering Design Database 1991(c) WP.D.AL.G

Press Return to continue

Add another line to the log ... Running main ddb53 cpl c3i spare 'This is the second Post to Sparc Log'

CAPS Engineering Design Database 1991(c) WP.D.AL.G

Show the results ... Running ddb53 egl c3i spare

Tue Sep 3 11:09:50 1991

This is the first Post to Sparc Log

Tue Sep 3 11:09:56 1991

This is the second Post to Sparc Log

CAPS Engineering Design Database 1991(c) WP.D.A.L.G

POST/GET CONFIGURATION LOG test complete... Press Return to continue

Running main ddb53 cgm c3i dos Marty Shoppenheimer

CAPS Engineering Design Database 1991(c) WP.D.A.L.G

Now we'll change the manager to 'Kelly Mcdowell'

Running main ddb53 cum c3i dos 'Kelly Mcdowell' ...

CAPS Engineering Design Database 1991(c) WP.D.A.L.G

Now make sure it posted... Running main ddb53 cgm c3i dos ...Kelly Mcdowell

CAPS Engineering Design Database 199 1(c) WP.D.A.L.G

GET/UPDATE CONFIGURATION MANAGER test complete... Press Return to continue

Running main ddb53 cln c3i ... unix dos spare

CAPS Engineering Design Database 1991(c) WP.D.A.L.G

LIST CONFIGURATION NAMES test complete... Press Return to continue

We now move on to the actual loading of the ONTOS Database.

Running main ddb53 vaa c3i c3i ...<br>CHECKIN--> c3i CHECKIN--> c3i.comms\_interface CHECKIN~>c3i.comms\_interface.prepare\_periodic\_report CHECKIN--> c3i.comms\_interface.resolve\_incoming\_messages CHECKIN--> c3i.comms\_interface.resolve\_incoming\_messages.decide\_for\_archiving CHECKIN--> c3i.comms\_interface.resolve\_incoming\_messages.decide\_for\_relaying CHECKIN--> c3i.comms\_interface.resolve\_incoming\_messages.extract\_tracks CHECKIN--> c3i.comms\_interface.resolve\_incoming\_messages.parse\_input\_file CHECKIN--> c3i.comms\_interface.resolve\_outgoing\_messages CHECKIN--> c3i.comms\_interface.resolve\_outgoing\_messages.convert\_to\_text\_file CHECKIN--> c3i.comms\_interface.resolve\_outgoing\_messages.forward\_for\_translation CHECKIN--> c3i.comms\_interface.resolve\_outgoing\_messages.forward\_for\_transmission CHECKIN--> c3i.comms\_interface.resolve\_outgoing\_messages.make\_routing CHECKIN--> c3i.comms\_interface.translate\_message CHECKIN--> c3i.comms\_links CHECKTN->c3 .navigation\_system CHECKTN->c3 .sensor\_interface CHECKIN->c3 .sensor\_interface^nalyze\_sensor\_data CHECKTN->c3 .sensor\_interface.normalize\_sensor\_information CHECKTN->c3 .sensor\_interface.prepare\_sensor\_track CHECKTN->c3 .sensors CHECKIN--> c3i.track\_database\_manager CHECKTN->c3 .track\_database\_manager.monitor\_database CHECKTN->c3 .track\_database\_manager.update\_tracks CHECKIN--> c3i.track\_database\_manager.update\_tracks.add\_comms\_tracks CHECKTN->c3 .track\_database\_manager.update\_tracks.add\_sensor\_track CHECKTN->c3 .track\_database\_manager.update\_tracks.add\_user\_track CHECKTN->c3 . track\_database\_manager.update\_tracks.delete\_the\_track CHECKIN--> c3i.track\_database\_manager.update\_tracks.filter\_comms\_tracks CHECKIN--> c3i.track\_database\_manager.update\_tracks.filter\_sensor\_tracks CHECKIN-•>c3 .track\_database\_manager.update\_tracks.monitor\_ownship\_position CHECKIN--> c3i.track\_database\_manager.update\_tracks.update\_the\_track CHECKIN-->c3 .user\_interface CHECKIN-->c3 . user\_interface .display\_graphic\_tracks CHECKIN-->c3 .user\_interface.display\_tracks CHECKIN ->c3 .user\_interface.emergency\_status\_screen CHECKIN ->c3 .user\_interface .get\_modification\_data CHECKIN ->c3 .user\_interface.get\_user\_inputs CHECKIN-->c3 .user\_interface.intelligence\_report\_panel CHECKIN->c3 .user\_interface.manage\_user\_interface CHECKIN-->c3 .user\_interface.message\_arrival CHECKIN-->c3 .user\_interface.message\_arrival\_panel CHECKIN ->c3 .user\_interface.message\_editor CHECKIN ->c3 .user\_interface.resolution\_notice\_panel CHECKIN ->c3 .user\_interface.status\_screen CHECKIN-->c3 . weapons\_interface

CHECKIN ->c3 .weapons\_systems

CAPS Engineering Design Database 1991(c) WP.D.A.L.G

Add c3i test complete... Now we'll add <sup>a</sup> different Prototype called fishfarm. Press Return to continue...

Running main ddb53 vaa fishfarm fishfarm ... CHECKTN-> fishfarm CHECKIN--> fishfarm.Control\_feeding CHECKTN~> fishfarm .Control\_feeding\_times CHECKIN—> fishfarm .Determine\_actual\_inlet\_valve\_setting CHECKIN--> fishfarm.Determine\_actual\_outlet\_valve\_setting CHECKTN-> fishfarm.H20\_sensor CHECKTN~> fishfarm .Determine\_desired\_inlet\_valve\_setting\_NH3 CHECKIN-> fishfarm.Determine\_desired\_inlet\_valve\_setting\_02 CHECKIN-> fishfarm.Display\_system\_status CHECKIN--> fishfarm.Inlet\_valve CHECKIN--> fishfarm.NH3\_sensor CHECKIN~> fishfarm .Outlet\_valve CHECKIN--> fishfarm .ffconsole CHECKIN--> fishfarm.mytime CHECKIN--> fishfarm.o2\_sensor

CAPS Engineering Design Database 1991(c) WP.D.A.L.G

Add fishfarm test complete... Now we'll add <sup>a</sup> different Prototype called robot. Press Return to continue...

Running main ddb53 vaa robot robot ... CHECKTN~> robot CHECKTN~> robot. Accelerometer CHECKIN--> robot.Calculate\_Position CHECKIN--> robot.Fire Thrusters CHECKIN--> robot.Get\_Keys CHECKTN-> roboLUpdate\_Acceleration CHECKTN--> roboLUpdate\_Display CHECKTN--> roboLUpdate\_Thrust\_Req

CAPS Engineering Design Database 1991(c) WP.D.A.L.G

Add robot test complete ... Press return to continue

Now show the PLL command to reflect that each Prototype has <sup>a</sup> default version

Running ddb53 pll ... Name: c3i Default Config: spare Version: <sup>1</sup> Name: fishfarm Default Config: NONE Version: <sup>1</sup> Name: robot Default Config: NONE Version: <sup>1</sup>

CAPS Engineering Design Database 1991(c) WP.D.A.L.G

LOAD V\_OBJECT and SUBTREE test complete... Press Return to continue

Running main ddb53 vlo c3i c3i ...

Operator: c3i Version: 1 Locktime is: Wed Dec <sup>31</sup> 16:00:00 1969

Operator: c3i.comms\_interface.prepare\_periodic\_report Version: <sup>1</sup> Locktime is: Wed Dec 31 16:00:00 1969

Operator: c3i.comms\_interface.resolve\_incoming\_messages.decide\_for\_archiving Version: 1 Locktime is: Wed Dec <sup>31</sup> 16:00:00 1969

Operator: c3i.comms\_interface.resolve\_incoming\_messages.decide\_for\_relaying Version: <sup>1</sup> Locktime is: Wed Dec <sup>31</sup> 16:00:00 1969

Operator: c3i.comms\_interface.resolve\_incoming\_messages.extract\_tracks Version: <sup>1</sup> Locktime is: Wed Dec 31 16:00:00 1969

Operator: c3i.comms\_interface.resolve\_incoming\_messages.parse\_input\_file Version: <sup>1</sup> Locktime is: Wed Dec <sup>31</sup> 16:00:00 1969

Operator: c3i.comms\_interface.resolve\_incoming\_messages Version: <sup>1</sup> Locktime is: Wed Dec 31 16:00:00 1969

Operator: c3i.comms\_interface.resolve\_outgoing\_messages.convert\_to\_text\_file Version: <sup>1</sup> Locktime is: Wed Dec 31 16:00:00 1969

Operator: c3i.comms\_interface.resolve\_outgoing\_messages.forward\_for\_translation Version: <sup>1</sup> Locktime is: Wed Dec <sup>31</sup> 16:00:00 1969

Operator: c3i.comms\_interface.resolve\_outgoing\_messages.forward\_for\_transmission Version: <sup>1</sup> Locktime is: Wed Dec 31 16:00:00 1969

Operator: c3i.comms\_interface.resolve\_outgoing\_messages.make\_routing Version: <sup>1</sup> Locktime is: Wed Dec 31 16:00:00 1969

Operator: c3i.comms\_interface.resolve\_outgoing\_messages Version: <sup>1</sup> Locktime is: Wed Dec <sup>31</sup> 16:00:00 1969

Operator: c3i.comms\_interface.translate\_message Version: <sup>1</sup> Locktime is: Wed Dec <sup>31</sup> 16:00:00 1969

Operator: c3i.comms\_interface Version: <sup>1</sup> Locktime is: Wed Dec <sup>31</sup> 16:00:00 1969

Operator: c3i.comms\_links Version: <sup>1</sup> Locktime is: Wed Dec <sup>31</sup> 16:00:00 1969

Operator: c3i.navigation\_system Version: <sup>1</sup> Locktime is: Wed Dec <sup>31</sup> 16:00:00 1969

Operator: c3i.sensor\_interface.analyze\_sensor\_data Version: <sup>1</sup> Locktime is: Wed Dec <sup>31</sup> 16:00:00 1969

Operator: c3i.sensor\_interface.normalize\_sensor\_information Version: <sup>1</sup> Locktime is: Wed Dec <sup>31</sup> 16:00:00 1969

Operator: c3i.sensor\_interface.prepare\_sensor\_track Version: <sup>1</sup> Locktime is: Wed Dec <sup>31</sup> 16:00:00 1969

Operator: c3i.sensor\_interface Version: <sup>1</sup> Locktime is: Wed Dec <sup>31</sup> 16:00:00 1969

Operator: c3i.sensors Version: <sup>1</sup> Locktime is: Wed Dec <sup>31</sup> 16:00:00 1969

Operator: c3i.track\_database\_manager.monitor\_database Version: <sup>1</sup> Locktime is: Wed Dec <sup>31</sup> 16:00:00 1969

Operator: c3i.track\_database\_manager.update\_tracks.add\_comms\_tracks Version: <sup>1</sup> Locktime is: Wed Dec <sup>31</sup> 16:00:00 1969

Operator: c3i.track\_database\_manager.update\_tracks.add\_sensor\_track Version: <sup>1</sup> Locktime is: Wed Dec <sup>31</sup> 16:00:00 1969

Operator: c3<sup>i</sup> .track\_database\_manager.update\_tracks .add\_user\_track Version: <sup>1</sup> Locktime is: Wed Dec <sup>31</sup> 16:00:00 1969

Operator: c3i.track\_database\_manager.update\_tracks.delete\_the\_track Version: 1 Locktime is: Wed Dec <sup>31</sup> 16:00:00 1969

Operator: c3i.track\_database\_manager.update\_tracks.filter\_comms\_tracks Version: 1 Locktime is: Wed Dec <sup>31</sup> 16:00:00 1969

Operator: c3i.track\_database\_manager.update\_tracks.filter\_sensor\_tracks Version: 1 Locktime is: Wed Dec <sup>31</sup> 16:00:00 1969

Operator: c3i.track\_database\_manager.update\_tracks.monitor\_ownship\_position Version: <sup>1</sup> Locktime is: Wed Dec <sup>31</sup> 16:00:00 1969

Operator: c3i.track\_database\_manager.update\_tracks.update\_the\_track Version: 1 Locktime is: Wed Dec <sup>31</sup> 16:00:00 1969

Operator: c3i.track\_database\_manager.update\_tracks Version: 1 Locktime is: Wed Dec 31 16:00:00 1969

Operator: c3i.track\_database\_manager Version: 1 Locktime is: Wed Dec 31 16:00:00 1969

Operator: c3i.user\_interface.display\_graphic\_tracks Version: <sup>1</sup> Locktime is: Wed Dec <sup>31</sup> 16:00:00 1969

Operator: c3i.user\_interface.display\_tracks

Version: <sup>1</sup> Locktime is: Wed Dec <sup>31</sup> 16:00:00 1969

Operator: c3i.user\_interface.emergency\_status\_screen Version: <sup>1</sup> Locktime is: Wed Dec 31 16:00:00 1969

Operator: c3i.user\_interface.get\_modification\_data Version: <sup>1</sup> Locktime is: Wed Dec <sup>31</sup> 16:00:00 1969

Operator: c3i.user\_interface.get\_user\_inputs Version: 1 Locktime is: Wed Dec 31 16:00:00 1969

Operator: c3i.user\_interface.intelligence\_report\_panel Version: <sup>1</sup> Locktime is: Wed Dec 31 16:00:00 1969

Operator: c3i.user\_interface.manage\_user\_interface Version: 1 Locktime is: Wed Dec <sup>31</sup> 16:00:00 1969

Operator: c3i.user\_interface.message\_arrival Version: <sup>1</sup> Locktime is: Wed Dec <sup>31</sup> 16:00:00 1969

Operator: c3i.user\_interface.message\_arrival\_panel Version: 1 Locktime is: Wed Dec 31 16:00:00 1969

Operator: c3i.user\_interface.message\_editor Version: <sup>1</sup> Locktime is: Wed Dec 31 16:00:00 1969

Operator: c3i.user\_interface.resolution\_notice\_panel Version: 1 Locktime is: Wed Dec <sup>31</sup> 16:00:00 1969

Operator: c3i.user\_interface.status\_screen Version: <sup>1</sup> Locktime is: Wed Dec <sup>31</sup> 16:00:00 1969

Operator: c3i.user\_interface Version: <sup>1</sup> Locktime is: Wed Dec <sup>31</sup> 16:00:00 1969

Operator: c3i.weapons\_interface Version: <sup>1</sup> Locktime is: Wed Dec <sup>31</sup> 16:00:00 1969

Operator: c3i.weapons\_systems Version: <sup>1</sup> Locktime is: Wed Dec 31 16:00:00 1969

CAPS Engineering Design Database 1991(c) WP.D.A.L.G

Press return to continue ...

Running main ddb53 vll c3i c3i ...

Operator: comms\_interface Version: <sup>1</sup> Locktime is: Wed Dec <sup>31</sup> 16:00:00 1969

Operator: comms\_links Version: <sup>1</sup> Locktime is: Wed Dec <sup>31</sup> 16:00:00 1969

Operator: navigation\_system Version: <sup>1</sup> Locktime is: Wed Dec <sup>31</sup> 16:00:00 1969

Operator: sensor\_interface Version: <sup>1</sup> Locktime is: Wed Dec <sup>31</sup> 16:00:00 1969

Operator: sensors Version: <sup>1</sup> Locktime is: Wed Dec <sup>31</sup> 16:00:00 1969

Operator: track\_database\_manager Version: <sup>1</sup> Locktime is: Wed Dec 31 16:00:00 1969

Operator: user\_interface Version: <sup>1</sup> Locktime is: Wed Dec <sup>31</sup> 16:00:00 1969

Operator: weapons\_interface Version: <sup>1</sup> Locktime is: Wed Dec <sup>31</sup> 16:00:00 1969

Operator: weapons\_systems Version: <sup>1</sup> Locktime is: Wed Dec <sup>31</sup> 16:00:00 1969

CAPS Engineering Design Database 199 1(c) WP.D.A.L.G

Press Return to continue ...

Running main ddb53 vlo c3i c3i.comms interface ...

Operator: c3i.comms\_interface Version: <sup>1</sup> Locktime is: Wed Dec <sup>31</sup> 16:00:00 1969

Operator: c3i.comms\_interface.prepare\_periodic\_report Version: <sup>1</sup> Locktime is: Wed Dec <sup>31</sup> 16:00:00 1969

Operator: c3i.comms\_interface.resolve\_incoming\_messages.decide\_for\_archiving Version: 1 Locktime is: Wed Dec <sup>31</sup> 16:00:00 1969

Operator: c3i.comms\_interface.resolve\_incoming\_messages.decide\_for\_relaying

Version: <sup>1</sup> Locktime is: Wed Dec <sup>31</sup> 16:00:00 1969

Operator: c3i.comms\_interface.resolve\_incoming\_messages.extract\_tracks Version: 1 Locktime is: Wed Dec <sup>31</sup> 16:00:00 1969

Operator: c3i.comms\_interface.resolve\_incoming\_messages.parse\_input\_file Version: <sup>1</sup> Locktime is: Wed Dec <sup>31</sup> 16:00:00 1969

Operator: c3i.comms\_interface.resolve\_incoming\_messages Version: <sup>1</sup> Locktime is: Wed Dec <sup>31</sup> 16:00:00 1969

Operator: c3i.comms\_interface.resolve\_outgoing\_messages.convert\_to\_text\_file Version: 1 Locktime is: Wed Dec <sup>31</sup> 16:00:00 1969

Operator: c3i.comms\_interface.resolve\_outgoing\_messages.forward\_for\_translation Version: <sup>1</sup> Locktime is: Wed Dec <sup>31</sup> 16:00:00 1969

Operator: c3i.comms\_interface.resolve\_outgoing\_messages.forward\_for\_transmission Version: <sup>1</sup> Locktime is: Wed Dec <sup>31</sup> 16:00:00 1969

Operator: c3i.comms\_interface.resolve\_outgoing\_messages.make\_routing Version: <sup>1</sup> Locktime is: Wed Dec <sup>31</sup> 16:00:00 1969

Operator: c3i.comms\_interface.resolve\_outgoing\_messages Version: <sup>1</sup> Locktime is: Wed Dec <sup>31</sup> 16:00:00 1969

Operator: c3i.comms\_interface.translate\_message Version: <sup>1</sup> Locktime is: Wed Dec <sup>31</sup> 16:00:00 1969

CAPS Engineering Design Database 1991(c) WP.D.A.L.G

Press Return to continue ...

Running main ddb53 vll c3i c3i.comms\_interface ...

Operator: prepare\_periodic\_report Version: 1 Locktime is: Wed Dec <sup>31</sup> 16:00:00 1969

Operator: resolve\_incoming\_messages Version: <sup>1</sup> Locktime is: Wed Dec 31 16:00:00 1969

Operator: resolve\_outgoing\_messages Version: <sup>1</sup> Locktime is: Wed Dec <sup>31</sup> 16:00:00 1969

Operator: translate\_message

Version: <sup>1</sup> Locktime is: Wed Dec <sup>31</sup> 16:00:00 1969

CAPS Engineering Design Database 1991(c) WP.D.A.L.G

V\_OBJECT LIST/LONG LIST OPERATORS test complete... Press Return to continue

Running main ddb53 vlo c3i c3i.comms\_interface.resolve\_outgoing\_messages ...

Operator: c3i.comms\_interface.resolve\_outgoing\_messages Version: <sup>1</sup> Locktime is: Wed Dec <sup>31</sup> 16:00:00 1969

Operator: c3i.comms\_interface.resolve\_outgoing\_messages.convert\_to\_text\_file Version: <sup>1</sup> Locktime is: Wed Dec <sup>31</sup> 16:00:00 1969

Operator: c3i.comms\_interface.resolve\_outgoing\_messages.forward\_for\_translation Version: <sup>1</sup> Locktime is: Wed Dec 31 16:00:00 1969

Operator: c3i.comms\_interface.resolve\_outgoing\_messages.forward\_for\_transmission Version: <sup>1</sup> Locktime is: Wed Dec <sup>31</sup> 16:00:00 1969

Operator: c3i.comms\_interface.resolve\_outgoing\_messages.make\_routing Version: <sup>1</sup> Locktime is: Wed Dec <sup>31</sup> 16:00:00 1969

CAPS Engineering Design Database 1991(c) WP.D.A.L.G

Press Return to continue ... Running main ddb53 vll c3i c3i.comms\_interface.resolve\_outgoing\_messages ...

Operator: convert\_to\_text\_file Version: <sup>1</sup> Locktime is: Wed Dec <sup>31</sup> 16:00:00 1969

Operator: forward\_for\_translation Version: <sup>1</sup> Locktime is: Wed Dec <sup>31</sup> 16:00:00 1969

Operator: forward\_for\_transmission Version: <sup>1</sup> Locktime is: Wed Dec <sup>31</sup> 16:00:00 1969

Operator: make\_routing Version: <sup>1</sup> Locktime is: Wed Dec <sup>31</sup> 16:00:00 1969

CAPS Engineering Design Database 1991(c) WP.D.A.L.G

V\_OBJECT LIST/LONG LIST OPERATORS test complete... Press Return to continue Running main ddb53 CAO c3i unix c3i ...

CAPS Engineering Design Database 1991(c) WP.D.AL.G

Running main ddb53 cao c3i dos c3i.user\_interface

CAPS Engineering Design Database 1991(c) WP.D.A.L.G

Running main ddb53 cao c3i spare c3i.comms\_interface.resolve\_outgoing\_messages

CAPS Engineering Design Database 1991(c) WP.D.A.L.G

ATTACH OPERATORS to<sup>a</sup> CONFIGURATION test complete... Press Return to continue

Running main ddb53 clo c3i unix ... Operator: c3i Version: <sup>1</sup> Locktime is: Wed Dec <sup>31</sup> 16:00:00 1969

Operator: c3i.comms\_interface.prepare\_periodic\_report Version: <sup>1</sup> Locktime is: Wed Dec <sup>31</sup> 16:00:00 1969

Operator: c3i.comms\_interface.resolve\_incoming\_messages.decide\_for\_archiving Version: <sup>1</sup> Locktime is: Wed Dec <sup>31</sup> 16:00:00 1969

Operator: c3i.comms\_interface.resolve\_incoming\_messages.decide\_for\_relaying Version: <sup>1</sup> Locktime is: Wed Dec 31 16:00:00 1969

Operator: c3i.comms\_interface.resolve\_incoming\_messages.extract\_tracks Version: <sup>1</sup> Locktime is: Wed Dec 31 16:00:00 1969

Operator: c3i.comms\_interface.resolve\_incoming\_messages.parse\_input\_file Version: <sup>1</sup> Locktime is: Wed Dec 31 16:00:00 1969

Operator: c3i.comms\_interface.resolve\_incoming\_messages Version: <sup>1</sup> Locktime is: Wed Dec <sup>31</sup> 16:00:00 1969

Operator: c3i.comms\_interface.resolve\_outgoing\_messages.convert\_to\_text\_file Version: 1

Locktime is: Wed Dec <sup>31</sup> 16:00:00 1969

Operator: c3i.comms\_interface.resolve\_outgoing\_messages.forward\_for\_translation Version: <sup>1</sup> Locktime is: Wed Dec <sup>31</sup> 16:00:00 1969

Operator: c3i.comms\_interface.resolve\_outgoing\_messages.forward\_for\_transmission Version: <sup>1</sup> Locktime is: Wed Dec <sup>31</sup> 16:00:00 1969

Operator: c3i.comms\_interface.resolve\_outgoing\_messages.make\_routing Version: <sup>1</sup> Locktime is: Wed Dec <sup>31</sup> 16:00:00 1969

Operator: c3i.comms\_interface.resolve\_outgoing\_messages Version: <sup>1</sup> Locktime is: Wed Dec <sup>31</sup> 16:00:00 1969

Operator: c3i.comms\_interface.translate\_message Version: <sup>1</sup> Locktime is: Wed Dec <sup>31</sup> 16:00:00 1969

Operator: c3i.comms\_interface Version: <sup>1</sup> Locktime is: Wed Dec <sup>31</sup> 16:00:00 1969

Operator: c3i.comms\_links Version: <sup>1</sup> Locktime is: Wed Dec <sup>31</sup> 16:00:00 1969

Operator: c3i.navigation\_system Version: 1 Locktime is: Wed Dec <sup>31</sup> 16:00:00 1969

Operator: c3i.sensor\_interface.analyze\_sensor\_data Version: <sup>1</sup> Locktime is: Wed Dec <sup>31</sup> 16:00:00 1969

Operator: c3i.sensor\_interface.normalize\_sensor\_information Version: <sup>1</sup> Locktime is: Wed Dec <sup>31</sup> 16:00:00 1969

Operator: c3i.sensor\_interface.prepare\_sensor\_track Version: <sup>1</sup> Locktime is: Wed Dec <sup>31</sup> 16:00:00 1969

Operator: c3i.sensor\_interface Version: <sup>1</sup> Locktime is: Wed Dec 31 16:00:00 1969

Operator: c3i.sensors Version: <sup>1</sup> Locktime is: Wed Dec <sup>31</sup> 16:00:00 1969

Operator: c3i.track\_database\_manager.monitor\_database Version: <sup>1</sup> Locktime is: Wed Dec <sup>31</sup> 16:00:00 1969

Operator: c3i.track\_database\_manager.update\_tracks.add\_comms\_tracks Version: 1 Locktime is: Wed Dec <sup>31</sup> 16:00:00 1969
Operator: c3i.track\_database\_manager.update\_tracks.add\_sensor\_track Version: <sup>1</sup> Locktime is: Wed Dec <sup>31</sup> 16:00:00 1969

Operator: c3i.track\_database\_manager.update\_tracks.add\_user\_track Version: <sup>1</sup> Locktime is: Wed Dec <sup>31</sup> 16:00:00 1969

Operator: c3i.track\_database\_manager.update\_tracks.delete\_the\_track Version: <sup>1</sup> Locktime is: Wed Dec 31 16:00:00 1969

Operator: c3i.track\_database\_manager.update\_tracks.filter\_comms\_tracks Version: <sup>1</sup> Locktime is: Wed Dec 31 16:00:00 1969

Operator: c3i.track\_database\_manager.update\_tracks.filter\_sensor\_tracks Version: 1 Locktime is: Wed Dec <sup>31</sup> 16:00:00 1969

Operator: c3i.track\_database\_manager.update\_tracks.monitor\_ownship\_position Version: <sup>1</sup> Locktime is: Wed Dec 31 16:00:00 1969

Operator: c3i.track\_database\_manager.update\_tracks.update\_the\_track Version: <sup>1</sup> Locktime is: Wed Dec <sup>31</sup> 16:00:00 1969

Operator: c3i.track\_database\_manager.update\_tracks Version: <sup>1</sup> Locktime is: Wed Dec 31 16:00:00 1969

Operator: c3i.track\_database\_manager Version: 1 Locktime is: Wed Dec <sup>31</sup> 16:00:00 1969

Operator: c3i.user\_interface.display\_graphic\_tracks Version: <sup>1</sup> Locktime is: Wed Dec <sup>31</sup> 16:00:00 1969

Operator: c3i.user\_interface.display\_tracks Version: <sup>1</sup> Locktime is: Wed Dec 31 16:00:00 1969

Operator: c3i.user\_interface.emergency\_status\_screen Version: <sup>1</sup> Locktime is: Wed Dec 31 16:00:00 1969

Operator: c3i.user\_interface.get\_modification\_data Version: <sup>1</sup> Locktime is: Wed Dec <sup>31</sup> 16:00:00 1969

Operator: c3i.user\_interface.get\_user\_inputs Version: <sup>1</sup> Locktime is: Wed Dec <sup>31</sup> 16:00:00 1969

Operator: c3i user\_interface. intelligence\_report\_panel Version: <sup>1</sup> Locktime is: Wed Dec <sup>31</sup> 16:00:00 1969

Operator: c3i.user\_interface.manage\_user\_interface Version: <sup>1</sup> Locktime is: Wed Dec <sup>31</sup> 16:00:00 1969

Operator: c3i.user\_interface.message\_arrival Version: <sup>1</sup> Locktime is: Wed Dec <sup>31</sup> 16:00:00 1969

Operator: c3i.user\_interface.message\_arrival\_panel Version: <sup>1</sup> Locktime is: Wed Dec <sup>31</sup> 16:00:00 1969

Operator: c3i.user\_interface.message\_editor Version: <sup>1</sup> Locktime is: Wed Dec <sup>31</sup> 16:00:00 1969

Operator: c3i.user\_interface.resolution\_notice\_panel Version: <sup>1</sup> Locktime is: Wed Dec <sup>31</sup> 16:00:00 1969

Operator: c3i.user\_interface.status\_screen Version: <sup>1</sup> Locktime is: Wed Dec <sup>31</sup> 16:00:00 1969

Operator: c3i.user\_interface Version: <sup>1</sup> Locktime is: Wed Dec <sup>31</sup> 16:00:00 1969

Operator: c3i.weapons\_interface Version: <sup>1</sup> Locktime is: Wed Dec <sup>31</sup> 16:00:00 1969

Operator: c3i.weapons\_systems Version: <sup>1</sup> Locktime is: Wed Dec <sup>31</sup> 16:00:00 1969

CAPS Engineering Design Database 1991(c) WP.D.A.L.G

Press Return to continue

Running main ddb53 clo c3i dos ...Operator: c3i.user\_interface Version: <sup>1</sup> Locktime is: Wed Dec <sup>31</sup> 16:00:00 1969

Operator: c3i.user\_interface.display\_graphic\_tracks Version: <sup>1</sup> Locktime is: Wed Dec <sup>31</sup> 16:00:00 1969

Operator: c3i.user\_interface.display\_tracks Version: <sup>1</sup> Locktime is: Wed Dec <sup>31</sup> 16:00:00 1969

Operator: c3i.user\_interface.emergency\_status\_screen Version: <sup>1</sup> Locktime is: Wed Dec <sup>31</sup> 16:00:00 1969

Operator: c3i.user\_interface.get\_modification\_data Version: <sup>1</sup> Locktime is: Wed Dec <sup>31</sup> 16:00:00 1969

Operator: c3i.user\_interface.get\_user\_inputs Version: <sup>1</sup> Locktime is: Wed Dec 31 16:00:00 1969

Operator: c3i.user\_interface.intelligence\_report\_panel Version: <sup>1</sup> Locktime is: Wed Dec 31 16:00:00 1969

Operator: c3i.user\_interface.manage\_user\_interface Version: 1 Locktime is: Wed Dec 31 16:00:00 1969

Operator: c3i.user\_interface.message\_arrival Version: <sup>1</sup> Locktime is: Wed Dec <sup>31</sup> 16:00:00 1969

Operator: c3i.user\_interface.message\_arrival\_panel Version: <sup>1</sup> Locktime is: Wed Dec <sup>31</sup> 16:00:00 1969

Operator: c3i.user\_interface.message\_editor Version: <sup>1</sup> Locktime is: Wed Dec <sup>31</sup> 16:00:00 1969

Operator: c3i.user\_interface.resolution\_notice\_panel Version: <sup>1</sup> Locktime is: Wed Dec <sup>31</sup> 16:00:00 1969

Operator: c3i.user\_interface.status\_screen Version: <sup>1</sup> Locktime is: Wed Dec <sup>31</sup> 16:00:00 1969

CAPS Engineering Design Database 1991(c) WP.D.A.L.G

Press Return to continue

Running main ddb53 clo c3i spare ...

Operator: c3i.comms\_interface.resolve\_outgoing\_messages Version: <sup>1</sup> Locktime is: Wed Dec 31 16:00:00 1969

Operator: c3i.comms\_interface.resolve\_outgoing\_messages.convert\_to\_text\_file Version: <sup>1</sup> Locktime is: Wed Dec <sup>31</sup> 16:00:00 1969

Operator: c3i.comms\_interface.resolve\_outgoing\_messages.forward\_for\_translation Version: <sup>1</sup> Locktime is: Wed Dec <sup>31</sup> 16:00:00 1969

Operator: c3i.comms\_interface.resolve\_outgoing\_messages.forward\_for\_transmission Version: <sup>1</sup> Locktime is: Wed Dec 31 16:00:00 1969

Operator: c3i.comms\_interface.resolve\_outgoing\_messages.make\_routing Version: <sup>1</sup> Locktime is: Wed Dec <sup>31</sup> 16:00:00 1969

CAPS Engineering Design Database 1991(c) WP.D.A.L.G

CONFIGURATION LIST OPERATOR test complete... Press Return to continue

Running main ddb53 cil c3i unix ...

Operator: comms\_interface Version: <sup>1</sup> Locktime is: Wed Dec 31 16:00:00 1969

Operator: comms\_links Version: <sup>1</sup> Locktime is: Wed Dec 31 16:00:00 1969

Operator: navigation\_system Version: <sup>1</sup> Locktime is: Wed Dec 31 16:00:00 1969

Operator: sensor\_interface Version: 1 Locktime is: Wed Dec <sup>31</sup> 16:00:00 1969

Operator: sensors Version: <sup>1</sup> Locktime is: Wed Dec <sup>31</sup> 16:00:00 1969

Operator: track\_database\_manager Version: <sup>1</sup> Locktime is: Wed Dec 31 16:00:00 1969

Operator: user\_interface Version: <sup>1</sup> Locktime is: Wed Dec <sup>31</sup> 16:00:00 1969

Operator: weapons\_interface Version: <sup>1</sup> Locktime is: Wed Dec <sup>31</sup> 16:00:00 1969

Operator: weapons\_systems Version: 1 Locktime is: Wed Dec <sup>31</sup> 16:00:00 1969

CAPS Engineering Design Database 1991(c) WP.D.A.L.G

Press Return to continue

Running main ddb53 ell c3i dos ...

Operator: display\_graphic\_tracks Version: <sup>1</sup> Locktime is: Wed Dec <sup>31</sup> 16:00:00 1969

Operator: display\_tracks Version: <sup>1</sup> Locktime is: Wed Dec <sup>31</sup> 16:00:00 1969

Operator: emergency\_status\_screen Version: <sup>1</sup> Locktime is: Wed Dec <sup>31</sup> 16:00:00 1969

Operator: get\_modification\_data Version: 1 Locktime is: Wed Dec <sup>31</sup> 16:00:00 1969

Operator: get\_user\_inputs Version: 1 Locktime is: Wed Dec <sup>31</sup> 16:00:00 1969

Operator: intelligence\_report\_panel Version: <sup>1</sup> Locktime is: Wed Dec 31 16:00:00 1969

Operator: manage\_user\_interface Version: <sup>1</sup> Locktime is: Wed Dec <sup>31</sup> 16:00:00 1969

Operator: message\_arrival Version: <sup>1</sup> Locktime is: Wed Dec <sup>31</sup> 16:00:00 1969

Operator: message\_arrival\_panel Version: 1 Locktime is: Wed Dec <sup>31</sup> 16:00:00 1969

Operator: message\_editor Version: 1 Locktime is: Wed Dec <sup>31</sup> 16:00:00 1969

Operator: resolution\_notice\_panel Version: <sup>1</sup> Locktime is: Wed Dec <sup>31</sup> 16:00:00 1969

Operator: status\_screen Version: <sup>1</sup> Locktime is: Wed Dec 31 16:00:00 1969

CAPS Engineering Design Database 1991(c) WP.D.A.L.G

Press Return to continue

Running main ddb53 ell c3i spare ... Operator: convert\_to\_text\_file Version: <sup>1</sup> Locktime is: Wed Dec <sup>31</sup> 16:00:00 1969

Operator: forward\_for\_translation Version: <sup>1</sup> Locktime is: Wed Dec <sup>31</sup> 16:00:00 1969

Operator: forward\_for\_transmission Version: <sup>1</sup> Locktime is: Wed Dec <sup>31</sup> 16:00:00 1969

Operator: make\_routing Version: <sup>1</sup> Locktime is: Wed Dec <sup>31</sup> 16:00:00 1969

CAPS Engineering Design Database 1991(c) WP.D.A.L.G

CONFIGURATION LONG LIST OPERATORS test complete... Press Return to continue

Running main ddb53 cdt c3i unix <sup>r</sup> ...

NODENAME ---> c3i Version: <sup>1</sup>

NODENAME —<sup>&</sup>gt; prepare\_periodic\_report Version: 1

NODENAME ---> decide\_for\_archiving Version: <sup>1</sup>

NODENAME ---> decide\_for\_relaying Version: <sup>1</sup>

NODENAME —<sup>&</sup>gt; extract\_tracks Version: <sup>1</sup>

NODENAME —<sup>&</sup>gt; parse\_input\_file Version: 1

NODENAME —<sup>&</sup>gt; resolve\_incoming\_messages Version: <sup>1</sup>

NODENAME ---> convert to text file Version: <sup>1</sup>

NODENAME --- > forward for translation Version: <sup>1</sup>

NODENAME --- > forward for transmission Version: <sup>1</sup>

NODENAME —<sup>&</sup>gt; make\_routing Version: <sup>1</sup>

NODENAME —<sup>&</sup>gt; resolve\_outgoing\_messages Version: <sup>1</sup>

NODENAME --- > translate\_message Version: <sup>1</sup>

NODENAME —<sup>&</sup>gt; comms\_interface Version: <sup>1</sup>

NODENAME ---> comms\_links Version: <sup>1</sup>

NODENAME —<sup>&</sup>gt; navigation\_system Version: <sup>1</sup>

NODENAME --- > analyze\_sensor\_data Version: <sup>1</sup>

NODENAME —<sup>&</sup>gt; normalize\_sensor\_information Version: 1

NODENAME —<sup>&</sup>gt; prepare\_sensor\_track Version: <sup>1</sup>

NODENAME —<sup>&</sup>gt; sensor\_interface Version: <sup>1</sup>

NODENAME —<sup>&</sup>gt; sensors Version: <sup>1</sup>

NODENAME --- > monitor\_database Version: <sup>1</sup>

NODENAME —<sup>&</sup>gt; add\_comms\_tracks Version: <sup>1</sup>

NODENAME --- > add\_sensor\_track Version: <sup>1</sup>

NODENAME --- > add\_user\_track Version: <sup>1</sup>

NODENAME ---> delete\_the\_track Version: <sup>1</sup>

NODENAME —<sup>&</sup>gt; filter\_comms\_tracks Version: <sup>1</sup>

NODENAME —<sup>&</sup>gt; filter\_sensor\_tracks Version: <sup>1</sup>

NODENAME ---> monitor\_ownship\_position Version: <sup>1</sup>

NODENAME —<sup>&</sup>gt; update\_the\_track Version: <sup>1</sup>

NODENAME —<sup>&</sup>gt; update\_tracks Version: <sup>1</sup>

NODENAME --- > track\_database\_manager Version: <sup>1</sup>

NODENAME —<sup>&</sup>gt; display\_graphic\_tracks Version: <sup>1</sup>

NODENAME —<sup>&</sup>gt; display\_tracks

Version: <sup>1</sup> NODENAME —<sup>&</sup>gt; emergency\_status\_screen Version: <sup>1</sup> NODENAME --- > get\_modification\_data Version: <sup>1</sup> NODENAME —<sup>&</sup>gt; get\_user\_inputs Version: 1 NODENAME ---> intelligence\_report\_panel Version: <sup>1</sup> NODENAME --- > manage\_user\_interface Version: <sup>1</sup> NODENAME —<sup>&</sup>gt; message\_arrival Version: <sup>1</sup> NODENAME ---> message\_arrival\_panel Version: <sup>1</sup> NODENAME ---> message\_editor Version: <sup>1</sup> NODENAME —<sup>&</sup>gt; resolution\_notice\_panel Version: <sup>1</sup> NODENAME --- > status\_screen Version: <sup>1</sup> NODENAME --- > user\_interface Version: <sup>1</sup> NODENAME —<sup>&</sup>gt; weapons\_interface Version: <sup>1</sup> NODENAME —<sup>&</sup>gt; weapons\_systems Version: <sup>1</sup>

CAPS Engineering Design Database 1991(c) WP.D.A.L.G

Examine the directory now and you'll see the checked out subtree...

Running main ddb53 cdt c3i unix w ...Dumping Tree

NODENAME ---> c3i Version: <sup>1</sup>

setworker --> to dwyer NODENAME —<sup>&</sup>gt; prepare\_periodic\_report Version: <sup>1</sup>

setworker --> to dwyer NODENAME ---> decide for archiving Version: <sup>1</sup>

setworker --> to dwyer NODENAME ---> decide for relaying Version: 1

setworker --> to dwyer NODENAME —<sup>&</sup>gt; extract\_tracks Version: 1

setworker —> to dwyer NODENAME —<sup>&</sup>gt; parse\_input\_file Version: <sup>1</sup>

setworker --> to dwyer NODENAME ---> resolve\_incoming\_messages Version: <sup>1</sup>

setworker --> to dwyer NODENAME ---> convert to text file Version: <sup>1</sup>

setworker --> to dwyer NODENAME —<sup>&</sup>gt; forward\_for\_translation Version: <sup>1</sup>

setworker —> to dwyer NODENAME --- > forward\_for\_transmission Version: <sup>1</sup>

setworker —> to dwyer NODENAME ---> make\_routing Version: <sup>1</sup>

setworker --> to dwyer NODENAME —<sup>&</sup>gt; resolve\_outgoing\_messages Version: <sup>1</sup>

setworker --> to dwyer NODENAME —<sup>&</sup>gt; translate\_message Version: <sup>1</sup>

setworker --> to dwyer NODENAME —<sup>&</sup>gt; comms\_interface Version: <sup>1</sup>

setworker --> to dwyer NODENAME —<sup>&</sup>gt; comms\_links Version: <sup>1</sup>

setworker --> to dwyer NODENAME —<sup>&</sup>gt; navigation\_system Version: <sup>1</sup>

setworker --> to dwyer NODENAME --- > analyze\_sensor\_data Version: <sup>1</sup>

setworker --> to dwyer NODENAME —<sup>&</sup>gt; normalize\_sensor\_information Version: <sup>1</sup>

setworker —> to dwyer NODENAME —<sup>&</sup>gt; prepare\_sensor\_track Version: 1

setworker --> to dwyer NODENAME ---> sensor\_interface Version: <sup>1</sup>

setworker —> to dwyer NODENAME —<sup>&</sup>gt; sensors Version: <sup>1</sup>

setworker --> to dwyer NODENAME ---> monitor\_database Version: <sup>1</sup>

setworker —> to dwyer NODENAME —<sup>&</sup>gt; add\_comms\_tracks Version: <sup>1</sup>

setworker —> to dwyer NODENAME —<sup>&</sup>gt; add\_sensor\_track Version: <sup>1</sup>

setworker --> to dwyer NODENAME —<sup>&</sup>gt; add\_user\_track Version: <sup>1</sup>

setworker --> to dwyer NODENAME ---> delete\_the\_track Version: <sup>1</sup>

setworker —> to dwyer NODENAME —<sup>&</sup>gt; filter\_comms\_tracks Version: <sup>1</sup>

setworker —> to dwyer NODENAME —<sup>&</sup>gt; filter\_sensor\_tracks Version: <sup>1</sup>

setworker —> to dwyer NODENAME —<sup>&</sup>gt; monitor\_ownship\_position Version: <sup>1</sup>

setworker --> to dwyer NODENAME ---> update\_the\_track Version: <sup>1</sup>

setworker --> to dwyer NODENAME —<sup>&</sup>gt; update\_tracks Version: <sup>1</sup>

setworker —> to dwyer NODENAME —<sup>&</sup>gt; track\_database\_manager Version: <sup>1</sup>

setworker —> to dwyer NODENAME —<sup>&</sup>gt; display\_graphic\_tracks Version: 1

setworker --> to dwyer

NODENAME —<sup>&</sup>gt; display\_tracks Version: <sup>1</sup>

setworker —> to dwyer NODENAME —<sup>&</sup>gt; emergency\_status\_screen Version: <sup>1</sup>

setworker --> to dwyer NODENAME --- > get\_modification\_data Version: 1

setworker —> to dwyer NODENAME —<sup>&</sup>gt; get\_user\_inputs Version: 1

setworker —> to dwyer NODENAME —<sup>&</sup>gt; intelligence\_report\_panel Version: 1

setworker —> to dwyer NODENAME —<sup>&</sup>gt; manage\_user\_interface Version: <sup>1</sup>

setworker --> to dwyer NODENAME —<sup>&</sup>gt; message\_arrival Version: <sup>1</sup>

setworker —> to dwyer NODENAME —<sup>&</sup>gt; message\_arrival\_panel Version: <sup>1</sup>

setworker —> to dwyer NODENAME —<sup>&</sup>gt; message\_editor Version: <sup>1</sup>

setworker —> to dwyer NODENAME --- > resolution\_notice\_panel Version: <sup>1</sup>

setworker --> to dwyer NODENAME —<sup>&</sup>gt; status\_screen Version: <sup>1</sup>

setworker --> to dwyer NODENAME --- > user\_interface Version: <sup>1</sup>

setworker --> to dwyer NODENAME —<sup>&</sup>gt; weapons\_interface Version: <sup>1</sup>

setworker —> to dwyer NODENAME —<sup>&</sup>gt; weapons\_systems Version: <sup>1</sup>

setworker --> to dwyer

CAPS Engineering Design Database 1991(c) WP.D.A.L.G

Running main ddb53 crl c3i unix ...Resetting Locks

CAPS Engineering Design Database 1991(c) WP.D.A.L.G

Examine the directory now and you'll see the checked out subtree ...

Running main ddb53 cdt c3i dos <sup>r</sup> ...Dumping Tree

NODENAME —<sup>&</sup>gt; user\_interface Version: <sup>1</sup>

NODENAME —<sup>&</sup>gt; display\_graphic\_tracks Version: <sup>1</sup>

NODENAME —<sup>&</sup>gt; display\_tracks Version: <sup>1</sup>

NODENAME —<sup>&</sup>gt; emergency\_status\_screen Version: <sup>1</sup>

NODENAME ---> get\_modification\_data Version: <sup>1</sup>

NODENAME —<sup>&</sup>gt; get\_user\_inputs Version: <sup>1</sup>

NODENAME —<sup>&</sup>gt; intelligence\_report\_panel Version: <sup>1</sup>

NODENAME —<sup>&</sup>gt; manage\_user\_interface Version: <sup>1</sup>

NODENAME —<sup>&</sup>gt; message\_arrival Version: <sup>1</sup>

NODENAME —<sup>&</sup>gt; message\_arrival\_panel Version: <sup>1</sup>

NODENAME —<sup>&</sup>gt; message\_editor Version: <sup>1</sup>

NODENAME —<sup>&</sup>gt; resolution\_notice\_panel Version: <sup>1</sup>

NODENAME —<sup>&</sup>gt; status\_screen Version: <sup>1</sup>

CAPS Engineering Design Database 1991(c) WP.D.A.L.G

Examine the directory now and you'll see the checked out subtree ...

Running main ddb53 cdt c3i spare w ...Dumping Tree

NODENAME —<sup>&</sup>gt; resolve\_outgoing\_messages

Version: <sup>1</sup>

setworker --> to dwyer NODENAME ---> convert\_to\_text\_file Version: <sup>1</sup>

setworker —> to dwyer NODENAME --- > forward\_for\_translation Version: <sup>1</sup>

setworker --> to dwyer NODENAME —<sup>&</sup>gt; forward\_for\_transmission Version: <sup>1</sup>

setworker —> to dwyer NODENAME ---> make\_routing Version: <sup>1</sup>

setworker --> to dwyer

CAPS Engineering Design Database 1991(c) WP.D.A.L.G

Running main ddb53 crl c3i unix ...Resetting Locks

CAPS Engineering Design Database 1991(c) WP.D.A.L.G

Examine the directory now and you'll see the checked out subtree ... Press return to continue

Running main ddb53 cdt c3i unix w ...Dumping Tree for UPDATE NODENAME —<sup>&</sup>gt; c3i Version: <sup>1</sup>

setworker --> to dwyer NODENAME --- > prepare\_periodic\_report Version: <sup>1</sup>

setworker --> to dwyer NODENAME --- > decide for archiving Version: <sup>1</sup>

setworker —> to dwyer NODENAME —<sup>&</sup>gt; decide\_for\_relaying Version: <sup>1</sup>

setworker --> to dwyer NODENAME —<sup>&</sup>gt; extract\_tracks Version: <sup>1</sup>

setworker —> to dwyer NODENAME ---> parse\_input\_file Version: <sup>1</sup>

setworker --> to dwyer NODENAME —<sup>&</sup>gt; resolve\_incoming\_messages

## Version: <sup>1</sup>

setworker --> to dwyer NODENAME —<sup>&</sup>gt; convert\_to\_text\_file Version: <sup>1</sup>

setworker --> to dwyer NODENAME ---> forward\_for\_translation Version: <sup>1</sup>

setworker --> to dwyer NODENAME ---> forward\_for\_transmission Version: 1

setworker --> to dwyer NODENAME ---> make\_routing Version: <sup>1</sup>

setworker --> to dwyer NODENAME ---> resolve\_outgoing\_messages Version: <sup>1</sup>

setworker --> to dwyer NODENAME --- > translate\_message Version: <sup>1</sup>

setworker —> to dwyer NODENAME —<sup>&</sup>gt; comms\_interface Version: <sup>1</sup>

setworker --> to dwyer NODENAME ---> comms links Version: <sup>1</sup>

setworker --> to dwyer NODENAME ---> navigation\_system Version: <sup>1</sup>

setworker --> to dwyer NODENAME —<sup>&</sup>gt; analyze\_sensor\_data Version: 1

setworker --> to dwyer NODENAME ---> normalize\_sensor\_information Version: <sup>1</sup>

setworker --> to dwyer NODENAME —<sup>&</sup>gt; prepare\_sensor\_track Version: <sup>1</sup>

setworker --> to dwyer NODENAME --- > sensor\_interface Version: <sup>1</sup>

setworker --> to dwyer NODENAME —<sup>&</sup>gt; sensors Version: 1

setworker —> to dwyer NODENAME ---> monitor\_database Version: <sup>1</sup>

setworker --> to dwyer NODENAME —<sup>&</sup>gt; add\_comms\_tracks Version: 1

setworker --> to dwyer NODENAME --- > add\_sensor\_track Version: <sup>1</sup>

setworker —> to dwyer NODENAME --- > add\_user\_track Version: <sup>1</sup>

setworker —> to dwyer NODENAME ---> delete\_the\_track Version: <sup>1</sup>

setworker --> to dwyer NODENAME —<sup>&</sup>gt; filter\_comms\_tracks Version: 1

setworker —> to dwyer NODENAME —<sup>&</sup>gt; filter\_sensor\_tracks Version: <sup>1</sup>

setworker --> to dwyer NODENAME —<sup>&</sup>gt; monitor\_ownship\_position Version: 1

setworker --> to dwyer NODENAME ---> update\_the\_track Version: <sup>1</sup>

setworker —> to dwyer NODENAME —<sup>&</sup>gt; update\_tracks Version: <sup>1</sup>

setworker --> to dwyer NODENAME --- > track\_database\_manager Version: 1

setworker —> to dwyer NODENAME ---> display\_graphic\_tracks Version: <sup>1</sup>

setworker --> to dwyer NODENAME --- > display\_tracks Version: 1

setworker --> to dwyer NODENAME —<sup>&</sup>gt; emergency\_status\_screen Version: <sup>1</sup>

setworker --> to dwyer NODENAME --- > get\_modification\_data Version: <sup>1</sup>

setworker --> to dwyer NODENAME —<sup>&</sup>gt; get\_user\_inputs Version: <sup>1</sup>

setworker —> to dwyer NODENAME —<sup>&</sup>gt; intelligence\_report\_panel Version: <sup>1</sup>

setworker --> to dwyer NODENAME —<sup>&</sup>gt; manage\_user\_interface Version: <sup>1</sup>

setworker --> to dwyer NODENAME —<sup>&</sup>gt; message\_arrival Version: <sup>1</sup>

setworker —> to dwyer NODENAME —<sup>&</sup>gt; message\_arrival\_panel Version: <sup>1</sup>

setworker --> to dwyer NODENAME —<sup>&</sup>gt; message\_editor Version: <sup>1</sup>

setworker --> to dwyer NODENAME —<sup>&</sup>gt; resolution\_notice\_panel Version: <sup>1</sup>

setworker --> to dwyer NODENAME —<sup>&</sup>gt; status\_screen Version: <sup>1</sup>

setworker --> to dwyer NODENAME ---> user\_interface Version: <sup>1</sup>

setworker --> to dwyer NODENAME ---> weapons\_interface Version: <sup>1</sup>

setworker --> to dwyer NODENAME ---> weapons\_systems Version: 1

setworker --> to dwyer

CAPS Engineering Design Database 1991(c) WP.D.A.L.G

CONFIGURATION DUMP TREE test complete ...Press Return to continue

Simulating updates by TOUCHING files

Running touch c3i.ps ...

Running touch c3i.user\_interface.imp.psdl ...

Running touch c3i.user\_interface.message\_arrival\_panel.spec.psdl ...

Running touch c3i.user\_interface\_emergency\_status\_screen.imp.psdl ...

We have just simulated editing several operators.... Press Return to continue

Running <sup>a</sup> CONFIGURATION update now (Posting version #2 of c3i)

Running main ddb53 caa c3i unix ...

CHECKIN->c3 CHECKIN->c3 .comms\_interface CHECKIN->c3 .comms\_interface.prepare\_periodic\_report CHECKIN->c3 .comms\_interface.resolve\_incoming\_messages CHECKIN--> c3i.comms\_interface.resolve\_incoming\_messages.decide\_for\_archiving CHECKIN->c3 .comms\_interfacej'esolve\_incoming\_messages.decide\_for\_relaying CHECKIN->c3 .comms\_interface.resolve\_incoming\_messages.extract\_tracks CHECKIN->c3 .comms\_interfacejesolve\_incoming\_messages.parse\_input\_file CHECKIN--> c3i.comms\_interface.resolve\_outgoing\_messages CHECKIN--> c3i.comms\_interface.resolve\_outgoing\_messages.convert\_to\_text\_file CHECKTN->c3 .comms\_interface.resolve\_outgoing\_messages.forward\_for\_translation CHECKIN->c3 .comms\_interface.resolve\_outgoing\_messages.forward\_for\_transmission CHECKIN->c3 .comms\_interface.resolve\_outgoing\_messages.make\_routing CHECKIN->c3 .comms\_interface.translate\_message CHECKIN->c3 .comms\_links CHECKIN->c3 .navigation\_system CHECKIN->c3 .sensor\_interface CHECKIN->c3 . sensor\_interface.anal yze\_sensor\_data CHECKIN->c3 .sensor\_interface.normalize\_sensor\_information CHECKTN->c3 .sensor\_interface.prepare\_sensor\_track CHECKTN->c3 sensors CHECKIN--> c3i.track\_database\_manager CHECKIN->c3 .track\_database\_manager.monitor\_database CHECKIN-•>c3 . track\_database\_manager.update\_tracks CHECKIN--> c3i.track\_database\_manager.update\_tracks.add\_comms\_tracks CHECKIN->c3 .track\_database\_manager.update\_tracks.add\_sensor\_track CHECKIN->c3 .track\_database\_manager.update\_tracks.add\_user\_track CHECKIN-•>c3 .track\_database\_manager.update\_tracks.delete\_the\_track CHECKIN--> c3i.track\_database\_manager.update\_tracks.filter\_comms\_tracks CHECKIN--> c3i.track\_database\_manager.update\_tracks.filter\_sensor\_tracks CHECKIN->c3 .track\_database\_manager.update\_tracks.monitor\_ownship\_position CHECKIN--> c3i.track\_database\_manager.update\_tracks.update\_the\_track CHECKIN-->c3 .user\_interface CHECKIN->c3 .user\_interface.display\_graphic\_tracks CHECKTN ->c3 .user\_interface.display\_tracks CHECKIN ->c3 .user\_interface.emergency\_status\_screen CHECKTN-->c3 .user\_interface.get\_modification\_data CHECKIN->c3 .user\_interface.get\_user\_inputs CHECKIN-->c3 .user\_interface.intelligence\_report\_panel CHECKIN ->c3 .user\_interface.manage\_user\_interface CHECKIN->c3 .user\_interface.message\_arrival CHECKIN->c3 .user\_interface.message\_arrival\_panel CHECKIN-->c3 .user\_interface.message\_editor CHECKIN--> c3i.user\_interface.resolution\_notice\_panel CHECKTN-->c3 .user\_interface.status\_screen CHECKIN-->c3 . weapons\_interface

CHECKTN ->c3 weapons\_systems

CAPS Engineering Design Database 1991(c) WP.D.A.L.G

CONFIGURATION UPDATE TREE test complete ... Press Return to continue

Show the versions of the root vobject ... Running ddb53 vgv c3i c3i ...

THIS THREAD CONTAINS THE FOLLOWING VERSIONS: 1

CAPS Engineering Design Database 1991(c) WP.D.A.L.G

Show the versions of the user interface vobject ...

Running ddb53 vgv c3i c3i.user\_interface ...

THIS THREAD CONTAINS THE FOLLOWING VERSIONS:

 $\frac{1}{2}$ 

 $\overline{2}$ 

CAPS Engineering Design Database 1991(c) WP.D.A.L.G

Show the versions of the emergency\_status\_screen vobject ... Running ddb53 vgv c3i c3i.user\_interface.emergency\_status\_screen... THIS THREAD CONTAINS THE FOLLOWING VERSIONS:

12

CAPS Engineering Design Database 1991(c) WP.D.A.L.G

Show the version of an OPERATOR which DID NOT version ... Running ddb53 vgv c3i c3i.comms\_interface ... THIS THREAD CONTAINS THE FOLLOWING VERSIONS: 1

CAPS Engineering Design Database 1991(c) WP.D.A.L.G

Press Return to continue

Running main ddbS3 vdt c3i c3i w

NODENAME —<sup>&</sup>gt; c3i Version: 2

setworker —> to dwyer NODENAME —<sup>&</sup>gt; prepare\_periodic\_report Version: <sup>1</sup>

setworker --> to dwyer NODENAME ---> decide for archiving Version: <sup>1</sup>

setworker --> to dwyer NODENAME —<sup>&</sup>gt; decide\_for\_relaying Version: <sup>1</sup>

setworker --> to dwyer NODENAME —<sup>&</sup>gt; extract\_tracks Version: <sup>1</sup>

setworker --> to dwyer NODENAME —<sup>&</sup>gt; parse\_input\_file Version: 1

setworker --> to dwyer NODENAME —<sup>&</sup>gt; resolve\_incoming\_messages Version: <sup>1</sup>

setworker --> to dwyer NODENAME —<sup>&</sup>gt; convert\_to\_text\_file Version: <sup>1</sup>

setworker --> to dwyer NODENAME ---> forward for translation Version: <sup>1</sup>

setworker —> to dwyer NODENAME —<sup>&</sup>gt; forward\_for\_transrnission Version: <sup>1</sup>

setworker —> to dwyer NODENAME ---> make\_routing Version: <sup>1</sup>

setworker --> to dwyer NODENAME ---> resolve\_outgoing\_messages Version: <sup>1</sup>

setworker —> to dwyer NODENAME —<sup>&</sup>gt; translate\_message Version: <sup>1</sup>

setworker --> to dwyer

NODENAME ---> comms\_interface Version: <sup>1</sup>

setworker --> to dwyer NODENAME —<sup>&</sup>gt; comms\_links Version: <sup>1</sup>

setworker --> to dwyer NODENAME —<sup>&</sup>gt; navigation\_system Version: 1

setworker —> to dwyer NODENAME —<sup>&</sup>gt; analyze\_sensor\_data Version: 1

setworker -- > to dwyer NODENAME —<sup>&</sup>gt; normalize\_sensor\_information Version: <sup>1</sup>

setworker --> to dwyer NODENAME —<sup>&</sup>gt; prepare\_sensor\_track Version: <sup>1</sup>

setworker -- > to dwyer NODENAME —<sup>&</sup>gt; sensor\_interface Version: <sup>1</sup>

setworker --> to dwyer NODENAME —<sup>&</sup>gt; sensors Version: <sup>1</sup>

setworker --> to dwyer NODENAME --- > monitor\_database Version: <sup>1</sup>

setworker --> to dwyer NODENAME —<sup>&</sup>gt; add\_comms\_tracks Version: <sup>1</sup>

setworker --> to dwyer NODENAME —<sup>&</sup>gt; add\_sensor\_track Version: <sup>1</sup>

setworker --> to dwyer NODENAME --- > add\_user\_track Version: <sup>1</sup>

setworker -> to dwyer NODENAME ---> delete the track Version: <sup>1</sup>

setworker —> to dwyer NODENAME —<sup>&</sup>gt; filter\_comms\_tracks Version: 1

setworker --> to dwyer NODENAME —<sup>&</sup>gt; filter\_sensor\_tracks Version: <sup>1</sup>

setworker --> to dwyer

NODENAME —<sup>&</sup>gt; monitor\_ownship\_position Version: <sup>1</sup>

setworker --> to dwyer NODENAME —<sup>&</sup>gt; update\_the\_track Version: <sup>1</sup>

setworker --> to dwyer NODENAME ---> update\_tracks Version: <sup>1</sup>

setworker --> to dwyer NODENAME —<sup>&</sup>gt; track\_database\_manager Version: <sup>1</sup>

setworker --> to dwyer NODENAME —<sup>&</sup>gt; display\_graphic\_tracks Version: <sup>1</sup>

setworker --> to dwyer NODENAME --- > display\_tracks Version: <sup>1</sup>

setworker --> to dwyer NODENAME —<sup>&</sup>gt; emergency\_status\_screen Version: 2

setworker —> to dwyer NODENAME —<sup>&</sup>gt; get\_modification\_data Version: <sup>1</sup>

setworker --> to dwyer NODENAME —<sup>&</sup>gt; get\_user\_inputs Version: <sup>1</sup>

setworker --> to dwyer NODENAME —<sup>&</sup>gt; intelligence\_report\_panel Version: <sup>1</sup>

setworker --> to dwyer NODENAME —<sup>&</sup>gt; manage\_user\_interface Version: <sup>1</sup>

setworker —> to dwyer NODENAME —<sup>&</sup>gt; message\_arrival Version: <sup>1</sup>

setworker —> to dwyer NODENAME —<sup>&</sup>gt; message\_arrival\_panel Version: 2

setworker --> to dwyer NODENAME —<sup>&</sup>gt; message\_editor Version: <sup>1</sup>

setworker --> to dwyer NODENAME --- > resolution\_notice\_panel Version: <sup>1</sup>

setworker --> to dwyer NODENAME --- > status\_screen Version: <sup>1</sup>

setworker --> to dwyer NODENAME —<sup>&</sup>gt; user\_interface Version: 2

setworker --> to dwyer NODENAME ---> weapons\_interface Version: 1

setworker —> to dwyer NODENAME --- > weapons\_systems Version: <sup>1</sup>

setworker --> to dwyer

CAPS Engineering Design Database 1991(c) WP.D.A.L.G

Now updating modules ...

Running touch c3i.ps ...

Running touch c3i.user\_interface.imp.psdl ...

Running touch c3i.user\_interface.message\_arrival\_panel.spec.psdl ...

Running touch c3i.user\_interface\_emergency\_status\_screen.imp.psdl ...

We have just simulated editing several operators....

Now Posting Version <sup>3</sup> to the database ...

Running main ddb53 vaa c3i c3i

```
CHECKIN»> c3i CHECKIN--> c3i.comms_interface
CHECKTN-> c3i.comms_interface.prepare_periodic_report
CHECKTN-->c3i.comms_interface.resolve_incoming_messages
CHECKIN-> c3i.comms interface.resolve incoming messages.decide for archiving
CHECKTN-->c3i.comms_interface.resolve_incoming_messages.decide_for_relaying
CHECKIN--> c3i.comms_interface.resolve_incoming_messages.extract_tracks
CHECKTN-->c3i.comms_interface.resolve_incoming_messages.parse_input_file
CHECKIN--> c3i.comms_interface.resolve_outgoing_messages
CHECKIN-->c3i.comms_interface.resolve_outgoing_messages.convert_to_text_file
CHECKIN--> c3i.comms_interface.resolve_outgoing_messages.forward_for_translation
CHECKTN-->c3i.comms_interface.resolve_outgoing_messages.forward_for_transmission
CHECKIN-->c3i.comms_interface.resolve_outgoing_messages.make_routing
CHECKTN~>c3i.comms_interface.translate_message
CHECKTN--> c3i.comms_links
CHECKTN-> c3i.navigation_system
CHECKIN--> c3i.sensor_interface
CHECKIN-->c3i.sensor_interface.analyze_sensor_data
CHECKIN--> c3i.sensor_interface.normalize_sensor_information
CHECKIN--> c3i.sensor_interface.prepare_sensor_track
```
CHECKIN--> c3i.sensors CHECKIN--> c3i.track\_database\_manager CHECKIN--> c3i.track\_database\_manager.monitor\_database CHECKIN~> c3i.track\_database\_manager.update\_tracks CHECKIN-->c3i.track\_database\_manager.update\_tracks.add\_comms\_tracks CHECKIN--> c3i.track\_database\_manager.update\_tracks.add\_sensor\_track CHECKIN--> c3i.track\_database\_manager.update\_tracks.add\_user\_track CHECKIN-->c3i.track\_database\_manager.update\_tracks.delete\_the\_track CHECKIN--> c3i.track\_database\_manager.update\_tracks.filter\_comms\_tracks CHECKIN-->c3i.track\_database\_manager.update\_tracks.filter\_sensor\_tracks CHECKIN-->c3i.track\_database\_manager.update\_tracks.monitor\_ownship\_position CHECKIN-->c3i.track\_database\_manager.update\_tracks.update\_the\_track CHECKIN--> c3i.user\_interface CHECKIN--> c3i.user\_interface.display\_graphic\_tracks CHECKIN--> c3i.user\_interface.display\_tracks CHECKIN--> c3i.user\_interface.emergency\_status\_screen CHECKIN--> c3i.user\_interface.get\_modification\_data CHECKIN--> c3i.user\_interface.get\_user\_inputs CHECKIN->c3i.user\_interface.intelligence\_report\_panel CHECKIN--> c3i.user interface.manage\_user\_interface CHECKIN~> c3i.user\_interface.message\_arrival CHECKIN-->c3i.user\_interface.message\_arrival\_panel CHECKIN--> c3i.user\_interface.message\_editor CHECKIN--> c3i.user\_interface.resolution\_notice\_panel CHECKIN--> c3i.user\_interface.status\_screen CHECKIN--> c3i.weapons\_interface CHECKIN~> c3i.weapons\_systems

CAPS Engineering Design Database 1991(c) WP.D.A.L.G

Press Return to continue

Now check the versions of c3i in the database

Running main ddb53 vgv c3i c3i ...

THIS THREAD CONTAINS THE FOLLOWING VERSIONS:

12 3

CAPS Engineering Design Database 1991(c) WP.D.A.L.G

Show the versions of the user\_interface vobject ...

Running ddb53 vgv c3i c3i.user\_interface ...

THIS THREAD CONTAINS THE FOLLOWING VERSIONS:

12  $\overline{3}$ 

CAPS Engineering Design Database 1991(c) WP.D.A.L.G

Show the versions of the emergency\_status\_screen vobject ... Running ddb53 vgv c3i c3i.user\_interface.emergency\_status\_screen ... THIS THREAD CONTAINS THE FOLLOWING VERSIONS:

12 3

CAPS Engineering Design Database 1991(c) WP.D.A.L.G

Show the version of an OPERATOR which DID NOT version ...

Running ddb53 vgv c3i c3i.comms\_interface ...

THIS THREAD CONTAINS THE FOLLOWING VERSIONS: 1

CAPS Engineering Design Database 1991(c) WP.D.A.L.G

Show Versions (VGV) test complete ...Press Return to continue Running main ddb53 vud c3i c3i.user\_interface file3 ...

CAPS Engineering Design Database 1991(c) WP.D.A.L.G

Here is the description entered to that operator ...

Running main ddb53 vgd c3i c3i.user\_interface ...

\*\*\*\*\*\*\*\*\*\*\*\*\*\*\*\*\*\*\*\*\*\*\*\*\*\*\*\*\*\*\*\*\*\*\*\*\*\*\*\*\*\*\*\*\*\*\*\*\*\*\*\*\*\*\*\*\*\*\*\*\*\*

TT tl It It tt It It tl ttttltltTtlt It It TtTTTTftTfTT TfTTTTTTTT ft TTTtTTTT tt tt TTTTTTTTTT ############# ########### # # # # ###### # ##### # # ##### ############

############## #tf##tftttttf tktittitttU ttittlttit itUUttHUU UUUMti tt tttttttitt TT TT TT TT TT TT TT TT TT It tt tt IT TTTTTT fTH IT f? TT Tt TT TTTT TTTTTTTTTT TT TTTTTrTTTT

##### #### # # # #### #tttttttttt TT TTTTTT TT MTT ### ##### **\*\*\*\*\* \*\*\*\*\*\* \*** 

This file is a test file used to update the VOBJECT DESCRIPTION ATTRIBUTE.

«« UPDATED SUCCESSFULLY »»

\*\*\*\*\*\*\*\*\*\*\*\*\*\*\*\*\* \*\*\*\*\*\*\*\*\*\*\*\*\*\*\*\*\*\*\*\*\*\*\*\*\*\*\*\*\* 

CAPS Engineering Design Database 1991(c) WP.D.A.L.G

Press Return to continue ...

Now let's update an OLDER version of an operator previously stored ... Running main ddb53 vud c3i c3i.user\_interface file4 1 ...

CAPS Engineering Design Database 1991(c) WP.D.A.L.G

Here is the description entered to that operator ...

Running main ddb53 vgd c3i c3i.user\_interface <sup>1</sup> ...

\*\*\*\*\*\*\*\*\*\*\*\*\*\*\* \*\*\*\*\*\*\*\*\*\*\*\*\*\*\*\*\*\*\*\*\*\*\*\*\*\*\*\*\*\*\*\*\*\*\*\*\*\*\*\*\*\*\*\*\*\*\*\*\*\*\*\*\*\*\*\*\*\*\*\*

# # ####### ###### # ####### ##### ####### # ############# ############ # # # # ###### # ##### # # # ############

#############

# fr###### tttttftftftf ##### tftf tttftffftt ##### # #####

##### #### # # # #### # ##### # ### ##### **#### ##### #** 

This file is a test File used to update the VOBJECT DESCRIPTION ATTRIBUTE.

«« UPDATED SUCCESSFULLY »»

\*\*\*\*\*\*\*\*\*\*\*\*\*\*\*\*\*\*\*\*\*\*\*\*\*\*\*\*\*\*\*\*\*\*\*\*\*\*\*\*\*\*\*\*\*\*\*\*\*\*\*\*\*\*\*\*\*\*\*\* \*\*\*\*\*\*\*\*\*\*\*\*\*\*\*\*\*\*\*\*\*\*\*\*\*\*\*\*\*\*\*\*\*\*\*\*\*\*\*\*\*\*\*\*\*\*\*\*\*\*\*\*\*\*\*\*\*\*\*\*

CAPS Engineering Design Database 1991(c) WP.D.AL.G

UPDATE VOBJECT/OPERATOR (VUD) test complete... Press Return to continue...

Now attach the configurations to different versions of ROOT VOBJECT ... Running main ddb53 cao c3i unix c3i <sup>1</sup>

CAPS Engineering Design Database 1991(c) WP.D.AL.G

Running main ddb53 cao c3i dos c3i 2

CAPS Engineering Design Database 1991(c) WP.D.AL.G

Running main ddb53 cao c3i spare c3i 3

CAPS Engineering Design Database 1991(c) WP.D.AL.G

Press Return to continue

One Last list to verify everythings in order ...

Press Return to continue ...

Running main ddb53 clo c3i unix

Operator: c3i Version: <sup>1</sup> Locktime is: Wed Dec 31 16:00:00 1969

Operator: c3i.comms\_interface.prepare\_periodic\_report

Version: <sup>1</sup> Locktime is: Wed Dec <sup>31</sup> 16:00:00 1969

Operator: c3i.comms\_interface.resolve\_incoming\_messages.decide\_for\_archiving Version: <sup>1</sup> Locktime is: Wed Dec <sup>31</sup> 16:00:00 1969

Operator: c3i.comms\_interface.resolve\_incoming\_messages.decide\_for\_relaying Version: <sup>1</sup> Locktime is: Wed Dec <sup>31</sup> 16:00:00 1969

Operator: c3i.comms\_interface.resolve\_incoming\_messages.extract\_tracks Version: <sup>1</sup> Locktime is: Wed Dec 31 16:00:00 1969

Operator: c3i.comms\_interface.resolve\_incoming\_messages.parse\_input\_file Version: <sup>1</sup> Locktime is: Wed Dec <sup>31</sup> 16:00:00 1969

Operator: c3i.comms\_interface.resolve\_incoming\_messages Version: <sup>1</sup> Locktime is: Wed Dec <sup>31</sup> 16:00:00 1969

Operator: c3i.comms\_interface.resolve\_outgoing\_messages.convert\_to\_text\_file Version: <sup>1</sup> Locktime is: Wed Dec <sup>31</sup> 16:00:00 1969

Operator: c3i.comms\_interface.resolve\_outgoing\_messages.forward\_for\_translation Version: <sup>1</sup> Locktime is: Wed Dec <sup>31</sup> 16:00:00 1969

Operator: c3i.comms\_interface.resolve\_outgoing\_messages.forward\_for\_transmission Version: <sup>1</sup> Locktime is: Wed Dec <sup>31</sup> 16:00:00 1969

Operator: c3i.comms\_interface.resolve\_outgoing\_messages.make\_routing Version: 1 Locktime is: Wed Dec <sup>31</sup> 16:00:00 1969

Operator: c3i.comms\_interface.resolve\_outgoing\_messages Version: <sup>1</sup> Locktime is: Wed Dec <sup>31</sup> 16:00:00 1969

Operator: c3i.comms\_interface.translate\_message Version: <sup>1</sup> Locktime is: Wed Dec <sup>31</sup> 16:00:00 1969

Operator: c3i.comms\_interface Version: <sup>1</sup> Locktime is: Wed Dec <sup>31</sup> 16:00:00 1969

Operator: c3i.comms\_links Version: <sup>1</sup> Locktime is: Wed Dec <sup>31</sup> 16:00:00 1969

Operator: c3i.navigation\_system Version: <sup>1</sup> Locktime is: Wed Dec <sup>31</sup> 16:00:00 1969

Operator: c3i.sensor\_interface.analyze\_sensor\_data Version: <sup>1</sup>

Locktime is: Wed Dec <sup>31</sup> 16:00:00 1969

Operator: c3i.sensor\_interface.normalize\_sensor\_information Version: <sup>1</sup> Locktime is: Wed Dec <sup>31</sup> 16:00:00 1969

Operator: c3i.sensor\_interface.prepare\_sensor\_track Version: 1 Locktime is: Wed Dec 31 16:00:00 1969

Operator: c3i.sensor\_interface Version: <sup>1</sup> Locktime is: Wed Dec <sup>31</sup> 16:00:00 1969

Operator: c3i.sensors Version: <sup>1</sup> Locktime is: Wed Dec 31 16:00:00 1969

Operator: c3i.track\_database\_manager.monitor\_database Version: 1 Locktime is: Wed Dec <sup>31</sup> 16:00:00 1969

Operator: c3i.track\_database\_manager.update\_tracks.add\_comms\_tracks Version: <sup>1</sup> Locktime is: Wed Dec <sup>31</sup> 16:00:00 1969

Operator: c3i.track\_database\_manager.update\_tracks.add\_sensor\_track Version: 1 Locktime is: Wed Dec <sup>31</sup> 16:00:00 1969

Operator: c3i.track\_database\_manager.update\_tracks.add\_user\_track Version: <sup>1</sup> Locktime is: Wed Dec <sup>31</sup> 16:00:00 1969

Operator: c3i.track\_database\_manager.update\_tracks.delete\_the\_track Version: <sup>1</sup> Locktime is: Wed Dec 31 16:00:00 1969

Operator: c3i.track\_database\_manager.update\_tracks.fiUer\_comms\_tracks Version: 1 Locktime is: Wed Dec <sup>31</sup> 16:00:00 1969

Operator: c3i.track\_database\_manager.update\_tracks.filter\_sensor\_tracks Version: <sup>1</sup> Locktime is: Wed Dec 31 16:00:00 1969

Operator: c3i.track\_database\_manager.update\_tracks.monitor\_ownship\_position Version: 1 Locktime is: Wed Dec 31 16:00:00 1969

Operator: c3i.track\_database\_manager.update\_tracks.update\_the\_track Version: 1 Locktime is: Wed Dec 31 16:00:00 1969

Operator: c3i.track\_database\_manager.update\_tracks Version: <sup>1</sup> Locktime is: Wed Dec <sup>31</sup> 16:00:00 1969

Operator: c3i.track\_database\_manager Version: <sup>1</sup> Locktime is: Wed Dec 31 16:00:00 1969 Operator: c3i.user\_interface.display\_graphic\_tracks Version: <sup>1</sup> Locktime is: Wed Dec <sup>31</sup> 16:00:00 1969

Operator: c3i.user\_interface.display\_tracks Version: 1 Locktime is: Wed Dec <sup>31</sup> 16:00:00 1969

Operator: c3i.user\_interface.emergency\_status\_screen Version: <sup>1</sup> Locktime is: Wed Dec <sup>31</sup> 16:00:00 1969

Operator: c3i.user\_interface.get\_modification\_data Version: <sup>1</sup> Locktime is: Wed Dec 31 16:00:00 1969

Operator: c3i.user\_interface.get\_user\_inputs Version: 1 Locktime is: Wed Dec 31 16:00:00 1969

Operator: c3i.user\_interface.intelligence\_report\_panel Version: <sup>1</sup> Locktime is: Wed Dec 31 16:00:00 1969

Operator: c3i.user\_interface.manage\_user\_interface Version: <sup>1</sup> Locktime is: Wed Dec 31 16:00:00 1969

Operator: c3i.user\_interface.message\_arrival Version: <sup>1</sup> Locktime is: Wed Dec 31 16:00:00 1969

Operator: c3i.user\_interface.message\_arrival\_panel Version: <sup>1</sup> Locktime is: Wed Dec <sup>31</sup> 16:00:00 1969

Operator: c3i.user\_interface.message\_editor Version: 1 Locktime is: Wed Dec <sup>31</sup> 16:00:00 1969

Operator: c3i.user\_interface.resolution\_notice\_panel Version: <sup>1</sup> Locktime is: Wed Dec 31 16:00:00 1969

Operator: c3i.user\_interface.status\_screen Version: <sup>1</sup> Locktime is: Wed Dec 31 16:00:00 1969

Operator: c3i.user\_interface Version: 1 Locktime is: Wed Dec <sup>31</sup> 16:00:00 1969

Operator: c3i.weapons\_interface Version: 1 Locktime is: Wed Dec 31 16:00:00 1969

Operator: c3i.weapons\_systems Version: <sup>1</sup> Locktime is: Wed Dec 31 16:00:00 1969 CAPS Engineering Design Database 199 1(c) WP.D.A.L.G

Press Return to continue ...

Running main ddb53 clo c3i dos

Operator: c3i Version: 2 Locktime is: Wed Dec <sup>31</sup> 16:00:00 1969

Operator: c3i.comms\_interface.prepare\_periodic\_report Version: 1 Locktime is: Wed Dec 31 16:00:00 1969

Operator: c3i.comms\_interface.resolve\_incoming\_messages.decide\_for\_archiving Version: <sup>1</sup> Locktime is: Wed Dec <sup>31</sup> 16:00:00 1969

Operator: c3i.comms\_interface.resolve\_incoming\_messages.decide\_for\_relaying Version: <sup>1</sup> Locktime is: Wed Dec <sup>31</sup> 16:00:00 1969

Operator: c3i.comms\_interface.resolve\_incoming\_messages.extract\_tracks Version: <sup>1</sup> Locktime is: Wed Dec <sup>31</sup> 16:00:00 1969

Operator: c3i.comms\_interface.resolve\_incoming\_messages.parse\_input\_file Version: <sup>1</sup> Locktime is: Wed Dec <sup>31</sup> 16:00:00 1969

Operator: c3i.comms\_interface.resolve\_incoming\_messages Version: <sup>1</sup> Locktime is: Wed Dec <sup>31</sup> 16:00:00 1969

Operator: c3i.comms\_interface.resolve\_outgoing\_messages.convert\_to\_text\_file Version: <sup>1</sup> Locktime is: Wed Dec <sup>31</sup> 16:00:00 1969

Operator: c3i.comms\_interface.resolve\_outgoing\_messages.forward\_for\_translation Version: 1 Locktime is: Wed Dec 31 16:00:00 1969

Operator: c3i.comms\_interface.resolve\_outgoing\_messages.forward\_for\_transmission Version: <sup>1</sup> Locktime is: Wed Dec <sup>31</sup> 16:00:00 1969

Operator: c3i.comms\_interface.resolve\_outgoing\_messages.make\_routing Version: <sup>1</sup> Locktime is: Wed Dec <sup>31</sup> 16:00:00 1969

Operator: c3i.comms\_interface.resolve\_outgoing\_messages Version: <sup>1</sup> Locktime is: Wed Dec <sup>31</sup> 16:00:00 1969

Operator: c3i.comms\_interface.translate\_message Version: <sup>1</sup> Locktime is: Wed Dec <sup>31</sup> 16:00:00 1969

Operator: c3i.comms\_interface Version: <sup>1</sup> Locktime is: Wed Dec <sup>31</sup> 16:00:00 1969

Operator: c3i.comms\_links Version: <sup>1</sup> Locktime is: Wed Dec <sup>31</sup> 16:00:00 1969

Operator. c3i.navigation\_system Version: <sup>1</sup> Locktime is: Wed Dec <sup>31</sup> 16:00:00 1969

Operator: c3i.sensor\_interface.analyze\_sensor\_data Version: 1 Locktime is: Wed Dec <sup>31</sup> 16:00:00 1969

Operator: c3i.sensor\_interface.normalize\_sensor\_information Version: <sup>1</sup> Locktime is: Wed Dec 31 16:00:00 1969

Operator: c3i.sensor\_interface.prepare\_sensor\_track Version: 1 Locktime is: Wed Dec <sup>31</sup> 16:00:00 1969

Operator: c3i.sensor\_interface Version: <sup>1</sup> Locktime is: Wed Dec <sup>31</sup> 16:00:00 1969

Operator: c3i.sensors Version: 1 Locktime is: Wed Dec <sup>31</sup> 16:00:00 1969

Operator: c3i.track\_database\_manager.monitor\_database Version: <sup>1</sup>

Locktime is: Wed Dec <sup>31</sup> 16:00:00 1969

Operator: c3i.track\_database\_manager.update\_tracks.add\_comms\_tracks

Version: <sup>1</sup>

Locktime is: Wed Dec <sup>31</sup> 16:00:00 1969

Operator: c3i.track\_database\_manager.update\_tracks.add\_sensor\_track

Version: <sup>1</sup>

Locktime is: Wed Dec <sup>31</sup> 16:00:00 1969

Operator: c3i.track\_database\_manager.update\_tracks.add\_user\_track Version: <sup>1</sup>

Locktime is: Wed Dec <sup>31</sup> 16:00:00 1969

Operator: c3i.track\_database\_manager.update\_tracks.delete\_the\_track Version: <sup>1</sup> Locktime is: Wed Dec <sup>31</sup> 16:00:00 1969

Operator: c3i.track\_database\_manager.update\_tracks.filter\_comrns\_tracks Version: <sup>1</sup> Locktime is: Wed Dec <sup>31</sup> 16:00:00 1969

Operator: c3i.track\_database\_manager.update\_tracks.filter\_sensor\_tracks Version: <sup>1</sup> Locktime is: Wed Dec <sup>31</sup> 16:00:00 1969

Operator: c3i.track\_database\_manager.update\_tracks.monitor\_ownship\_position Version: <sup>1</sup> Locktime is: Wed Dec <sup>31</sup> 16:00:00 1969

Operator: c3i.track\_database\_manager.update\_tracks.update\_the\_track Version: <sup>1</sup> Locktime is: Wed Dec <sup>31</sup> 16:00:00 1969

Operator: c3i.track\_database\_manager.update\_tracks Version: <sup>1</sup> Locktime is: Wed Dec <sup>31</sup> 16:00:00 1969

Operator: c3i.track\_database\_manager Version: <sup>1</sup> Locktime is: Wed Dec <sup>31</sup> 16:00:00 1969

Operator: c3i.user\_interface.display\_graphic\_tracks Version: <sup>1</sup> Locktime is: Wed Dec <sup>31</sup> 16:00:00 1969

Operator: c3i.user\_interface.display\_tracks Version: <sup>1</sup> Locktime is: Wed Dec <sup>31</sup> 16:00:00 1969

Operator: c3i.user\_interface.emergency\_status\_screen Version: 2 Locktime is: Wed Dec <sup>31</sup> 16:00:00 1969

Operator: c3i.user\_interface.get\_modification\_data Version: 1 Locktime is: Wed Dec <sup>31</sup> 16:00:00 1969

Operator: c3i.user\_interface.get\_user\_inputs Version: <sup>1</sup> Locktime is: Wed Dec <sup>31</sup> 16:00:00 1969

Operator: c3i.user\_interface.intelligence\_report\_panel Version: <sup>1</sup> Locktime is: Wed Dec 31 16:00:00 1969

Operator: c3i.user\_interface.manage\_user\_interface Version: 1 Locktime is: Wed Dec <sup>31</sup> 16:00:00 1969

Operator: c3i.user\_interface.message\_arrival Version: 1 Locktime is: Wed Dec <sup>31</sup> 16:00:00 1969

Operator: c3i.user\_interface.message\_arrival\_panel Version: 2 Locktime is: Wed Dec <sup>31</sup> 16:00:00 1969

Operator: c3i.user\_interface.message\_editor Version: <sup>1</sup> Locktime is: Wed Dec 31 16:00:00 1969

Operator: c3i.user\_interface.resolution\_notice\_panel Version: 1 Locktime is: Wed Dec 31 16:00:00 1969

Operator: c3i.user\_interface.status\_screen Version: 1 Locktime is: Wed Dec <sup>31</sup> 16:00:00 1969

Operator: c3i.user\_interface Version: 2 Locktime is: Wed Dec <sup>31</sup> 16:00:00 1969

Operator: c3i.weapons\_interface Version: 1 Locktime is: Wed Dec <sup>31</sup> 16:00:00 1969

Operator: c3i.weapons\_systems Version: 1 Locktime is: Wed Dec 31 16:00:00 1969

CAPS Engineering Design Database 1991(c) WP.D.A.L.G

Press Return to continue ...

Running main ddb53 clo c3i spare

Operator: c3i Version: 3 Locktime is: Wed Dec 31 16:00:00 1969

Operator: c3i.comms\_interface.prepare\_periodic\_report Version: <sup>1</sup> Locktime is: Wed Dec <sup>31</sup> 16:00:00 1969

Operator: c3i.comms\_interface.resolve\_incoming\_messages.decide\_for\_archiving Version: 1 Locktime is: Wed Dec <sup>31</sup> 16:00:00 1969

Operator: c3i.comms\_interface.resolve\_incoming\_messages.decide\_for\_relaying Version: <sup>1</sup> Locktime is: Wed Dec <sup>31</sup> 16:00:00 1969

Operator: c3i.comms\_interface.resolve\_incoming\_messages.extract\_tracks Version: <sup>1</sup> Locktime is: Wed Dec <sup>31</sup> 16:00:00 1969

Operator: c3i.comms\_interface.resolve\_incoming\_messages.parse\_input\_file Version: <sup>1</sup> Locktime is: Wed Dec <sup>31</sup> 16:00:00 1969

Operator: c3i.comms\_interface.resolve\_incoming\_messages Version: <sup>1</sup> Locktime is: Wed Dec 31 16:00:00 1969

Operator: c3i.comms\_interface.resolve\_outgoing\_messages.convert\_to\_text\_file Version: <sup>1</sup> Locktime is: Wed Dec <sup>31</sup> 16:00:00 1969

Operator: c3i.comms\_interface.resolve\_outgoing\_messages.forward\_for\_translation Version: <sup>1</sup> Locktime is: Wed Dec 31 16:00:00 1969

Operator: c3i.comms\_interface.resolve\_outgoing\_messages.forward\_for\_transmission Version: <sup>1</sup> Locktime is: Wed Dec 31 16:00:00 1969

Operator: c3i.comms\_interface.resolve\_outgoing\_messages.make\_routing Version: <sup>1</sup> Locktime is: Wed Dec <sup>31</sup> 16:00:00 1969

Operator: c3i.comms\_interface.resolve\_outgoing\_messages Version: <sup>1</sup> Locktime is: Wed Dec <sup>31</sup> 16:00:00 1969

Operator: c3i.comms\_interface.translate\_message Version: <sup>1</sup> Locktime is: Wed Dec <sup>31</sup> 16:00:00 1969

Operator: c3i.comms\_interface Version: 1 Locktime is: Wed Dec <sup>31</sup> 16:00:00 1969

Operator: c3i.comms\_links Version: <sup>1</sup> Locktime is: Wed Dec <sup>31</sup> 16:00:00 1969

Operator: c3i.navigation\_system Version: <sup>1</sup> Locktime is: Wed Dec <sup>31</sup> 16:00:00 1969

Operator: c3i.sensor\_interface.analyze\_sensor\_data Version: <sup>1</sup> Locktime is: Wed Dec 31 16:00:00 1969

Operator: c3i.sensor\_interface.normalize\_sensor\_information Version: <sup>1</sup> Locktime is: Wed Dec <sup>31</sup> 16:00:00 1969

Operator: c3i.sensor\_interface.prepare\_sensor\_track Version: <sup>1</sup> Locktime is: Wed Dec <sup>31</sup> 16:00:00 1969

Operator: c3i.sensor\_interface Version: 1 Locktime is: Wed Dec <sup>31</sup> 16:00:00 1969

Operator: c3i.sensors Version: 1 Locktime is: Wed Dec <sup>31</sup> 16:00:00 1969

Operator: c3i.track\_database\_manager.monitor\_database Version: <sup>1</sup> Locktime is: Wed Dec <sup>31</sup> 16:00:00 1969

Operator: c3i.track\_database\_manager.update\_tracks.add\_comms\_tracks Version: <sup>1</sup> Locktime is: Wed Dec <sup>31</sup> 16:00:00 1969

Operator: c3i.track\_database\_inanager.update\_tracks.add\_sensor\_track Version: <sup>1</sup> Locktime is: Wed Dec 31 16:00:00 1969

Operator: c3i.track\_database\_manager.update\_tracks.add\_user\_track Version: <sup>1</sup> Locktime is: Wed Dec 31 16:00:00 1969

Operator: c3i.track\_database\_manager.update\_tracks.delete\_the\_track Version: 1 Locktime is: Wed Dec <sup>31</sup> 16:00:00 1969

Operator: c3i.track\_database\_manager.update\_tracks.filter\_comms\_tracks Version: <sup>1</sup> Locktime is: Wed Dec <sup>31</sup> 16:00:00 1969

Operator: c3i.track\_database\_manager.update\_tracks.filter\_sensor\_tracks Version: 1 Locktime is: Wed Dec <sup>31</sup> 16:00:00 1969

Operator: c3i.track\_database\_manager.update\_tracks.monitor\_ownship\_position Version: 1 Locktime is: Wed Dec <sup>31</sup> 16:00:00 1969

Operator: c3i.track\_database\_manager.update\_tracks.update\_the\_track Version: <sup>1</sup> Locktime is: Wed Dec <sup>31</sup> 16:00:00 1969

Operator: c3i.track\_database\_manager.update\_tracks Version: 1 Locktime is: Wed Dec <sup>31</sup> 16:00:00 1969

Operator: c3i.track\_database\_manager Version: <sup>1</sup> Locktime is: Wed Dec <sup>31</sup> 16:00:00 1969

Operator: c3i.user\_interface.display\_graphic\_tracks Version: <sup>1</sup> Locktime is: Wed Dec 31 16:00:00 1969

Operator: c3i.user\_interface.display\_tracks Version: <sup>1</sup> Locktime is: Wed Dec 31 16:00:00 1969

Operator: c3i.user\_interface.emergency\_status\_screen Version: 3 Locktime is: Wed Dec 31 16:00:00 1969

Operator: c3i.user\_interface.get\_modification\_data Version: 1 Locktime is: Wed Dec 31 16:00:00 1969

Operator: c3i.user\_interface.get\_user\_inputs

Version: <sup>1</sup> Locktime is: Wed Dec <sup>31</sup> 16:00:00 1969

Operator: c3i.user\_interface.intelligence\_report\_panel Version: <sup>1</sup> Locktime is: Wed Dec 31 16:00:00 1969

Operator: c3i.user\_interface.manage\_user\_interface Version: <sup>1</sup> Locktime is: Wed Dec <sup>31</sup> 16:00:00 1969

Operator: c3i.user\_interface.message\_arrival Version: <sup>1</sup> Locktime is: Wed Dec 31 16:00:00 1969

Operator: c3i.user\_interface.message\_arrival\_panel Version: 3 Locktime is: Wed Dec <sup>31</sup> 16:00:00 1969

Operator: c3i.user\_interface.message\_editor Version: <sup>1</sup> Locktime is: Wed Dec <sup>31</sup> 16:00:00 1969

Operator: c3i.user\_interface.resolution\_notice\_panel Version: <sup>1</sup> Locktime is: Wed Dec <sup>31</sup> 16:00:00 1969

Operator: c3i.user\_interface.status\_screen Version: <sup>1</sup> Locktime is: Wed Dec <sup>31</sup> 16:00:00 1969

Operator: c3i.user\_interface Version: 3 Locktime is: Wed Dec <sup>31</sup> 16:00:00 1969

Operator: c3i.weapons\_interface Version: <sup>1</sup> Locktime is: Wed Dec <sup>31</sup> 16:00:00 1969

Operator: c3i.weapons\_systems Version: <sup>1</sup> Locktime is: Wed Dec <sup>31</sup> 16:00:00 1969

CAPS Engineering Design Database 1991(c) WP.D.A.L.G

Press Return to continue ...

\*\*\*\*\*\*\*\*\*\*\*\*\*\*\* echo"\*NAVALPOSTGRADUATESCHOOL\*" echo " \* Software Engineering \*" echo " \* Design Database \*" echo " \* Thesis Advisor Dr. Luqi echo " \* Written by: Drew Dwyer and Garry Lewis \*" echo " \* Design Database vl.1 WP.D.A.L.G . \*" [7msun53:/n/gemini/work/dwyer/SCCS»[m exit exit

script done on Tue Sep 3 11:36:13 1991
# APPENDIX D

# **CODE**

## A. PREPARATION NOTES

This code was written using Glockenspiel C++ version 2.0a.

# B. PRINTING NOTES

This code was prepared for printout using the c++21atex code generator. This generator parses the ASCII text input files and places latex commands where directed. This makes the code layout more readable and highlights the important data strucutes and key words within the C++ code. The latex output was then converted to postscript format with the dvitops program.

# C. MAINTENANCE

This code is maintained at the Naval Postgraduate School Computer Science department.

```
// File Header
//................
//.Filename......: main.cxx
//SCCS ID.......: 1.3
1/ .Release No....: 1 1/. Date...........: 9/16/91//.Author........: Garry Lewis
1/...............: Drew Dwyer
//. Compiler......: Glockenspiel C++2.1II
1/ End header comments -// SCCS ID follows: will compile to place date/time stamp in If object file
static char mainScsId] = "\mathcal{C}(*)main.cxx 1.3\t9/16/91";
// Interface Dependencies
#ifndef _DDBDEFINES_H
#include "ddbdef ines.h"
#endif
#include <Object.h>
#include <Transaction.h>
#include <Directory .h>
#include <GlobalEntities .h>
#include <Database.h>
#include <List.h>
#include < stream. hxx>
extern "C—
{
#include <stdlib.h>
#include <stddef .h>
#include <string.h>
#include <ctype.h>
}
#ifndef _VOBJECTFUNC.H
#include "vobjectfunc.h"
#endif
#ifndef _EVALUATION_H
#include "evaluation.h"
#endif
#ifndef _PROTFUNC_H
tinclude "protfunc.h"
#endif
```

```
#ifndef _CONFFUNC_H
#include "conffunc.h"
#endif
```
### // End Interface Dependencies

```
Type *V.OBJECT_OType;
Type *THREAD_OType;
Type *COMPONENT_OType;
Type *TEXT_OBJECT.OType;
Type *PROTOTYPE_OType;
Type *CONFIGURATION_OType;
Type *DDB_OType;
```

```
Directory *prototype_dir = (Directory*)0;Directory *{\rm d}{\rm d}{\rm b}{\rm Root}Dir = (Directory*)0;
List *myPrototypeList = (List*)0;char *database_name = (char * )0;char *userPtr = (char * ) 0;char *dirNamePtr = (char *)0;void initialize.types(void);
void setUpDirectory(char *, char *);
```

```
int main(int argc, char *argv[|)
```

```
{
```

```
dirNamePtr = getenv("PROTOTYPE");userPtr = getenv("USER");Boolean done=FALSE;
int menu_option=0;
ifstream inFile;
```

```
char *function_tag;
```

```
int number-arguments;
int run = 0;
```

```
if (argv[1])\{database_name = new char[strlen(argv[1])+1];
    strcpy(database_name,argv[l]);
  }
if (argv[2])\left\{ \right.function_tag = new char[strlen(argv[2])+1];
```

```
number_arguments = argc - 3;
```
}

strcpy(function\_tag, argv[2]);

```
// subtract the "design" "database" & "function" 1/ from the argument(s) we evaluate.
if (number-arguments < 0)
  { cerr \ll "<ERROR: Not enough arguments specified>\n\n"
      \ll " Format for Usage: \ln\ln"
         \ll " designdb dbasename function [argument, ...]\n\n";
    exit(1);}
if (OC_open(database_name))
  \mathbf{U}OC_transactionStart();
    initialize_types();
    setUpDirectory(argv[3], function.tag);
  }
else
  { cerr \ll "<ERROR: Error attempting to open database "
       \ll database_name
         \ll " ---> database does not exist in registry\n\n'";
    exit(1);}
if (\text{strlen}(\text{function\_tag}) < 3 \mid \text{strlen}(\text{function\_tag}) > 3)\mathbf{t}cerr \ll "<ERROR: illegal function type--> <"
       \ll function-tag \ll "> >\n";
   }
else
  { if (function_tag[0] == 'P' || function_tag[0]=='p')
       run = evaluate\_prototype_function(upper(function\_tag),number_arguments);
    else if (function_tag[0] == 'C' || function_tag[0]=='c')
       run=evaluate_configuration_function(upper(function.tag),
                                                number_arguments);
     else if (function_tag[0] == 'V' || function_tag[0]=='v')
       run = evaluate_vobject_function(upper(function\_tag),number-arguments)
     else
       { cerr < "<ERR0R: illegal function type—> <";
         cerr \ll function_tag \ll "> >\n";
       }
   }
switch (run)
```
{case LIST\_PROTOTYPES: list\_prot\_func(number\_arguments); break; case LONG\_LIST\_PROTOTYPES: longJist\_prot\_func(number.arguments); break; case GET\_PROTOTYPE\_LEADER: get\_prot\_leader\_func(number\_arguments, argv[3]); break; case DUMP\_PROTOTYPE\_SUMMARY: dump\_prot\_summary\_func(number\_arguments, argv[3]); break; case GET\_PROTOTYPE\_DESCRIPTION: get\_prot .description \_func(number .arguments, argv[3]); break; case RETRIEVE\_PROTOTYPE\_DATE: retrieve\_prot\_date\_func(number\_arguments,  $argv[3]$ ); break; case INSERT-PROTOTYPE: insert\_prot\_func(number\_arguments, argv[3],  $argv[4], argv[5]$ ; break; case UPDATE\_PROTOTYPE\_LEADER: update\_protJeader\_func(number arguments,  $argv[3], argv[4]$ ; break; case UPDATE\_PROTOTYPE\_DESC: update\_prot\_desc\_func(number .arguments,  $argv[3], argv[4]);$ break; case UPDATE\_PROTOTYPE\_NAME: update\_prot\_name\_func(number\_arguments,  $argv[3], argv[4]);$ break; case DUMP\_CONFIGURATION\_SUMMARY: dump\_conf\_summary\_func(number\_arguments, argv[3],argv[4]); break; case GET\_LATEST.CONFIGURATION: get\_latest\_conf\_func(number\_arguments,  $argv[3]$ ; break; case ADD-CONFIGURATION.OPERATORS: add\_conf\_operators\_func(number\_arguments,  $argv[3], argv[4]$ ; break; case DUMP\_CONFIGURATION-OPERATORS: dump\_conf\_operators\_func(number\_arguments,  $argv[3], argv[4], argv[5]$ ; break;

 $case$  RELEASE\_CONFIGURATION\_LOCK: release \_confJock \_func(number .arguments,  $argv[3], argv[4]$ ; break; case LONG\_LIST\_CONFIGURATION\_OPERATORS: longJist\_conf\_operators\_func(number\_arguments,  $argv[3], argv[4]$ ; break; caseLIST.CONFIGURATION.OPERATORS: list\_conf\_operators\_func(number .arguments,  $argv[3], argv[4]$ ; break; case LIST-CONFIGURATION \_DEFAULT\_OPERATOR: list\_conf\_default\_operator\_func(number\_arguments,  $argv[3], argv[4]$ ; break; case LIST.CONFIGURATIONS: list\_conf\_func(number\_arguments, argv[3]); break; case UPDATE\_CONFIGURATION\_NAME: update\_conf\_name\_func(number\_arguments,  $argv[3], argv[4],$  $argv[5]$ ; break; caseGET\_CONFIGURATION\_DESCRIPTION: get\_conf\_desc\_func(number\_arguments,  $argv[3], argv[4]$ ; break; case INSERT.CONFIGURATION: insert\_conf\_func(number\_arguments, argv[3],  $argv[4]$ ,  $argv[5]$ ,  $argv[6]$ ); break; case UPDATE-CONFIGURATION.DESCRIPTION: update\_conf.desc\_func(argv[3], argv[4],  $argv[5]$ ; break; case GET-CONFIGURATION-MANAGER: get\_confjmanager\_func(number\_arguments,  $argv[3], argv[4]$ ; break; case UPDATE\_CONFIGURATION\_MANAGER: update\_conf\_manager\_func(number\_arguments, argv[3],  $argv[4]$ ,  $argv[5]$ ; break; case GET\_CONFIGURATION-DATE: get\_conf\_date\_func(number -arguments,  $argv[3], argv[4]$ ; break; case GET.CONFIGURATION-CHANGED: case POST\_CONFIGURATION LOG:

```
post_conf_log_func(argv[3], argv[4], argv[5]);
 break;
case GET_CONFIGURATION_LOG:
 get_confJog_func(number.arguments,
                   argv[3], argv[4]);break;
case ATTACH.OPERATOR:
 attach_vobject_to_conf_func(number .arguments,
                             argv[3],argv[4],
                             argv[5],argv[6];
 break;
 // X X -X X
 \frac{1}{2}II VOBJECT CASE STATEMENTS
  II
II X X X X
case LIST-OPERATORS:
 list_operators_func(number .arguments, argv[3],
                     argv[4],argv[5];
  break;
case GET.VOBJECT-DESCRIPTION:
  get_vobject_desc_func(number .arguments, argv[3],
                       argv[4], argv[5];
  break;
case UPDATE.VOBJECT.DESCRIPTION:
  update_vobject_desc_func(number .arguments,
                          argv[3], argv[4],
                          argv[5], argv[6];
  break;
case GET.VOBJECT_DATE:
  get_vobject_date_func(number_arguments, \arg(y[3],argv[4], argv[5];
  break;
case GET_VOBJECT.VERSIONS:
  get_vobject_versions_func(number .arguments,
                           argv[3], argv[4];
  break;
case GET_VOBJECT_LOCK:
  get_vobjectJock_func(number .arguments,
                       argv[3], argv[4], argv[5];
  break;
case GET_VOBJECT_VERSION:
  get_vobject_version_func();
  break;
case DUMP.VOBJECT.SUMMARY:
  dump_vobject_summary_func(number_arguments, argv[3],
                           argv[4], argv[5];
  break;
case GET.VOBJECT.POSTSCRIPT:
  get_vobject_psfile_func(number_arguments, argv[3],
                          argv[4], argv[5], argv[6];
```
break; case GET.VOBJECT.GRAPH: get\_vobject\_graphfile\_func(number^arguments,argv[3],  $argv[4]$ ,  $argv[5]$ ,  $argv[6]$ );

break;

case GET\_VOBJECTJMPLEMENTATION: get.vobject jmpfile\_func(number\_arguments, argv[3],  $argv[4]$ ,  $argv[5]$ ,  $argv[6]$ );

### break;

case GET\_VOBJECT\_SPECIFICATION: get\_vobject\_specfile\_func(number\_arguments, argv[3],  $argv[4]$ ,  $argv[5]$ ,  $argv[6]$ );

### break;

case GET\_VOBJECT\_SOURCE:

get\_vobject\_sourcefile\_func(number ^arguments,  $argv[3]$ ,  $argv[4]$ ,  $argv[5], argv[6]$ ;

break;

case DUMP.VOBJECT\_FILES:

dump\_vobject\_files\_func(number\_arguments,  $argv[3], argv[4],$  $argv[5], argv[6]$ ;

### break;

case DUMP\_VOBJECT.TREE: dump\_vobject\_tree\_func(number\_arguments, argv[3],  $argv[4]$ ,  $argv[5]$ ,  $argv[6]$ );

#### break;

case ADD\_VOBJECT\_AND.SUBTREE: add\_vobject\_and\_subtree\_func(number\_arguments,  $argv[3], argv[4]$ ;

break;

case RELEASE\_OPERATOR\_LOCK: release\_operator\_lock\_func(number\_arguments,  $argv[3], argv[4],$  $argv[5]$ ;

break;

case RELEASE\_SUBTREE\_LOCK: release\_subtree\_lock func(number\_arguments,  $argv[3]$ ,  $argv[4]$ ,  $argv[5]$ ;

break;

case LONG\_LIST\_OPERATORS: long\_list\_operators\_func(number\_arguments,argv[3],  $argv[4], argv[5]$ ;

#### break;

case LONG\_LIST\_CHILDREN: long\_list\_children\_func(number\_arguments,argv[3],  $argv[4]$ , $argv[5]$ ;

### break;

case LONG\_LIST\_PARENTS: long\_list\_parents\_func(number\_arguments,argv[3],

```
argv[4], argv[5];
      break;
    case ERRORJN_EVALUATION:
      cerr \ll "<ERROR: Error returned from evaluation"
        \ll " function > \n";
      break;
    default:
      { cerr \ll "<ERROR: Unknown error with function "<br>\ll " call..switch (run)...>\n";
        exit(1);}
    }
  OC_transactionCommit();
  OC_close(database_name);
  cerr \ll "\n\nDesign Database "
    \ll "v1.1 Copyright 1991(c) WP.D.A.L.G Inc.\n\n'";
  exit(0):
}
//
// END OF MAIN
\frac{1}{2}\frac{1}{2}void initialize_types(void)
{
  THREAD_OType=(Type *)OC_lookup("THREAD");
  COMPONENT\_OType = (Type*)OC\_lookup("COMPONENT");V-OBJECT_OType=(Type *)OCJookup("V_0BJECT");
  TEXT_OBJECT_OType=(Type *)OC_lookup("TEXT_OBJECT");
  {\tt PROTOTYPE\_OType}\texttt{=}\texttt{(Type *)OC\_lookup}(\texttt{"PROTOTYPE"});CONFIGURATION\_OType = (Type*)OC\_lookup("CONTGURATION");DDB\_\mathrm{OType} = (Type*)OC\_\mathrm{lookup}("DB");};
void setUpDirectory(char *protName, char *func_tag)
{
  ddbRootDir = (Directory *) OCJookup(DESIGN.DATABASE.DIRECTORY);
  if(ddbRootDir)
    {
       OC_setWorkingDirectory(ddbRootDir);
       myPrototypeList = (List *) OClookup(PROTOTYPELLIST);}
  else
    {
       ddbRootDir = new Directory (DESIGN_DATABASE_DIRECTOR);ddbRootDir \rightarrow putObject();
       OC_setWorkingDirectory(ddbRootDir);
       myPrototypeList = new List(OC-string, PROTOTYPELIST);
```

```
myPrototypeList \rightarrow putObject();}
char *yourDirChoice;
if ((stromof func\_tag, LIST\_PROTOTYPE\_UPC) == 0)|
    (strcmp(func\_tag, LIST\_PROTOTYPE\_LC) == 0)||
    (\text{strcmp}(\text{func\_tag},\text{LONG\_LIST\_PROTOTYPE\_LC}) == 0)(strcmp(func\_tag, LONG_LIST_PROTOTYPE\_LC) == 0){
    return;
  }
else
  {
    yourDirChoice = new char[1 + \text{strlen}(\text{protName}) + 5];strcpy(yourDirChoice, protName);
    strcat(yourDirChoice, "_dir");
  }
prototype_dir = (Directory *)OC_lookup(yourDirChoice);
if ((!(\text{strong}(\text{func\_tag}, \text{INSERT\_PROTOTYPE\_UPC}))==0) & &
    (!|strcmp(func_tag,INSERT_PROTOTYPE_LC))==0) & &
    (!(prototype_dir)))
  { cerr < "<ERR0R: Prototype " < protName
      \ll " not found>\n\midn"<br>\ll "<Did you remember to run "
           \ll "INSERT PROTOTYPE first?>\n";
    OC_transactionCommit();
    OC_close(database_name);
    exit(0);} if (!prototype_dir)
  \mathbf{u}prototype_dir = new Directory(yourDirChoice);
    prototype.dir—>putObject();
    if (!prototype_dir)
       cerr \ll "Did not setup database directory\n";
    OC_setWorkingDirectory(prototype_dir);
  }
else
  {
    OC_setWorkingDirectory(prototype_dir);
   }
```
}

```
135
```
// File Header //................ //.Filename......: component.h  $1/.SCCS$   $ID$ .......: 1.3  $//$  Release No....: 1  $1/. Date$ ...........:  $9/16/91$ //.Author........: Garry Lewis  $//$ ...............: Drew Dwyer  $//$ . Compiler......: Glockenspiel C++ 2.1 II •• // End header comments

#ifndef \_COMPONENT\_H #define \_COMPONENT\_H

// SCCS ID follows: will compile to place date/time stamp in II object file

static char COMPONENT  $h$  SccsId[] = " $\mathfrak{C}$ (#) component .h 1.3\t9/16/91";

// Contents // // COMPONENT II I/ Description II II Defines class COMPONENT.  $II$  and  $II$  $//$  End  $---$ 

// Implementation Dependencies

#include <Type.h> #include <List.h> #include <Reference.h> #include "ReferenceMacros.h" #include <stream.hxx>

// End Implementation Dependencies

 $1/$  Interface Dependencies ---------

#ifndef \_TEXT\_OBJECT\_H #include "text\_object .h" #endif

\_\_\_\_\_\_\_\_\_\_\_\_\_  $1/$  End  $---$ 

TypeCheckReference(TextObjDictReference, Reference, List);

// Class //

class COMPONENT : public Object

## private :

{

TextObjDictReference text\_object\_list;

### public:

```
COMPONENT();
  COMPONENT(APL *theAPL);
  virtual void Destroy(Boolean abort = FALSE);
  virtual Type *getDirectType();
  void getComponentNames();
  Boolean getComponentSource(char*)
  void addTextObject(TEXT_OBJECT *); Boolean getPSfile(char*);
  Boolean getGRAPHfile(char*);
  Boolean getSPECfile(char*);
  Boolean getIMPfile(char*);
  Boolean getSOURCEfile(char*);
  \simCOMPONENT() { Destroy(FALSE); };
};
// Description
  //
  // Defines an COMPONENT class. The class COMPONENT is a derived II class of Object. \frac{1}{2}If Constructor
  \prime\prime
```
II COMPONENT  $\frac{1}{2}$ 

II Constructs an COMPONENT object

```
IIIf COMPONENT -A PL
```

```
\frac{1}{2}II ONTOS required constructor
```

```
IIII Public Members
```

```
II
```

```
II Destroy
```

```
IIIf ONTOS heap mangagement method. II
II getDirectType
```

```
II
If Return the ONTOS Type of class COMPONENT.
```

```
II
II getComponentNames
\overline{II}
```
// Display the file names of the file contained in the COMPONENT node II II getComponentSource  $\frac{1}{2}$  $1/$  Output the contents of an COMPONENT node to files.  $\frac{1}{2}$ II addTextObject  $\frac{1}{2}$ II Inserts <sup>a</sup> tezt.ohject into the COMPONENT node. II II getPSfile II II Output the .ps file contained in the COMPONENT node. II II getGRAPHfile  $\frac{1}{2}$ II Output the .graph file contained in the COMPONENT node. II II getSPECfile  $\frac{1}{2}$ II Output the .spec file contained in the COMPONENT node. II II getlMPfile  $\frac{1}{2}$ II Output the .imp file contained in the COMPONENT node. ||<br>|| getSOURCEfile II  $1/$  Output the .a file contained in the COMPONENT node. II  $1/ \sim$ COMPONENT IIII Destructor for the COMPONENT class. II  $1/End -$ \_\_\_\_

#endif // \_COMPONENT.H

```
// File Header
  //................
  //.Filename......: component.cxx
  1/.SCCS ID.......: 1.3
  I) .Release No....: 1 //.Date..........: 9/16/91
  II .Author ; Garry Lewis
  1/...............: Drew Dwyer
  1
1 .Compiler ; Glockenspiel C++ 2.1 II •• // End header comments
```
// SCCS ID follows: will compile to place date/time stamp in II object file

static char COMPONENT\_cxx\_SccsId[] = " $\mathbb{Q}$ (#)component.cxx 1.3\t9/16/91";

// Contents // // COMPONENT-COMPONENT ONTOS constructor II COMPONENT-COMPONENT constructor II COMPONENT::gelDireciType // COMPONENT::Destroy // COMPONENT::getComponentNames II COMPONENTr.getComponentSource | COMPONENT::addTextObject II COMPONENT.-.getPSfile  $1/ |COMPORT::getGRAPHfile$ | COMPONENT::getSPECfile // COMPONENT::getIMPfile If COMPONENT::geiSOURCEfile IIII Description II II Implementation of class COMPONENT member functions.  $\frac{1}{2}$  $1/End$  —– // Implementation Dependencies #ifndef \_DDBDEFINES\_H #include "ddbdef ines.h" #endif #include  $<$  Object.h $>$ #include <GlobalEntities .h> extern "C--" { #include <strings.h> }

#ifndef \_TRACER\_H #include " tracer. h" #endif

```
#ifndef _COMPONENT_H
#include "component.h"
#endif
```
// End Implementation Dependencies

extern Type \*COMPONENT\_OType; extern Type \*TEXT\_OBJECT\_OType;

```
// ONTOS required constructor //
```

```
COMPONENT::COMPONENT(APL *theAPL):(theAPL)
{
};
```
// Constructor //

{

};

# COMPONENT::COMPONENT()

```
// Summary
    //
    // Constructs a persistent COMPONENT object. II
    II Parameter
    II
    If None
    II
    II Functional description II
     If Creates a list to hold text objects, then reset a reference 1/ to point to the list.
     \frac{1}{2}1/End -initDirectType(COMPONENT.OType);
  List *newTextObjList = new List(TEXT_OBIECT_OType);newTextObjList \rightarrow putObject();
  text-objectJist.Reset(newTextObjList, this);
  putObject();
// End Constructor COMPONENT::COMPONENT//
II Member Function //
```

```
Type *COMPONENT::getDirectType()
```

```
1/ Summary -//
// returns the ONTOS Type for the COMPONENT class. \frac{1}{2}II Return value II
1/ A pointer to an ONTOS Type.
\frac{1}{2}1/\operatorname{End} –
```
{

## return COMPONENT.OType;

```
};
```
{

```
// End Member Function COMPONENT::getDireciType //
```

```
II Member Function //
```

```
void COMPONENT::Destroy(Boolean aborted)
```

```
\{if(aborted)
    {
       Object::Destroy(aborted);
    }
}
```

```
// End Member Function COMPONENT::Destroy
```

```
// Member Function //
```
void COMPONENT::getComponentNames()

```
1/ Summary ------
//
// Displays the name of each component in an COMPONENT object. IIII Parameter
IIIf None
\overline{II}II Functional description \overline{II}II We get a pointer to the list and then create an iterator II for the list. We iterate over each text object and
II display the contents of the name field. \frac{1}{2}II1/End -
```
List  $*my_list = (List*)text\_object_list.Binding(this);$ 

```
ListIterator my_iterator(my_list);
  TEXT_OBJECT *the_text_object;
  while(my_iterator.moreData())
    {
       the \text{\texttt{.text}o}bject = (TEXT_OBJECT*)(Entity*)my_iterator();
       the_text_object \rightarrow displayFileName();
    }
}
```
// End Member Function COMPONENT::geiComponenlNames

```
// Member Function //
```

```
Boolean COMPONENT: :getComponentSource(char *fileMode)
\mathbf{U}List *my_list = (List*)text\_object_list.Binding(this);ListIterator my_iterator(my_list);
  TEXT.OBJECT *the_text_object;
  Boolean write_failed = FALSE;
  while(myiterator.moreData())
    {
       the_text_object = (TEXT\_OBJECT*)(Entity*)my\_iterator();if (!the_text_object \rightarrow rebuildTextFile(fileMode))
         write_failed = TRUE;
    } if (write_failed)
    return FAILED;
  else
    return SUCCESS;
}
```
// End Member Function COMPONENT::getComponentSource

```
// Member Function //
```

```
void COMPONENT::addTextObject(TEXT OBJECT *my text object)
{ List *my\_list = (List*)text\_object\_list.Binding(this);myList \rightarrow Insert(my\_text\_object);myList \rightarrow putObject();
  putObject();
}
// End Member Function COMPONENT::addTextObject
// Member Function //
```

```
Boolean COMPONENT: :getPSfile(char *fileMode)
{
```

```
List *my\_list = (List*)text\_object\_list.Binding(this);
```

```
ListIterator my_iterator(my_list);
```

```
while(my_iterator.moreData())
     {
       TEXT_OBJECT *the_text_object = (TEXT\,OBJECT*)(Entity*)my\_iterator();char *the_file_name = the_text_object\rightarrowgetFileName();
       the file name=(the file name +(\text{strlen}(\text{the}\text{\_text{text}},\text{object}\rightarrow\text{getFileName})).LENGTH_PS_EXT));
       if(strcmp(the_file_name, PS\_EXT) == 0)\mathbf{I}\textbf{if} (the_text_object-+rebuildTextFile(fileMode));
            return SUCCESS;
          }
     }
}
```

```
// End Member Function COMPONENT::getPSfile "
```

```
// Member Function //
```

```
Boolean COMPONENT: :getSPECfile(char *fileMode)
{
```

```
List *my\_list = (List*)text\_object\_list.Binding(this);Listlterator my_iterator(my_list)
while(my_iterator.moreData())
```

```
{
  TEXT_OBJECT *the_text_object = (TEXT\,OBJECT*)(Entity*)my\,iterator();
  char *the_file_name = the_text_object\rightarrowgetFileName();
```

```
the_file_name=(the-file_name +
```

```
(\text{strlen}(\text{the}\text{\_text{text}},\text{object}\rightarrow\text{getFileName})).LENGTH_SPEC_EXT));
if(strcmp(the_file_name, SPEC\_EXT) == 0){
```

```
.if (the_text_object—rebuildTextFile(fileMode))
  return SUCCESS;
```

```
else
  return FAILED;
```

```
}
```
}

}

// End Member Function COMPONENT::getSPECfile -

```
// Member Function //
```

```
Boolean COMPONENT::getGRAPHfile(char *fileMode)
\mathbf{I}List *my\_list = (List*)text\_object\_list.Binding(this);ListIterator my_iterator(my_list);
  while(myJterator.moreData())
    {
```

```
TEXT_OBJECT *the_text_object = (TEXT\,OBJECT*)(Entity*)my\,iterator();char *the_file_name = the_text_object\rightarrowgetFileName();
       the_file_name=(the_file_name +
                         (\text{strlen}(\text{the}\text{\_text{text}-object}\rightarrow\text{getFileName})).LENGTH_GRAPH_EXT));
       if(strcmp(the_file_name, GRAPH\_EXT) == 0){
            if (the.text\_object \rightarrow rebuildTextFile(fileMode))return SUCCESS;
            else
              return FAILED;
         }
    }
}
// End Member Function COMPONENT::getGRAPHfile
// Member Function //
Boolean COMPONENT: :getIMPfile(char *fileMode)
{ List *my\_list = (List*)text\_object\_list.Binding(this);ListIterator my_iterator(my_list);
  while(my_iterator.moreData())
     {
       TEXT_OBJECT *the_text_object = (TEXT\,DBJECT*)(Entity*)my_iterator();
       char *the_file_name = the_text_object\rightarrowgetFileName();
       the_file_name=(the-file_name +
                         (\text{strlen}(\text{the}\text{\_text{text}-}\text{object}\rightarrow\text{getFileName})).LENGTHJMP\text{EXT}));
       if(\text{strcmp}(\text{the\_file\_name}, \text{IMP\_EXT}) == 0){
            .if (the_text .object—>rebuildTextFile(fileMode))
              return SUCCESS;
            else
              return FAILED;
          }
     }
}
// End Member Function COMPONENT::getIMPfile
// Member Function //
Boolean COMPONENT::getSOURCEfile(char *fileMode)
{ List *my_list = (List*)text\_object_list.Binding(this);Listlterator my_iterator(my_list);
   while(myJterator.moreData())
     {
       TEXT_OBJECT *the_text_object = (TEXT\,DBJECT*) (Entity*)my_iterator();
```

```
char *the_file_name = the_text_object\rightarrowgetFileName();
```

```
the_file_name=(the_file_name +
```

```
(strlen(the_text_object-ygetFileName())-LENGTH_SOURCE_EXT));
     if(strcmp(the_file_name, SOURCE_EXT) == 0){
         if (the_text_object-rebuildTextFile(fileMode))
            return SUCCESS;
         else
           return FAILED;
       }
   }
。<br>// End Member Function COMPONENT::getSOURCEfile ——
```
// File Header // : //.Filename......: conffunc.h  $11.5CCS$   $ID$ .......: 1.3 // .Release No....: 1  $1/. Date$ ...........:  $9/16/91$ / / .Author ; Garry Lewis  $1/$ ................: Drew Dwyer 1 1. Compiler : Glockenspiel C++ 2.1  $11$ .................. // End header comments

### #ifndef \_CONFFUNC\_H #def ine \_CONFFUNC\_H

// SCCS ID follows: will compile to place date/time stamp in II object file

static char conffunc.h. $ScsId$ ] = " $\mathcal{O}(\#)$ conffunc.h 1.3\t9/16/91";

// Contents // // Prototypes for functions related to manipulating II configurations.  $\frac{1}{2}$  $1/End$  —

void list\_conf\_func(int, char \*); void dump\_conf\_summary\_func(int,char \*,char \*); void get Jatest\_conf\_func(int, char \*); void attach\_vobject\_to\_conf\_func(int,char \*, char \*, char \*, char \*); void update\_conf\_name\_func(int, char\*, char\*, char\*); void get \_conf\_desc\_func(int, char\*, char\*); void insert \_conf\_func(int, char\*, char\*, char\*, char\*); voidupdate\_conf\_desc\_func(char\*, char\*, char\*); void get\_conf\_manager\_func(int, char\*, char\*); void update\_conf\_manager\_func(int, char\*, char\*, char\*); voidget\_conf\_date\_func(int, char\*, char\*); void post\_conf\_log\_func(char\*, char\*, char\*); void get\_conf\_log\_func(int, char\*, char\*); void dump\_conf\_operators\_func(int,char \*,char \*,char \*); void add\_conf\_operators\_func(int,char \*,char \*); void release\_confJock \_func(int,char \*,char \*); void long\_list\_conf\_operators\_func(int,char \*,char \*); void list\_conf\_operators\_func(int,char \*,char \*); void list\_conf\_default\_operator\_func(int, char \*,char \*);

// Description // // list.conf.func II

// Provides a list of configurations associated with a II designated prototype.  $\prime\prime$ II dump.conf^summary.func  $\overline{II}$ II Provides summary information of <sup>a</sup> configuration to II to include: creation date, manager, version number and II default VOBJECT name, and <sup>a</sup> description.  $\overline{II}$ II get.latest.conf.func II II Provides the name of the most recently added configuration.  $\frac{1}{2}$ II attach-vobjeci-to-conf-func  $\overline{11}$ II Attaches an instance of the VOBJECT class to <sup>a</sup> configuration.  $\overline{11}$  $1/$  update\_conf\_name\_func  $\overline{II}$ II Changes the name of <sup>a</sup> designated configuration.  $\overline{II}$ If get.conf.desc-func  $\overline{11}$ II Provides <sup>a</sup> description of the designated configuration.  $\overline{II}$ II insert.conf.func II II Creates <sup>a</sup> new configuration and binds it to <sup>a</sup> particular II prototype. II  $// update\_conf\_desc\_func$ II If Updates the description text of <sup>a</sup> designated configuration. II I/ get.conf.manager.func II If Provides <sup>a</sup> configuration manager's name. IIII update-conf.manager.func II II Changes <sup>a</sup> configuration manager's name. II  $1/$  get\_conf\_date\_func II  $1/$  Provides the creation date of a given configuration. II II post-confJog.func III/ Adds <sup>a</sup> timestamped log entry (translated char string) II to <sup>a</sup> configuration.  $\overline{II}$ 

// get\_conf\_log\_func  $\frac{1}{2}$ II Provides the text of <sup>a</sup> configuration log. II II dump.conf.operators^func  $\frac{1}{2}$ II Write <sup>a</sup> copy of the operators in <sup>a</sup> designated configuration If to disk.  $\frac{1}{2}$ II add-conf-operators.func  $\frac{1}{2}$ If Add operator from disk to <sup>a</sup> particular configuration in the II database.  $\frac{1}{2}$  $11$  release\_conf\_lock\_func  $\frac{1}{2}$ II Provide <sup>a</sup> method to release locked operators in <sup>a</sup> given II configuration.  $\frac{1}{2}$ II longJist.conf.operators.func  $\frac{1}{2}$  $1/$  List all the children's names and version numbers of a II given configuration. II II lisi.conf. operators.func II II List the immediate children's name and version number of II <sup>a</sup> given configuration. II II list.conf.default.operator.func II  $II$  Provides the name and version number of the default  $VOBJECT$  $1/$  assigned to the configuration.  $\frac{1}{2}$ II End Description —

<sup>#</sup>endif  $//$   $\_CONF$   $UNC$ 

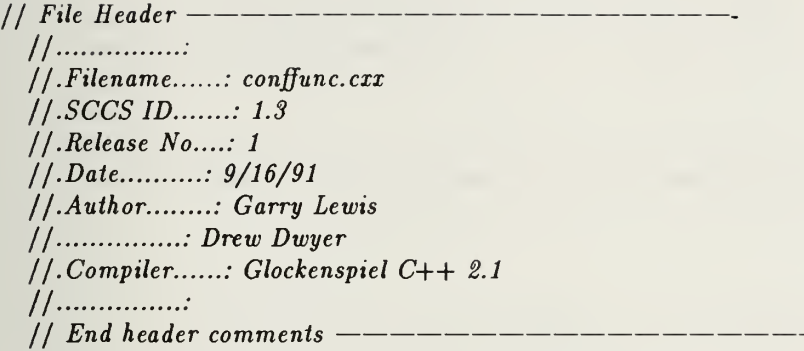

// SCCS ID follows: will compile to place date/time stamp in II object file

static char conffunc\_cxx\_SccsId $[] = "\mathbb{Q}(*)$ conffunc.cxx 1.3\t9/16/91";

// Contents // // list.conf.func // dump\_conf\_summary\_func If gei.latest.conf.func II attach.vohject.to.conf.func II update.conf.name.func If get.conf.desc.func If insert.conf.func II update.conf.desc.func II get.conf.manager.func If update .conj'.manager.func // get.conf.date.func II posi.conf.log.func II get.conf.log.func II dump-conf.operators.func II add.conf.operators.func II release.conf.lock.func II long.list.conf.operators.func II list.conf.operaiors.func If list.conf.default.operator.func  $\frac{1}{2}$ \_\_\_\_\_\_\_\_\_  $1/End -$ // Implementation Dependencies

```
#include < stream. hxx>
#include <Directory .h>
```

```
extern "C—
\{#include <sys/time.h>
#include <sys/types.h>
#include <stdlib.h>
```

```
}
#ifndef _DIRECTORY_H
include "directory .h" #endif
#ifndef _TREE_H
#include"tree.h"
# endif
#ifndef _TREENODE_H
#include "treenode.h"
#endif
#ifndef _PROTOTYPE_H
tinclude "prototype. h"
#endif
#ifndef _THREAD_H
#include" thread, h"
#endif
#ifndef _CONFIGURATION_H
#include "conf iguration.h"
#endif
#ifndef _CONFFUNC_H
#include "conffunc.h"
#endif
#ifndef _DDBDEFINES_H
#include "ddbdefines.h"
#endif
PROTOTYPE *protoPtr;
CONFIGURATION *configurationPtr;
extern THREAD *threadPtr;
// End Implementation Dependencies
ifstream inputfile;
void list_conf_func(int number_arguments, char *argl)
 {
  char *prototype_name = new char [{\rm strlen}(\text{arg}1)+5];
  \text{strcpy}(\text{prototype_name}, \text{arg1});strcat(prototype_name,PROTOTYPE_EXT);
   switch (number-arguments)
```
{case 1:

```
150
```

```
protoPt = (PROTOTYPE*)OCJookup(prototype_name);\text{protoPtr} \rightarrow \text{listConfigurations});
      break;
    case 3: default
      cerr \ll "<ERROR: extra arguments in list configurations>\n";
    }
}
void dump_conf_summary_func(int number_arguments, char *argl, char *arg2)
{
  char *prototype_name = new char [strlen(arg1)+5];
  strcpy(prototype_name,argl);
  strcat(prototype_name,PROTOTYPE_EXT);
  switch(number_arguments)
    {case 2: protoPtr = (PROTOTYPE*)OCJookup(prototype_name);
      if (protoPtr)
         \mathbf{C}\text{configurationPt} = (\text{CONFIGURAL}) \cdot \text{OC\_lookup}(\text{arg2});
           if(configurationPtr)
             \{configurationPtr \rightarrow dumpConfigSummary();
             }
           else
             { cerr \ll "<ERROR: " \ll arg2 \ll " configuration not found>\n";
               cerr \ll "<Dump configuration operation terminated>\n";
               return;
             }
         }
      else
         { cerr \ll "<ERROR: " \ll argl \ll " prototype not found>\n";
           cerr \ll " Dump configuration operation terminated\n";
           return;
         }
      break;
    default:
      cerr \ll "<ERROR: extra arguments in dump configuration summary>\n";
    }
}
void get latest conf func(int number arguments, char *argl)
{
  char *prototype_name = new char [{\rm strlen}(\text{arg}1)+5];
  strcpy(prototype_name,argl);
```

```
strcat(prototype_name,PROTOTYPE_EXT);
```

```
switch (number_arguments)
    {case 1: \text{protoPt} = (\text{PROTOTYPE*})\text{OC\_lookup}(\text{prototype_name});protoPtr \rightarrow getDefaultConfigName();break;
    case 3: default:
      cerr \ll "<ERROR: extra arguments in get default configurations>\n";
    }
}
void attach_vobject_to_conf_func(int number_arguments,char *proto_name,
                                    char *config_name,char *operator_name,char *versionstr)
{
  char *prototype_name = new char [strlen(proto_name)+5];
  strcpy(prototype_name,proto_name);
  strcat(prototype_name,PROTOTYPE_EXT);
  switch (number_arguments)
    {case 3: protoPtr = (PROTOTYPE*)OCJookup(prototype_name);
      if (protoPtr)
         \mathbf{C}threadPtr = (THREAD*)OCJookup(operator_name);if (threadPtr)
              {
configurationPtr = (CONFIGURATION *)OCJookup(config_name);
               if (configurationPtr)
                  \mathbf{I}V.OBJECT *vobjectPtr;
                    v\ddot{\phi} vobjectPtr = threadPtr\rightarrowcurrent();
                    configurationPtr—attachVobjecttoConfig(vobjectPtr);
                    configurationPtr\rightarrowputObject();
                  }
               else
                  { cerr \ll "<Error getting configuration in attach vobject to config>\n";
                  }
             }
           else
             { cerr \ll "<Error getting thread in ATTACH_VOBJECT_TQ_CONFIG:>\n";
              }
         }
       else
         \left\{ \right\}cerr \ll "<Error getting Prototype in ATTACH_VOBJECT_TO_CONFIG:>\n";
         }
```

```
break;
```

```
case 4: \text{protoPt} = (\text{PROTOTYPE*})\text{OC\_lookup}(\text{prototype_name});if (protoPtr)
         \mathbf{C}threadPtr = (THREAD*)OC\_lookup(openator_name);if (threadPtr)
              \mathbf{I}\text{configurationPt} = (\text{CONFIGURAL} * \text{OCJookup}(\text{config_name});if (configurationPtr)
                   {
                     V.OBJECT *vobjectPtr;
                     vobjectPtr = threadPtr \rightarrow version(atoi(versionstr));configurationPtr— attachVobjecttoConfig(vobjectPtr);
                     configurationPtr—»putObject();
                  }
                else
                   { cerr \ll "<Error getting configuration in attach vobject to config>\n";
                   }
              }
           else
              { cerr \ll "<Error getting thread in ATTACH_VOBJECT_TO_CONFIG:>\n";
              }
         }
       else
         { cerr \ll "<Error getting Prototype in ATTACH_VOBJECT_TO_CONFIG:>\n";
       ,<br>break;
    default
       cerr \ll "<ERROR: invalid number args for get vobject description>\n";
    }
void update_conf_name_func(int number_arguments, char *argl, char *arg2, char *arg3)
{
  char *prototype_name = new char [{\rm strlen}(\text{arg}1)+5];
  strcpy(prototype_name,argl);
  strcat(prototype_name,PROTOTYPE_EXT);
  switch (number_arguments)
    {case 3: \text{protoPtr} = (\text{PROTOTYPE*})\text{OC\_lookup}(\text{prototype_name});if (protoPtr)
         \left\{ \right.\text{configurationPt} = (\text{CONFIGURAL}) \cdot \text{OC\_lookup}(\text{arg2});
            if (configurationPtr)
```
}

 $\mathbf{I}$ 

```
153
```

```
configurationPtr \rightarrow updateConfigName(arg3);
              }
           else
              { cerr \ll "<Prototype " \ll argl \ll "does not "
                   \ll "contain configuration " \ll arg2 \ll ">\n"
                     \ll "\ltUpdate configuration Name operation aborted. >\n\ln";
                break;
              }
         }
      else
         { cerr \ll "<Prototype " \ll argl \ll " not found>\n"
              \ll "<update configuration name operation aborted>";
         }
      break;
    default:
       cerr \ll "<ERROR: invalid number args for update Config Name>\n";
    }
\mathcal{E}void get_conf_desc_func(int number_arguments, char *argl, char *arg2)
{
  char *prototype_name = new char [{\rm strlen}(\text{arg}1)+5];
  strcpy(prototype_name,argl);
  strcat(prototype_name, PROTOTYPE_EXT);
  switch (number-arguments)
    {case 2: \text{protoPtr} = (\text{PROTOTYPE*})\text{OC\_lookup}(\text{prototype_name});if (protoPtr)
          \mathbf{I}\text{configurationPt} = (\text{CONFIGURATION *})\text{OC\_lookup}(\text{arg2});if (configurationPtr)
               \mathbf{I}configurationPtr \rightarrow getConfigDescription();
              }
            else
              { cerr \ll "<Configuration: " \ll arg2 \ll " is not contained " \ll "in prototype " \ll arg1 \ll ".>\n"
                      \ll "<get configuration Description Operation Aborted. >\n";
              }
          }
       else
          { cerr \ll "<Prototype " \ll argl \ll " not found>\n"
              \ll "<get configuration description operation aborted>";
          }
```

```
break;
    default:
      cerr \ll "<ERROR: invalid number args for get configuration description>\n";
    }
}
```

```
void insert conf func(int number arguments, char *arg1, char *arg2, char *arg3, char *arg4)
{
  char *prototype_name = new char [{\rm strlen}(\text{arg}1)+5];
  strcpy(prototype_name,argl);
  strcat(prototype_name,PROTOTYPE_EXT);
  switch (number_arguments)
    {case 2: protoPtr = (PROTOTYPE*)OCJookup(prototype_name);
       if (protoPtr)
         \mathbf{I}\text{configurationPt} = (\text{CONFIGURATION} *)OC\text{lookup}(\text{arg2});if (IconfigurationPtr)
              \mathbf{I}\text{configuration} \text{Pr} = \text{new} \text{CONFIGURAL} \text{O}(\text{arg2});
                protoPtr \rightarrow addConfiguration(configurationPtr);
              }
           else
              { cerr \ll "<ERROR: Configuration name " \ll arg2 \ll " already exists!>\n";
                return;
              }
         }
       else
         { cerr \ll "<Prototype " \ll argl \ll " not found>\n"
              \ll "<no Configuration operation conducted>";
         }
       break;
    case 3: protoPt = (PROTOTYPE*)OC\_lookup(prototype_name);if (protoPtr)
         {
           configurationPtr = (CONFIGURATION *)OCJookup(arg2);
           if (!configurationPtr)
              \mathbf{U}configurationPtr = new CONFIGURATION(arg2, arg3);
                protoPtr \rightarrow addConfiguration(configurationPtr);
              }
            else
              { cerr \ll "<ERROR: Configuration name " \ll arg2 \ll " already exists!>\n";
                return;
```

```
}
        }
      else
        \{cerr \ll "<Prototype " \ll argl \ll " not found>\n"
            \ll "<no Configuration operation conducted>";
        }
      break;
    case 4: \text{protoPt} = (\text{PROTOTYPE*})\text{OC\_lookup}(\text{prototype_name});if (protoPtr)
        {
          configurationPtr = (CONFIGURATION *)OC\_lookup(arg2);if (!configurationPtr)
             \mathbf{1}configurationPtr = new CONFIGURATION(arg2, arg3);
               inputfile.open(arg4, ios::in); if (linputfile)
                  \mathbf{U}cerr \ll "<File with config description contents does not exist>\n"
                      \ll "<Constructing configuration w/Name & Manager only>\n";
                  }
               else
                  \mathbf{t}configurationPtr \rightarrow updateConfigDescription(arg4,inputfile);
                  }
               protoPtr \rightarrow addConfiguration(configurationPtr);
               inputfile.close();
             }
          else
             { cerr \ll "<ERROR: Configuration name " \ll arg2 \ll " already exists!>\n";
               return;
             }
        }
      else
         { cerr \ll "<Prototype " \ll argl \ll " not found>\n"
             \ll "<no Configuration operation conducted>";
         }
      break;
    default:
      cerr \ll "<ERROR: invalid number args for insert configuration>\n";
    }
void update_conf_desc_func(char *arg1, char *arg2, char *arg3)
```

```
char *prototype_name = new char [{\rm strlen}(\text{argl})+5];
```
{

 $\mathcal{E}$ 

```
strcpy(prototype_name,arg1);
strcat(prototype_name,PROTOTYPE_EXT);
```

```
protoPt = (PROTOTYPE*)OC\_lookup(prototype_name);if (protoPtr)
    {
      \text{configurationPt} = (\text{CONFIGURAL}) \cdot \text{OC\_lookup}(\text{arg2});
      if (configurationPtr)
         \mathbf{t}inputfile.open(arg3, ios::in); if (linputfile)
              \mathbf{I}cerr \ll "<File with config description contents not found>\n"
                  \ll "<Aborting update configuration operation>\n";
             }
           else
             {
                configurationPtr \rightarrow updateConfigDescription(arg3, inputfile);
                inputfile.close();
              }
         }
      else
         { cerr < "<Prototype " < argl < "does not " \ll "contain configuration " \ll arg2 \ll ">\n"
                \ll "<Update configuration Description operation aborted. >\n";
         }
    }
  else
    { cerr \ll "<Prototype " \ll argl \ll " not found>\n"
         \ll "<no Configuration operation conducted>";
    }
}
void get_conf_manager_func(int number_arguments, char *arg1, char *arg2)
{
  char *prototype_name = new char [{\rm strlen}(\text{arg}1)+5];
  strcpy(prototype _name, argl);
  strcat(prototype_name,PROTOTYPE_EXT);
  switch (number-arguments)
    {case 2: protoPt = (PROTOTYPE*)OC\_lookup(prototype_name);if (protoPtr)
          \mathbf{t}\text{configurationPt} = (\text{CONFIGURATION *}) \text{OC\_lookup}(\text{arg2});
           if (configurationPtr)
              \mathbf{t}
```

```
configurationPtr \rightarrow getConfigManager();
              }
           else
              { cerr \ll "<Configuration: " \ll arg2 \ll " is not contained " \ll "in prototype " \ll arg1 \ll ".> \n"
                     \ll "<get configuration Manager Operation Aborted. >\n";
              }
         }
       else
         { cerr \ll "<Prototype " \ll argl \ll " not found>\n"
              \ll "<get configuration manager operation aborted>";
          }
       break;
    default:
       cerr \ll "<ERROR: invalid number args for insert configuration>\n";
     }
\overline{\mathbf{r}}void update.conf_manager_func(int number_arguments, char *arg1, char *arg2, char *arg3)
\{char *prototype_name = new char [{\rm strlen}(\text{arg}1)+5];
  strcpy(prototype_name,argl);
  strcat(prototype_name,PROTOTYPE_EXT);
  switch (number_arguments)
    {case 3: protoPt = (PROTOTYPE*)OC\_lookup(prototype_name);if (protoPtr)
         {
            \text{configurationPt} = (\text{CONFIGURAL}) \text{OCLookup}(\text{arg2});
            if (configurationPtr)
               \mathbf{t}configurationPtr \rightarrow updateConfigManager(arg3);
               }
            else
              { cerr \ll "<Prototype " \ll argl \ll "does not "<br>\ll "contain configuration " \ll arg2 \ll ">\n"
                      \ll "\ltUpdate configuration Manager operation aborted. >\n\ln";
              }
          }
       else
          { cerr \ll "<Prototype " \ll argl \ll " not found>\n"
              \ll "<update configuration Manager operation aborted>";
          }
       break;
```

```
default
     cerr \ll "<ERROR: invalid number args for update Config Manager>\n";
    }
}
```

```
void get_conf_date_func(int number_arguments, char *arg1, char *arg2)
\mathbf{\ddot{}}char *prototype_name = new char [{\rm strlen}(\text{arg}1)+5];
  strcpy(prototype_name,argl);
  strcat(prototype_name,PROTOTYPE_EXT);
  switch (number-arguments)
    {case 2: \text{protoPtr} = (\text{PROTOTYPE*})\text{OC\_lookup}(\text{prototype_name});if (protoPtr)
         \mathbf{U}configurationPt = (CONFIGURATION*)OC\_lookup(arg2);if (configurationPtr)
              \mathbf{t}time_t systemtime = configurationPtr \rightarrow getConfCreationDate();
                cout \ll ctime(\&systemtime) \ll "\n";
             }
           else
              { cerr \ll "<Configuration " \ll arg2 \ll " not found>\n"
                  \ll "<no Configuration operation conducted>";
              }
         }
       else
         { cerr \ll "<Prototype " \ll argl \ll " not found>\n"
              \ll "<find configuration creation date operation aborted>";
         }
       break;
    default:
       cerr \ll "<ERROR: invalid number args to get configuration creation date>\n";
     }
}
void post_conf_log_func(char *arg1, char *arg2, char *arg3)
\mathbf{U}char *prototype_name = new char [{\rm strlen}(\text{arg}1)+5];strcpy(prototype_name,arg1);
  strcat(prototype_name,PROTOTYPE_EXT);
  \text{protoPtr} = (\text{PROTOTYPE*})\text{OC}Jookup(prototype_name);
  if (protoPtr)
     {
```

```
\text{configurationPt} = (\text{CONFIGURAL}) \cdot \text{OC\_lookup}(\text{arg2});
       if (configurationPtr)
          \mathbf{I}inputfile.open(arg3, ios::in); if (linputfile)
               \mathbf{t}configurationPtr \rightarrow addtoConfigLog(arg3);
               }
            else
              {
                 configurationPtr \rightarrow addtoConfigLog(inputfile);
                 inputfile.close();
              }
         }
       else
          { cerr \ll "<Prototype " \ll argl \ll "does not "
              \ll "contain configuration " \ll \arg 2 \ll ">\n"
                 \ll "<Update configuration Log operation aborted. >\n";
          }
     }
  else
     { cerr \ll "<Prototype " \ll argl \ll " not found>\n"
          \ll "<no Configuration operation conducted>";
     }
}
void get_conf_log_func(int number_arguments, char *arg1, char *arg2)
{
  char *prototype_name = new char [{\rm strlen}(\text{arg}1)+5];
  strcpy(prototype_name,argl);
  strcat(prototype_name,PROTOTYPE_EXT);
  switch (number-arguments)
     {case 2: \text{protoPtr} = (\text{PROTOTYPE*})\text{OC\_lookup}(\text{prototype_name});if (protoPtr)
          \mathbf{U}\text{configurationPt} = (\text{CONFIGURAL + })OC_lookup(arg2);
            if (configurationPtr)
               \mathbf{t}configurationPtr \rightarrow getConfigLog();
               }
            else
               { cerr \ll "\ltConfiguration: "\ll arg2 \ll " is not contained "\ll "in prototype "\ll arg1 \ll ".>\n"
                      \ll "<get configuration log operation aborted. >\n";
```

```
}
         }
       else
         { cerr \ll "<Prototype " \ll argl \ll " not found>\n"
              \ll "<get configuration log operation aborted>";
         }
    \mathcal{E}\mathcal{E}void dump_conf_operators_func(int number_arguments,char *proto_name,char *conf,char
*file_write_option)
{
  char *prototype_name = new char [strlen(proto_name)+5];
  strcpy (prototype_name, proto_name);
  strcat(prototype_name,PROTOTYPE_EXT);
  switch (number_arguments)
    {case 3: \text{protoPtr} = (\text{PROTOTYPE*})\text{OC\_lookup}(\text{prototype\_name});if (protoPtr)
         {
            configurationPtr = protoPtr\rightarrowgetConfiguration(conf);
            if (configurationPtr)
              \mathbf{I}V\text{-}OBIECT*vobjectPtr = configurationPtr \rightarrow getDefaultVobject();if (vobjectPtr)
                   \mathbf{I}long vobject_locktime =0;
                     vobject\_locktime = vobjectPtr \rightarrow getLockTime);
                     if (vobject Jocktime>0) // prevent checkout
                        \mathbf{I}if (strcmp(file_write_option,"\mathbf{w}")==0) // change "w" to "r"
                             \mathbf{I}cerr < "<ERR0R: Module " < vobjectPtr—getNodeName()
                                 \ll " locked by : " \ll vobjectPtr\rightarrowgetWorker()
                                    \ll " Resetting write option to read-only>\n";
                               strcpy(file_write-option,"r");
                             } cerr \ll "<Caution: " \ll vobjectPtr\rightarrowgetNodeName()
                             \ll " is locked. > \n" \ll "Date Locked:
                               \ll ctime(&vobject locktime)
                                 \ll "Subtree checked out in read-only mode\n";
                        }
                     else
                        cerr \ll "NODENAME ---> " \ll vobjectPtr\rightarrowgetNodeName()
                          \ll "\nVersion: " \ll vobjectPtr\rightarrowgetVersionNumber() \ll "\n'";
                      Boolean file_operation_successful = FALSE;
                      file_operation_successful =
```
```
vobjectPtr \rightarrow checkoutCOMPONENTNode(file.write option);if ((file_operation_successful) &\&((\text{stromp}(\text{file\_write\_option}, "W") == 0)(strcmp(file.write\_option, "w") == 0)){
                         vobjectPtr \rightarrow setLock(); // set root lock
                         vobjectPtr —* setWorker();
                         vobjectPtr \rightarrow resetLastOpFalse();v\ddot{\phi} vobjectPtr \rightarrowputObject();
                       } if (file_operation .successful)
                       vobjectPtr \rightarrow dumpSubtree(file_write_option); // dump rest of tree
                    else
                       cerr \ll "<Error checking out " \ll vobjectPtr \rightarrowgetNodeName()
                         \ll " Aborting dump_vobject_tree_func>\n";
                  }
                else
                  cerr \ll "<Error: No Vobject is attached to dump configuration>\n";
             }
           else
              { cerr \ll "<Error getting configuration in dump configuration operators:>\n";
              }
         }
      else
         \{cerr \ll "<Error getting Prototype in dump configuration operators: >\n";
         }
      break;
    default:
      cerr \ll "<ERROR: invalid number args for dump configuration operators>\n";
     }
)
void add_conf_operators_func(int number_arguments,char *proto_name,char *conf)
\mathbf{t}char *prototype_name = new char [strlen(proto_name)+5];
  strcpy (prototype_name,proto_name);
  strcat(prototype_name,PROTOTYPE_EXT);
  switch (number_arguments)
    \{case 2: \text{protoPtr} = (\text{PROTOTYPE*})\text{OC\_lookup}(\text{prototype_name});if (protoPtr)
          \mathbf{C}configurationPtr = protoPtr\rightarrowgetConfiguration(conf);
           if (configurationPtr)
              \mathbf{t}V\text{-}OBIECT*vobjectPt = configurationPt \rightarrow getDefaultVobject();
```

```
if (vobjectPtr)
```
}

}

{

```
\mathbf{C}DIRECTORY *capsdirectory;
                   capsdirectory = new DIRECTORY();
                   char *operator_name = new char [{\rm strlen}(v\text{objectPtr}\rightarrow{\rm getName}())+1];strcpy (operator _name, vobjectPtr—>getName());
                    capsdirectory \rightarrow read\_directory(operator_name);capsdirectory \rightarrow updatetimestamp():TREENODE linkedlist operatorList = capsdirectory \rightarrow getOperatorList();
                   TREENODE *rootnode = capsdirectory\rightarrowfind treenode(operator_name);
                   TREENDDE * tree\_root = new TREENDDE(root, NULL);TREE *workingtree = new TREE(tree_root, operator_name);
                    working tree \rightarrow build\_tree(tree\_root, operatorList);cerr \ll "CHECKIN--> " \ll operator_name \ll "\n";
                    V\text{-}OBIECT * new parent = (V\text{-}OBIECT * 0);new\_parent = vobjectPtr \rightarrow getParent();V\text{-}OBIECT * new root = tree root \rightarrow checkin node(new parent);if (!new_root)
                      \{cerr \ll "<Error: Could not establish new_root in"
                           \ll "add_conf_operators_func. Aborting. >\n";
                        break;
                      }
                    new_root-setNodeName(tree_root-setname());
                    tree\_root \rightarrow checkin\_subtree(new\_root);}
               else
                 cerr \ll "<Error: No Vobject is attached to this configuration>\n";
             }
           else
             { cerr \ll "<Error getting configuration in list configuration operators:>\n";
             }
        }
      else
        { cerr \ll "<Error getting Prototype in list configuration operators:>\n";
         }
      break;
    default
      cerr \ll "<ERROR: invalid number args for list configuration operators>\n";
void release_confJock_func(int number_arguments, char *proto_name,
                               char *conf)
  char *prototype_name = new char [strlen(proto_name) + 5];
  strcpy(prototype_name,proto_name);
  strcat(prototype_name,PROTOTYPE_EXT);
```

```
switch (number_arguments)
    {case 2: protoPtr = (PROTOTYPE*)OC\_lookup(prototype_name);if (protoPtr)
         \mathbf{t}configuration Ptr = protoPtr\rightarrowgetConfiguration(conf);
           if (configurationPtr)
             {
               V_{\text{-}}OBJECT *vobjectPtr = configurationPtr-+getDefaultVobject();
               if (vobjectPtr)
                  \inf (vobjectPtr\rightarrowreleaseLock())
                       \mathbf{I}vobjectPtr\rightarrow putObject();
                         vobjectPtr \rightarrow releaseLockSubtree();}
                  }
               else
                  cerr \ll "<Error: No Vobject is attached to this configuration>\n";
             }
           else
             { cerr \ll "<Error getting configuration in Release configuration Lock:>\n";
              }
         }
      else
         { cerr \ll "<Error getting Prototype in Release configuration Lock:>\n\ln";
         }
      break;
    default:
      cerr \ll "<ERROR: invalid number args for Release configuration lock>\n";
    }
}
void long_list_conf_operators_func(int number_arguments, char *proto_name,
                                        char *conf)
{
  char *prototype_name = new char [strlen(proto_name)+5];
  strcpy(prototype_name,proto_name);
  strcat(prototype_name,PROTOTYPE_EXT);
  switch (number-arguments)
    {case 2: \text{protoPtr} = (\text{PROTOTYPE*})\text{OC\_lookup}(\text{prototype\_name});if (protoPtr)
         \mathbf{U}configurationPtr = protoPtr\rightarrowgetConfiguration(conf);
```

```
164
```

```
if (configurationPtr)
              {
V.OBJECT *vobjectPtr = configurationPtr—getDefaultVobject();
                if (vobjectPtr)
                  \frac{1}{\sqrt{2}} cerr << "Operator: ";
                    1/ cout << vobjectPtr->>getName();II //************
                    // // following for loop provides spacing... II // ***********
                    // int i=0;
                    I/f for (i=0,i<(PRINT_{FEMSION_{FOM}}) (i.e. OCATION_{FOM} = 10 and P(T<sub>FOM</sub>)(i+1)); i.e.
                    \frac{1}{\cos(1-x)} cout << "";
                    1/ cerr << "Version: ";
                    1/ cout << vobjectPtr->>getVersionNumber();
                    \int\int cout << "\setminus n";
                    1/ time_t locktime = vobjectPtr->getLockTime();
                    \int\int cerr << "Locktime is: " << ctime(\mathcal{E}locktime). << "\n";
                    vobjectPtr \rightarrow longlistOperatorNames();
                  }
               else
                  cerr \ll "<Error: No Vobject is attached to this configuration>\n";
             }
           else
             { cerr \ll "<Error getting configuration in list configuration operators: >\n";
              }
         }
      else
         { cerr \ll "<Error getting Prototype in list configuration operators:>\n\ln";
         }
      break;
    default:
      cerr \ll "<ERROR: invalid number args for list configuration operators>\n";
    }
void list_conf_operators_func(int number_arguments, char *proto_name,
                                  char *conf)
  char *prototype_name = new char [strlen(proto_name)+5];strcpy(prototype_name,proto_name);
  strcat(prototype_name,PROTOTYPE_EXT);
  switch (number_arguments)
    {case 2: \text{protoPtr} = (\text{PROTOTYPE*})\text{OC\_lookup}(\text{prototype_name});
```
{

 $\mathcal{E}$ 

```
}
      if (protoPtr)
         \mathbf{t}configurationPtr = protoPtr\rightarrowgetConfiguration(conf);
          if (configurationPtr)
             V_OBJECT *vobjectPtr = configurationPtr\rightarrowgetDefaultVobject();
               if (vobjectPtr)
                 \left\{ \right.char *name=vobjectPtr—getName();
                    int version =vobjectPtr—getVersionNumber();
                    cerr \ll "Operator: ";
                    \text{cout} \ll \text{name};
                    //************
                    // Added following for statement for spacing... // ***********
                    int i=0;
                    for (i=0;i<(PRINT.VERSION_LOCATION - strlen( vobjectPtr—getNodeName()));i++)
                      cout \ll " ";
                    cerr \ll "\nVersion: ";
                    cout \ll version \ll "\n";
                    time.t locktime = vobjectPtr\rightarrowgetLockTime();
                    cerr \ll "Locktime is: " \ll ctime(&locktime) \ll "\n";
                    vobjectPtr \rightarrow listOperatorNames();
                  }
               else
                  cerr \ll "<Error: No Vobject is attached to this configuration>\n";
             }
           else
             { cerr \ll "<Error getting configuration in list configuration operators: >\n";
             }
        }
      else
        { cerr \ll "<Error getting Prototype in list configuration operators:>\n\ln";
        }
      break;
    default
      cerr \ll "<ERROR: invalid number args for list configuration operators>\n";
    }
void list_conf.default_operator_func(int number_arguments, char *proto_name,
                                          char *conf)
{
  char *prototype_name = new char [{\rm strlen}({\rm proto\_name})+5];
```

```
strcpy(prototype_name,proto_name);
```

```
strcat(prototype_name,PROTOTYPE_EXT);
```

```
switch (number_arguments)
```

```
{case 2: \text{protoPtr} = (\text{PROTOTYPE*})\text{OC\_lookup}(\text{prototype\_name});if (protoPtr)
    {
       configurationPtr = protoPtr\rightarrowgetConfiguration(conf);
       if (configurationPtr)
         \mathbf{I}V-OBJECT *vobjectPtr = configurationPtr-+getDefaultVobject();
           if (vobjectPtr)
              {
                char *name=vobjectPtr—getName();
                int version =vobjectPtr\rightarrowgetVersionNumber();
                cerr \ll "Operator: ";
                \text{cout} \ll \text{name};
                //************
                // Added following for statement for spacing... J J ***********
                int i=0;
                for (i=0;i<(PRINT_VERSION_LOCATION - strlen(vobjectPtr\rightarrow getName());i++)
                  cout \ll " ";
                cerr \ll " Version: ";
                cout \ll " " \ll version \ll "\ln";
              }
           else
              cerr \ll "<Error: No Vobject is attached to this configuration>\n";
         }
       else
         { cerr \ll "<Error getting configuration in list "
              \ll "configuration default operator: >\n";
         }
    }
  else
    { cerr \ll "<Error getting Prototype in list "
         \ll "configuration default operator : >\n";
    }
  break;
default:
  cerr \ll "<ERROR: invalid number args for list "
    \ll "configuration default operator>\n";
}
```
 $\mathcal{E}$ 

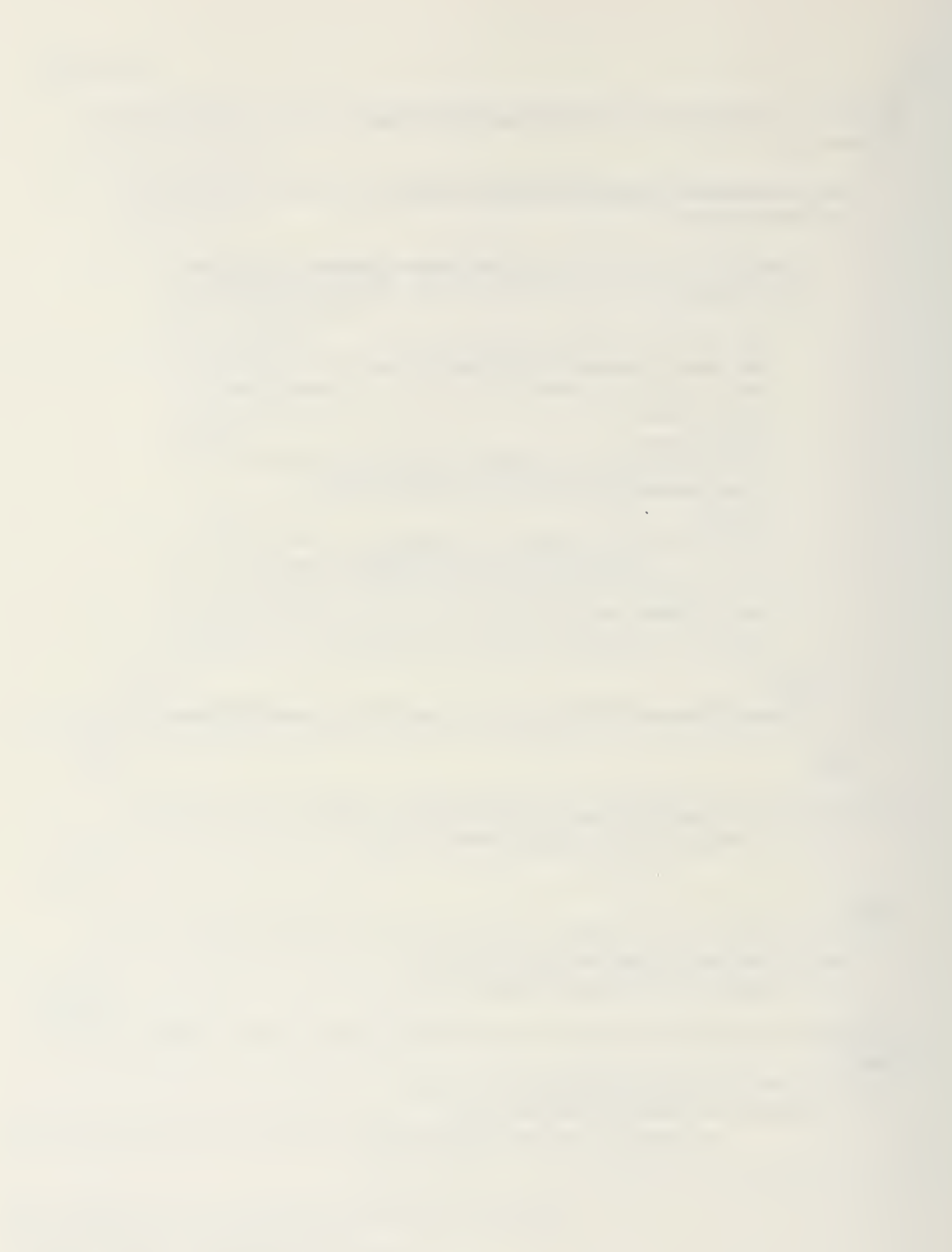

// File Header //................ //.Filename......: configuration.h  $1/.SCCS$   $ID$ .......: 1.3 // .Release No....: 1  $1/. Date$ ...........:  $9/16/91$ //.Author........: Garry Lewis / : Drew Dwyer //.Compiler : Glockenspiel C++ 2.1 II -• // End header comments

### #ifndef \_CONFIGURATION\_H #define \_CONFIGURATION\_H

// SCCS ID follows: will compile to place date/time stamp in object file

static char configuration\_h\_SccsId[] =  $\texttt{``@(*)}$ configuration.h 1.3\t9/16/91";

 $//$  Contents —— // // CONFIGURATION II 1/ Description II II Defines class CONFIGURATION IIII End — // Implementation Dependencies — #include <Object.h> #include <Reference.h> #include <Dictionary .h> #include <stream.hxx> extern "C— { #include <sys/time.h> #include <sys/types.h> } #include "Ref erenceMacros .h" // End Implementation Dependencies  $1/$  Interface Dependencies ------------#ifndef \_TEXT\_OBJECT\_H #include "text\_object.h" #endif

```
#ifndef _VERSIONED_OBJECT_H
#include "versioned_object .h" #endif
```
// End Interface Dependencies

TypeCheckReference(V-ObjectReference, Reference, VDBJECT); TypeCheckReference(LogReference, Reference, TEXT .OBJECT); TypeCheckReference(Desc2Reference, Reference, TEXT .OBJECT);

#define DEFAULT\_MANAGER ""

// Class //

class CONFIGURATION : public Object { private: char config\_status; char \*config\_manager; time.t ConfCreationDate; int config\_num\_vobjects; LogReference configJog.entry; Desc2 Reference config.description; V.ObjectReference theVersioned .Object; public: CONFIGURATION(APL \*); CONFIGURATION(char \*name, char \*manager=DEFAULT\_MANAGER); virtual void Destroy(Boolean aborted=FALSE); virtual Type \*getDirectType(); void getConfigName(); char \*name(); void getConfigStatus(); void getConfigManager(); void getConfigLog(); void getConfigDescription(); void dumpConfigSummary(); void listConfigOperators(); void updateConfigManager(char \*new\_config\_manager); void updateConfigName(char \*new\_config\_name); void updateConfigStatus(char new\_config\_status); void addtoConfigLog(char \*new\_log\_entry); void addtoConfigLog(ifstream&); void updateConfigDescription(char \*, ifstream& ); V.OBJECT \*CONFIGURATION::updateVobjectAttachment(); void attachVobjecttoConfig(V\_OBJECT\*); time.t setConfCreationDate(); time\_t getConfCreationDate(); V.OBJECT \*getDefaultVobject(); ~CONFIGURATION() { Destroy(FALSE); }

};

```
// Description
  //
  // Defines a CONFIGURATION class. \frac{1}{2}II Constructor
  \frac{1}{2}II configuration -A PL
  II
  II ONTOS required constructor \frac{1}{2}II configuration \overline{II}1/ constructs a configuration object with the given name,
  II and manager.
  \frac{1}{2}II Public Members
  IIII destroy II
  II Used to cleanup memory during deletion and transaction aborts. \frac{1}{2}II getDirectType \frac{1}{2}II Returns the ONTOS type for this class. \frac{1}{2}II getConfigName;
\frac{1}{2}II Sends the configuration name to standard out. II
  II name
  IIII Returns a pointer to the configuration name.
  II
  II getConfigStatus IIII Sends the configuration status to standard out. II
  II getConfigManager
  \frac{1}{2}If Sends the manager's name for this particular configuration. IIII getConfigLog \frac{1}{2}II Sends the configuration log to standard out. II
II getConfigDescription
\frac{1}{2}
```
// Sends the configuration description to standard output. II II dumpConfigSummary II If Provides name, version number of root vobject , date and II description of configuration. II II HstConfigOperators  $\frac{1}{2}$ II list the name of component operators in <sup>a</sup> configuration. II II updaieConfigManager  $\frac{1}{2}$ II Changes the manager's name for this configuration. II II updateConfigName  $\frac{1}{2}$ If Changes the configuration name. II II updateConfigStatus  $\frac{1}{2}$ If Changes the configuration status field. IIII addtoConfigLog  $\frac{1}{2}$ II A log to maintain <sup>a</sup> history of the configuration. IIII updateConfigDescription  $\frac{1}{2}$ II Replaces the existing description if one exist or adds <sup>a</sup> new description. II II attachVobjecttoConfig  $\frac{1}{2}$ II Adds <sup>a</sup> verstoned object to configuration. IIIf setConfCreationDate II II Time stamp this object with the current system time. II II getConfCreationDate  $\frac{1}{2}$ II Displays the time an instance of this class was created. IIII gelDefaultVobject  $\frac{1}{2}$  $1/$  Returns a pointer to the attach vobject.  $\frac{1}{2}$  $1/1 \sim$ configuration II $//$  A destructor for the configuration class. II

 $1/$  End  $-$ 

#endif // \_CONFIGURATION\_H

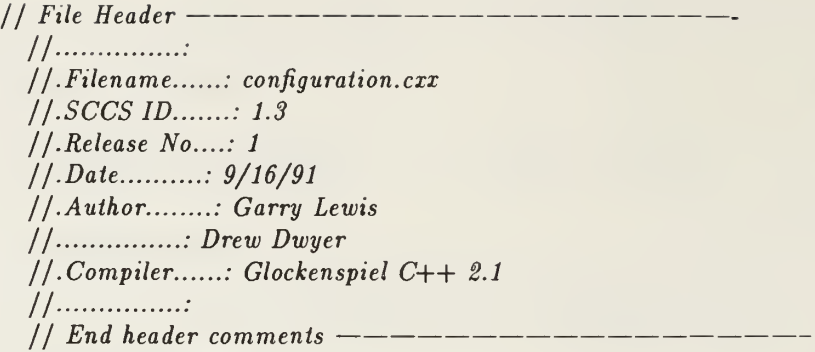

// SCCS ID follows: will compile to place date/time stamp in II object file

static char configuration\_cxx\_SccsId $[] = "O(*)$ configuration.cxx 1.3\t9/16/91";

// Contents // // CONFIGURATION-CONFIGURATION ONTOS constructor II CONFIGURATION::CONFIGURATION new instance // CONFIGURATION::Destroy II CONFIGURA TIONr.getDirect Type // CONFIGURATION::getConfigName II CONFIGURATION::name II CONFIGURATION::getConfigStatus // CONFIGURATION::getConfigManager II CONFIGURATION::getConfiglog II CONFIGURATIONr.getConfigDescription // CONFIGURATION::dumpConfigSummary II CONFIG URA TIONr.listConfigOperators II CONFIGURATION::updateConfigManager  $1/ |CONFIGURATION::updateConfigName$ // CONFIGURATION::updateConfigStatus // CONFIGURATION::addtoConfigurationLog - string  $1/ |CONFIGURATION::addtoConfigurationLog - file$ II CONFIGURATION::updaieConfigDescription II CONFIGURATION::attach VobjecttoConfig | CONFIGURATION::setConfCreationDate H CONFIGURATIONr.geiConfCreaiionDaie | CONFIGURATION: : getDefault Vobject II CONFIGURA TION::~ CONFIG URA TION II II Description II If Implementation of class CONFIGURATION member functions. II $1/End$  $1/$  Implementation Dependencies  $------$ 

```
#include <GlobalEntities.h>
#include <Directory .h>
#include < < stream.hxx>
```

```
extern "C--"
{
#include <string.h>
}
```
// End Implementation Dependencies

 $1/$  Interface Dependencies  $-$ 

#ifndef \_CONFIGURATION\_H #include "configuration.h" #endif

#ifndef \_DDBDEFINES\_H #include "ddbdef ines .h" #endif

 $1/$  End Interface Dependencies  $------$ 

extern Type \*V\_OBJECT\_OType; extern Type \*CONFIGURATION\_OType;

// ONTOS required constructor //

```
CONFIGURATION::CONFIGURATION(APL *theAPL) : (theAPL)
{
};
```
// New Instance Constructors //

CONFIGURATION::CONFIGURATION(char \*name, char \*manager):(name)

```
// Summary
//
// Constructs a persistent CONFIGURATION object. This object II contains management (header information) about a CONFIGURATION
II and a select group of modules in the configuration. IIIf Parameter
II
II name
II
II A pointer to a character string. IIII manager
\overline{II}
```

```
// A pointer to a character string. II
     II Functional Description \frac{1}{2}II Copies the manager's name into private data member. Initializes 1/ the description and log entry to null and creates a dictionary to
     II hold the configuration modules. \frac{1}{2}1/ End -
\{initDirectType(CONFIGURATION.OType);
  config.manager = new char[strlen(manager)+1];
  strcpy(config_manager, manager);
  config_status = 'A;
  config_number.voljects = 0;ConfCreatingDate = setConfCreatingDate();config_description.initToNull();
  config_log_entry.initToNull();
  theVersioned .Object. initToNull();
  putObject();
}
// End Constructor for CONFIGURATION::CONFIGURATION
II Member Functions //
void CONFIGURATION ::Destroy(Boolean aborted)
{
  delete config.manager;
  if (aborted)
    {
       Object::Destroy(aborted);
    }
}
Type *CONFIGURATION::getDirectType()
{
  return CONFIGURATION.OType;
}
void CONFIGURATION::getConfigName()
{
  Directory *directory;
  char *name;
  if(!this)
     { cerr \ll "<ERROR: cannot get the name of a null CONFIGURATION>\n";
       return;
```

```
} name = Name():OC_getNameComponents(name, &directory, &name);
 cout \ll name \ll "\n";
}
char *CONFIGURATION::name()
\left\{ \right.Directory *directory;
 char *name;
 name = Name();OC_getNameComponents(name, &directory, &name);
 return name;
}
voidCONFIGURATION::getConfigStatus()
{
 if(!this)
    { cerr \ll "<ERROR: cannot get the Status of a null Configuration>\n";
      return;
    } cout \ll config_status \ll "\n";
}
voidCONFIGURATION::getConfigManager()
{
 if(!this)
    { cerr \ll "<ERROR: cannot get the Manager of a null Configuration>\n";
      return;
    } cout \ll config_manager \ll "\n";
}
void CONFIGURATION ::getConfigLog()
{
  if(!this)
    \mathbf{f}cerr \ll "<ERROR: cannot dump the Log of a null Configuration>\n";
      return;
    } if (!config_log_entry)
    \mathbf{t}cerr \ll "<Cannot display an empty log>\n";
      return;
    }
  else
    {
```

```
TEXT_OBJECT* myTextObject = (TEXT\_OBIECT*)config log_entry.Binding(this);
      myTextObject \rightarrow text(cout);}
}
void CONFIGURATION::getConfigDescription()
{
  if(!this)
    { cerr \ll "<ERROR: cannot get the description of a null Configuration>\n";
      return;
    } if (!config_de8cription)
    \mathbf{I}cerr \ll "<This configuration does not contain a description>\n";
      return;
    }
  else
    {
      TEXT_OBJECT* myTextObject = (TEXT\_OBJECT*)config Aescription. Binding(this);
      myTextObject \rightarrow text(cout);}
}
void CONFIGURATION::dumpConfigSummary()
{
  int i=0;
  cerr \ll "Creation Date: ";
  cout \ll ctime(&ConfCreationDate) \ll "\n";
  cerr \ll "Manager: ";
  getConfigManager();
  if(!theVersioned_Object)
    { cerr \ll "VOBJECT Name: ";
       cerr < "HONE ASSIGNED "; for (i=0;i<PRINT_VERSION_LOCATION -strlen("VOBJECT Name: NONE ASSIGNED ");i++)
         cout \ll " ";
       cerr \ll "Version Number: ";
       cerr \ll "NONE\n";
    }
  else
    \{V_OBJECT *vobjectPtr = (V_\text{}-OBIECT*) theVersioned Object.Binding(this);cerr \ll "VOBJECT Name: ";
       cout \ll vobjectPtr \rightarrowgetName();
       for (i=0; i < PRINT_VERSION\_LOCALON - \text{strlen}(\text{vobjectPt} \rightarrow \text{getName}(\text{)); } i++)cout \ll " ";
       cerr \ll "Version Number: ";
       cout \ll vobjectPtr \rightarrow getVersionNumber();
     }
```

```
cout \ll "Configuration Description follows:
\n==================================\n»;
  getConfigDescription();
}
voidCONFIGURATION::listConfigOperators()
{
 if(!theVersioned_Object)
    { cerr \ll "This configuration does not contain a v_object";
    }
  else
    {
      V-OBJECT *theVObjectPtr =
        (V.OBJECT*) theVersioned.Object.Binding(this);
      the VO bject Ptr \rightarrow get VO bj Name();
      theVObjectPtr \rightarrow listOperatorNames();
    }
}
void CONFIGURATION::updateConfigManager(char *new_config_manager)
{
  if(!this)
    { cerr \ll "<ERROR: cannot change the manager of a null CONFIGURATION>\n";
      return;
  if(config_manager)
    \mathbf{t}strcpy(config_manager, "");
    }
  config_manager = new char[strlen(new_config_manager)+1];
  strcpy(config_manager, new_config_manager);
  putObject();
}
void CONFIGURATION ::updateConfigName(char *new_config_name)
{
  if(!this)
    \left\{ \right.cerr \ll "<ERROR: cannot change the name of a NULL CONFIGURATION>\n";
      return;
    }
  Name(new_config_name)
}
```

```
void CONFIGURATION ::updateConfigStatus(char new.config_status)
{
```

```
if(!this)
    \mathbf{U}cerr \ll "<ERROR: cannot change the status of a null CONFIGURATION>\n";
      return;
    }
  config\_status = new\_config\_status;}
void CONFIGURATION::addtoConfigLog(char *newJog.entry)
{
  if(!config_log_entry)
    {
      TEXT_OBJECT *textObjectPtr = new TEXT_OBJECT();
      textObjectPtr \rightarrow append(new log entry);
      configJog_entry.Reset(textObjectPtr, this);
    }
  else
    {
       TEXT.OBJECT *textObjectPtr =
         (TEXT\_OBIECT*) config_log_entry.Binding(this);
       textObjectPtr \rightarrow append(new log-entry);}
  putObject();
}
void CONFIGURATION::addtoConfigLog(ifstream& input_file_stream)
\mathcal{L}_{\mathcal{A}}if(!config_log_entry)
    {
       TEST_\text{OBIECT} *textObjectPtr = new TEXT OBJECT();
       textObjectPtr \rightarrow append(input_file-stream);config_description.Reset(textObjectPtr, this);
     }
  else
     {
       TEXT.OBJECT *textObjectPtr =
         (TEXT.OBJECT*) configJog.entry.Binding(this);
       textObjectPtr \rightarrow append(inputfile-stream);}
  putObject();
}
void CONFIGURATION::updateConfigDescription(char *fileName, ifstream& input_file_stream)
```

```
\<br>if(!config_description)
    \mathbf{U}TEXT-OBIECT * textObjectPtr = new TEXT OBIECT();textObjectPtr \rightarrow append(fileName, inputfile-stream);
```

```
config_description.Reset(textObjectPtr, this);
    }
  else
    \left\{ \right.TEXT-OBJECT *textObjectPtr =(TEXT\_OBIECT*) config_description.Binding(this);
      textObjectPtr \rightarrow resetTheText();textObjectPut \rightarrow append(fileName, input_file\_stream);}
  putObject();
}
V-OBJECT *CONFIGURATION::updateVobjectAttachment()
{
  if(!this)
    \mathbf{1}cerr \ll "<ERROR: cannot set the v_object of a null configuration\n";
      return NULL;
    }
  V\text{-}OBIECT * vobjectPtr = getDefaultVobject();if (vobjectPtr)
    \mathbf{t}
      if (threadPtr)
         \mathbf{t}vobjectPtr = threadPtr\rightarrowcurrent();
          theVersioned_Object.Reset( vobjectPtr, this);
          putObject();
        }
    }
  return vobjectPtr;
}
void CONFIGURATION::attachVobjecttoConfig(V_OBJECT *theV_Object)
{
  if(!this)
    \mathbf{t}cerr \ll "<ERROR: cannot set the v_object of a null configuration\n";
      return;
    } if (!theV_Object)
    \mathbf{t}cerr \ll "<ERROR: cannot give to a configuration a null v_object>\n";
    }
  theVersioned_Object.initToNull();
  theVersioned_Object.Reset(theV_Object, this);
}
```

```
1
1 Member Function //
```

```
timet CONFIGURATION::setConfCreationDate()
```

```
{
  time<sub>t</sub> mytloc=0;
  time<sub>t</sub> theTime;
  return theTime = time(mytloc);
}
1/ End ---
```

```
// Member Function //
```

```
timet CONFIGURATION::getConfCreationDate()
{
  return ConfCreationDate;
}
// Member Function //
V.OBJECT * CONFIGURATION::getDefaultVobject()
{
  return (V_OBJECT *)(Entity *)theVersioned_Object.Binding(this);
}
// End ——
```
// end functions

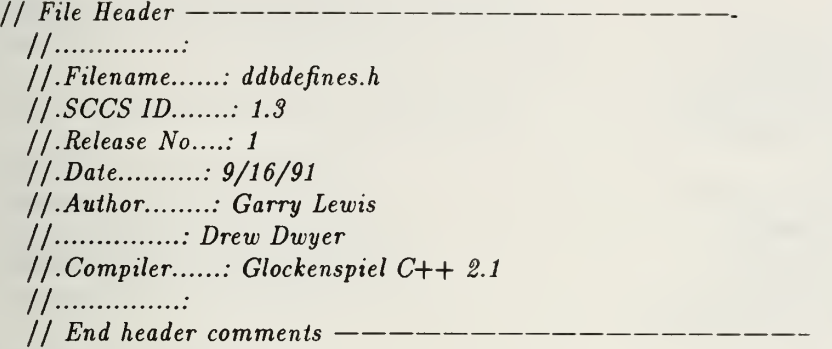

# #ifndef \_DDBDEFINES\_H #def ine \_DDBDEFINES\_H

// SCCS ID follows: will compile to place date/time stamp in object file

static char ddbdefines\_h\_SccsId $[] = "\mathbb{Q}(*)$ ddbdefines.h 1.3\t9/16/91";

// Contents // // Number Defines for Evaluations functions  $\frac{1}{2}$ 1/ Description II $\frac{1}{1}$  These #defines are all designed just to pass information back and forth  $1/$  between the main program and the modules which evaluate the command line II for what function to run. There are basically three types of function  $1/$  arguments CONFIGURATION arguments – beginning with a 'C', PROTOTYPE  $1/$  arguments – beginning with a 'P', and VOBJECT functions – beginning  $1/$  with a 'V'. All arguments are exactly 3 characters in length and must II conform to one of the valid arguments in the designed interface. All  $1/$  other arguments will be invalid and return  $\langle$ Invalid Function $\rangle$  to the II Standard I/O.  $\frac{1}{2}$ /  $1/End$  ---// Interface Dependencies // // NONE II  $1/$  End Interface Dependencies  $------$ 

#define PRINT CONFIG LOCATION 20 #define PRINT.VERSION LOCATION 50 #define MAX\_LINE\_LENGTH 1024 #define COMMAND\_TABLE\_SIZE 50 #def ine SUCCESS TRUE #define FAILED FALSE

•define LIST\_PROTOTYPES <sup>1</sup> #define LONG\_LIST\_PROTOTYPES 81230 #def ine GET.PROTOTYPE\_LEADER <sup>2</sup> #define GET\_PROTOTYPE\_DESCRIPTION 3 #define RETRIEVE\_PROTOTYPE\_DATE 5 #def ine INSERT-PROTOTYPE <sup>6</sup> #define UPDATE\_PROTOTYPE\_LEADER 7 #define UPDATE\_PROTOTYPE\_DESC 8 #define UPDATE\_PROTOTYPE\_NAME 9 #define GET\_LATEST\_CONFIGURATION 10 #define DUMP\_PROTOTYPE\_SUMMARY 987

#define LIST\_CONFIGURATIONS 21 #def ine DUMP\_CONFIGURATION\_OPERATORS 91372 #def ine ADD\_CONFIGURATION\_OPERATORS 91378 #def ine LONG\_LIST.CONFIGURATION\_OPERATORS 92351 #define LIST\_CONFIGURATION\_DEFAULT\_OPERATOR 6189 #define LIST\_CONFIGURATION\_OPERATORS 91375 #def ine UPDATE\_CONFIGURATION\_NAME <sup>22</sup> #define GET\_CONFIGURATION\_DESCRIPTION 23 #define INSERT\_CONFIGURATION 24 #def ine UPDATE.CONFIGURATION\_DESCRIPTION 25 #define GET\_CONFIGURATION\_MANAGER 26 #def ine UPDATE\_CONFIGURATION\_MANAGER <sup>27</sup> #define GET\_CONFIGURATION\_DATE 28 #define GET\_CONFIGURATION\_CHANGED 29 #define POST\_CONFIGURATION\_LOG 30 #define GET\_CONFIGURATION\_LOG 31 #def ine ATTACH\_OPERATOR <sup>32</sup> #define DUMP\_CONFIGURATION\_SUMMARY 33 #define RELEASE\_CONFIGURATION\_LOCK 8124

#define LIST\_OPERATORS 41 #def ine GET\_VOBJECT.DESCRIPTION 42 #define GET\_VOBJECT\_DATE 43 #define GET\_VOBJECT\_VERSIONS 44 #define GET\_VOBJECT\_LOCK 45 #define GET\_VOBJECT\_VERSION 46 #def ine DUMP.VOBJECT\_SUMMARY <sup>47</sup> #define GET\_VOBJECT\_POSTSCRIPT 48 #define GET\_VOBJECT\_GRAPH 49 #def ine GET\_VOBJECT\_IMPLEMENTATION <sup>50</sup> #def ine GET.VOBJECT\_SPECIFICATION <sup>51</sup> #define GET\_VOBJECT\_SOURCE 52 #define UPDATE\_VOBJECT\_DESCRIPTION 53 #define ADD\_VOBJECT\_AND\_SUBTREE 58 •define DUMP.VOBJECT\_FILES 59 #define DUMP\_VOBJECT\_TREE 60 #define LONG\_LIST\_CHILDREN 61 #def ine LONG-LIST-PARENTS 62 #define LONG\_LIST\_OPERATORS 32981

# #def ine RELEASE\_SUBTREE\_LOCK 8281 #def ine RELEASE.OPERATOR.LOCK 8992

### #define ERRORJN\_EVALUATION 9999

#define LENGTH\_PS\_EXT 3 #define LENGTH\_GRAPH\_EXT 6 #def ine LENGTH.IMP.EXT <sup>9</sup> #def ine LENGTH\_SPEC\_EXT <sup>10</sup> #define LENGTH\_SOURCE\_EXT 2

#define PS\_EXT ".ps" #define GRAPH\_EXT ".graph" #define IMP\_EXT ".imp.psdl" #define SPEC.EXT ".spec.psdl" #define SOURCELEXT ".a"

#define DESIGN\_DATABASE\_DIRECTORY "ADesignDatabase" #define PROTOTYPE\_LIST "PrototypeList" #define LONG\_LIST\_PROTOTYPE\_UPC "PLL" #define LONG\_LIST\_PROTOTYPE\_LC "pll" #define LIST\_PROTOTYPE\_UPC "PLN" #define LIST\_PROTOTYPE\_LC "pln" #define INSERT\_PROTOTYPE\_UPC "PIP" #def ine INSERT. PROTOTYPE.LC "pip" #define PROTOTYPE\_EXT ".prj"

#endif // \_DDBDEFINES\_H

// File Header //•••• : //.Filename......: directory.h  $1/.SCCS$   $ID.$   $1.3$ 1/ .Release No....: 1 <sup>I</sup> /.Date : 9/16/91 //.Author........: Garry Lewis  $1/$ ...............: Drew Dwyer  $//$ .Compiler.....: Glockenspiel  $C++2.1$ *II* ................. // End header comments

#ifndef \_DIRECTORY\_H define \_DIRECTORY\_H

// SCCS ID follows: will compile to place date/time stamp in / / object file

static char directory\_h\_SccsId $[] = "O(*) \text{directory.h } 1.3\text{+}9/16/91";$ 

// Contents // // DIRECTORY HEADER  $\frac{1}{2}$ If Description II II Defines class DIRECTORY. II  $1/End -$ // Interface Dependencies #ifndef \_TREENODE\_H include "treenode.h" #endif // End Interface Dependencies class DIRECTORY { private: TREENODE Linkedlist operator nodes; public: DIRECTORY() {}; void read\_directory(char \*root\_oper); void updatetimestamp(); TREENODE \*find\_treenode(char \*); TREENODEJinkedlist getOperatorList(); };

```
// Description
  //
  // Defines class DIRECTORY. Class DIRECTORY ts a non- 11 persistent class. \prime\primeII Constructor
  IIII DIRECTORY
  \overline{11}If Public Members
  \frac{1}{2}II read-directory \frac{1}{2}II Read a list of file from a directory defined by the environment
  II variable PROTOTYPE, creates a corresponding list of operator nodes. \frac{1}{2}II updatetimestamp
  \overline{II}If Updates the nodes time to reflect the time of the file II most recently updated. \frac{1}{2}If find.treenode \frac{1}{2}1/ Find a given node in the list of operator nodes.
  \frac{1}{2}II getOperatorList \frac{1}{2}If Returns the operator node list. \overline{11}II End Description
```
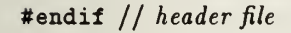

// File Header //•••• : //.Filename......: directory.cxx  $1/.SCCS$  ID.......: 1.3 / / .Release No....: 1  $//. Date$ ..........:  $9/16/91$ / / .Author : Garry Lewis / : Drew Dwyer / / .Compiler ; Glockenspiel C++ 2.1 II •• // End header comments

// SCCS ID follows: will compile to place date/time stamp in 1/ object file

static char directory\_cxx\_SccsId $[] = "\mathbb{Q}(*)$ directory.cxx 1.3\t9/16/91";

// Contents // // DIRECTORY::read\_directory II DIRECTORY::updatetimestamp II DIRECTORYr.find.treenode II DIRECTORYr.getOperatorlist IIII Description II II IMPLEMENTS class DIRECTORY CONSTRUCTORS. II $11$  End  $-$ // Interface Dependencies — #include <stream.hxx> extern "C— { #include <stddef .h> #include <stdlib.h> #include <string.h> #include <dirent.h> #include <sys/stat.h> #include <time.h> } #ifndef \_DIRECTORY\_H #include "directory .h" #endif #ifndef \_DDBDEFINES\_H #include "ddbdefines.h" #endif  $//$  ---- End Interface Dependencies --

#### extern char \*dirNamePtr;

# void DIRECTORY::read\_directory(char \*root\_oper) {

 $\frac{1}{2}$ // In body comment: II

II Here <sup>I</sup> will create the list to hold those filenames that  $1/$  contain (as a substring) the operator name. This method  $11$  will also scan those files that do match the pattern input II and throw out those with the .ps, .graph, .imp.psdl, .spec.psdl  $1/$  and .a files. What I hope will remain is a list of only those  $1/$  filenames which represent that operator node and it's II associated SUBTREE operator nodes. We'll then turn around and II process the resulting list into an operator tree structure and  $1/1$  compare against the database schema for storage of the If .ps, graph, .spec.psdl, .imp.psdl, and .a text objects into II the database as collected sets of COMPONENT objects. II

If .

DIR \*dirp; struct dirent \*capsdirent; char \*path[MAX\_LINE\_LENGTH]; char  $*pschk = NULL;$ char \*graphchk = $NULL;$ char \*specchk =  $NULL;$ char  $\ast$ impchk = NULL; char \*sourcechk =NULL; TREENODE \*operatornode =NULL; char  $*$ filename = NULL; strcpy(path,dirNamePtr);  $dirp = opendir(dimNamePtr);$ int count=0;

### TREENODE \*temp;

for (capsdirent = readdir(dirp); capsdirent  $\neq$  NULL;  $capsdirent = readdir(dirp))$ { filename=capsdirent—d.name;

pschk = capsdirent  $\rightarrow$ d\_name + strlen(capsdirent  $\rightarrow$ d\_name) - 3;  $graphchk = capsdirent \rightarrow d_name + strlen(capsdirent \rightarrow d_name) - 6;$  $spect \text{secchk} = \text{capsdirent} \rightarrow \text{d_name} + \text{strien}(\text{capsdirent} \rightarrow \text{d_name}) - 10;$  $impchk = capsdirent \rightarrow d_name + strlen(capsdirent \rightarrow d_name) - 9;$ sourcechk = capsdirent  $\rightarrow$ d\_name + strlen(capsdirent  $\rightarrow$ d\_name) - 2;

```
if (stremp(pschk," .ps") == 0)
```

```
{
            pschk[0] = \sqrt[1]{0};
         }
       else if (stramp(grad).".graph")==0)
         {
            graphchk[0] = \sqrt[3]{0};
          }
       else if (strcmp(specchk," .spec.psd1") == 0){
            \text{spectek}[0] = \text{'0'};
          }
       else if (strcmp(impchk,".imp.psdl")==0)
         {
            impchk[0] = \sqrt[1]{0};
          }
       {\bf else \ if \ (stramp,{\rm stromp} ({\rm sourcechk,''}.~{\rm a''})\text{==0})}{
            sourcechk[0] = \sqrt[1]{0};
          }
       if \text{(strncmp(capsdirent } \rightarrow \text{d_name}, \text{root.open}, \text{strlen}(\text{root.open})) == 0){
            \textbf{if } (!temp=find\_treencode(capsdirent \rightarrow d_name)))\mathbf{I}operatornode = new TREENODE(capsdirent—d_name, NULL);
                 operator_nodes.insert(operatornode);
               }
         }
     }
  closedir(dirp);
}
void DIRECTORY: :updatetimestamp()
{
  DIR *dirp;
  struct dirent *filep;
  struct stat timestats;
  char *psfilename = NULL;
  char *graphfilename = NULL;char *specfilename = NULL;
  char *impfilename = NULL;
  char *sourcefilename = NULL;
  char *path[MAX_LINE_LENGTH];
  char *node_name = NULL;TREENODE *node;
  long temptime = 0;
  long filetime = 0;
  dirp = opendir(dirNamePtr);
```

```
slist iterator OperatorPtr(operator nodes);
```

```
while (node = OperatorPtr())
  {
    node_name = node \rightarrow getname();psfilename = new char [strlen(node_name)+3];
    strcpy (psfilename,node_name);
    strcat (psfilename,".ps");
    graphfilename = new char [strlen(node_name)+6];
    strcpy (graphfilename,node_name);
     strcat (graphfilename," .graph");
    impfilename = new char [strlen(node_name)+9];
    strcpy (impfilename,node_name);
    strcat (impfilename," . imp . psdl");
    specfilename = new char [strlen(node_name]+10];strcpy (specfilename,node_name);
     strcat (specfilename," .spec. psdl");
     sourcefilename = new char [{\text{strlen}}(\text{node_name})+2];strcpy (sourcefilename,node_name);
     strcat (sourcefilename," .a");
     filep = readdir(dim);while ((filep \neq NULL) && (!(strcmp(filep—d_name,psfilename)==0)))
       {
         filep = readdir(dim);\inf^j((\text{filep} \neq \text{NULL}) \&\&\ (\text{stream}(\text{filep} \rightarrow \text{d_name}, \text{psfilename})==0))\mathbf{t}strcpy (path,dirNamePtr);
         strcat (path,"/");
         strcat (path, filep—d_name);
          stat(path, & timestats);
          filetime = timestats.st_ctime;temptime = node \rightarrow get\_long_time();node \rightarrow update timestamp(temptime < file filter? filetime : temptime);
       }
     rewinddir(dirp);
     filep = readdir(dim);while ((filep \neq NULL) && (!(strcmp(filep—d_name,graphfilename)==0)))
       {
          filep = readdir(dim);} if ((filep \neq NULL) && (strcmp(filep—d_name,graphfilename)==0))
        \mathbf{t}
```

```
strcpy (path,dirNamePtr);
    strcat (path,"/");
    strcat (path,filep—d_name);
    stat(path, \&timestimestats);
    f\text{}filetime = timestats.st_ctime;
    temptime = node \rightarrow get\_long_time();node \rightarrow update timestamp(temptime < file filter? filetime : temptime);
  }
rewinddir(dirp);
filep = readdir(dim);while ((filep \neq NULL) && (!(strcmp(filep—d_name,impfilename)==0)))
  \mathbf{I}filep = readdir(dim);} if ((filep \neq NULL) && (strcmp(filep-d_name,impfilename)==0))
  \mathbf{I}strcpy (path,dirNamePtr);
    strcat (path,"/");
    strcat (path,filep—»d_name);
    stat(path, & timestats);
    filetime = timestats.st_ctime;temptime = node \rightarrow get\_long_time();node—updatetimestamp(temptime < filetime ? filetime : temptime);
  }
rewinddir(dirp);
filep = readdir(dim);while ((filep \neq NULL) && (!(strcmp(filep—d_name,specfilename)==0)))
  {
    filep = readdir(dim);} if ((filep \neq NULL) && (strcmp(filep—d_name,specfilename)==0))
   \mathbf{t}strcpy (path.dirNamePtr);
     strcat (path,"/");
     strcat (path, filep—d_name);
     stat(path, &times tants);ffiletime = timestats.st_ctime;
     temptime = node \rightarrow get\_long_time();node—updatetimestamp(temptime < filetime ? filetime : temptime);
  }
rewinddir(dirp);
filep = readdir(dim);while ((filep \neq NULL) && (!(strcmp(filep—d_name,sourcefilename)==0)))
  {
     filep = readdir(dim);} if ((filep \neq NULL) && (strcmp(filep—d_name,sourcefilename)==0))
   \mathbf{U}
```

```
strcpy (path.dirNamePtr);
            strcat (path,"/");
            strcat (path,filep-d_name);
            stat(path, & timestats);
            f\text{hletime} = \text{timestats.st}\_text{ctime};template = node \rightarrow get\_long_time();node—updatetimestamp(temptime < filetime ? filetime : temptime);
          }
       rewinddir(dirp);
     }
  closedir(dirp);
}
```

```
TREENODE *DIRECTORY::find_treenode(char *node_name)
{
  slist_iterator list_iterator(operator_nodes);
  TREENODE *tnode;
  while (tnode=list_iterator())
    if (strcmp(tnode \rightarrow getname(),node_name)==0)return tnode;
  return NULL;
}
```

```
TREENODEJinkedlist DIRECTORY::getOperatorList()
{
  return operator _nodes;
}
```
// File Header //……………  $//. File name ... :: evaluation.h$  $1/.SCCS$  ID.......: 1.3 I / .Release No....: 1 //.Date..........: 9/16/91 / / .Author ; Garry Lewis / : Drew Dwyer  $//$ . Compiler......: Glockenspiel C++ 2.1 II •• // End header comments

#ifndef \_EVALUATION\_H #def ine -EVALUATION\_H

// SCCS ID follows: will compile to place date/time stamp in object file

static char evaluation\_h\_SccsId[] = " $\mathcal{C}(*)$  evaluation.h 1.3\t9/16/91";

 $//$  Contents ———————— // // Prototypes of functions to evaluate the command line TAG 1/ argument and set the appropriate case statement in main.  $\frac{1}{2}$  $II$  and  $II$  $//$   $End$   $---$ 

// Interface Dependencies // // NONE  $\frac{1}{2}$  $1/$  End Interface Dependencies  $---$ 

char charupper(char c);

char \*upper(char \*argument);

int evaluate\_configuration\_function(char \*function, int arguments); int evaluate.vobject\_function(char \*function, int arguments); int evaluate\_prototype\_function(char \*function, int arguments);

// Description // // charupper II II Converts lower case letters to upper case.  $\frac{1}{2}$ II upper II II Converts the command line TAG field to upper case. Calls II charupper to convert each letter.  $\frac{1}{2}$ II evaluate.confiquration.function

// // Determines the appropriate case statement to be executed for Ij database operation pertaining to configurations.  $\frac{1}{2}$ If evaluate.vobject-junction  $\frac{1}{2}$ II Determines the appropriate case statement to be executed for II database operations pertaining to versioned objects.  $\frac{1}{2}$ II evaluate.prototype.function  $II$ II Determines the appropriate case statement to be executed for II database operations pertaining to prototypes.  $\frac{1}{2}$ II End Description

#endif  $//$   $\_EVALUATION_H$ 

// File Header //•••• :  $//. File name ... :: evaluation. cxx$  $1.5CCS$  ID.......: 1.3 II .Release No....: <sup>1</sup>  $1/. Date$ ...........:  $9/16/91$ / / .Author ; Garry Lewis  $1/$ ..............: Drew Dwyer 1 <sup>1</sup> .Compiler : Glockenspiel C++ 2.1 II •• // End header comments

// SCCS ID follows: will compile to place date/time stamp in II object file

static char evaluation\_cxx\_SccsId[] = " $\mathbb{Q}$ (#) evaluation. cxx 1.3\t9/16/91";

 $//$  Contents ——— // // charupper II upper If evaluate.configuration.function II evaluate-vobject-function If evaluaie.prototype-function  $\frac{1}{2}$ II Description  $\frac{1}{2}$ II Defines FUNCTIONS FOR SWITCH STMT IN MAIN.  $\frac{1}{2}$  $\sqrt{I}$  This information is required to evaluate the command  $1/$  line input and reconstruct the proper commands internal  $1/$  to the design database program. II II \_\_\_\_\_\_\_\_\_\_\_\_\_\_\_  $1/End$  $//$  Interface Dependencies --------#ifndef \_DDBDEFINES\_H #include "ddbdef ines.h" #endif #include <stream.hxx> extern "C—  $\mathbf{t}$ #include <stdlib.h> #include <string.h> #include <ctype.h> } #ifndef \_EVALUATION\_H

```
#include "evaluation.h"
#endif
// End Interface Dependencies
char charupper(char c)
{
  return islower(c) ? (c-a'+A') : c; // change char to upper case
};
char *upper(char *argument)
{
  int i:
  for (i=0; i<strlen(argument); i++) // convert argument to upper case
    argument[i] = charupper(argument[i]); // call charupper to convert each onereturn argument;
};
int evaluate_configuration_function(char *function, int arguments)
{ if (strcmp(function, "CLN") == 0)\mathbf{C}if (arguments<1 || arguments >1)
        \mathbf{U}cerr \ll "<ERROR: Invalid number arguments for List Configurations>\n";
          return ERRORJN_EVALUATION;
        }
      else
        return LIST_CONFIGURATIONS; // tell main() to run List_Prototypes
    }
  else if (strcmp(function, "CUN") == 0){
      if (arguments<3 || arguments>3)
        \mathbf{f}cerr \ll "<ERROR: Invalid number of arguments for Update Configuration Name>\n";
          return ERRORJN.EVALUATION;
        }
      return UPDATE.CONFIGURATION_NAME;
    }
  else if (strcmp(function, "CGD") == 0){
      \bf{if} (arguments<2 || arguments >2)
         \mathbf{I}cerr \ll "<ERROR: Invalid number arguments for Get Configuration Description>\n";
          return ERRORJN_EVALUATION;
         }
      return GET_CONFIGURATION_DESCRIPTION;
    }
```

```
else if (strcmp(function,"CIC") == 0)
```
```
{
     if (larguments>0)\mathbf{U}cerr \ll "<ERROR: Not enough arguments for Insert Configuration>\n";
          return ERROR_IN_EVALUATION:
        }
     return INSERT.CONFIGURATION;
   }
 else if (strcmp(function, "CUD") == 0){
      \bf{if} (arguments<3 || arguments>3)
        \mathbf{t}cerr \ll "<ERROR: Invalid number arguments for Update Configuration
Description>\n";
          return ERRORJN_EVALUATION;
        }
     return UPDATE_CONFIGURATION_DESCRIPTION;
    }
 else if (strcmp(function, "CGM") == 0)\mathbf{f}if (arguments< 2 || arguments > 2)
        \mathbf{t}cerr \ll "<ERROR: Invalid number arguments for Get Configuration Manager>\n";
          return ERRORJN_EVALUATION;
        }
      return GET.CONFIGURATION_MANAGER;
    }
 else if (stremp(function, "CDT") == 0){
      if (arguments<3 || arguments>3)
        \mathbf{t}cerr \ll "<ERROR: Invalid number arguments for Checkout Configuration>\n";
          return ERROR_IN_EVALUATION;
        }
      return DUMP.CONFIGURATION.OPERATORS;
    }
  else if (strcmp(function,"CRL") == 0){
      if (arguments<2 || arguments>2)
        \mathbf{1}cerr \ll "<ERROR: Invalid number arguments for Release Configuration Lock>\n";
          return ERROR.IN.EVALUATION;
        }
      return RELEASE_CONFIGURATION_LOCK;
    }
  else if (strcmp(function, "CAA") == 0)\overline{\mathcal{X}}if (arguments<2 || arguments>2)
        \mathbf{1}cerr \ll "<ERROR: Invalid number arguments for Checkin Configuration>\n";
          return ERRORJN_EVALUATION;
```

```
}
     return ADD.CONFIGURATION.OPERATORS;
    }
 else if (strcmp(function, "CLL") == 0)\mathbf{U}\mathbf{if}\ (\text{arguments}{<}2\ ||\ \text{arguments}{>}2)\mathbf{U}cerr \ll "<ERROR: Invalid number arguments for List Configuration Operators>\n";
          return ERRORJNEVALUATION;
      ,<br>return LONG_LIST_CONFIGURATION_OPERATORS;
  \text{else if (strcmp}(\text{function}, \text{"CLV"})==0){
     if (arguments<2 || arguments>2)
        \mathbf{t}cerr \ll "<ERROR: Invalid number arguments for List Default Configuration
Operator>\n";
          return ERRORJN_EVALUATION;
        }
      return LIST_CONFIGURATION_DEFAULT.OPERATOR;
    }
 else if (strcmp(function, "CLO") == 0)\mathbf{U}if (arguments < 2 || arguments > 2)
        \mathbf{U}cerr \ll "<ERROR: Invalid number arguments for List Configuration Operators>\n";
          return ERRORJNEVALUATION;
        }
     return LIST_CONFIGURATION_OPERATORS;
    }
 else if (strcmp(function, "CUM") == 0)\mathbf{I}if (arguments<3 || arguments>3)
        \mathbf{t}cerr \ll "<ERROR: Invalid number arguments for Update Configuration Manager>\n";
          return ERRORJNEVALUATION;
        }
      return UPDATE.CONFIGURATION.MANAGER;
    }
  else if (strcmp(function, "CDA") == 0)\mathbf{f}if (arguments<2 || arguments >2)
        \mathbf{t}cerr \ll "<ERROR: Invalid number of arguments for Get Configuration Date>\n";
          return ERRORJNEVALUATION;
        }
      return GET_CONFIGURATION_DATE;
    }
  else if (strcmp(function,"CDS") == 0){
```

```
if (arguments< 2 || arguments > 2)
        \mathbf{t}cerr \ll "<ERROR: Invalid number arguments ... Dump Configuration Summary>\n";
         return ERRORJN.EVALUATION;
        }
     return DUMP_CONFIGURATION_SUMMARY;
   }
 else if (strcmp(function, "CDC") == 0){
      if (arguments<2 || arguments >2)
        \mathbf{U}cerr \ll "<ERROR: Invalid number arguments ... Get Last Date Changed>\n";
         return ERRORJN_EVALUATION;
        }
     return GET_CONFIGURATION_CHANGED;
    }
 else if (strcmp(function, "CPL") == 0){
      \mathbf{if}\ (\text{arguments}{<}3\ ||\ \text{arguments}{>}3)\mathbf{t}cerr \ll "<ERROR: Invalid number arguments for Post to Configuration Log>\n";
          return ERRORJNEVALUATION;
        }
     return POST-CONFIGURATION.LOG;
    }
 else if (strcmp(function, "CGL") == 0)\left\{ \right.\bf{if} (arguments<2 || arguments >2)
        \mathbf{t}cerr \ll "<ERROR: Invalid number arguments for Get Configuration Log>\n";
          return ERRORJN.EVALUATION;
        }
      return GET_CONFIGURATION_LOG;
    }
 else if (strcmp(function,"CAO")==0)
    {
      if (arguments < 3 || arguments > 4)
        \mathbf{t}cerr \ll "<ERROR: Not enough arguments for Attach Operators>\n";
          return ERRORJNEVALUATION;
        }
      return ATTACH.OPERATOR;
    }
  else
    { cerr \ll "Error in Configuration Command syntax \ln\frac{n}{n}";
    }
};
```
int evaluate\_vobject\_function(char \*function, int arguments)

```
{\bf if} (strcmp(function,"VLO")==0)
    \mathbf{I}if (arguments<2 || arguments >3)
        { cerr \ll "<ERROR: Invalid number arguments for List Operators>\n";
         return ERRORJN_EVALUATION;
        }
     return LIST.OPERATORS; // tell main() to run List Operators
 \overline{\text{else}} if (strcmp(function,"VUD")==0)
   \mathbf{f}if (!arguments>0)
        \mathbf{I}cerr \ll "<ERROR: Invalid number of arguments for Update VOBJECT Description>\n";
         return ERRORJN_EVALUATION;
        }
     return UPDATE.VOBJECT.DESCRIPTION;
    }
 else if (strcmp(function, "VGD") == 0){
     if (!arguments>0)
        \mathbf{I}cerr \ll "<ERROR: Not enough arguments to Get VOBJECT Description>\ln";
          return ERRORJN.EVALUATION;
        }
     return GET_VOBJECT_DESCRIPTION;
   }
 else if (strcmp(function, "VDD") == 0)\{if (!arguments>0)
        \mathbf{I}cerr \ll "<ERROR: Invalid number of arguments for Get VOBJECT Date>\n";
          return ERRORJN.EVALUATION;
      return GET_VOBJECT_DATE;
    }
 else if (strmp(function, "VGV") == 0)\mathbf{f}if (arguments<2 || arguments >2)
        \mathbf{I}cerr \ll "<ERROR: Invalid number arguments for Get VOBJECT Versions>\n";
          return ERRORJN.EVALUATION;
        }
      return GET.VOBJECT.VERSIONS;
    }
  else if (strcmp(function, "VVV") == 0)\mathbf{f}if (arguments<1 || arguments >1)
```

```
{ cerr \ll "<ERROR: Invalid number of arguments for Get VOBJECT Current Version>\n";
        return ERRORJN_EVALUATION;
      }
    return GET.VOBJECT.VERSION;
  }
else if (strmp(function, "VGL") == 0){
    if (arguments \langle 2 | | arguments >3)
      \mathbf{t}cerr \ll "<ERROR: Invalid number of arguments for Get VOBJECT Lock>\n";
        return ERRORJN_EVALUATION;
    return GET_VOBJECT_LOCK;
  }
else if (strcmp(function,"VDA") == 0){
    \mathbf{if}\ (\text{arguments}{<}2\ ||\ \text{arguments}>3)\mathbf{L}cerr \ll "<ERROR: Invalid number of arguments for Get VOBJECT Summary>\n";
        return ERRORJN.EVALUATION;
       }
    return DUMP.VOBJECT.SUMMARY;
  }
else if (strcmp(function, "VGP") == 0){\bf if} (arguments <3 || arguments >4)
       \mathbf{I}cerr \ll "<ERROR: Invalid number of arguments for Get VOBJECT Postscript>\n";
        return ERRORJN-EVALUATION;
       }
    return GET_VOBJECT_POSTSCRIPT;
  }
else if (strcmp(function, "VGG") == 0){
    \mathbf{if}\ (\text{arguments} < 3 \mid \mid \text{arguments} > 4)\mathbf{1}cerr \ll "<ERROR: Invalid number of arguments for Get VOBJECT GRAPH>\n";
         return ERRORJN-EVALUATION;
       }
    return GET.VOBJECT.GRAPH;
  }
else if (strcmp(function, "VGI") == 0)\left\{ \right.if (arguments \langle 3 \rangle || arguments >4)
       \mathbf{I}cerr \ll "<ERROR: Invalid number of arguments for Get VOBJECT Implementation>\n";
```

```
return ERRORJN_EVALUATION;
      }
    return GET_VOBJECT_IMPLEMENTATION;
  }
else if (strcmp(function, "VGC") == 0){
    if (arguments <3 || arguments >4)
      \mathbf{t}cerr \ll "<ERROR: Invalid number of arguments for Get VOBJECT Specification>\n";
        return ERRORJN_EVALUATION;
      }
    return GET_VOBJECT_SPECIFICATION;
  }
else if (strmp(function, "VGS") == 0){
    if (arguments <3 || arguments >4)
      \mathbf{t}cerr \ll "<ERROR: Invalid number of arguments for Get VOBJECT Source>\n";
        return ERRORJN_EVALUATION;
      }
    return GET_VOBJECT_SOURCE;
  }
else if (strcmp(function, "VDS") == 0){
    if (arguments \langle 2 | arguments >3)
      \mathbf{t}cerr \ll "<ERROR: Invalid number of arguments for Dump VOBJECT Source>\n";
        return ERRORJN_EVALUATION;
      }
    return DUMP.VOBJECT.SUMMARY;
  }
else if (strcmp(function, "VAA") == 0)\left\{ \right.if (arguments<2 || arguments >3)
      \mathbf{I}cerr \ll "<ERROR: Invalid number of arguments for Add VOBJECT Subtree>\n";
        return ERRORJN.EVALUATION;
      }
    return ADD.VOBJECT_AND_SUBTREE;
  }
else if (stremp(function, "VDF") == 0){
    if (arguments \langle 3 \rangle arguments >4)
       \mathbf{t}cerr \ll "<ERROR: Invalid number of arguments for Dump VOBJECT FILE(S)>\n";
        return ERRORJN_EVALUATION;
       }
    return DUMP_VOBJECT_FILES;
  }
else if (strcmp(function, "VLL") == 0)
```

```
{
    \textbf{if} \ (\text{larguments}\text{>}1)\mathbf{U}cerr \ll "<ERROR: Invalid number of arguments for long list Operators>\n";
        return ERRORJN_EVALUATION;
      }
    return LONG-LIST_OPERATORS;
  }
else if (strcmp(function, "VLO") == 0){
    \textbf{if} \; \text{(laguments>1)}\mathbf{t}cerr \ll "<ERROR: Invalid number of arguments for list Operators>\n";
        return ERRORJN_EVALUATION;
      }
    return LIST_OPERATORS;
  }
else if (strcmp(function, "VLP") == 0){ .if (!arguments>l)
      \mathbf{I}cerr \ll "<ERROR: Invalid number of arguments for list Parent/Siblings>\n";
        return ERRORJN_EVALUATION;
      }
    return LONG_LIST_PA RENTS;
  }
else if (strcmp(function, "VLC") == 0){
    if (!arguments>1)
      \mathbf{I}cerr \ll "<ERROR: Invalid number of arguments for list Children>\n";
        return ERRORJN_EVALUATION;
      }
    return LONG_LIST_CHILDREN;
  }
else if (strcmp(function, "VDT")==0){
    if (!arguments>1)
      \mathbf{t}cerr \ll "<ERROR: Invalid number of arguments for Dump VOBJECT TREE FILE(S)>\n";
        return ERRORJN.EVALUATION;
       }
    return DUMP.VOBJECT.TREE;
  }
else if (strcmp(function, "VRO") == 0){
    if (arguments \langle 2 \rangle || arguments >3)
       \mathbf{I}cerr \ll "<ERROR: Invalid number of arguments for Release Operator Lock>\n";
        return ERRORJN_EVALUATION;
       }
```

```
return RELEASE_OPERATOR_LOCK;
    }
  else if (strcmp(function,"VRS") == 0){
      if (arguments \langle 2 \rangle arguments >3)
        \mathbf{I}cerr \ll "<ERROR: Invalid number of arguments for Release Operator Subtree
Locks>\n\frac{n}{:
          return ERRORJN_EVALUATION;
        }
      return RELEASE_SUBTREE_LOCK;
    }
  else
    { cerr \ll "<<<Error in VOBJECT Command syntax>>> \n\n";
    }
};
int evaluate_prototype_function(char *function, int arguments)
{ if (strcmp(function, "PLN") == 0){
      if (larguments==0)\mathbf{t}cerr \ll "<ERROR: Too many arguments for List Prototype Names>\n";
          return ERRORJN_EVALUATION;
        }
      else
        return LIST_PROTOTYPES; // tell main() to run List-Prototypes
  }
else if (strcmp(function,"PLL")==0)
    {
      if (larguments==0)\mathbf{t}cerr \ll "<ERROR: Invalid number of arguments for Long List Prototypes>\n";
          return ERRORJN_EVALUATION;
         }
      return LONG_LIST_PROTOTYPES;
    }
  else if (strcmp(function,"PDS") == 0){
      \bf{if} (arguments<\!\!1\!|\| arguments >\!\!1)\mathbf{t}cerr \ll "<ERROR: Invalid number of arguments for Dump Prototype Summary>\n";
          return ERRORJN_EVALUATION;
         }
      return DUMP_PROTOTYPE_SUMMARY;
    }
```

```
else if (stremp(function,"PGL") == 0){
    if (arguments<1 || arguments >1)
      \mathbf{I}cerr \ll "<ERROR: Invalid number of arguments for Get Prototype Leader>\n";
        return ERRORJN_EVALUATION;
      }
    return GET_PROTOTYPE_LEADER;
  }
else if (strcmp(function,"PGD")==0)
  {
    if (arguments < 1 || arguments > 1)\mathbf{I}cerr \ll "<ERROR: Invalid number arguments for Get Prototype Description>\n";
        return ERRORJN.EVALUATION;
      }
    return GET_PROTOTYPE_DESCRIPTION;
  }
else if (strcmp(function,"PRD")==0)
  {
    \textbf{if} \ (\text{arguments} \! < \! 1 \mid \mid \text{ arguments} > \! 1){ cerr \ll "<ERROR: Invalid number arguments for Retrieve Prototype Date>\n";
        return ERROR_IN_EVALUATION;
      }
    return RETRIEVE_PROTOTYPE_DATE;
  }
else if (strcmp(function,"PIP") == 0){
    \textbf{if}~(!\text{arguments}{>}0)\mathbf{I}cerr \ll "<ERROR: Invalid number arguments for Insert Prototype>\n";
        return ERRORJN_EVALUATION;
       }
    return INSERT_PR0TOTYPE;
  }
else if (strcmp(function,"PUL") == 0){
    \bf{if} (arguments<2 || arguments >2)
       \mathbf{I}cerr \ll "<ERROR: Invalid number arguments for Update Leader>\n";
        return ERRORJN_EVALUATION;
       }
    return UPDATE_PROTOTYPE_LEADER;
  }
else if (strcmp(function,"PUD") == 0){
    \textbf{if}(! \textbf{ arguments} == 1)\mathbf{U}cerr \ll "<ERROR: Invalid number arguments for Update Description>\n";
        return ERRORJN.EVALUATION;
```

```
}
     return UPDATE_PROTOTYPE_DESC;
   }
 else if (strcmp(function,"PUN") == 0){
     if (! arguments==1)\mathbf{C}cerr \ll "<ERROR: Invalid number arguments for Update Name>\n";
         return ERRORJN_EVALUATION;
        }
     return UPDATE_PROTOTYPE_NAME;
    }
 else if (strcmp(function, "PGC") == 0){
      \bf{if} (arguments<\!\!1\! || arguments>\!\!1){ cerr \ll "<ERROR: Invalid number arguments for Get_Latest_Configuration>\n";
         return ERRORJN_EVALUATION;
        }
     return GET_LATEST_CONFIGURATION;
    }
 else
   { cerr \ll "Error in Prototype Command syntax \n\ln";
    }
};
```
207

// File Header // •• // .Filename......: nodesupport.h  $11.5CCS$  ID.......: 1.3 1/ .Release No....: <sup>1</sup>  $1/.$ Date..........:  $9/16/91$ //.Author........: Garry Lewis  $1/$ ...............: Drew Dwyer <sup>I</sup> /.Compiler : Glockenspiel C++ 2.1 II •• // End header comments #ifndef \_NODESUPPORT\_H #def ine \_NODESUPPORT\_H // SCCS ID follows: will compile to place date/time stamp in II object file static char nodesupport\_h\_SccsId $[] = "\mathbb{Q}(*)$ nodesupport.h 1.3\t9/16/91"; // Contents // // NODESUPPPORT HEADER FILE IIIf Description  $\frac{1}{2}$ II SIMPLE NODE SUPPORT Functions  $II$  $//$   $End$   $-- 1/$  Interface Dependencies  $---------$ #ifndef \_TREENODE\_H #include "treenode.h" #endif  $1/$  End Interface Dependencies  $---------$ TREENODE\* root\_find(TREENODEJinkedlist list\_to\_search, const char\* str); int str\_suffix\_check(char\* str, char ch); int proper super string(char\* strl, char\* str2); int proper\_super\_NODE\_check(TREENODE\* node\_ptr, char\* target string); // Description // // root-find II  $1/$  Locates the root node associated with given operator name.  $\frac{1}{2}$  $// str_suffix\_check$ 

// // Locates the suffix of <sup>a</sup> given siring.  $\frac{1}{2}$ II proper.super.string  $\frac{1}{2}$ If Determines whether one string is <sup>a</sup> prefix of another string II (i.e., one operator is the child of another operator).  $\frac{1}{2}$ If propersuper.NODE.check  $II$ II Determines whether <sup>a</sup> given node should be added to the childlist II of <sup>a</sup> given operator name.  $\frac{1}{2}$ // End Description -

#endil // end nodesupport header file

// File Header //•••• •• //.Filename......: nodesupport.cxx  $1/.SCCS$   $ID$ .......: 1.3 I J .Release No....: 1  $1/. Date$ ...........:  $9/16/91$ / / .Author : Garry Lewis / : Drew Dwyer  $//$ . Compiler......: Glockenspiel  $C++2.1$ II ••  $//$  End header comments  $---$ 

// SCCS ID follows: will compile to place date/time stamp in / / object file

static char nodesupport\_cxx\_SccsId[] = " $\mathbb{Q}$ (#)nodesupport.cxx 1.3\t9/16/91";

// Contents // // root.find j j str.suffix.check 1/ proper.super.string If proper.super.NODE.check  $II$  and  $II$  $//$  End  $---$ // Interface Dependencies extern "C—  $\left\{ \right.$ #include <string.h> } #ifndef \_NODESUPPORT\_H #include "nodesupport.h" #endif // End Interface Dependencies

TREENODE\* root \_find(TREENODEJinkedlist list.tojsearch, const char\* str)

 $// Summary -$ // // this function returns the address of the NODE in the list  $1/$  that has its operator-name matching \*str.  $II$  $//$  End Summary  $--$ 

slistiterator ret\_node(list\_to\_search);

 $\{$ 

```
TREENODE* node;
  while (ret_node())
     {
        node = ret\_node();if (\text{!strcmp}(\text{str},\text{node} \rightarrow \text{getname}() )) return node;
     }
  return NULL;
}
```

```
int str_suffix_check(char* str,char ch)
```
 $1/$  Summary  $---$ //  $// this function checks to see if the char at address str is ch$  $11$  and that ch only appears in the string  $*$  str at this position.  $1/$  Thus \*str with  $ch =$ '.' is of the form ".example with no more II periods" .  $\frac{1}{2}$  $1/$  End Summary -----------------{ .if (\*str  $\neq$  ch ) return 0; else // check for "ch" in rest of string {  $\textbf{if (strchr}(str{+}1,\ \rm{ch}\ )\ )\ \textbf{return}\ 0;$ else return 1; } }

int proper super string(char\* strl, char\* str2)

```
_________________________
      1/ Summary -//
      // This function checks to see if sirJ is a candidate to be a 1/ child of str2 in the multi-way tree.
      \overline{II}________
      1/ End Summary -{
  // check to see if str2 is a prefix of strl
  if (\text{str1} \neq \text{strstr}(\text{str1}, \text{str2}))
    return 0; else
     {
       char* loc = str1 + strlen(str2);
       return str_suffix_check(loc , '.');
     }
}
```
 $// Summary$  —  $\frac{1}{1-\alpha}=\frac{1}{1-\alpha}=\frac{1$ // // This functions checks to see if the NODE returned by  $1/$  ListIterator should be added to the child list of the NODE  $1/1$  associated with target string. It return a 1 if it should.  $\frac{1}{2}$  $1/$  End Summary  $-$ 

l<br>| return proper\_super\_string(node\_ptr→getname(), target\_string) ; }

// File Header — // •• //.Filename......: protfunc.h  $11.5CCS$  ID.......: 1.3 1/ .Release No....: <sup>1</sup> 1 1. Date : 9/16/91 //.Author........: Garry Lewis  $1/$ ...............: Drew Dwyer  $//$ . Compiler......: Glockenspiel  $C++2.1$ II •• // End header comments

## #ifndef \_PROTFUNC\_H #def ine \_PROTFUNC\_H

// SCCS ID follows: will compile to place date/time stamp in 1/ object file

static char protfunc\_h\_SccsId $[] = "\mathbb{Q}(*)$ protfunc.h 1.3\t9/16/91";

 $1/$  Contents ———— // // Prototypes for functions related to manipulating II instances of the class PROTOTYPE.  $II$  $1/$  End  $---$ 

void list\_prot\_func(int); void long\_list\_prot\_func(int); void get\_prot Jeader\_func(int, char\*); void get\_prot\_description\_func(int, char\*); void dump\_prot\_summary\_func(int, char  $*)$ ; void retrieve \_prot\_date\_func(int, char\*); void insert prot func(int, char\*, char\*, char\*); void update\_prot\_leader\_func(int, char\*, char\*); void update\_prot\_desc\_func(int, char\*, char\*); void update\_prot\_name\_func(int, char\*, char\*);

// Description // // lisi.prot.func II II Provide the name of prototypes in the design database. II II longJist.proi.func II If Provides <sup>a</sup> list of all prototypes, the default configuration II assigned to <sup>a</sup> prototype and the version number of the root II versioned object.  $\overline{11}$ If get.prot.leader.func

```
//
// Provides the name of the leader assigned to a prototype. II
II gei.prot.description.func \frac{1}{2}II Provides the description of a given prototype. \frac{1}{2}// dump_prot_summary_func
\frac{1}{2}II Provides a summary of the prototype. Include creation date,
If leader, default configuration, and a description. \frac{1}{2}II retrieve.prot-date.func \frac{1}{2}II Provides the creation date. \frac{1}{2}II inserl.proi.func II
II Creates a new prototype in the database. \frac{1}{2}II update.prot.leader.func
\frac{1}{2}II Changes the prototype leader's name.
\frac{1}{2}If update.prot.desc.func II
1/ Changes the description of a prototype.
\frac{1}{2}If updaie.prot.name.func
\frac{1}{2}II Changes the prototype name.
\frac{1}{2}1/ End Description -
```
#endif  $//$   $\_PROTFUNC_H$ 

// File Header //...............*.* // .Filename : protfunc.cxx  $1/.SCCS$   $ID$ .......: 1.3 / / .Release No....: 1 //.Date..........: 9/16/91 // .Author : Garry Lewis 1/ : Drew Dwyer / / .Compiler : Glockenspiel C++ 2.1 II •• // End header comments

// SCCS ID follows: will compile to place date/time stamp in 1/ object file

static char protfunc\_cxx\_SccsId $[] = "\mathbb{Q}(\#)$  protfunc.cxx 1.3\t9/16/91";

// Contents // // Ust.proLfunc // long\_list\_prot\_func  $1/$  get\_prot\_leader\_func II get-prot-description.func II dump-prot.summaryJune /I retrieve.prot-daie-func If insert.prot.func If update.prot.leader.func // update\_prot\_desc\_func  $1/$  update\_prot\_name\_func  $\frac{1}{2}$  $11$  End  $---$ // Implementation Dependencies #ifndef \_DDBDEFINES\_H #include "ddbdef ines.h" #endif #include <stream.hxx> ^include <List.h> #include <Directory .h> extern "C— { #include <sys/time.h> tinclude <sys/types.h> } #ifndef \_PROTOTYPE\_H #include "prototype. h"

#endif

```
// End Implementation Dependencies-
II Interface Dependencies
#ifndef _PROTFUNC_H
#include "protfunc.h"
#endif
// End Interface Dependencies
extern List *myPrototypeList;
extern char *ddbRootDir;
PROTOTYPE *prototypePtr;
ifstream inFile;
void list_prot_func(int number_arguments)
\mathbf{t}switch (number_arguments)
    {case 0:
       {
         OC-setWorkingDirectory(ddbRootDir);
         ListIterator my_iterate(myPrototypeList);
         while(my_iterate.moreData())
           { cout \ll (char *)my_iterate() \ll "\n";
           }
       }
       break;
    default
       cerr \ll "<ERROR: problem listing prototypes in database>\n";
     }
}
void long_list_prot_func(int number_arguments)
{
   char *proto_name = (char * ) 0;char *configname = (char *)0;switch (number-arguments)
     {case 0:
       {
         OCsetWorkingDirectory(ddbRootDir);
         List \& protoReference = *myPrototypeList;
         List *proto_names = (List*)0;
         proto\_names = new List(protoReference);Listlterator my_iterate(proto_names);
         while(myJterate.moreData())
           {
```

```
Directory *prototype_dir=(Directory*)0;
char *proto_name = (char *)0;char *name = (char *)0;
proto_name = (char *)my\_iterate;
name = new char [strlen(proto_name) + 5];strcpy(name,proto_name);
\text{strcat}(\text{name}, \text{"\_dir"});prototype_dir = (Directory *)OC\_lookup(name);if (prototype.dir)
  OC_setWorkingDirectory(prototype_dir);
char *prototype_name = new char [strlen(proto_name) + 5];
strcpy (prototype _name,proto_name);
strcat(prototype_name,PROTOTYPE_EXT);
\text{prototypePt} = (\text{PROTOTYPE*})\text{OC\_lookup}(\text{prototype\_name});if (prototypePtr)
   \mathbf{t}CONFIGURATION *configPtr;
     configPtr = prototypePtr\rightarrowgetDefaultConfiguration();
     if (configPtr){
         configname =new char [strlen(configPtr\rightarrowname()+1)];
         strcpy (configname,configPtr—>name());
       }
     else
       {
         configname =new char [5];
         strcpy(configname, "NONE");
       } cerr \ll "Name: ";
     \text{cout} \ll \text{proto_name};int i=0;
     for (i=0; i<(PRINT\_CONFIG\_LOCALION-strlen(proto_name)); i++)cout \ll " ";
     cerr \ll "Default Config: ";
     \text{cout} \ll \text{configuration};
     for (i=0;i<(PRINT_VERSION_LOCATION-
                   (PRINT_CONFIG_LOCATION+strlen(configname)));i++)
       cout \ll " ";
     cerr \ll "Version: ";
     V\text{-}OBIECT*vobjectPtr = prototypePtr \rightarrow getVobject();if (vobjectPtr)
       \mathbf{f}\text{int version} = \text{vobjectPtr} \rightarrow \text{getVersionNumber}cout \ll version \ll "\ln";;
        }
     else
       cout \ll "NONE \n";
     delete name;
     delete configname;
   }
```
}

```
}
       break;
    default:
       cerr \ll "<ERROR: problem long listing prototypes in database>\n";
    }
}
void get_prot_leader_func(int number_arguments, char *argl)
\mathbf{U}switch (number_arguments)
    \left\{ \right.case 1: char *prototype_name = new char [{\rm strlen}(\text{arg}1)+5];
       strcpy(prototype_name,argl);
       strcat(prototype_name,PROTOTYPE_EXT);
       \text{prototypePt} = (\text{PROTOTYPE*})\text{OC\_lookup}(\text{prototype\_name});prototypePtr \rightarrow getPrototypeLeader();
       break;
    default:
       cerr \ll "<ERROR: extra arguments in get description call\n";
     }
}
void get_prot_description_func(int number_arguments, char *argl)
\mathbf{I}switch (number_arguments)
     \left\{ \right.case 1: char *prototype_name = new char [{\rm strlen}(\text{arg}1)+5];
       strcpy(prototype_name,argl);
       strcat(prototype.name,PROTOTYPE_EXT);
       \text{prototypePt} = (\text{PROTOTYPE*})\text{OC\_lookup}(\text{prototype\_name});prototypePtr \rightarrow getPrototypeDescription();
       break;
     default:
       cerr \ll "<ERROR: extra arguments in get description call\n";
     }
}
void dump_prot_summary_func(int number_arguments, char *arg1)
{
   switch (number_arguments)
     {case 1: char *prototype_name = new char [{\rm strlen}(\text{arg}1)+5];
       strcpy(prototype_name,argl);
       strcat(prototype_name,PROTOTYPE_EXT);
        \text{prototypePt} = (\text{PROTOTYPE*})\text{OC\_lookup}(\text{prototype\_name});
```

```
prototypePtr \rightarrow dumpPrototypeSummary();
      break;
    default:
      cerr \ll "<ERROR: extra arguments in dump Prototype Summary call\ln";
    }
}
void retrieve_prot_date_func(int number_arguments, char *argl)
{
  switch (number-arguments)
    {case 1: char *prototype_name = new char [{\rm strlen}(\text{arg}1)+5];
      strcpy(prototype_name,argl);
      strcat(prototype_name,PROTOTYPE_EXT);
       \text{prototypePt} = (\text{PROTOTYPE*})\text{OC\_lookup}(\text{prototype\_name});if (prototypePtr)
         {
           time_t protTime = prototypePtr \rightarrow getProtCreationDate();
           cout \ll ctime(\&protTime) \ll "\ln";
         }
      else
         { cerr \ll "<Prototype " \ll argl \ll " not found>\n"
              \ll "<find prototype creation date operation aborted>";
       break;
    default:
       cerr \ll "<ERROR: invalid number args for prototype time retrieval>\n";
    }
}
void insert prot func(int number-arguments, char *arg1, char *arg2, char *arg3)
{
  char *prototype_name = new char [{\rm strlen}(\text{arg}1)+5];
  strcpy(prototype_name,arg1);
  strcat(prototype_name,PROTOTYPE_EXT);
  \text{prototypePt} = (\text{PROTOTYPE}*)\text{OC\_lookup}(\text{prototype_name});if (IprototypePtr)
     \mathbf{I}switch (number_arguments)
         {case 1: \text{prototypePt} = \text{new} \text{PROTOTYPE}(\text{prototype_name});OC-setWorkingDirectory(ddbRootDir);
            myPrototypeList \rightarrow Insert(arg1);myPrototypeList \rightarrow putObject();break;
```

```
case 2: case 3: \text{prototypePtr} = \text{new} \ \text{PROTOTYPE}(\text{prototype_name}, \arg2);inFile.open(arg3, ios::in); if (inFile)
            prototypePtr \rightarrow updatePrototypeDescription(arg3,inFile);
         OC-setWorkingDirectory(ddbRootDir);
         myPrototypeList \rightarrow Insert(arg1);myPrototypeList \rightarrow putObject();inFile. close();
         break;
       default:
         cerr \ll "<ERROR: invalid number args for insert prototype>\n";
       }
  }
else
  { cerr \ll "<NOTE: " \ll argl \ll " already exists!>\n";
    return;
  }
```

```
void update_prot_leader_func(int number_arguments, char *arg1, char *arg2)
\{
```
}

```
switch (number_arguments)
    {case 2: char *prototype_name = new char [{\rm strlen}(\text{arg}1)+5];
      strcpy(prototype_name,argl);
      strcat(prototype_name,PROTOTYPE_EXT);
       \text{prototypePtr} = (\text{PROTOTYPE*})\text{OC\_lookup}(\text{prototype\_name});prototypePtr \rightarrow changePrototypeLeader(arg2);
       break;
    default:
       cerr \ll "<ERROR: invalid number args for update Leader>\n";
    }
}
```

```
void update-prot_desc_func(int number_arguments, char *arg1, char *arg2)
{
  switch (number_arguments)
    {case 2:
      {
        inFile.open(arg2,ios::in);
        if (linFile)
           { cerr \ll "File with description contents does not exist\n"
               \ll "Aborting prototype update description\n";
```

```
}
          else
            {
               char *prototype_name = new char [{\rm strlen}(\text{arg1})+5];
               \text{stropy}(\text{prototype\_name}, \text{arg1});strcat(prototype_name,PROTOTYPE_EXT);
               \text{prototypePtr} = (\text{PROTOTYPE*})\text{OC\_lookup}(\text{prototype\_name});prototypePtr \rightarrow updatePrototypeDescription(arg2,inFile);
               inFile.close();
             }
          break;
       }
     default:
       cerr \ll "<ERROR: invalid number args for update description>\n";
     }
\mathcal{E}
```

```
void update_prot_name_func(int number_arguments, char *arg1, char *arg2)
{
  switch (number_arguments)
    {case 2: char *prototype_name = new char [{\rm strlen}(\text{arg1})+5];
      strcpy(prototype_name,argl);
      strcat(prototype_name,PROTOTYPE_EXT);
      char *new_prototype_name = new char [strlen(arg2)+5];
      strcpy(new_prototype_name,arg2);
      strcat(new_prototype_name,PROTOTYPE_EXT);
      prototypePtr = (PROTOTYPE*)OC Jookup(prototype_name);
      prototypePtr \rightarrow changePrototypeName(new_prototype_name);break;
    default:
      cerr \ll "<ERROR: invalid number args for update Name>\n";
    }
}
```
// File Header //•••• :  $//. File name ... :: prototype.h$  $//. SCCS ID.$ ......: 1.3 1/ .Release No....: 1  $//. Date$ ..........:  $9/16/91$ //.Author.......: Garry Lewis / : Drew Dwyer  $//$ . Compiler......: Glockenspiel C++ 2.1 II •• // End header comments

#ifndef \_PROTOTYPE\_H #define \_PROTOTYPE\_H

// SCCS ID follows: will compile to place date/time stamp in 1/ object file

static char prototype\_h\_SccsId $[] = "\mathbb{Q}(*)$ prototype.h 1.3\t9/16/91";

// Contents // // PROTOTYPE  $\frac{1}{2}$ 1/ Description II II Defines class PROTOTYPE.  $\frac{1}{2}$  $1/End -$ 

// Interface Dependencies

```
#include <Object.h>
#include <Dictionary .h>
#include <Reference.h>
#include "Ref erenceMacros.h"
```

```
extern "C—
{
#include <sys/time.h>
#include <sys/types.h>
}
```

```
#ifndef _TEXT_OBJECT_H
#include "text_object.h"
#endif
```

```
#ifndef _CONFIGURATION_H
#include "configuration.h"
#endif
```
TypeCheckReference(ConfDictReference, Reference, Dictionary); TypeCheckReference(TextObjectReference, Reference, TEXT .OBJECT); TypeCheckReference(DefaultConfReference, Reference, CONFIGURATION);

// End Interface Dependencies

## #define DEFAULT\_NAME ""

// Class //

class PROTOTYPE : public Object

```
{
```
private: char \*protleader; int protDictlndex; time\_t protCreationDate; TextObjectReference protdescription; ConfDictReference prot\_configuration\_list; //points to a Dictionary DefaultConfReference prot.default .configuration; public: PROTOTYPE(APL \*); PROTOTYPE(char \*prototype\_name, char \*prototype\_leader=DEFAULT\_NAME); virtual void Destroy (Boolean aborted=FALSE); virtual Type \*getDirectType(); char \*getName(); char \*getConfigName(); void getPrototypeName(); void getPrototypeLeader(); void getPrototypeDescription(); void changePrototypeName(char \*new\_prototype\_name); void changePrototypeLeader(char \*new\_prototypeJeader); void updatePrototypeDescription(char\*, ifstream&); void dumpPrototypeSummary(); void addConfiguration(CONFIGURATION \*configuration); void listConfigurations(); time.t setProtCreationDate(); time.t getProtCreationDate(); void getDefaultConfigName(); CONFIGURATION \*getConfiguration(char \*); CONFIGURATION \*getDefaultConfiguration(); V.OBJECT \*getVobject();  $\sim$ PROTOTYPE() { Destroy(FALSE); }

};

// Description // // Defines <sup>a</sup> PROTOTYPE class.

// // Constructor II II prototype -A PL  $\frac{1}{2}$ II ONTOS required constructor  $\frac{1}{2}$ II prototype  $\frac{1}{2}$  $1/$  Constructs a prototype object from the given name,  $1/$  and optional team leader of the prototype.  $\frac{1}{2}$ II Public Members  $\frac{1}{2}$ II Destroy  $\frac{1}{2}$ II used to cleanup memory during deletion and aborts. II II getDirectType II II Return the ONTOS Type of class PROTOTYPE. II I/ geiName II II Returns <sup>a</sup> character string containing the name of the prototype IIII getConfigName IIII Returns <sup>a</sup> character siring containing the last configuration II worked on by <sup>a</sup> user  $\frac{1}{2}$ II getPrototypeName II II Prints the prototype name to standard output II II getPrototypeheader II If Displays the prototype designer team leader's name. IIII getPrototypeProtdescription  $\frac{1}{2}$ II Displays a proidescription of the prototype.  $II$ II changePrototypeName  $\frac{1}{2}$ II Change the name of the prototype.  $\frac{1}{2}$ II changePrototypeLeader  $\frac{1}{2}$ II Change the prototype leader's name.  $\frac{1}{2}$ 

```
// updatePrototypeProldescription IIII Adds a protdescription to a PROTOTYPE object. \frac{1}{2}II dumpPrototypeSummary
\frac{1}{2}II Provides date created, leader, default configuration, II and description of a prototype. \frac{1}{2}II addConfiguration
\frac{1}{2}1/ Adds a configuration with a given name to the prototype 1/IIII UstConfigurations \frac{1}{2}1/ List the names of all the configurations in the prototype.
II
II getDefaultConfigName
\overline{II}If Displays the name of the default configuration. \overline{II}If getConfiguration \overline{II}If Used by this class as a support function to update the default If configuration. IIIf getDefaultConfiguration \frac{1}{2}II returns a pointer to the default Configuration \frac{1}{2}II getVobject \overline{II}1/ returns the most current root V_OBJECT (Operator or Type)
// associated with a prototype.
\frac{1}{2}1/ \sim prototype
\frac{1}{2}1/ The class destructor. \frac{1}{2}1/End -
```
#endif  $//$   $\_PROTOTYPE_H$ 

// File Header //................  $//. File name ... :: prototype. cxx$  $1/.SCCS$  ID.......: 1.3 // .Release No....: <sup>1</sup>  $//. Date$ ..........:  $9/16/91$ / / .Author ; Garry Lewis / : Drew Dwyer  $//$ . Compiler......: Glockenspiel C++ 2.1 II •• // End header comments

// SCCS ID follows: will compile to place date/time stamp in 1/ object file

static char prototype\_cxx\_SccsId[] = "C(#)prototype.cxx <sup>1</sup> .3\t9/16/91";

// Contents // // PROTOTYPE-PROTOTYPE ONTOS constructor II PROTOTYPE-PROTOTYPE constructor II PROTOTYPEr.Destroy II PROTOTYPE::getDtrectType // PROTOTYPE::getName II PROTOTYPEr.getConfigName II PROTOTYPEr.getProtoiypeName II PROTOTYPEr.getPrototypeLeader If PROTOTYPEr.getPrototypeDescriptton II PROTOTYPEr.changePrototypeName  $1/PROTOTYPE::changePrototypeLeader$ II PROTOTYPE::updateProtoiypeDescnpiion II PROTOTYPEr.dumpPrototypeSummary II PROTOTYPE::addConfiguratton II PROTOTYPE::listConfigurations II PROTOTYPE::setProtCreattonDate II PROTOTYPE::getProtCreattonDate II PROTOTYPE::getDefaultConfigName II PROTOTYPE:.getConfiguration II PROTOTYPE::getDefaultConfiguration II PROTOTYPE::getVobjeci  $\frac{1}{2}$ If Description IIII Implementation of class PROTOTYPE member functions. II  $1/$  End  $//$  Interface Dependencies  $------$ •include <GlobalEntities .h>

•include <Directory .h>

```
#include <stream.hxx>
```

```
extern "C—
\mathbf{U}#include <sys/time.h>
#include <strings.h>
}
```
#ifndef \_PROTOTYPE\_H # include " prototype. h" # endif

// End Interface Dependencies

extern Type \*PROTOTYPE\_OType; extern Type \*CONFIGURATION\_OType;

// ONTOS required constructor //

```
PROTOTYPE::PROTOTYPE(APL *theAPL) : (theAPL)
{
};
```
// New Instance Constructor //

PROTOTYPE: :PROTOTYPE(char \*prototype\_name, char \*prototypeJeader) : (prototype\_name)

// Summary // // Constructs <sup>a</sup> persistent prototype object. A PROTOTYPE object If contains general management information about <sup>a</sup> prototype and II <sup>a</sup> reference to <sup>a</sup> container holding configuration objects.  $II$ II Parameter  $\overline{II}$ II prototype.name  $\prime$ If A pointer to <sup>a</sup> character string. II II prototype.leader II II A pointer to <sup>a</sup> character string. II If Functional Description II If Passes the object name to class Object. Copies the leader's name II into private data members. We initialize the description to null II and create <sup>a</sup> dictionary to hold various configurations.  $\prime\prime$ 

```
1/ End
{
  initDirectType(PROTOTYPE.OType);
  protleader = new char[strlen(prototypeLeader) + 1];strcpy(protleader, prototype_leader);
  protDictIndex = 0;protC relation Date = setProtC relation Date();protdescription.initToNull();
  prot_default_configuration.initToNull();
  if(!CONFIGURATION_OType)
    {
      CONFIGURATION\_OType = (Type*)OC\_lookup("CONFIGURATION");
    }
  Dictionary *new_configuration = new Dictionary(OC_integer,
                                                    CONFIGURATION.OType,
                                                    TRUE, FALSE);
  new_configuration —putObject();
  prot_configuration_list.Reset(new_configuration, this);
  putObject();
}
// End Constructor PROTOTYPE-PROTOTYPE //
If Member Function //
void PROTOTYPE: :Destroy(Boolean aborted)
 \mathbf{U}delete protleader;
  if (aborted)
     \mathbf{1}Object::Destroy(aborted);
     }
}
Type* PROTOTYPE::getDirectType()
      // Summary
      //
```
 $\frac{1}{\sqrt{2}}$  returns the ONTOS Type for the prototype class.  $\frac{1}{2}$ II Return value  $\frac{1}{2}$  $1/$  A pointer to an ONTOS Type.  $\frac{1}{2}$ II End

```
{
 return PROTOTYPE.OType;
}
```
char \* PROTOTYPE::getName()

```
// Summary
     //
     // returns the name of the prototype II
     II Return value IIII A pointer to a character string II11 End -____
  Directory *{\rm directory} = (Directory *)0;char *name=(char *)0;
  char *temp=(char * )0;if(!this)
    { cerr \ll "<ERROR: cannot get the name of a null PROTOTYPE>\n";
      return NULL;
    }
  else
    { name = Name();OC_getNameComponents(name, &directory, &name);
      temp = new char [strlen(name)+1];temp = strtok(name, " . ");return temp;
    }
}
```
void PROTOTYPE::getPrototypeName()

```
_______
1/ Summary ---//
// Displays the name of the prototype II
II Return value II
II Displays the Prototype Name and a linefeed to the stdout II1/ End ————————————————————
```
 $\{$ 

 $\{$ 

Directory \*directory;

```
char *name;
```

```
if(!this)
    \{cerr \ll "<ERROR: cannot get the name of a null PROTOTYPE>\n";
      return;
   }
  else
    { name = Name();OC_getNameComponents(name, &directory, &name);
      cout \ll name \ll "\ln";
    }
}
```

```
void PROTOTYPE::getPrototypeLeader()
```

```
1/ Summary ---//
// Displays the name of the prototype leader \frac{1}{2}II Return value \overline{II}II Displays the Prototype leader and a linefeed to the stdout \frac{1}{2}1/ End -
```

```
{
  if(!this)
    { cerr \ll "<ERROR: cannot get the leader's name of a null PROTOTYPE>\n";
      return;
    } cout \ll protleader \ll "\n";
}
```

```
void PROTOTYPE::getPrototypeDescription()
```
{

```
1/ Summary ---//
   // Displays the prototype description IIII Return value II
   II Displays description to stdout if a description exists \frac{1}{2}1/Pnd ---------
if(!this)
```

```
{ cerr \ll "<ERROR: cannot get the description of a null PROTOTYPE>\n";
      return;
    }
  if(!protdescription)
    \mathbf{I}cerr \ll "<This prototype does not contain a description>\n";
      return;
    }
  else
    {
      TEXT_OBJECT* myTextObjPtr = (TEXT\_OBJECT*) protdescription.Binding(this);
      myTextObjPtr \rightarrow text(cout);}
}
```
void PROTOTYPE::changePrototypeName(char \*new\_prototype\_name)

```
1/ Summary -//
   // Changes the prototype name
   IIII Parameter
   II
   If new.prototype.name
   II
   1/1 a character string pointer containing the new name
   II
   II Return value II
   11 N/AII
   II End
if(!this)
  \left\{ \right.cerr \ll "<ERROR: cannot set the name of a null PROTOTYPE>\n";
```

```
return;
    }
 Name(new_prototype_name)
}
```
void PROTOTYPE::changePrototypeLeader(char \*new\_prototypeJeader)

 $1/$  Summary —————— // // changes the prototype leader II II Parameter

{

```
//
     // new_probotype\_leaderII
     1/ a character string pointer containing the new leader's name
     \frac{1}{2}II Return value I/N/A\frac{1}{2}1/End{ if(!this)
    { cerr \ll "<ERROR: cannot change the leader of a null PROTOTYPE>\n";
      return;
  }
delete protleader;
  protleader = new char[strlen(new_prototype_leader)+1];
  strcpy(protleader, new_prototype_leader);
  putObject();
}
```
void PROTOTYPE::updatePrototypeDescription(char \*fileName, ifstream& input\_file\_stream)

```
1/ Summary -----
   //
   // changes the prototype description II
   If Parameter
   II
   II fileName
   II
   1/1 a character string pointer containing the new name of
   1/ the file containing the new description.
   \frac{1}{2}II input-file stream
   \frac{1}{2}1/ the file handle of the input description file.
   II
   II Return value ||<br>|| N/A
   \frac{1}{2}1/End –
if (!protdescription)
  \mathbf{I}TEXT_OBJECT *textObjectPtr = new TEXT_OBJECT();
```

```
textObjectPtr \rightarrow append(fileName, input_file\_stream);
```
 $\{$ 

```
protdescription.Reset(textObjectPtr, this);
        putObject();
     }
  else
     {
        TEXT_OBJECT *textObjectPtr = (TEXT OBJECT*) protdescription.Binding(this);
        textObjectPtr \rightarrow resetTheText();
        textObjectPut \rightarrow append(fileName, input_file\_stream);putObject();
     }
}
void PROTOTYPE: :dumpPrototypeSummary()
{
  // Summary
  //
  // Displays the date created, leader, default config, and
  II description of a prototype to stdout 1/1 item per line ending with the (potentially) multi-line
  II description. IIII Parameter
  II
  11 N/AII
  II Return value II
  11 N/AII
  1/Endtime_t creationdate = 0;
  c_{\text{reational}} = getProtC_{\text{reational}}(;
  cerr \ll "Creation Date: ";
  cout \ll ctime(\&creationdate) \ll "\n";
   cerr \ll "Leader: ";
   getPrototypeLeader();
   cerr «"Default Config: ";
   getDefaultConfigName();
   cerr \ll "Prototype Description
\verb|follows:\n<math>n</math> = <b>2</b> = <b>2</b> = <b>2</b> = <b>2</b> = <b>2</b> = <b>2</b> = <b>2</b> = <b>2</b> = <b>2</b> = <b>2</b> = <b>2</b> = <b>2</b> = <b>2</b> = <b>2</b> = <b>2</b> = <b>2</b> = <b>2</b> = <b>2</b> = <b>2</b> = <b>2</b> = <b>2</b> = <b>2</b> = <b>2</b> = <b>2</b> = <b>2</b> = <b>2</bgetPrototypeDescription();
}
void PROTOTYPE::addConfiguration(CONFIGURATION *configuration)
{
   1/ Summary -//
   // adds a configuration to the prototype
```
```
//
 // Parameter
 \overline{II}II configuration \frac{1}{2}1/ a pointer to the configuration to be added to the
 II prototype. \frac{1}{2}\frac{1}{2}II Return value \frac{1}{2}I/N/A\frac{1}{2}1/Endif(!this)
    { cerr \ll "<ERROR: cannot set the description of a null PROTOTYPE>\n";
      return;
  . }
  if(!configuration)
    { cerr \ll "<ERROR: cannot give to a PROTOTYPE a null configuration>\n";
      return;
    }
  else
    {
       protDictIndex = protDictIndex + 1;Dictionary*confDictionaryPtr=
         (Dictionary*)prot\_configuration\_list.Binding(this);confDictionaryPtr \rightarrow Insert(protDictIndex, (Entity *)configuration);
       confDictionaryPtr \rightarrow putObject();
       prot_default_configuration.Reset(configuration, this);
       putObject();
    }
}
```

```
void PROTOTYPE::listConfigurations()
```

```
// Summary
//
// Display the configuration names contained in this prototype 1/ to stdout. 1 configuration / line.
IIIf Parameter
\frac{1}{2}11 N/A\frac{1}{2}II Return value \frac{1}{2}11 N/A
```

```
//
// End
```
{

{

} }

//Member Function //

}

cout  $\ll$  name  $\ll$  " $\ln$ ";

time.t PROTOTYPE::setProtCreationDate()

```
CONFIGURATION *the_configuration;
char *name;
Directory *directory;
if(!prot_configuration_list)
  { cerr \ll "<ERROR: cannot return a prototype from an empty list>\n";
    return;
  }
Dictionary *confDictionaryPtr =
  (Dictionary*)prot\_configuration\_list.Binding(this);DictionaryIterator configlist_iterator(confDictionaryPtr);
while(the_configuration =(\text{CONFIGURAL}))(Entity*)configlist_iterator())
  {
    if (name = the_configuration \rightarrow Name());
```
OC\_getNameComponents(name, &directory, &name);

```
// Summary
//
// sets the creation date to system date at time of this call. \frac{1}{2}J/ Parameter
||<br>|| N/A
\prime\primeII Return value \overline{11}1/ time_t as a default long value containing the system time
1/ This function as a byproduct updates the protCreationDate
II attribute field. II
11 End -
```

```
time_t mytloc=0;
```
₹

```
time_t theTime;
 return theTime = time(mytloc);
}
```
 $1/End$  ----------------------

// Member Function //

{

time\_t PROTOTYPE::getProtCreationDate()

 $1/$  Summary -----------------------// // Returns the prototype's creation date  $\frac{1}{2}$ II Parameter II  $11 N/A$ II II Return value II $1/$  time\_t as a long value containing the system time II \_\_\_\_\_\_\_\_\_\_\_\_\_\_\_\_\_  $//$  End  $--$ return protCreationDate; } // End

void PROTOTYPE::getDefaultConfigName()

\_\_\_\_\_\_  $// Summary$  ——-// // Displays the default Configuration name for this prototype If to stdout  $\frac{1}{2}$ II Parameter II $11 N/A$  $\frac{1}{2}$ II Return value I |<br>|| N | A  $II$  and  $II$  $//$   $End$   $---$ 

Directory \*directory;

{

```
char *name;
```

```
if(!prot_default_configuration)
    \mathbf{I}cerr \ll "\n\n<No configurations are contained in this prototype. >\n\n";
    }
  else
    {
      CONFIGURATION *the<sub>-configuration</sub> =
        (CONFIGURATION*)prot_default.configuration.Binding(this); name = the.configuration \rightarrow Name();OC_getNameComponents(name, &directory, &name);
      cout \ll name \ll "\ln";
    }
}
char * PROTOTYPE::getConfigName()
{
  // Summary
  //
  // Returns a character string pointer to an area in memory
  \frac{1}{2} containing the name of the default Configuration name
  II for this prototype. IIII Parameter
  II
II N/A
  \frac{1}{2}II Return value \prime\primeII character string pointer \frac{1}{2}1/End -Directory *directory;
  char *name;
  if(!prot_default_configuration)
    { cerr \ll "<No configurations are contained in this prototype. >\n\n";
      return NULL;
     }
  else
    {
      CONFIGURATION * the.configuration =(CONFIGURATION*)prot_default_configuration.Binding(this); name = the.configuration \rightarrow Name();OC_getNameComponents(name, &directory, &name);
      return name;
    }
```
CONFIGURATION \*PROTOTYPE::getConfiguration(char \*confName)

```
// Summary
     //
     // Used by this class as a support function to update the default II configuration. II
     II Parameter
     IIII confName
     II
     1/ configuration name to lookup the default configuration
     II for this prototype \frac{1}{2}II Return value \frac{1}{2}II Configuration pointer if successful. Null pointer if II failed. II
     1/End -{
CONFIGURATION *myConfPtr = (CONFIGURATION *)OCJookup(confName);
  if (myConfPtr)
    \{return myConfPtr;
    }
  else
    {
      return (CONFIGURATION*)0;
    }
}
CONFIGURATION *PROTOTYPE::getDefaultConfiguration()
     // Summary —
     //
     // Returns the default configuration for this prototype. II The last configuration worked on. II
     If Parameter
     III/N/AIIII Return value
```

```
II
II Configuration pointer if successful. Null pointer if II failed.
```

```
\frac{1}{2}
```
}

```
1/ End -
```

```
CONFIGURATION *the_configuration =(\text{CONFIGURATION *})0;
```

```
if( !prot_default_configuration)
  \mathbf{I}return NULL;
  }
else
  {
    the_configuration =(CONFIG URATION*)prot_default_configuration.Binding(this); return the_configuration;
  }
```

```
V-OBJECT *PROTOTYPE::getVobject()
```
{

}

 $\{$ 

```
// Summary
                                        _____
//
1/ This method assumes that the root versioned object (V_OBJECT)
1/ has the same name as the prototype. If this is not the case
1/ then this function will not work. Taking the prototype name,
II a thread lookup is performed and the most current V-OBJECT
II in the thread is returned. \overline{II}II Parameter
II
11 N/A\overline{II}II Return value II
If V-OBJECT pointer if successful. Null pointer if II failed. \frac{1}{2}11 End -
```

```
THREAD *threadPtr=(THREAD*)0;
char *name = new char [{\rm strlen}({\rm getName}))+1];strcpy(name,getName());
threadPtr = (THREAD*)OC\_lookup(name);if (threadPtr)
  {
    V-OBJECT *vobjectPtr = threadPtr-\rightarrowcurrent();
    if (vobjectPtr)
      return vobjectPtr;
    else
      {
        return NULL;
      }
```

```
}
else
     {\rm \bf return \ NULL;}}
}
```
// end functions

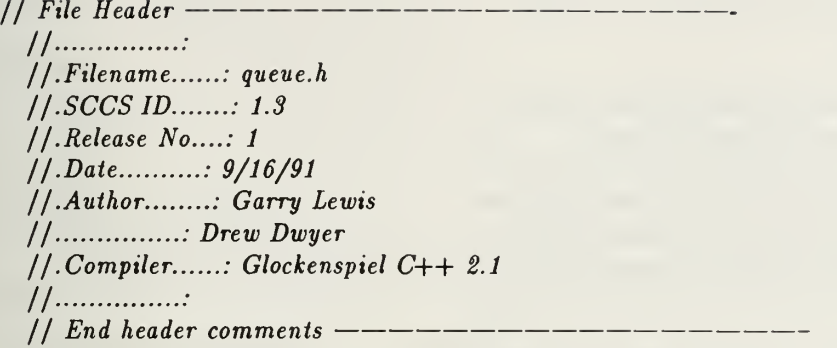

## #ifndef \_QUEUE\_H #def ine \_QUEUE\_H

// SCCS ID follows: will compile to place date/time stamp in 1/ object file

static char QUEUE\_h\_SccsId $[] = "\mathbb{Q}(*)$ queue.h 1.3\t9/16/91";

// Contents // // QUEUE  $\overline{11}$ If Description II II IMPLEMENTS class QUEUE CONSTRUCTORS.  $\frac{1}{2}$  $11$  End  $-$ // Interface Dependencies // #include <iostream.hxx> extern " $C$ --"{ #include <stdio.h> #include <string.h> } // // End Interface Dependencies // Description \_\_\_\_\_\_\_\_\_\_\_\_\_\_ // // Defines the slink, slist, slisLiterator, II treenodeJinkedlist, and treenode.queue classes  $\frac{1}{2}$  $\frac{1}{2}$  $1/$  There are no ontos mechanisms in these classes. The primary  $1/$  purpose of these classes is to provide the support structures

```
// of linked_lists and queues in order to process the CAPSII PROTOTYPE subdirectory. II
  1/1 As a subdirectory is read, each file is analzed to determine
  1/ whether it is an operator/type. If found to belong to
  1/ an operator which might version, the operator and operator
  1/ information is placed into a multi-way tree parrallelling the
  1/ decomposition of an operator in the CAPS system. The
  II TREENODES are then compared against operator structures in II the Ontos Database in other programs documented elsewhere. \frac{1}{2}1/ These structures are simple in nature and can be found in
  1/ any good C++ textbook. These particular examples came from
  II Bjarne Stroustrup's C++ Programming Language textbook (pg 203). 1/ Please refer to the textbook for further explanation of the
II data structures and how they are manipulated. \frac{1}{2}1/End -class TREENODE;
class slist; class slist_iterator:
class slink {
    friend class slist; friend class slist_iterator;
private:
    slink* next; TREENODE * e; slink(TREENODE * a, slink * p);};
class slist {
    friend class slist_iterator;
private:
     slink* last; // last-> next is head of list
public:
      slist(); // { last = NULL; }
      slist(TREENODE * a);int insert(TREENODE * a); // add at head of list
      int append(TREENODE * a); // add at tail of list<br>TREENODE * get(); // return and remove head of list
      void clear(); // remove all links int empty(); // returns 1 if list is empty
      \simslist(); // { clear(); }
};
```

```
class slist_iterator{
private:
    slink* ce; slist* cs;
public:
    slist_iterator(slist& s);
    TREENODE * operator()();
};
class TREENODEJinkedlist : public slist
{
 public:
  TREENODE_linkedlist();
 int member(char *name);
};
class TREENODELqueue : private slist
{
  public:
```
void put(TREENODE  $*$  a) {append(a); }

TREENODE\_queue(){}

#endif // QUEUE Class header

slist::empty; slist::get;

};

```
243
```
// File Header //...............:  $//. File name ... :: queue.cxx$  $1.5CCS$   $ID$ .......: 1.3 / / .Release No....: 1  $1/. Date$ ...........:  $9/16/91$ / / .Author : Garry Lewis / : Drew Dwyer  $//$ .Compiler......: Glockenspiel C++ 2.1 II •• // End header comments

// SCCS ID follows: will compile to place date/time stamp in 1/ object file

static char  $\text{QUEUE}\_{}\text{ScsId}$  = " $\text{o}$ (#)queue.cxx 1.3\t9/16/91";

// Contents // // QUEUE  $\frac{1}{2}$ If Description IIII IMPLEMENTS class QUEUE CONSTRUCTORS.  $II$  $1/$  End  $---$ // Interface Dependencies // #ifndef \_QUEUE\_H # include " queue. h" #endif // // End Interface Dependencies  $1/$ ----X----X-----X----X----X  $1/$  these are the implementation methods of classes II slink, slist, slist.iterator, and TREENODEJinkedlist  $11$  -----X ----X -----X ----X ----X ----X II X X X X X II  $1/$  slink methods //<br>//———-X—————X————-X———————-X————-X slink::slink(TREENODE \* a, slink\* p) {

 $e = a$ ;

```
next = p;
}
1/-----X----X-----X----X-----X
\overline{II}II slist methods
\frac{1}{11}II -X X X X X
slist: :slist()
{ last = NULL;}
slist::slist(TREENODE * a)
{ last = new slink(a, NULL);
  last \rightarrow next = last;}
int slist::insert(TREENODE * a)
{ if (last)
    last \rightarrow next = new slink(a, last \rightarrow next);else { last = new slink(a, NULL);
    last \rightarrow next = last;}
  return 0;
}
int slist::append(TREENODE * a)
{ if (last) last = last \rightarrow next = new sink(a, last \rightarrow next);else
     { last = new slink(a, NULL);
       last \rightarrow next = last;}
  return 0;
}
TREENODE * slist::get(){
  // improve the following line for better error detection
  if (last == NULL) cout \ll "get from empty slist\n";
  slink * f = last \rightarrow next;TREENODE * r = f\rightarrowe;
```

```
if (f == last) last = NULL;
  else last \rightarrownext = f\rightarrownext;
  delete f; return r;
}
void slist::clear()
{
  slink * 1 = last;if (l == NULL) return;do
    {
       slink* ll = l;l = l \rightarrow next;delete 11; } while (l \neq last);
}
int slist::empty()
{ if (last == NULL) return 1;
  else return 0;
}
slist::~slist()
{
  clear();
}
1/ - - - - X - - - - - X - - - - - X - - - - - X - - - - - - X
IIII shst iterator methods
//<br>//———-X—————X————-X———————-X————--X
slist iterator::slist iterator(slist & s)
{ cs = \&s;ce = cs \rightarrow last;}
TREENODE *slist_iterator::operator()()
 {
   TREENODE * ret = ce ? (ce = ce \rightarrow next) \rightarrow e : NULL;
   if ( ce == cs \rightarrow last) ce = NULL;
   return ret;
}
```
 $1/$ ----X----X-----X----X-----X  $II$ II TREENODEJinkedlist methods II II X X X X -X TREENODEJinkedlist::TREENODEJinkedlist() { } int TREENODE linkedlist::member(char \*name) { char  $*temp = name;$ 

return 1;

}

// File Header //................  $//. File name.....: text\_object.h$  $1/.SCCS$  ID.......: 1.3 / / .Release No....: 1 II. Date : 9/16/91 //.Author........: Garry Lewis  $1/$ ...............: Drew Dwyer  $1/.$  Compiler......: Glockenspiel C++ 2.1 II ••  $1/$  End header comments  $------------$ 

#ifndef \_TEXT\_OBJECT\_H #def ine \_TEXT.OBJECT\_H

// SCCS ID follows: will compile to place date/time stamp in object file

static char text\_object\_h\_SccsId $[] = "\mathbb{Q}(*)$ text\_object.h 1.3\t9/16/91";

 $//$  Contents ---------// // TEXT.OBJECT  $\frac{1}{2}$ II Description II II Defines class TEXT.OBJECT.  $II$  $//$   $End$   $-- //$  Interface Dependencies  $------------$ // SCCS ID follows: will compile to place date/time stamp in object file  $1/$  Interface Dependencies -------------#include <Object.h> #include <stream.hxx> // End Interface Dependencies class TEXT.OBJECT : public Object { private: char \*the\_file\_name; char \*the\_text; public: TEXT\_OBJECT(APL \*); TEXT\_OBJECT(); void Destroy (Boolean aborted=FALSE); Type \*getDirectType();

```
void append(char *, ifstream&);
  void append(char *); void append(ifstream&);
  void text(ostream&); // standard output
    Boolean rebuildTextFile(char*);
  void displayFileName();
  char *getFileName();
  char *text();
  void resetTheText();
  \simTEXT_OBJECT() { Destroy(FALSE); }
};
// Description
  //
  // Defines a TEXT.OBJECT class. The class TEXT.OBJECT is a derived II class of Object. \frac{1}{2}II Constructor
  IIII TEXT.OBJECT - APL
  IIII ONTOS required constructor II
  II TEXT.OBJECT
  II
  II Creates a new instance of TEXT.OBJECT
  II
  II Public Members
  II
  If Destroy
  II
  II ONTOS required method. \overline{II}1/ getDirect Type
  \frac{1}{2}If ONTOS rqutred method used to return the class Type. \frac{1}{2}II append
  \frac{1}{2}If Reads in a text file. IIII append
  \overline{II}II Read in a siring append to existing string in log fashion. II
  II text \overline{II}II Send the text contents to standard output. II
  // rebuild TertFileII
```
// Write the contents of <sup>a</sup> text object to <sup>a</sup> file.  $II$  and  $II$ //displayFileName  $\frac{1}{2}$ II Send the file name to standard output.  $\frac{1}{2}$ II getFileName  $\frac{1}{2}$ II Return <sup>a</sup> pointer the file name contained in the text object.  $\frac{1}{2}$  $11$  text  $\frac{1}{2}$ II Returns <sup>a</sup> pointer to the text contained in the text object.  $\frac{1}{2}$  $1/$  reset The Text  $\frac{1}{2}$  $1/$  Set the text field to a empty string. I |<br>|| ∼TEXT<sub>-</sub>OBJECT  $\frac{1}{2}$ II class destructor.  $\frac{1}{2}$  $1/$  End Description  $--$ 

#endif //\_TEXT\_OBJECT\_H

// File Header //............... //.Filename......: text\_object.cxx  $1/.SCCS$   $ID$ .......: 1.3 / / .Release No....: 1 //.Date..........: 9/16/91 / / .Author : Garry Lewis / : Drew Dwyer / / .Compiler : Glockenspiel C++ 2.1 II ••  $//$  End header comments  $---$ 

// SCCS ID follows: will compile to place date/time stamp 1/ in object file

static char composite\_cxx\_SccsId[] =  $"\mathbf{C}$ (#)text\_object.cxx 1.3\t9/16/91";

 $1/1$  Contents ——————— // // TEXT\_OBJECT::TEXT\_OBJECT Ontos Constructor II TEXT\_OBJECT::TEXT\_OBJECT // TEXT\_OBJECT::Destroy If TEXT.OBJECT::geiDirectType  $1/TEXT$ .OBJECT::append  $1/TEXT$ .OBJECT::append  $1/TEXT\_OBJECT::append$ II TEXT.OBJECT::text  $1/TEXT\_OBIECT::rebuildTextFile$  $1/TEXT\_OBIECT::display FileName$ // TEXT\_OBJECT::getFileName II TEXT.OBJECTr.text II TEXT.OBJECTr.resetTheText IIII Description IIII Implementation of class TEXT.OBJECT member functions. IIII End // Interface Dependencies #include <strstream.hxx> #ifndef \_TEXT\_OBJECT\_H #include "text\_object.h" #endif

```
tifndef _TRACER_H
#include "tracer.h"
#endif
```

```
#ifndef _DDBDEFINES_H
#include "ddbdefines.h"
# endif
extern "C—
{
#include <stdio.h>
tinclude <sys/time.h>
#include <sys/types.h>
#include <stdlib.h>
tinclude < strings. h>
}
                ______
1/ End —————
```
extern Type \*TEXT\_OBJECT\_OType; extern char \*dirNamePtr;

TEXT\_OBJECT::TEXT\_OBJECT(APL \*theAPL) : Object(theAPL)

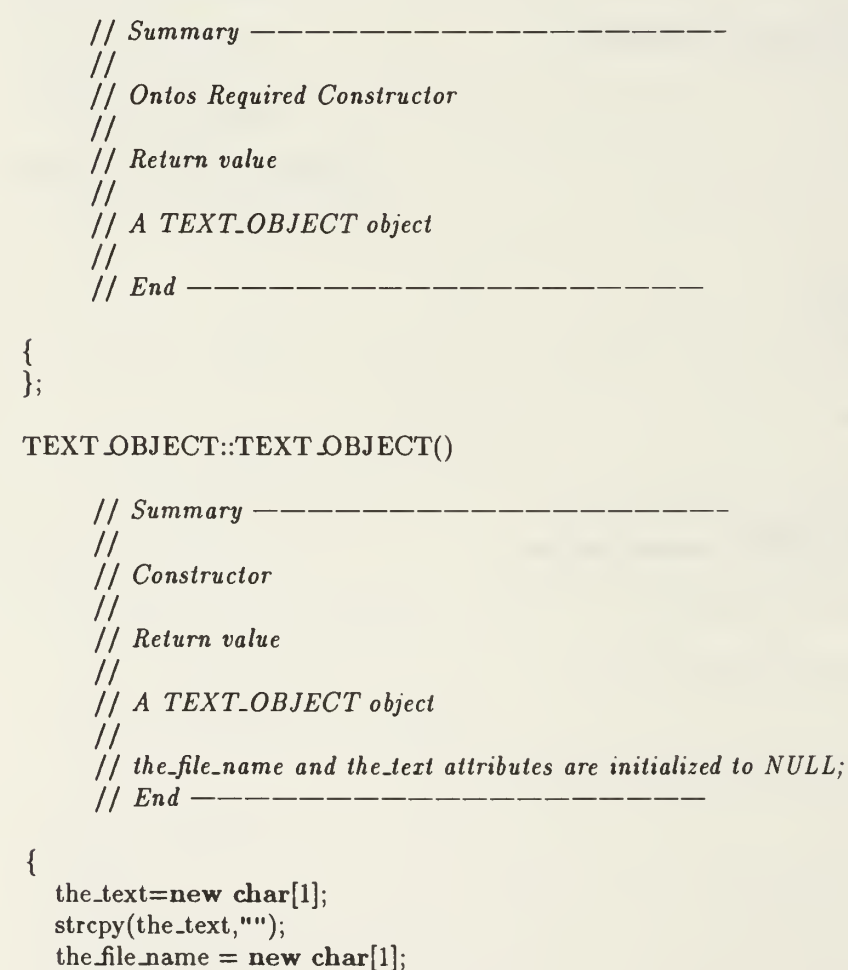

```
strcpy(the_file_name, "");
```

```
putObject();
};
```
{

void TEXT\_OBJECT::Destroy(Boolean aborted)

```
// Summary —
    //
    // Constructor
    \overline{11}II Return value \frac{1}{2}II A TEXT-OBJECT object \frac{1}{2}II the_file_name and the_text attributes are initialized to NULL;II End
 if(the_file_name);
 delete the_file_name;
  delete the_text;
 if(aborted)
    {
      Object ::Destroy (aborted);
    }
};
Type *TEXT_OBJECT::getDirectType()
                     ________________
     1/ Summary --//
     // Onios required method which returns the type of this object. II
     II Parameter
     11 N/A\frac{1}{2}II Return Value<br>//
     II<br>|| the type of this object. TEXT_OBJECT.
     \frac{1}{2}_____________
     1/ End ---{
  return TEXT.OBJECT.OType;
};
void TEXT.OBJECT: :append(char *filename, ifstream& input_file)
     1/ Summary ---------------
     //
     // append a file as a text object II
     II Parameter
```

```
//
// filename
II1/ character string * containing the name of the file which
\frac{1}{1} is read into a text-object.
II and IIII input-file \frac{1}{2}II file handle of input file \frac{1}{2}II Return Value \frac{1}{2}1/ stores the file as a text-object in the database
1/End ———
```
 $\{$ 

∤

```
the file_name = new char[strlen(filename) + 1];
strcpy(the_file_name, filename);
```

```
ostrstream buf; char ch; while (buf &\& input_file.get(ch))
    {
       buf.put(ch);
    }
  the_text = buf.str);
  putObject();
};
```
void TEXT-OBJECT: :append(char \*instring)

```
// Summary
  //
   // append a character string as a text object, stores the character 1/ string as a text-object in the database
   II
   II Parameter
   \frac{1}{2}II instring II
   1/ character string * containing the description to be added as
   II a text.object. IIII Return Value ||<br>|| N/A
   II
   1/End -time_t mytloc=0;
```
time\_t theTime;

{

```
char *temp_text=the_text;
  the_text=new char[strlen(temp_text)+strlen(instring)+
                       strlen(ctime(\& theTime)) + 1;
  strcpy(the_text, temp_text);
  strcat(the_text, "\n");
  theTime = time(mytloc);strcat(the_text, ctime(&theTime));
  strcat(the_text, "\n");
  strcat(the_text,instring);
  strcat(the_text, "\langle n'');
  putObject();
};
```
void TEXT\_OBJECT::append(ifstream& input\_file)

```
// Summary —
   //
   // append a file as a text object, stores the file as a 1/ text_object in the database
   II
   II Parameter
   \prime\primeII input-file IIII file handle of input file II
   If Return Value II11 N/AII
   1/End -time.t mytloc=0;
time_t theTime = 0;
char *temp_text=the_text; //save old text
ostrstream buf; char ch; while (buf && input_file.get(ch))
  {
    buf.put(ch);
  }
theTime = time(mytloc);
```

```
char *file\_text = buffer();the \texttt{\texttt{.text}} = \texttt{new char}[\text{strlen}(\text{temp}\texttt{\texttt{.text}}) + \text{strlen}(\text{file}\texttt{\texttt{.text}}) + \text{true}strlen(ctime(&theTime)) + 256];
int tempsize = strlen(temp_text)+strlen(file_text) +
   strlen(ctime(&theTime)) + 256;
strcpy(the.text, temp_text);
\text{strcat}(\text{the}\text{\_text},\text{``}\text{\texttt$\backslash$}\texttt{n''});strcat(the_text, ctime(&theTime));
strcat(the_text, "\n");
strcat(the text, file text);
strcat(the\_text, "\\n");putObject();
```
void TEXT<sub>-OBJECT</sub>::text(ostream& outstream)

}

{

};

```
// Summary
   //
   // output the text.object as a file, dumps the text-object to II the PROTOTYPE environment subdirectory IIII Parameter
   \frac{1}{2}II outstream
   IIII file handle of output file IIII Return Value \frac{1}{2}11 N/A\frac{1}{2}1/End -<u> 2000 - 2000 - 2000 - 200</u>
outstream \ll the_text;
```
Boolean TEXT-OBJECT: :rebuildTextFile(char \*fileMode)

 $// Summary$  —— // // output the text-object as a file in  $"r"$  - read only or  $"w"$  read  $1/$  and write mode (refer to Unix system manual), dumps the II text.object to the PROTOTYPE environment subdirectory II II Parameter II II fileMode II

```
1/ \sqrt[n]{r} - read only. "w" read/write.
     II and IIIf Return Value II
     II Boolean SUCCESS or FAILURE - refers to success of
     1/ rebuilding file on the disk.
     II1/End -{
  ofstream oFile;
  char *mypath = new char[MAX_LINE_LENGTH];strcpy(mypath, dirNamePtr);
  strcat(mypath, "/");
  strcat(mypath, the_file_name);
  if (strcmp(fileMode, "w") == 0 || strcmp(fileMode, "W") == 0)
    \mathbf{t}oFile.open(mypath,ios::noreplace);
      if(!oFile)
        {
           return FAILED;
         }
    }
  else
    {
      oFile.open(mypath, ios::noreplace, 0444);
      if (!oFile)
        { cerr \ll "<ERROR: file "\llthe_file_name \ll " already exists. >\n";
           return FAILED;
         }
   \mathbf{J}if (the.text)
    oFile \ll the_text;
  oFile.close();
  return SUCCESS;
}
void TEXT_OBJECT::displayFileName()
     1/ Summary ---//
      // Displays the text.object filename to stdout. \frac{1}{2}II Parameter
     II11 N/A\frac{1}{2}
```
II Return Value

II  $11 N/A$  $\frac{1}{2}$  $1/End -$ 

```
257
```

```
{\rm i} cout \ll the file name \ll "\n";
}
char *TEXT_OBJECT::getFileName()
     1/ Summary ---//
     // Returns the attribute containing the name of the file 11 as it was stored on the disk.
     \overline{II}II Parameter
     I/N/AIIII Return Value \frac{1}{2}If character string containing the file name of the object \frac{1}{2}1/End –
```

```
{
  return the_file_name;
}
```

```
char *TEXT_OBJECT::text()
```

```
// Summary
      //
      // return the contents of the.text \frac{1}{2}If Parameter
      ||<br>|| N/A
      \frac{1}{2}If Return Value \frac{1}{2}II character string pointer with the text in the text.object. \frac{1}{2}1/End –
  return the_text;
};
```

```
void TEXT_OBJECT::resetTheText()
```
{

 $1/$  Summary ------// // Reinitialize the.text attribute to a blank character. II If Parameter ||<br>|| N/A

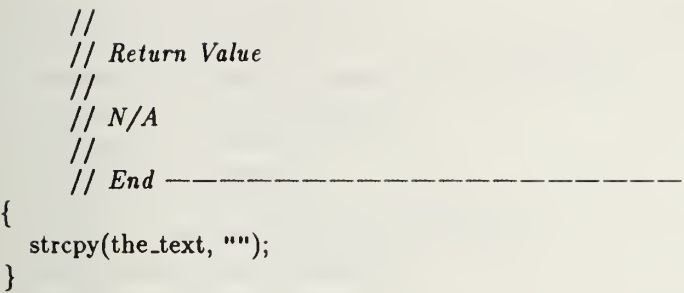

// File Header //................  $//$  . Filename......: thread.h  $1/.SCCS$  ID.......: 1.3 / / .Release No....: 1  $1/. Date$ ...........:  $9/16/91$ //.Author........: Garry Lewis //..............: Drew Dwyer //.Compiler......: Glockenspiel C++ 2.1 II •• // End header comments

## #ifndef \_THREAD\_H #def ine \_THREAD\_H

// SCCS ID follows: will compile to place date/time stamp in 1/ object file

static char thread\_h\_SccsId $[] = "\mathbb{Q}(\#)$ thread.h 1.3\t9/16/91";

 $//$  Contents  $---$ // // THREAD II II Description II II Defines class THREAD. II  $1/End$  —– // Interface Dependencies

#include <0bject.h> #include <Dictionary .h> #include <Reference.h> #include "ReferenceMacros.h" tinclude <stream.hxx>

class V\_OBJECT;

 $//$  End Interface Dependencies  $---------$ 

TypeCheckReference(VOListReference, Reference, Dictionary);

class THREAD : public Object { private: int current\_version; // most recent rev.

VOListReference theJist;

public:

```
THREAD(APL *theAPL);
  THREAD(char *id);
  virtual void Destroy (Boolean aborted=FALSE);
  virtual Type *getDirectType();
  int getCurrentVersionNum();
  V.OBJECT *current();
  V_OBJECT *version(int version_id);
  void add_object(V_OBJECT *new .object);
  void displayThreadVersions();
  void displayThreadContents();
};
// Description
  //
// Defines a THREAD class. The class COMPONENT is a derived class 1/ of Object (i.e. It is a persistent class). A thread may
  II contain multiple versions of an COMPONENT, composite or II configurations. \frac{1}{2}II Constructor
  II1/T Thread - APL\frac{1}{2}II ONTOS required constructor. II
  II Thread
  \overline{II}II Constructs a thread with the given name.
  II
  II Public Members
  \frac{1}{2}If Destroy
  II
  If Used in lieu of a class destructor. \frac{1}{2}II getDirectType
  IIII ONTOS required method to return the class type. IIII getCurrentVersionNum
  \frac{1}{2}II Returns the version number of the vobject last add to the thread. IIII current \frac{1}{2}II Returns a pointer to the current vobject in the thread. IIII version II
  II Returns a pointer to a user designated version of a vobject. II
```
// add.Object  $\frac{1}{2}$ II inserts <sup>a</sup> vobject into the thread.  $\frac{1}{2}$ II display Thread Versions  $\frac{1}{2}$ If List the version numbers of vobjects contained in the thread.  $\frac{1}{2}$ II display ThreadContents  $\frac{1}{2}$ II Displays the version number and description of each vobject in the thread.  $\frac{1}{2}$  $1/End$  —-

#endif  $//$   $\_{\text{THREAD\_H}}$ 

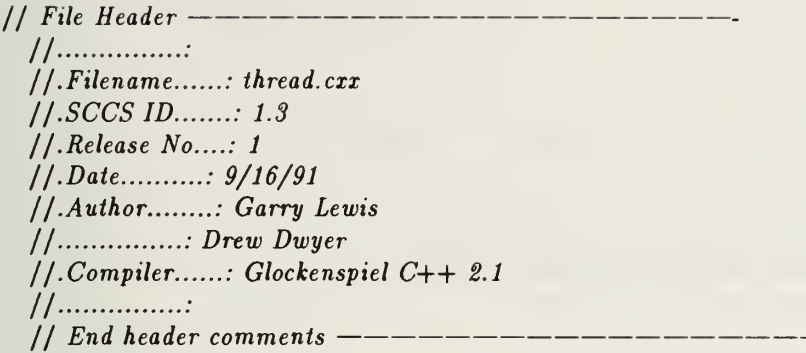

// SCCS ID follows: will compile to place date/time stamp in object file

static char thread\_cxx\_SccsId $[] = "O(#)$ thread.cxx 1.3\t9/16/91";

// Contents // // THREAD::THREAD ONTOS constructor II THREAD:.THREAD new instance constructor II THREAD::Desiroy II THREAD::getDirectType II THREADr.getCurrent VersionNum II THREAD-current II THREAD::version II THREADr.add.object II THREAD::dtsplay Thread Versions II THREADr.displayThreadContents II II Description IIII Implementation of class THREAD member functions.  $\frac{1}{2}$  $1/$  End  $---$ 

#include <GlobalEntities .h>  $#include <$ stream.hxx>

#ifndef \_THREAD\_H #include"thread.h" #endif

#ifndef \_VERSIONED\_OBJECT\_H #include "versioned\_object.h" #endif

extern Type \*THREAD.OType; extern Type \*V\_OBJECT.OType;

THREAD::THREAD(APL \*theAPL): (theAPL)

## THREAD: :THREAD(char \*id): (id)

{ };

{

 $\left\{ \right.$ 

```
// Summary
     //
     // Constructs a persistent THREAD object. A thread contains II a list of V.OBJECTS (objects which version), and maintains
     1/ the most current version from that list of versioned
     II objects. \frac{1}{2}1/ A thread is stored in the ONTOS database and is given
     1/ visibility. Therefore, only one operator may generate any
     II given thread. \frac{1}{2}II It is expected that Variations will inherit from threads II with two distinctive bits of information: II
     1/ the thread from which it spawned -
     II the version number from which it originated IIIf Parameter
     II\frac{1}{i} id
     II
     If passed to the ONTOS database and gives persistence and
     II ONTOS visibility to that object \frac{1}{2}II Return Value II
     1/ a persistent THREAD in the ONTOS database
     \frac{1}{2}1/\mathit{End} –
  initDirectType(THREAD.OType);
  current _version=0;
  Dictionary *new_list=new Dictionary(OC_integer,
                                            V.OBJECT.OType,
                                            TRUE,FALSE);
  newList \rightarrow putObject();
  theJist.Reset(new_list, this);
  putObject();
};
void THREAD::Destroy(Boolean aborted)
  Destroy(aborted)
};
```

```
Type *THREAD::getDirectType()
```

```
1/ Summary ---//
// returns the ONTOS Type for the prototype class. II
If Return value IIII A pointer to an ONTOS Type. II
                           _______
1/End ---
```

```
return THREAD.OType;
```
};

{

```
int THREAD::getCurrentVersionNum()
```
 $1/$  Summary  $---$ // // returns the current version number in the thread of II versioned objects II II Parameter ||<br>|| N/A  $\frac{1}{2}$ II Return value  $\frac{1}{2}$  $1/1$  An integer value representing the current version of the  $1/$  operator/type (as defined by  $CAPS$ )  $\overline{II}$ \_\_\_\_\_\_\_\_\_\_\_\_\_\_  $11$  End  $-$ 

```
{
```

```
return current_version;
```

```
}
```

```
V_OBJECT *THREAD::current()
```
\_\_\_\_\_\_\_\_\_\_\_\_  $// Summary$  —– // // returns the current versioned object in the thread.  $\frac{1}{2}$ II Parameter  $I/N/A$ II II Return value II II A V.OBJECT pointer

```
//
      // End ---{
  Dictionary *temp\_list = (Dictionary*)the\_list.Binding(this);V\text{-}OBIECT*mytempvo = (V\text{-}OBIECT*) (Entity*)(*tempList)[current\_version];return mytempvo;
```
};

V.OBJECT \*THREAD::version(int the. version)

```
// Summary
     //
     // returns the desired version in the thread of versioned II objects \frac{1}{2}II Parameter
     1/N/AIIII Return value \frac{1}{2}II A V.OBJECT pointer \frac{1}{2}1/End{
Dictionary *temp_list= (Dictionary*)the_list.Binding(this);
```

```
V\text{-}OBJECT*mytempvo = (V\text{-}OBJECT*)(Entity*)(*temp\_list)[the\_version];
```

```
return mytempvo;
};
```
void THREAD::add\_object(V\_OBJECT \*new\_object)

```
// Summary —
//
// adds a versioned.ohject to the thread, and updates the 1/ current_version attribute to reflect the newer version
\frac{1}{2}II Parameter
II
II new.vobject \frac{1}{2}II V.OBJECT pointer
```

```
//
      // Return Value \prime\prime1/N/A\overline{II}II End
{
  if(!this)
     \left\{ \right.cout \ll "<ERROR: cannot attach a v.object to a null THREAD>\n";
       return;
   \frac{1}{2}if(!new_object)
     { cout \ll "<ERROR: cannot insert a null v_object into a thread>\n";
       return;
     }
  else
     { current version = current version + 1;
       Dictionary *temp_list = (Dictionary*)the_list.Binding(this);
       tempList \rightarrow Insert(current\_version, (Entity *)new\_object);temp\_list \rightarrow putObject();
       putObject();
     }
};
```
void THREAD: :displayThreadVersions()

```
// Summary
//
// Display the versions within a thread to stdout II
II Parameter
II
11 N/AII
II Return Value II
II N/AII
1/End -
```
{

Dictionary \*temp\_list= (Dictionary\*)the\_list.Binding(this);

DictionaryIterator next(temp\_list);

cerr  $\ll$  "THIS THREAD CONTAINS THE FOLLOWING VERSIONS: $\n\ln^n$ ;

```
while(next.moreData())
    {
      V\text{-}OBIECT * temp=(V\text{-}OBIECT *)(Entity *)next();temp—displayVersionNumber();
    };
};
```

```
void THREAD::displayThreadContents()
{
```

```
// Summary
//
// Displays the version and description of each versioned 1/ object of a thread.<br>1/II<br>|| NOT USED in current implementation of Design Database.
\frac{1}{2}II Parameter
||<br>|| N/A
\frac{1}{2}If Return Value ||<br>|| N/A
\frac{1}{2}II End
```
Dictionary \*temp\_list= (Dictionary\*)the\_list.Binding(this);

```
DictionaryIterator next(temp_list);
```

```
cerr \ll "THIS THREAD CONTAINS THE FOLLOWING VERSIONS: \n\n";
  while(next.moreData())
    {
       V.OBJECT *temp=(V_OBJECT *)(Entity *)next();
       temp—^displayVersionNumber();
      \text{cout} \ll "\mathbf{n}";
      temp \rightarrow getDescription();
       cout \ll "\ln";
    };
};
```
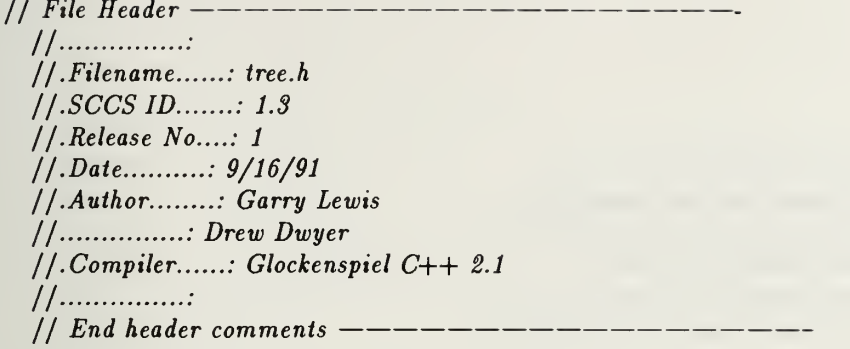

#ifndef \_TREE\_H #def ine \_TREE\_H

{

// SCCS ID follows: will compile to place date/time stamp in II object file

static char tree\_h\_SccsId $[] = "\mathbb{Q}(\#)$ tree.h 1.3\t9/16/91";

// Contents // // TREE HEADER II If Description II II Defines class TREE.  $\frac{1}{2}$  $1/End -$ \_\_\_\_\_\_\_\_\_\_  $//$  Interface Dependencies ----------#ifndef \_TREENODE\_H #include "treenode.h" # endif // End Interface Dependencies class TREE private: char \*tree\_name; TREENODE \* theTreeRootNode; public: TREE(TREENODE \*,char \*); // input list and resulting rootnode void build\_tree(TREENODE \*, TREENODE\_linkedlist); TREENODE \*find\_treenode(TREENODE\_linkedlist, char \*); }; // Description —
```
//
// Defines the TREE class. \frac{1}{2}II Constructor
\frac{1}{2}jl Constructs a multiway tree from a linked list of nodes 1/ identified as operators from reading the subdirectory in
1/TREENODE class. In this tree is one unique TREENDDE -1/ the "root". Once the root is identified, reference to
1/ the tree can be passed to other classes who can then deal
1/ individually with nodes in that tree through the TREENODE
If class. IIII TREE
IIIf constructs the tree given a TREENODE object and a character II string pointer to the root operator. IIII Public Members
II
II build.tree \frac{1}{2}1/ takes in the root TREENODE and a linked list of other
II generic operator nodes and builds the multiway tree using II pointers and lists of children nodes. \frac{1}{2}// find_treenode
\frac{1}{2}If given a character string of a TREENODE and a linked list of II TREENODES, search the linked list and return a TREENODE
If pointer on a match. Return a NULL pointer if fails. \frac{1}{2}1/End
```
#endif  $//$   $\_TREE\_H$ 

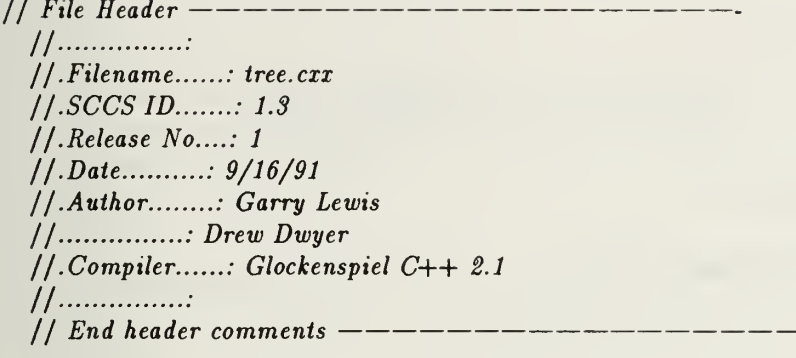

// SCCS ID follows: will compile to place date/time stamp in II object file

static char tree\_cxx\_SccsId $[] = "\mathbb{Q}(*)$ tree.cxx 1.3\t9/16/91";

// Contents // // TREE:.TREE II TREEr.build.tree II TREEr.find.treenode  $\frac{1}{2}$ II Description II II IMPLEMENTS class TREE CONSTRUCTORS. II $1/$  End  $//$  Interface Dependencies  $------$ #include <Database.h> #include <stream.hxx> extern "C— { #include <stddef .h> #include <stdlib.h> #include <stdio.h> #include <string.h> #include <dirent.h> #include <sys/stat.h> tinclude <time.h> } #ifndef \_TREE\_H #include"tree.h" #endif #ifndef \_QUEUE\_H # include " queue. h"

```
# endif
```
{

}

```
#ifndef _NODESUPPORT_H
# include "nodesupport.h"
# endif
```
 $1/$  ----- End Interface Dependencies ------

TREE::TREE(TREENODE \*future\_root,char \*treename)

```
1/ Summary ---------//
     // Constructor
     II
     II Parameter
     II
     II future.root IIIf TREENODE pointer containing the future root of the multiway
     II tree \frac{1}{2}If treename
     II
     1/ character string - the same name as the root operator
     II
     II Return Value \frac{1}{2}1/ A construted multiway tree reflecting the nodes which
     1/ exist in the subdirectory and which will be checked into
     // the design database
     II
     1/End ----
  tree_name = new char [strlen(treename)+1];
  strcpy(tree_name,treename);
  the TreeRootNode = future\_root;TREENODE *TREE::find_treenode(TREENODEJinkedlist list_to_search,
                                char *node_name)
     1/ Summary ------------------------
     //
     // find_treenode
     II
     II Parameter
     \frac{1}{2}II list-to.search
```

```
\frac{1}{2}II a linked list of TREENODES
```

```
//
// node-name
II1/ the operator/type to search for (i.e. - the name of the
1 operators filename MINUS the .ps, .graph, .imp.psdl,
II .spec.psdl, .a extension II
II Return Value II
II TREENODE if found - NULL pointer if not found. II
1/End -
```

```
slist iterator list _iterator(list_to_search);
TREENODE *tnode;
while (tnode=list\_iterator())if (strcmp(tnode \rightarrow getname(),node_name)==0)return tnode;
return NULL;
```

```
}
```
{

void TREE::build\_tree(TREENODE \*root\_node,TREENODE\_linkedlist search\_list)

```
1/ Summary ---//
// Builds a muliiway tree containing the nodes in the directory II and information required to determine whether a new version II of the node must be created in the ONTOS Design Database. II
II Parameter
II
II root-node II
1/ the unique TREENODE which is the root of this multiway tree
IIII search-list II
1/ a list of operators in the subdirectory pointed to by the
II environment variable PROTOTYPE
\overline{II}II Return Value ||<br>|| N/A
\frac{1}{2}1/ End -
```
TREENODE \* nodeptr;

```
TREENODE * temp_TREENODE_ptr;
TREENODE * new.TREENODE.ptr;
// create the queue inorder to construct the tree TREENODE.queue tree_node_queue;
tree_node_queue.put(root_node);
// now the queue has the first TREENODE on it while (ltree_model_queue.empty()){
    temp\_TREENODE\_ptr = tree\_node\_queue.get();
    // now iterate through search_list, look for NODES whose associatedII strings are "proper" superstrings of temp.TREENODE.ptr->operator.name
    II If they are create a TREENODE for these child nodes, 1/ put the TREENODE in queue as well as in temp_TREENODE_ptr->children
    II list. slist_iterator OperatorPtr(search list);
    while (nodeptr=OperatorPtr())
      {
        if (proper_super_NODE_check(nodeptr,temp_TREENODE_ptr\rightarrowgetname()))
          // create the new TREENODE
          {
            new_TREENDDE_ptr = new TREENODE(nodeptr, temp_TREENODE_ptr);tree_node_queue.put(new_TREENODE_ptr);
            temp_TREENODE_ptr-+insertChildNode(new_TREENODE_ptr);
          }
      }
  }
```
 $\mathcal{E}$ 

 $11$  File Header  $-$ //................ //.Filename......: treenode.h  $1/.SCCS$  ID.......: 1.3 / / .Release No....: 1  $//. Date$ ..........:  $9/16/91$ / / .Author : Garry Lewis  $1/$ ...............: Drew Dwyer  $1/1$ . Compiler......: Glockenspiel C++ 2.1 II ••  $1/$  End header comments  $---$ 

#ifndef \_TREENODE\_H #def ine \_TREENODE\_H

// SCCS ID follows: will compile to place date/time stamp in II object file

static char treenode\_h\_SccsId[] = " $\mathfrak{e}(\#)$ treenode.h 1.3\t9/16/91";

 $1/1$  Contents --------------------// // TREENODE HEADER  $\frac{1}{2}$ II Description  $\frac{1}{2}$ II Defines class TREENODE.  $\frac{1}{2}$  $1/End$  ---------------------// Interface Dependencies

#ifndef \_QUEUE\_H # include " queue. h" #endif

#ifndef \_VERSIONED\_OBJECT\_H #include "versioned\_object .h" #endif

// End Interface Dependencies class TREENODE;

class TREENODE

{

private: char \*tree\_node\_name; char \*node\_name; long timestamp; int level; TREENODEJinkedlist ChildrenList; TREENODE \* ParentNode;

```
public:
 TREENODE(char *,TREENODE *); TREENODE(TREENODE *,TREENODE *); void updatetimestamp(long time);
 char *getname();
 void insertChildNode(TREENODE *);
 TREENODEJinkedlist getChildren();
 TREENODE *getParentNode();
 char *get_asc_time();
 int getlevel();
 long getJong_time();
  void list_subtree();
  void checkin subtree(V_OBJECT *);
  V.OBJECT *checkin_node(V_OBJECT *);
};
// Description
  //
  // TREENODE
  II
  II TREENODE
  II
  If Constructor - Builds a treenode to be a node plus pointer II information for building a multiway tree. IIII updatetimestamp
  IIII used to compare the most current filestamp of the group of II five files in a versioned object from the disk directory II pointed to by the CAPS environment variable PROTOTYPE to II the locktime of the matching versioned object stored
  1/ in the Design database.
  \frac{1}{2}II getname
  II
  1/ returns the character string name of the treenode.
  \frac{1}{2}II insertChildN ode II
  11 used to insert a node as a child of the current treenode
  II
  II geiChildren \frac{1}{2}1/ returns the linked list of children of this node
  II
  II getParentNode
  II1/ returns the parent of this node
  II
```
276

```
// get-asc-time \prime\primeIf returns the ctime function for the treenode timestamp attribute \frac{1}{2}II getJevel II
\int\int returns the integer level (0 = root, 1) is removed from root
II 1 level, etcetera \frac{1}{2}1/ get_long_time
\frac{1}{2}11 returns the timestamp from the treenode as a long that can
1/ be used in a comparison in the checkin_node function
\frac{1}{2}II listsubtree \overline{II}II used for debugging. Lists the multiway tree \frac{1}{2}1/ checkin_subtree
II
II after the multiway tree is built, this function launches the
1/ recursion which does the bulk of the work.
\overline{II}II checkin.node \frac{1}{2}1/ the function which compares the TREENODE (as read from
1/ disk) to threads in the database. If a match is found,
II locktimes are compared to timestamp and if timestamp is II more recent, then a new versioned object is created for
1/ the database. All version links are set up in this
If function II
II End Description
```
#endif // header file

```
// File Header
 //•••• : //. File name ... :: tree node. cxx1/.SCCS ID.......: 1.3
  /
/ .Release No....: 1
 //. Date..........: 9/16/91// .Author........: Garry Lewis
  /
: Drew Dwyer
 //. Compiler......: Glockenspiel C++ 2.1
 II •• // End header comments
```
// SCCS ID follows: will compile to place date/time stamp in 1/ object file

static char treenode\_cxx\_SccsId $[] = "O(*)$ treenode.cxx 1.3\t9/16/91";

// Contents // // TREENODEr.TREENODE If TREENODEr.TREENODE If TREENODEr.updatetimestamp II TREENODErgetname II TREENODE::insertChildNode II TREENODE::getChildren II TREENODE::getParentNode // TREENODE::get\_asc\_time II TREENODEr.getlevel II TREENODEr.get.long.time II TREENODE::list.subtree II TREEN ODE::checkin.subtree If TREENODE::checkin.node II II Description II II IMPLEMENTS class TREENODE CONSTRUCTORS and methods.  $\frac{1}{2}$  $1/End //$  Interface Dependencies  $---$ #include <Directory .h> #include  $\langle$ stream.hxx $\rangle$ extern "C— {#include <stddef.h> #include <stdlib.h> #include <stdio.h> #include <string.h> #include <dirent.h> #include <sys/stat.h>

```
#include <time.h>
}
#ifndef _THREAD_H
#include"thread.h"
#endif
#ifndef _COMPONENT_H
#include "component.h"
#endif
#ifndef _TEXT_OBJECT_H
#include "text-object .h" #endif
#ifndef _TREENODE_H
#include "treenode.h"
#endif
#ifndef _DDBDEFINES_H
#include "ddbdef ines.h"
#endif
1/ ---- End Interface Dependencies ---
extern char *dirNamePtr;
TREENODE::TREENODE(char *name, TREENODE* future_parent)
{
  tree\_node\_name = new char[strlen(name)+1];strcpy(tree_node_name,name);
  level=0;timestamp = 0;
  ParentNode =future_parent;
}
TREENODE::TREENODE(TREENODE *inc_data, TREENODE* future_parent)
{
  tree_node_name = new char[strlen(inc_data--+getname())+1];
  \text{stropy}(tree_node_name,inc_data-+getname());
  if ((future\_parent) \neq NULL)level = future\_parent \rightarrow getlevel() + 1;else
    level=1:
  timestamp = inc_data\rightarrowget_long_time();
  ParentNode = future\_parent;}
void TREENODE: :updatetimestamp(long time)
{
  timestamp=time;
```

```
}
char *TREENODE::getname()
\mathbf{I}return tree_node_name;
}
void TREENODE::insertChildNode(TREENODE *new_child)
\left\{ \right.ChildrenList.insert(new_child);
}
TREENODEJinkedlistTREENODE::getChildren()
{
  return ChildrenList;
}
TREENODE *TREENODE::getParentNode()
{
  return ParentNode;
}
char *TREENODE::get_asc_time()
\mathbf{L}return ctime(&timestamp);
}
int TREENODE::getlevel()
\mathbf{f}return level;
}
long TREENODE::get_long_time()
{
  return timestamp;
 }
void TREENODE::list_subtree()
{
  slistiterator ChildrenPtr(ChildrenList);
  TREENODE *tnode;
  for (;;) \frac{1}{\sqrt{2}} recursive call inside infinite for loop
     {
       tnode = ChildrenPr();if (tnode \neq NULL)\mathbf{t}char *name=tnode\rightarrowgetname();
            int level = tnode\rightarrowgetlevel();
            char *asctime = tnode\rightarrowget_asc_time();
            cout \ll level \ll "-->" \ll name \ll "time: "\ll asctime;
            tnode \rightarrow listsubtree(); //preorder
```

```
}
      else
        break; // breaks when end of list reached.
    }
}
void TREENODE::checkin_subtree(V_OBJECT *new .parent)
{
  slist_iterator ChildrenPtr(ChildrenList);
  TREENODE *tnode;
  for (:) // recursive call inside infinite for loop
    {
      tnode = ChildrenPr();if(tnode^NULL)
         \mathbf{t}V.OBJECT *parent;
          char *name = tnode\rightarrowgetname();
          cerr \ll "CHECKIN--> " \ll name \ll "\ln";
          parent = trade \rightarrow checkin\_node(new\_parent);tnode—+checkin.subtree(parent); /
preorder
        }
      else
        break; // breaks when end of list reached.
    }
}
V.OBJECT *TREENODE::checkin_node(V_OBJECT *future_parent)
{
  ifstream psfile;
  ifstream graphfile;
  ifstream impfile;
  ifstream specfile;
  ifstream sourcefile;
  Boolean create_new_vobject = FALSE;char *psfilename;
  char *graphfilename;
  char *impfilename;
  char *specfilename;
  char *sourcefilename;
  char *COMPONENT_psfilename;
  char *COMPONENT_graphfilename;
  char *COMPONENT_impfilename;
  char *COMPONENT_specfilename;
  char *COMPONENT_sourcefilename;
  COMPORT-psfilename = new char[strlen(tree_node_name)+LENGTH_PS_EXT+2];
```

```
COMPORTgraphfilename = new char[strlen(tree_node_name)+LENGTH_GRAPH EXT+2];
COMPONENTimpfilename = new char[strlen(tree_node_name)+LENGTH_IMP_EXT+2];
COMPORT\text{-}specific name = new\ char[strlen(tree\_\node{name}]+LENGTH\text{-}SPEC\text{-}EXT+2];
```
 $COMPONENT\_sourcefilename = new char[strlen(tree-node_name) + LENGTH$   $SOURCE$   $EXT+2$ ;

 $psfilename = new char[strlen(dirNamePtr) + strlen(tree node_name) + LENGTH_PS_k2T+2];$  $graphfilename = new char[strlen(dirNamePt) + strlen(tree-node_name) + LENGTHGRAPH_2T+2];$  $implening = new char[strlen(dirNamePt) + strlen(tree-node_name) + LENGTHIMP-EXT+2];$  $specfilename = new char[strlen(dirNamePt) + strlen(tree node_name) + LENGTH\_SPECEXT+2];$  $sourcefilename = new char[strlen(dirNamePt)+strlen(tree_model_name)+LENGTHSOURCEEXT+2];$ 

strcpy(psfilename, dirNamePtr); strcpy(graphfilename,dirNamePtr); strcpy(specfilename,dirNamePtr); strcpy(impfilename, dirNamePtr); strcpy(sourcefilename,dirNamePtr);

strcat(psfilename,"/"); strcat(graphfilename,"/"); strcat(specfilename,"/"); strcat(impfilename,"/"); strcat(sourcefilename,"/");

strcat(psfilename,tree\_node\_name); strcat(graphfilename,tree\_node\_name); strcat(specfilename, tree node name); strcat(impfilename,tree\_node\_name); strcat(sourcefilename,tree\_node\_name);

strcat(psfilename," .ps"); strcat(graphfilename," . graph"); strcat(impfilename," . imp . psdl"); strcat(specfilename," .spec. psdl"); strcat(sourcefilename," .a");

strcpy(COMPONENT\_psfilename,tree\_node\_name); strcpy (COMPONENT graphfilename, tree node name); strcpy(COMPONENT specfilename, tree node name); strcpy(COMPONENT impfilename,tree \_node\_name); strcpy(COMPONENT sourcefilename, tree node name);

strcat(COMPONENT\_psfilename,".ps"); strcat(COMPONENT.graphfilename,". graph"); strcat(COMPONENT\_impfilename,".imp.psdl"); strcat(COMPONENT\_specfilename,".spec.psdl"); strcat(COMPONENT\_sourcefilename,".a");

psfile.open(psfilename); graphfile.open(graphfilename) impfile.open(impfilename); specfile.open(specfilename); sourcefile.open(sourcefilename);

```
THREAD *threadPtr= (THREAD *)0;
V_OBJECT *vobjectPtr =(V \text{ } \Omega)ECT *)0;
V\text{-}OBIECT * new\_vobject = (V\text{-}OBIECT * )0;long vobject_locktime = 0;
int versionNum = 1;
if (threadPtr = ((THREAD*)OC\_lookup(tree\_node\_name)))\mathfrak{r}vobjectPtr = threadPtr \rightarrowcurrent(); // return current vobject
    vobject_locktime = vobjectPtr \rightarrowgetLockTime(); // return locktime
    Boolean last_operation_was_checkin = vobjectPtr\rightarrowget_last_operation();
    if (vobject_locktime < timestamp)
       \mathbf{I}if (last_operation_was_checkin)
            \mathbf{I}cout \ll "Last operation was VAA ... Preventing duplicates\n";
             return vobjectPtr;
           }
         else
           {
              versionNum = vobjectPtr \rightarrow getVersionNumber() + 1;
              create_new\_vobject = TRUE;}
      }
  }
else
  {
    threadPtr = new THREAD(tree_model_name);create_new_vobject = \text{TRUE};
   }
if (vobjectPtr)
  {
     vobjectPtr—>releaseLock();
     vobjectPtr \rightarrow resetLastOpTrue();vobjectPtr\rightarrowresetVisitedFlag(); // Just for good measure, before pass 2
     vobjectPtr—putObject();
   }
if (create_new_vobject) // if compare says I need a new
   \mathbf{I}new_vobject= new V_OBJECT(versionNum);
     new .vobject—»-connect .vobject .to .thread(threadPtr);
     COMPONENT *new.COMPONENT=new COMPONENT();
     if (psfile)
       {
         TEXT_OBJECT *new\_psfile\_object= new TEXT\_OBIECT();
         new_psfile.object—append(COMPONENT_psfilename,psfile); new_COMPONENT →addTextObject(new_psfile_object);
       }
```

```
if (graphfile)
      {
        TEXT_OBJECT * new graphfile \Deltabject=new TEXT OBJECT();
        new graphfile object \rightarrow append(COMPONENT graphfilename, graphfile);
        new\_COMPORT \rightarrow addTextObject(new\_graphfile\_object);} if (specfile)
      {
        TEXT.OBJECT * new.specfile.object=new TEXT OBJECT();
        new.specfile.object-append(COMPONENT_specfilename,specfile);
        new.COMPONENT —addTextObject(new specfile object);
      }
   if (impfile)
      \mathbf{t}TEXT.OBJECT * new impfile_object=new TEXT.OBJECT();
        new impfile.object—append(COMPONENT_impfilename,impfile);
        new.COMPONENT —addTextObject(new jmpfile.object);
      }
    if (sourcefile)
      \mathbf{I}TEXT.OBJECT *new sourcefile .object=new TEXTDBJECT();
        new sourcefile .object—>append(COMPONENT.sourcefilename,sourcefile);
        new_COMPONENT \rightarrowaddTextObject(new_sourcefile_object);
      }
    new_vobject->addCOMPONENTNode(new_COMPONENT);
    threadPtr—add-object(new_vobject);
    if (future .parent)
      \mathbf{U}if (vobjectPtr)
          future_parent—deleteChildNode(vobjectPtr);
        future_parent—addChildNode(new.vobject);
        future\_parent \rightarrow putObject();}
 }
else
  {
    if (future_parent)
       \mathbf{L}future_parent—addChildNode(vobjectPtr);
        future\_parent \rightarrow putObject();
       }
  }
psfile.close();
graphfile. close();
impfile. close();
```

```
specfile.close();
```

```
sourcefile.close();
 if (create_new_vobject)
    ≀<br>new_vobject→setNodeName(getname());
      new_vobject-setParent(future parent);
      return new.vobject; // return new version of vobject as parent
    }
 else
    {
vobjectPtr—+setParent(future .parent);
      return vobjectPtr; // return old version of vobject as parent
    > }
```
// File Header //•••• : //.Filename : versioned.object.h  $1/.SCCS$   $ID$ .......:  $1.3$ 1/ .Release No....: 1  $1/. Date$ ...........:  $9/16/91$ // Author........: Garry Lewis  $1/$ ...............: Drew Dwyer  $//$ . Compiler......: Glockenspiel C++ 2.1 II : // End header comments

tifndef \_VERSIONED\_OBJECT\_H #def ine \_VERSIONED\_OBJECT\_H

// SCCS ID follows: will compile to place date/time stamp in object file

static char versioned\_object\_h\_SccsId $[] = "\mathbb{Q}(*)$ versioned\_object.h 1.3\t9/16/91";

#include <Object.h> #include <List.h> #include <Dictionary .h> #include <Reference.h> #include "ReferenceMacros.h" #include <stream.hxx>

```
extern "C--"
{
#include <sys/time.h>
#include <sys/types.h>
#include <string.h>
}
```

```
#ifndef _THREAD_H
#include "thread.h"
#endif
```

```
#ifndef _COMPONENT.H
#include "component.h"
#endif
```
#def ine DEFAULT.VER <sup>1</sup>

```
TypeCheckReference(DescReference, Reference, TEXT .OBJECT);
TypeCheckReference(COMPONENTObjReference, Reference, COMPONENT);
TypeCheckReference(ChildVObj Reference, Reference, List);
TypeCheckReference(ThreadObj Reference, Reference, THREAD);
```

```
class V.OBJECT : public Object
{
  TypeCheckReference(ParentObjReference, Reference, V .OBJECT);
```
## private:

int theVersionNumber; time\_t creationDate; time\_t lockTime; char \*node\_name; char \*creator; char \* worker; Boolean visited; // for navigation through tree structure Boolean last\_op\_checkin; // guards against double checkin DescReference theDescriptionPtr; ThreadObjReference theThreadPtr; COMPONENTObjReference theCOMPONENTPtr; ChildVObjReference theChildPtr; ParentObjReference theParentPtr;

## public:

V\_OBJECT(APL \*); V.OBJECT(int= DEFAULT\_VER); void Destroy(Boolean aborted=FALSE); Type \*getDirectType(); void connect\_vobject\_to\_thread(THREAD \*); void setParent(V\_OBJECT \*); void setNodeName(char \*); char \*getNodeName(); void getVObjName(); char \*getName(); void resetVisitedFlag(); void setVisitedFlag(); Boolean getVisitedFlag(); void getVObjComponentsName(); void displayVersionNumber(); int getVersionNumber(); void dumpVObjSummary(); time.t setCreationDate(); time\_t getCreationDate(); void setLock(); char \*getWorker(); char \*getCreator(); void setWorker(); void resetLastOpTrue(); void resetLastOpFalse(); Boolean get\_last\_operation(); // returns true if last op was checkin int releaseLock(); time.t getLockTime(); void getDescription(); void listChildren(); void longlistOperatorNames(); void listOperatorNames();

```
void updateDescription(char \ast, ifstream &);
void addCOMPONENTNode(COMPONENT *);
void deleteChildNode(V.OBJECT *); void addChildNode(V_OBJECT *); V.OBJECT *getParent();
COMPONENT *getCOMPONENT();
void dumpSubtree(char *); void releaseLockSubtree();
List *getChildren();
Boolean getChildPtr();
Boolean checkoutCOMPONENTNode(char *); \simV_OBJECT() { Destroy(FALSE); };
```

```
};
```
// Description // V.OBJECT II V.OBJECT  $\frac{1}{2}$ // Constructors - builds <sup>a</sup> persistent object in the Ontos If database.  $\frac{1}{2}$ If Destroy  $\frac{1}{2}$ II Required by Ontos. Every persistent object must have <sup>a</sup> II destroy function. IIII getDirectType II II Returns an Ontos Type II II connect.vobject.to.thread II If Connects <sup>a</sup> vobject to <sup>a</sup> thread bearing it's name.  $\frac{1}{2}$ II seiParent  $\frac{1}{2}$ If Used to establish links (Transparent References as Ontos  $1/$  calls them) in the Design Database reflecting the II decomposition of CAPS operators/types. II II setNodeName  $\frac{1}{2}$ II NodeName is maintained as <sup>a</sup> separate character string field. IIII getNodeName  $\frac{1}{2}$ II get the shorter NodeName II II getVObjName II II Displays the versioned object's name to stdoui

// // getName  $\overline{II}$  $II$  returns the character string pointer of the Operator Name II II resetVisttedFlag  $\overline{II}$ II resets visited to FALSE  $\overline{II}$ II setVisitedFlag  $\frac{1}{2}$ II sets visited to TRUE  $\overline{II}$ II getVisitedFlag  $\overline{II}$  $1/$  returns the value of visited (Boolean)  $\overline{II}$ II getVObjComponentsName IIIf display the different components in the Operator  $\overline{II}$ II display VersionNumber II II Display the version number of the V. OBJECT to stdout II II getVersionNumber  $\overline{II}$ If return the int versionNumber II II dumpVObjSummary II II dump predetermined attribute values to the stdout/stderr  $\overline{II}$ II setCreationDate  $\overline{II}$  $1/$  gets the system time and stores it in CreationDate IIIf getCreationDate II  $1/$  Displays the creation date as a 26 character ascit text II string of the date and time IIII setLock  $\overline{II}$  $11$  sets the lock to the system time  $\overline{II}$ II getWorker II  $1/$  returns the character string containing the workers name IIII getCreator

```
//
// returns the character string containing the V.OBJECT
If creators name
\frac{1}{2}If set Worker
\frac{1}{2}1/ gets the UNIX UserPtr variable and stores the value of that
II variable into worker
\frac{1}{2}II resetLastOpTrue
\frac{1}{2}1/ Tells the system that the last operation on that V_OBJECT
II was a checkin. Prevents duplicate checkins from creating II new versioned objects on each checkin II
1/ resetLastOpFalse
\frac{1}{2}11 resets the last operation immediately following checkin
\frac{1}{2}II get.last.operation \frac{1}{2}II returns a Boolean TRUE if last operation was an add
\frac{1}{2}II releaseLock \frac{1}{2}1/ sets the lockTime back to 0 (epoch time) Sometime in 1969.
\frac{1}{2}II getLockTime
\frac{1}{2}1/ return the lockTime as a time_t (long) structure
\frac{1}{2}II geiDescription II
1/ Display the V<sub>-</sub>OBJECT description (if one exists)
IIII UstChildren \frac{1}{2}II list V.OBJECT's chilren II
II longlistOperatorNames
\frac{1}{2}II list V.OBJECT's children \frac{1}{2}// listOperatorNames
\frac{1}{2}1/ gives the explicit name of the operator (to include
1/ path information from the root V\_{OBIECT}II
II updateDescripiion \frac{1}{2}II updates the versioned.objects description.
```
// // addCOMPONENTNode  $\overline{II}$ II adds an COMPONENT object to thts V.OBJECT using the Onios II binding mechanism II // deleteChildNode II  $1/$  removes an operator from the children list of the II current V.OBJECT II II addChildNode II  $1/$  adds an operator to the children list of the V\_OBJECT II II getParent II  $\frac{1}{\sqrt{2}}$  returns the parent V\_OBJECT II II getCOMPONENT II If returns an COMPONENT pointer if one is contained in this II V.OBJECT II II dumpSubtree  $\overline{II}$ II attempts to rebuild files from versioned objects onto  $1/$  the UNIX subdirectory referenced by the UNIX variable II PROTOTYPE  $\frac{1}{2}$ II release LockSubtree  $\frac{1}{2}$ II resets that node and every node under it to zero II epoch time (sometime in 1969)  $\overline{II}$ II getChildren  $\overline{II}$  $1/$  returns a list of the children of the current V\_OBJECT  $\frac{1}{2}$ II getChildPtr II $1/$  returns a Boolean TRUE if the Cardinality of the list  $1/$  referenced by the the ChildPtr is  $>$  zero  $\frac{1}{2}$ 1/ checkoutCOMPONENTNode II If attempts to rebuild the .ps, .graph, .imp.psdl, .spec.psdl  $1/$  and .a files of an operator/type stored in the Design II Database II (  $//$   $End$   $---$ 

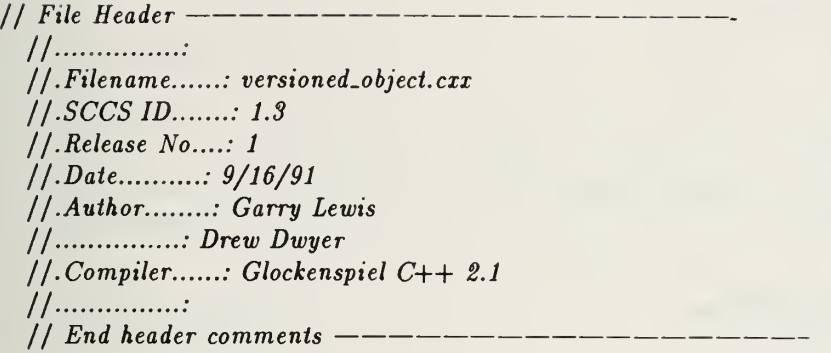

// SCCS ID follows: will compile to place date/time stamp in object file

static char versioned\_object\_cxx\_SccsId $\vert\vert =$  " $\mathbf{0}(\#)$ versioned\_object.cxx 1.3\t9/16/91";

// Contents // // V\_OBJECT::V\_OBJECT // V\_OBJECT::V\_OBJECT // V\_OBJECT::Destroy // V\_OBJECT::getDirectType II V-OBJECT::connect-vobject-to.ihread // V\_OBJECT::setParent II V.OBJECT::setNodeName II V.OBJECT::getNodeName II V.OBJECT::getVObjName II V.OBJECT::getName II V-OBJECT::reset VisitedFlag II V-OBJECT::setVisitedFlag  $1/V$  CDBJECT:: get VisitedFlag If V.OBJECTr.get VObjComponentsName II V.OBJECT..display VersionNumber // V\_OBJECT::getVersionNumber // V\_OBJECT::dumpVObjSummary // V\_OBJECT::setCreationDate  $1/V$   $DBJECT:: get Creation Date$ // V\_OBJECT::setLock // V\_OBJECT::getWorker // V\_OBJECT::getCreator // V\_OBJECT::setWorker // V\_OBJECT::resetLastOpTrue // V\_OBJECT::resetLastOpFalse // V\_OBJECT::get\_last\_operation // V\_OBJECT::releaseLock  $1/V$   $DBJECT::getLockTime$ II V.OBJECTr.getDescription // V\_OBJECT::listChildren // V\_OBJECT::longlistOperatorNames // V\_OBJECT::listOperatorNames  $1/V$ -OBJECT::updateDescription

```
// V.OBJECTr.addCOMPONENTNode
II V.OBJECTr.deleteChildNode
II V.OBJECT::addChildNode
II V.OBJECT::getParent
II V.OBJECT::getCOMPONENT
1 / V-OBJECT::dumpSubtree
II V.OBJECT::releaseLockSubtree
II V.OBJECT::getChildren
II V.OBJECTr.getChildPtr
1/V-OBJECT::checkoutCOMPONENTNode
IIIf Description II
II methods for manipulating versioned objects II___________
1/End —
 // Interface Requirements
#include <GlobalEntities.h>
#include <Directory .h>
#ifndef _VERSIONED_OBJECT_H
#include "versioned_object .h" #endif
#ifndef _TRACER_H
#include "tracer. h"
#endif
#ifndef _DDBDEFINES_H
#include "ddbdef ines.h"
#endif
 // Constructor //
 1/ End Interface Requirements ----
 extern Type *V_OBJECT.OType;
 extern userPtr;
 V_OBJECT::V_OBJECT(APL *theAPL) : Object(theAPL)
     1/ Summary --------
     //
     // This is an activation constructor required by ONTOS.
```
II ONTOS calls the activation constructor anytime an object

 $1/$  is brought into memory. Note the constructor passes

II theAPL to the base class APL constructor.

```
//
      // Parameter
     \overline{11}II theAPL
     II
     II A pointer to an APL (for Activation Parameter List) a
     II structure.
{ II empty by design
};
// End ——
// Constructor //
VDBJECT::V.OBJECT(int versionNum)
     // Summary
     //
     // Parameter
     II
     II Functional Description \frac{1}{2}{
  initDirectType(V.OBJECT.OType);
  the VersionNumber = versionNum;creationDate = setCreateDate();lockTime = 0;last_op\_checkin = TRUE;visted = FALSE;creator = new char [{\rm strlen}({\rm userPtr})+1];strcpy(creator,userPtr);
  worker = (char * )0;node_name = (char *)0;theDescriptionPtr.initToNull();
  theCOMPONENTPtr.initToNull();
  theThreadPtr.initToNull();
  theParentPtr.initToNull();
  List *newChildList = new List(V_OBIECT_O Type);newChildList \rightarrow putObject();theChildPtr.Reset(newChildList, this);
  putObject();
};
```
 $1/End$  ——

// Member Function (in lieu of destructor)//

void V\_OBJECT::Destroy(Boolean aborted)

```
// Summary
     //
     // This one is semi tricky. Destroy redefined the Destroy
     // function inherited from the class CleanupObj. Destroy() 1/ is used to delete CleanupObj objects and those of all its
     1/ derived classes. In defining any class that is directly
     1/ or indirectly derived from CleanupObj, provide the
     II function Destroy(Boolean aborted) in place of a destructor 1/ if there is any special processing required when the
     II object's memory is deallocated. \frac{1}{2}II Parameter
      \frac{1}{2}II aborted \frac{1}{2}1/ If Destroy() is called as a result of an abort, aborted
     1/ is set to TRUE; if it is called to delete the object for
     1/ other reasons, aborted is set to False.
     \frac{1}{2}II Functional Description
     II1/ CleanupObj in effect provides an audit trail of the
     II creation of all stack-based instances of its derived 1/ classes, so that they can be cleanly deleted in the
     If case of an abort during exception handling. Hence
     II the Destroy function.
{
  Object:: Destroy(aborted);
};
1/End -// Member Function //
Type* V_OBJECT::getDirectType()
\mathbf{t}return V_OBJECT.OType;
}
// Member Function //
void V_OBJECT::connect_vobject_to_thread(THREAD *threadPtr)
{
  theThreadPtr.Reset(threadPtr,this);
  putObject();
}
void V_OBJECT::setParent(V_OBJECT *parent)
{
  theParentPtr.Reset(parent,this);
```

```
putObject();
}
void V-OBJECT::setNodeName(char *tree_node_name)
\mathbf{I}char *token = (char * )0;token = strrchr(tree node_name, '');
  if (token)
    \mathbf{I}node_name = new char[strlen(token)+1];strcpy(node_name,token); // token in the subtree node_name++; // discard period (.)}
  else
    {
      node_name = new char [strlen(tree_model_name) + 1];strcpy(node_name,tree_node_name); // must be root root.
    \mathbf{J}putObject();
}
char *V_OBJECT::getNodeName()
{
  return node_name;
}
char * V.OBJECT::getName()
{
  char *name;
  Directory *directory;
  if(!this)
    { cerr \ll "<ERROR: cannot get the name of a null V_OBJECT>\n";
      return NULL;
    } if (!theThreadPtr)
    { cerr \ll "<ERROR: cannot display the name of a null thread>\n";
      return NULL;
    }
  else
    {
      THREAD *myThreadPtr = (THREAD*) theThreadPtr.Binding(this);
      name = myThreadPtr \rightarrow Name();OC_getNameComponents(name, &directory, &name);
      return name;
    }
}
```

```
void V_OBJECT::getVObjName()
{
  char *name;
  Directory *directory;
  if(!this)
    { cerr \ll "<ERROR: cannot get the name of a null V_OBJECT>\n";
      return;
  \overline{\textbf{if}}\ \text{(theThreadPtr)}\mathbf{t}cerr \ll "<ERROR: cannot display the name of a null thread>\n";
      return;
  }
else
    {
      THREAD *myThreadPt = (THREAD*) the ThreadPtr. Binding(this);
      name = myThreadPtr \rightarrow Name();OC_getNameComponents(name, &directory, &name);
      cout \ll name \ll "\langle n'';}
}
// Member Function //
void V_OBJECT::getVObjComponentsName()
\{if(!this){ cerr \ll "<ERROR: cannot get the names of a null V_OBJECT>\n";
      return;
     }
  if(!theCOMPONENTPtr)
     \mathbf{t}cerr \ll "<This v_object does not have an COMPONENT component>\n";
      return;
    }
  else
    {
      COMPONENT *myCOMPONENTPtr = (COMPONENT^*) the COMPONENTPtr.Binding(this);
      myCOMPONENTERr \rightarrow getComponentNames();
    }
}
// Member Function //
```
void V\_OBJECT::displayVersionNumber()

// Summary

```
//
// This function displays the version number of an object.
```

```
{ cout \ll the Version Number \ll "\n";
};
int V_OBJECT::getVersionNumber()
```
{ return theVersionNumber;

}

 $1/$  End  $-$ 

```
// Member Function //
```

```
void V_OBJECT::dumpVObjSummary()
{
  // display VersionNumber(); cerr \ll "Date: ";
  cout \ll ctime(&creationDate);
  cerr \ll "Creator: ";
  cout \ll getCreator() \ll "\n";
  cerr \ll "Checked out out by ";
  if (worker)
    { cout \ll worker \ll "\n";
    }
  else
    cout \ll "NONE \n";
  cerr \ll "LockTime: ";
  if (!lockTime==0)
    \text{cout} \ll \text{ctime}(\& \text{lockTime});else
    cout \ll "NONE\n\n";
  cerr \ll "\ln"
    \ll "Description\n"
       < "================================\n\n"-
  getDescription()
}
```

```
//Member Function //
```

```
time.t V_OBJECT::setCreationDate()
{
 time.t mytloc=0;
 time.t theTime;
  return the Time = time(mytloc);
}
```

```
// Member Function //
```

```
void V_OBJECT::setLock()
\mathcal{L}lockTime = setCreatingDate();}
```

```
//Member function//
```

```
char *V_OBJECT::getWorker()
{
  return worker;
}
```

```
//Member function//
```

```
char *V_OBJECT::getCreator()
{
  return creator;
}
```

```
//Member function//
```

```
void V_OBJECT::setWorker()
{
  char *temp_worker = new char [strlen(userPtr)+1];strcpy(temp_worker,userPtr);
  if (worker)
    \mathbf{t}cerr \ll "resetworker --> from "\ll getWorker() \ll " to "\ll temp worker \ll"\n";
      delete worker;
    }
  else
    cerr \ll "setworker --> to " \ll temp_worker \ll"\n";
  worker = new char[strlen(temp_worker)+1];
  strcpy( worker,temp.worker);
}
```

```
/Member Function //
```

```
void V_OBJECT::resetVisitedFlag()
\{visted = FALSE;\mathcal{E}void V.OBJECT::setVisitedFlag()
\{visited = TRUE;
```

```
\mathcal{E}
```

```
Boolean V_OBJECT::getVisitedFlag()
```

```
\{return visited;
}
/Member Function //
void V_OBJECT::resetLastOpTrue()
\{last_op-checkin = TRUE;\mathcal{E}void V_OBJECT::resetLastOpFalse()
\{last_op_{\text{-}checkin} = FALSE;}
/Member Function //
Boolean V_OBJECT::getJast_operation()
\{return last.op.checkin;
}
/Member Function //
int V_OBJECT::releaseLock()
\{if (!worker)
    \left\{ \right\}last_op_{\text{-}checkin} = TRUE;lockTime = 0;return SUCCESS;
    }
  if (strcmp(userPtr,getWorker())==0)
    {
      last_op\_checkin = TRUE;lockTime = 0;delete worker;
      worker = (char * )0;return SUCCESS;
    }
  else
    { cerr \ll "<ERROR: Only " \ll getWorker() \ll " May unlock this object!...Aborting>\n";
      return FAILED;
    }
}
```

```
//Member Function //
```

```
timet V_OBJECT::getCreationDate()
{
  return creationDate;
}
// Member Function //
time_t V_OBJECT::getLockTime()
{
  return lockTime;
}
// Member Function //
void V_OBJECT::getDescription()
     // Summary —
     //
      \sqrt{\int f(x)} This function displays the description of an object
     \frac{1}{2}{
  if(!this)
    { cout \ll "<ERROR: cannot get the description of a null V_OBJECT>\n";
      return;
     } if (ItheDescriptionPtr)
     \mathbf{t}cerr \ll "\ltThis v_object does not have a description>\n";
      return;
    }
  else
    {
      TEXT.OBJECT *myTextObjectPtr =
         (TEXT-OBJECT*) theDescriptionPtr.Binding(this);
      myTextObjectPtr —>text(cout);
    }
}
// Member Function //
void V_OBJECT::updateDescription(char *fileName, ifstream& input_file_stream)
```

```
\left\{ \right.if(!this)
    { cerr \ll "<ERROR: cannot update the description of a null V_OBJECT>\n";
      return;
    }
```

```
else
    { if (strcmp(userPtr,getCreator())==0)
         \mathbf{C}if(!theDescriptionPtr)
             {
               TEXT_OBJECT *textObjectPtr = new TEXT OBJECT();
               textObjectPtr \rightarrow append(fileName, inputfile-stream);textObjectPtr \rightarrow putObject();theDescriptionPtr.Reset(textObjectPtr, this);
             }
           else
             {
               text DBJECT *textObjectPtr =
                 (TEXT-OBJECT*) theDescriptionPtr.Binding(this);
               textObjectPtr \rightarrow resetTheText();
               textObjectPtr \rightarrow append(fileName, input_file_stream);
             }
        }
      else
        cerr \ll "<ERROR: only " \ll getCreator() \ll " may update description. Aborting...>\n";
  }
putObject();
}
// Member Function //
void V_OBJECT::addCOMPONENTNode(COMPONENT *myCOMPONENTPtr)
\mathcal{L}_{\mathcal{L}}if(!this)
    \mathbf{t}cerr \ll "<ERROR: cannot set the COMPONENT node of a null V_OBJECT\n";
      return;
     } if (!myCOMPONENTPtr)
     \mathbf{U}cerr \ll "<ERROR: cannot give to a V_OBJECT a null COMPONENT>\n";
      return;
    }
  theCOMPONENTPtr.Reset(myCOMPONENTPtr, this);
  putObject();
}
// Member Function //
void V.OBJECT::deleteChildNode(V_OBJECT *myV.ObjPtr)
{ List \astchild_nodes = (List \ast)theChildPtr.Binding(this);
  if(!this)
```

```
\mathbf{t}
```

```
cerr \ll "<ERROR: cannot delete the child node of a null V_OBJECT\n";
      return;
    } if (!child_nodes)
    \mathbf{I}cerr \ll "<ERROR: cannot remove a NULL child>\n";
      return;
    }
 long location =0;
  if (child_nodes—isMember(myV-ObjPtr))
    \mathbf{I}location = child nodes \rightarrow Index(my V \cdot ObjPtr);child_nodes—Remove(location);
      child_nodes—putObject();
    }
}
// Member Function //
void V_OBJECT::addChildNode(V_OBJECT *myV.ObjPtr)
{ List *child_nodes = (List * )theChildPtr.Binding(this);
  if(!this)
    \mathbf{t}cerr \ll "<ERROR: cannot set the child node of a null V_OBJECT\n";
      return;
    } if (!child_nodes)
    \mathbf{t}cerr \ll "<ERROR: cannot give to a V_OBJECT a null child>\n";
      return;
     }
  child_nodes—Insert(myV-ObjPtr);
  child_nodes\rightarrowputObject();
\mathcal{E}/Member Function //
V .OBJECT *V_OBJECT::getParent()
\{return (V.OBJECT *)(Entity *) theParentPtr.Binding(this);
ł
COMPONENT *V_OBJECT::getCOMPONENT()
ł
  return (COMPONENT *) (Entity *) theCOMPONENTPtr.Binding(this);
\{void V.OBJECT::listChildren()
\{
```

```
if (!this)
    { cerr \ll "<ERROR: can not dump children of a null V_OBJECT!>\n";
      return;
    }
 if(!theChildPtr)
    { cerr \ll "<ERROR: can not print children of a null childPtr!>\n";
      return;
    }
 else
    {
      List *child_nodes = (List *) theChildPtr.Binding(this);
      Listlterator ChildrenPtr(child_nodes);
      V.OBJECT *cnode;
      while(ChildrenPtr.moreData())
         {
           cnode = (V \text{-} OBJECT *) (Entity *) ChildrenPtr();
           cerr \ll "Operator: ";
           \text{cout} \ll \text{cnode} \rightarrow \text{getNodeName}();//************
           // following for loop provides spacing... II ***********
           int i=0;
           for (i=0; i<(PRINT.VERSION.LOCATION-strlen(cnode \rightarrow getNodeName());i++)cout \ll " ";
           cerr \ll "Version: ";
           \text{cout} \ll \text{cnode} \rightarrow \text{getVersionNumber});
           cout \ll "\ln";
           time<sub>t</sub> locktime = cnode\rightarrow getLockTime();
           cerr \ll "Locktime is: " \ll ctime(&locktime) \ll "\n";
         }
      return;
    }
}
void V_OBJECT::longlistOperatorNames()
{
  if(!this)
    { cerr \ll "<ERROR: can not dump operators of a null V_OBJECT!>\n";
      return;
    }
  if(!theChildPtr)
    \{cerr \ll "<ERROR: can not print list of a null childPtr!>\n";
```
```
return;
    }
 else
    {
      List *child_nodes = (List * ) theChildPtr.Binding(this);
      Listlterator ChildrenPtr(child-nodes);
      V_OBJECT *cnode;
      while(ChildrenPtr.moreData())
         {
           cnode = (V \text{-}OBJECT * ) (Entity * ) ChildrenPt();// if (cnode->gelChildPtr())
           1/6// cnode-> longlistOperatorNames();
           //}
           cerr < "Operator: "; \text{cout} \ll \text{cnode} \rightarrow \text{getNodeName}();
           //**#*********
           // following for loop provides spacing... II ***********
           int i=0;
           for (i=0; i<(PRINT_VERSION\_LOCALION-strlen(cnode \rightarrow getNodeName());i++)cout \ll " ";
           cerr \ll "\nVersion: ";
           \text{cout} \ll \text{cnode} \rightarrow \text{getVersionNumber});
           cout \ll "\ln";
           time_t locktime = cnode\rightarrowgetLockTime();
           cerr \ll "Locktime is: " \ll ctime(&locktime) \ll "\n";
         }
      return;
    }
}
void V_OBJECT::listOperatorNames()
{
  Boolean node_was_visited = FALSE;if(!this)
    { cerr \ll "<ERROR: can not dump children of a null V_OBJECT!>\n";
      return;
     }
  if(!theChildPtr)
    { cerr \ll "<ERROR: can not print children of a null childPtr!>\n";
      return;
     }
  else
    { List \astchild_nodes = (List \ast) theChildPtr.Binding(this);
       Listlterator ChildrenPtr(child_nodes);
       V_OBJECT *cnode;
```

```
int index = 1;
       while(ChildrenPtr.moreData())
         {
            cnode = (V \text{-} OBJ ECT*) (Entity *) ChildrenPtr();
            node\_was\_visited = encode \rightarrow getV isitedFlag();if (mode \rightarrow getChildPtr())\mathbf{I}cnode— listOperatorNames();
               } if (node_was_visited && index > 1)
               \mathbf{C}\text{cnode} \rightarrow \text{resetV isitedFlag();}cnode—>putObject();
                 break;
               }
            else
               {
                 \text{cnode} \rightarrow \text{resetV isitedFlag();}cnode\rightarrowputObject();
               } if (index ==1)
               \text{cnode}\rightarrow \text{setV}isitedFlag();
            index++;
            cerr \ll "Operator: ";
            \text{cout} \ll \text{cnode} \rightarrow \text{getName}();
             //************
             // following for loop provides spacing... II ***********
             // int i=0;
             \int\int for (i=0;i<(PRINT_VERSION_LOCATION-strlen(cnode->getName()));i++)
             \frac{1}{\cot \theta} << \frac{n}{n};<br>cerr \ll "\nVersion: ";
             cerr \ll "\nVersion:
             cout \ll cnode-yetVersionNumber();
             cout \ll "\n";
             time.t locktime = cnode\rightarrowgetLockTime();
             cerr \ll "Locktime is: " \ll ctime(&locktime) \ll "\n";
          }
       resetVisitedFlag();
       putObject();
       return;
     }
void V_OBJECT::releaseLockSubtree()
  List \astchild_nodes = (List \ast) theChildPtr.Binding(this);
  Listlterator ChildrenPtr(child_nodes);
  V_OBJECT *cnode;
  while(ChildrenPtr.moreData())
     {
```
}

{

```
cnode = (V\_OBIECT *) (Entity *) ChildrenPtr();if (mode \rightarrow releaseLock())cnode—putObject();
      else
         \mathbf{f}cerr \ll "<Error while unlocking " \ll cnode-getName() \ll " Aborting...>\n";
           break; // should try to unlock other siblings and their children.
         \mathbf{J}if (cnode \rightarrow getChildPtr())\mathbf{I}cnode— releaseLockSubtree();
         }
    }
 return;
}
void V_OBJECT::dumpSubtree(char *file_write_option)
{
  Boolean node_was_visited = FALSE;
  Boolean file_operation_successful = FALSE;
  Boolean write_operation = FALSE;
  if (strcmp(file.write_option," w")==0 || strcmp(file.write_option," W")==0write_operation = TRUE;
  if(!this)
    { cerr \ll "<ERROR: can not dump children of a null V_OBJECT!>\n";
      return;
     }
  if(!theChildPtr)
    { cerr \ll "<ERROR: can not print children of a null childPtr!>\n";
       return;
     }
  else
     {
       List *child_nodes = (List * ) theChildPtr.Binding(this);
       Listlterator ChildrenPtr(child_nodes);
       V.OBJECT *cnode;
       int index = 1;
       while (\text{cnode} = (V \text{-}OBJECT*) (Entity *) ChildrenPtr()){
            node\_was\_visited = encode \rightarrow getV isitedFlag();if (cnode \rightarrow getChildPtr()){
                 cnode\rightarrow dumpSubtree(file_write_option);
               } if (node_was_visited && index > 1)
               \mathbf{t}\text{cnode} \rightarrow \text{resetV} isited \text{Flag}();
                 cnode—»putObject();
                 break;
```

```
}
    else
      {
         cnode\rightarrowresetVisitedFlag();
         cnode\rightarrowputObject();
      } if (index ==1)
      cnode\rightarrowsetVisitedFlag();
    else
      {
         cnode\rightarrowresetVisitedFlag();
         cnode\rightarrowputObject();
      }
    index++;
    \log cobject locktime = 0;
    cobject\_locktime = \text{node} \rightarrow \text{getLockTime});
    if (cobjectJocktime>0) // prevent checkout
       \mathbf{t}if (strcmp(file_write_option,"w")==0) // change "w" to "r"
            \mathbf{U}cerr < "<ERR0R: Module " < cnode—getNodeName()
                 \ll " locked by : " \ll cnode-getWorker()
                   \ll " Resetting write option to read-only>\n";
              stropy (file.write\n} cerr \ll "<Caution: " \ll cnode\rightarrowgetNodeName()
            \ll " is locked. > \n" \ll "Date Locked: "
              \ll ctime(\&cobject_locktime)
                 \ll "Node checked out in read-only mode\n";
       } cerr \ll "NODENAME ---> " \ll cnode-getNodeName() \ll"\n";
    cerr \ll "Version: " \ll cnode-getVersionNumber() \ll "\n\n";
    file_operation_successful = cnode\rightarrowcheckoutCOMPONENTNode(file _write .option);
    if ((file_operation_successful) &\&\&((\text{strcmp}(\text{file\_write\_option}, "W") == 0)(strcmp(file.write-option," w")==0)){
         \text{cnode} \rightarrow \text{setLock}();
         \text{cnode} \rightarrow \text{setWorker}();
         cnode—+resetLastOpFalse();
         cnode\rightarrowputObject();
       , } if (write_operation)
       strcpy(file_write_option,"w");
  }
resetVisitedFlag();
putObject();
return;
```
}

 $\mathcal{E}$ 

```
List * V_OBJECT::getChildren()
{ List *tempList = (List *) theChildPtr.Binding(this);if (temp_list\rightarrowCardinality() > 0)
    return temp_list;
 else
    return NULL;
}
Boolean V_OBJECT::getChildPtr()
{
  List *tempList = (List *)theChildPtr.Binding(this);if temp\_list \rightarrow Cardinality() > 0return TRUE;
  else
    return FALSE;
}
// Member Function //
Boolean V_OBJECT::checkoutCOMPONENTNode(char *file_write_option)
{
  if(!this)
    { cerr < "<ERR0R: cannot checkout COMPONENT nodes of a null V_0BJECT\n";
      return FAILED;
  if (!theCOMPONENTPtr)
    \mathbf{t}cerr \ll "<ERROR: cannot get the source code from a null COMPONENT>\n";
      return FAILED;
    }
  else
    {
      COMPONENT *myCOMPONENTPtr = (COMPONENT^*) theCOMPONENTPtr.Binding(this);
      return (myCOMPONENTPtr \rightarrow getComponentSource(file_write_option));
    }
}
```
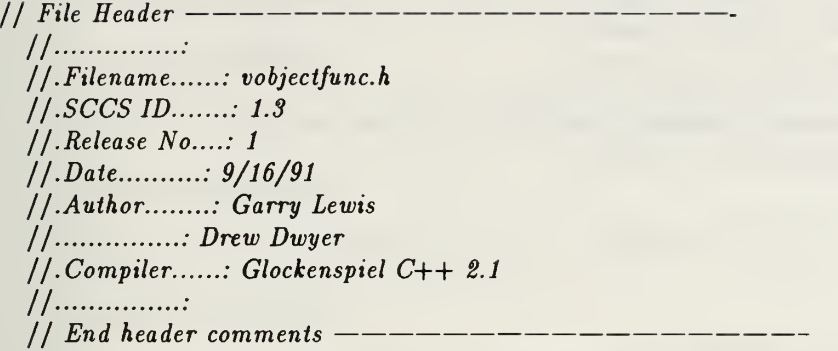

## #ifndef \_VOBJECTFUNC\_H •define \_VOBJECTFUNC\_H

// SCCS ID follows: will compile to place date/time stamp in object file

static char vobjectfunc\_h\_SccsId $[] = "\mathbb{Q}(*)$ vobjectfunc.h 1.3\t9/16/91";

// Contents // // VOBJECTFUNC II II Description  $\overline{II}$ If Defines functions manipulating Versioned Objects  $1/$  (Operators) as called by main() II  $1/Pnd$  ---------// Interface Dependencies // // NONE II  $1/$  End Interface Dependencies  $--$ void list\_operators\_func(int, char  $*$ , char  $*$ , char  $*$ ); voidupdate\_vobject\_desc\_func(int, char \*,char \*,char \*,char \*); voidget\_vobject\_desc\_func(int ,char \*, char \*,char \*); void get\_vobject\_date\_func(int , char \*,char \*,char \*); void get\_vobject\_versions\_func(int , char \*,char \*); void get.vobject Jock Junc(int, char \*, char \*, char \*); void get\_vobject\_version\_func(); void dump\_vobject\_summary\_func(int , char \*,char \*,char \*); void get\_vobject\_psfile\_func(int, char \*, char \*, char \*, char \*); void get\_vobject\_graphfile\_func(int, char \*,char \*,char \*, char \*); void get\_vobject\_impfile\_func(int, char \*, char \*, char \*, char \*); void get\_vobject\_specfile\_func(int, char \*,char \*, char \*, char \*);

void get vobject sourcefile func(int, char \*, char \*, char \*, char \*); void dump\_vobject\_files\_func(int, char \*, char \*, char \*, char \*); void dump\_vobject\_tree\_func(int, char  $*$ , char  $*$ , char  $*$ , char  $*$ );

311

void long\_list\_children\_func(int,char  $\ast$ , char  $\ast$ , char  $\ast$ ); void long\_list\_parents\_func(int,char \*, char \*, char \*); void long\_list\_operators\_func(int, char \*, char \*, char \*); void release operator lock func(int, char \*, char \*, char \*); void release subtree lock func(int, char \*, char \*, char \*); void add\_vobject\_and\_subtree\_func(int , char  $*$ , char  $*$ );

// Description // // list.operators.func IIII Provides <sup>a</sup> list of operators associated with <sup>a</sup>  $\frac{1}{s}$  subtree of a designated versioned\_object. II II update.vobject-descjunc  $\frac{1}{2}$ II Updates the description text of <sup>a</sup> designated versioned II object. II II get.vobject-desc-func  $\frac{1}{2}$ II Provides a description of the designated versioned object.  $\overline{11}$ II get.vobject-date.func  $\frac{1}{2}$ II Displays the date that the versioned object was created.  $\frac{1}{2}$ II getjvobject-versions.func  $\frac{1}{2}$  $1/$  Checks the thread and displays the different versions.  $\frac{1}{2}$ II get.vobjectJock.func  $\frac{1}{2}$  $1/$  Displays a 26 character text entry reflecting the time II and date that the versioned object was locked.  $\frac{1}{2}$ II get.vobject-version.func  $\frac{1}{2}$  $1/$  returns the version of the versioned object instance. II  $1/$  dump\_vobject\_summary\_func IIII displays predetermined attribute fields to stdout/stderr.  $\frac{1}{2}$  $1/$  get\_vobject\_psfile\_func II  $1/$  rebuilds the CAPS postscript file to the PROTOTYPE II directory. II II get.vobject.graphfile.func II

// rebuilds the CAPS graph file to the PROTOTYPE directory. IIlj get.vobject.impfile.func  $\prime\prime$  $II$  rebuilds the CAPS implementation file to the PROTOTYPE directory. II  $1/$  get\_vobject\_specfile\_func II  $\frac{1}{2}$  rebuilds the CAPS specification file to the PROTOTYPE directory. II  $1/$  get\_vobject\_sourcefile\_func II $1/$  rebuilds the CAPS source file to the PROTOTYPE directory. II II dump.vobject.files.func II  $1/$  rebuilds all of the above files (of one operator) to the II PROTOTYPE directory.  $\frac{1}{2}$ II dump.vobject.tree.func  $\prime\prime$  $1/$  rebuilds all existing TEXT\_OBJECT attributes to the PROTOTYPE  $1/$  directory for the entire decomposition of the root operator  $1/$  down to the component operators. May be dumped in "read only" II or "read/write". When dumped, all versioned objects are  $1/$  locked for modification by other users.  $\overline{II}$ II long.list.children.func  $\prime\prime$  $1/$  lists the node name and version number of children.  $\overline{11}$ II long.list.parents.func  $\overline{II}$  $1/$  lists the most current parent (and that parents siblings).  $\frac{1}{2}$ If long.list.operators.func  $\overline{II}$  $1/$  lists the node name and version number of a node's children.  $\overline{II}$ II release.operator. lock.func  $\overline{II}$ II reset the locktime of <sup>a</sup> versioned operator.  $\overline{II}$ II release.subtree.lock.func  $\frac{1}{2}$  $1/$  reset the locktime of a versioned operator and all children II of that versioned operator.  $\frac{1}{2}$ II add.vobject.andjsubtree.func  $\overline{II}$  $1/$  the reverse of a dumping vobjects. this checks versioned

// objects back into the database, versioning them if necessary.  $II$  and  $II$ // End Description ---

#endif // end vobjectfunc header function

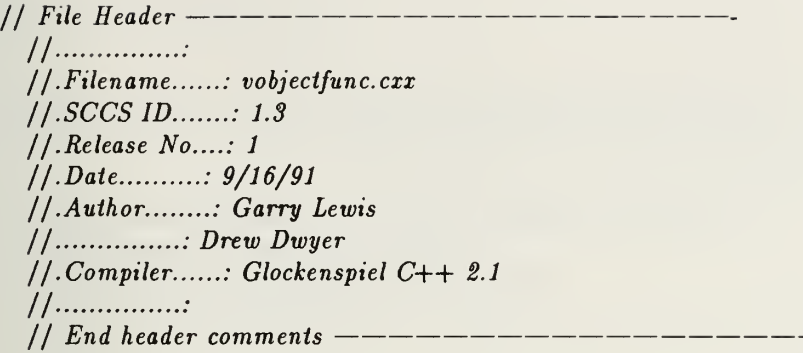

// SCCS ID follows: will compile to place date/time stamp in object file

static char vobjectfunc\_cxx\_SccsId $[] = "\mathbb{Q}(*)$ vobjectfunc.cxx 1.3\t9/16/91";

// Contents // // list-operators.func II update.vobject-desc.func II get.vobject.desc.func If get.vobject.date.func II get.vobject.versions.func II get.vobject.lock.func If get.vobject.version.func  $1/$  dump\_vobject\_summary\_func II get.vobject.psfile.func If get.vobject.graphfile.func II get.vobject.impfile.func // get\_vobject\_specfile\_func // get\_vobject\_sourcefile\_func II dump.vobject.files-func  $1/$  dump\_vobject\_tree\_func If long.list-children.func  $1/$  long\_list\_parents\_func // long\_list\_operators\_func  $1/$  release\_operator\_lock\_func  $// release\_subtree\_lock\_func$  $1/$  add\_vobject\_and\_subtree\_func  $\frac{1}{2}$ If Description  $\frac{1}{2}$  $1/$  this contains the functions for manipulating versioned objects  $\frac{1}{2}$ \_\_\_\_\_\_\_\_\_\_\_\_  $1/$  End  $---$ 

// Interface Dependencies //

#include <stream.hxx> #include <List.h>

```
#include <Directory .h>
extern "C--"#include <stdlib.h>
}
#ifndef _DIRECTORY_H
#include "directory .h" #endif
#ifndef _TREE_H
#include"tree.h"
*endif
#ifndef _TREENODE_H
#include "treenode.h"
#endif
#ifndef PROTOTYPE H
#include "prototype.h"
#endif
#ifndef _COMPONENT_H
#include "component.h"
#endif
#ifndef _VOBJECT-H
#include "versioned_object.h"
#endif
#ifndef _THREAD_H
#include" thread.h"
#endif
#ifndef _VOBJECTFUNC_H
#include "vobjectfunc.h"
#endif
#ifndef _DDBDEFINES_H
#include "ddbdef ines.h"
#endif
//
 // End Interface Dependencies —
```
extern Type \*THREAD\_OType; extern Directory \*prototype\_dir; PROTOTYPE \*prototypeptr; THREAD \*threadPtr; COMPONENT \*COMPONENTPtr;

```
long vobject_locktime =0;
```

```
void list_operators_func(int number_arguments, char *proto_name,
                              char *operator_name, char *versionstr)
{
  char *prototype_name = new char [{\rm strlen}(\text{proto\_name})+5];
  strcpy(prototype_name,proto_name);
  strcat(prototype_name,PROTOTYPE_EXT);
  switch (number_arguments)
    {case 2: \text{prototypeptr} = (\text{PROTOTYPE*})\text{OC} \text{lookup}(\text{prototype_name});
       if (prototypeptr)
          \mathbf{I}threadPut = (THREAD*)OCJookup(openator_name);if (threadPtr)
               \mathbf{I}V.OBJECT *vobjectPtr;
                 vobjectPtr = threadPtr \rightarrow current();
                 cerr \ll "Operator: ";
                 cout \ll vobjectPtr\rightarrowgetName();
                 cerr \ll "\nVersion: ";
                 cout \ll vobjectPtr\rightarrowgetVersionNumber();
                 cout \ll "\langle n'';time_t locktime = vobjectPtr\rightarrowgetLockTime();
                 cerr \ll "Locktime is: " \ll ctime(&locktime) \ll "\n";
                 vobjectPtr \rightarrowlistOperatorNames();
               }
            else
               \{cout \ll "<Error getting thread in LIST OPERATORS:>\n";
               }
         }
       else
          \mathcal{L}cout \ll "<Error getting Prototype in LIST OPERATORS:>\n";
          }
       break;
     case 3: \text{prototype}p\text{tr} = (\text{PROTOT} \times \text{OC} \text{lookup} (\text{prototype} \text{_name});if (prototypeptr)
          \mathbf{t}threadPtr = (THREAD*)OCJookup(operator_name);if (threadPtr)
               {
                 V.OBJECT * vobjectPtr;
                 vobjectPtr = threadPtr \rightarrow version(atoi(versionstr));cerr < "Operator: "; cout \ll vobjectPtr\rightarrowgetName();
```

```
}
                cerr \ll "\nVersion: ";
                cout \ll vobjectPtr\rightarrowgetVersionNumber();
                cout \ll "\ln";
                time_t locktime = vobjectPtr\rightarrowgetLockTime();
                cerr \ll "Locktime is: " \ll ctime(&locktime) \ll "\n";
                vobjectPtr —listOperatorNames();
             }
           else
              \mathbf{I}cout \ll "<Error getting thread in GET_VOBJECT_DESC:>\n";
              }
         }
      else
         { cout \ll "<Error getting Prototype in GET_VOBJECT_DESC:>\n";
         }
      break;
    default
       cout \ll "<ERROR: invalid number args for get vobject description>\n";
    }
void update_vobject_desc_func(int number-arguments,char *proto_name,
                                  char *operator_name, char *filename,
                                  char *versionstr)
{
  char *prototype_name = new char [{\rm strlen}({\rm proto\_name})+5];strcpy(prototype_name,proto_name);
  strcat(prototype_name,PROTOTYPE_EXT);
  ifstream description_file;
  description_file.open(filename);
  if (!description_flle) cout \ll "<Description File not Found! >\n"
       \ll "<Abnormal terminate from update_vobject_desc_func>\n";
  else
    {
       switch (number-arguments)
         {case 3: \text{prototypeptr} = (\text{PROTOTYPE*})\text{OC\_lookup}(\text{prototype_name});if (prototypeptr)
              \left\{ \right.threadPtr = (THREAD*)OClookup(openator_name);if (threadPtr)
                  {
                     V_OBJECT *vobjectPtr;
                     vobjectPtr = threadPtr \rightarrow current();vobjectPtr \rightarrowupdateDescription(filename, description_file);
                  }
                else
```

```
{ cout \ll "<Error getting thread in UPDATE_VOBJECT_DESC:>\n";
                 }
            }
          else
            { cout \ll "<Error getting Prototype in UPDATE_VOBJECT_DESC:>\n";
            }
          break;
        case 4: prototypeptr = (PROTOTYPE*)OC\_lookup(prototype_name);if (prototypeptr)
            \left\{ \right.threadPt = (THREAD*)OCJookup(operator_name);if (threadPtr)
                {
                  V.OBJECT *vobjectPtr;
                  vobjectPtr = threadPtr\rightarrowversion(atoi(versionstr));
                  vobjectPtr \rightarrow updateDescription(filename, descriptionfile);}
              else
                { cout \ll "<Error getting thread in UPDATE_VOBJECT_DESC:>\n";
                 }
            }
          else
            { cout < "<Error getting Prototype in UPDATE_VOBJECT_DESC:>\n";
            }
          break;
        default:
          cout \ll "<ERROR: invalid number args for update vobject description>\n";
        }
    }
}
void get_vobject_desc_func(int number_arguments,char *proto_name,
                            char *operator_name,char *versionstr)
{
  char *prototype_name = new char [strlen(proto_name) + 5];
  strcpy(prototype_name,proto_name);
  strcat(prototype_name,PROTOTYPE_EXT);
  switch (number_arguments)
    l
    case 2: prototypeptr = (PROTOTYPE*)OCJookup(prototype_name);
      if (prototypeptr)
        {
           threadPut = (THREAD*)OCJookup(openator_name);if (threadPtr)
```

```
}
            {
               V.OBJECT *vobjectPtr;
              v\ddot{\phi} vobjectPtr = threadPtr\rightarrowcurrent();
              vobjectPtr \rightarrow getDescription();
            }
          else
            { cout \ll "<Error getting thread in GET_VOBJECT_DESC:>\n";
             }
        }
      else
        \left\{ \right.cout < "<Error getting Prototype in GET_VOBJECT_DESC:>\n";
      }
break;
   case 3: prototypeptr = (PROTOTYPE*)OCJookup(prototype_name);
      if (prototypeptr)
        {
          threadPtr = (THREAD*)OCJookup(openator_name);if (threadPtr)
             {
               V_OBJECT *vobjectPtr;
               vobjectPtr = threadPtr\rightarrowversion(atoi(versionstr));
               vobjectPtr \rightarrowgetDescription();
             }
          else
             \mathbf{f}cout \ll "<Error getting thread in GET_VOBJECT_DESC:>\n";
             }
        }
      else
        { cout \ll "<Error getting Prototype in GET_VOBJECT_DESC:>\n";
         }
      break;
    default
      cout \ll "<ERROR: invalid number args for get vobject description>\n";
    }
void release_subtree_lock_func(int number_arguments, char *proto_name,
                                  char *operator_name,char *versionstr)
{
  char *prototype_name = new char [strlen(proto_name) + 5];
  strcpy(prototype_name,proto_name);
  strcat(prototype_name,PROTOTYPE.EXT);
  switch (number_arguments)
    {case 2:
```

```
\text{prototype} = (PROTOTYPE*)OC_lookup(prototype_name);
  if (prototypeptr)
    \mathbf{U}threadPtr = (THREAD*)OCJookup(openator_name);if (threadPtr)
         \mathbf{t}V-OBJECT *vobjectPtr;
           vobjectPtr = threadPtr\rightarrowcurrent();
           if (vobjectPtr \rightarrow releaseLock()){
                v\ddot{\phi} vobject Ptr\rightarrow put Object();
                vobjectPtr—>TeleaseLockSubtree()
              }
           else
             cerr \ll "<Error: Couldn't unlock "\llvobjectPtr-+getName()
                \ll " Aborting releaseLock for rest of subtree>\n";
         }
      else
         { cout \ll "<Error getting thread in SUBTREE. RELEASE. LOCK: > \n";
         }
    }
  else
     \mathbf{t}cout \ll "<Error getting Prototype in SUBTREE_RELEASE_LOCK: >\n";
    }
  break;
case 3: \text{prototype} = (\text{PROTOTYPE*})\text{OC\_lookup}(\text{prototype_name});if (prototypeptr)
     \mathbf{t}threadPtr = (THREAD*)OCJookup(openator_name);if (threadPtr)
         \mathbf{C}V.OBJECT * vobjectPtr;
           v\ddot{\phi} vobjectPtr = threadPtr\rightarrowversion(atoi(versionstr));
           if (vobjectPtr \rightarrow releaseLock())\mathbf{U}vobjectPtr—putObject();
                vobjectPtr —>releaseLockSubtree();
              }
           else
              cerr \ll "<Error: Couldn't unlock "\llvobjectPtr-+getName()
                \ll " Aborting releaseLock for rest of subtree>\n";
         }
       else
         { cout \ll "<Error getting thread in SUBTREE.RELEASE.LOCK:>\n";
         }
     }
```

```
else
         { cout \ll "<Error getting Prototype in SUBTREE_RELEASE_LOCK:>\n";
         }
      break;
    default:
      cout \ll "<ERROR: invalid number args for subtree release lock>\n";
    }
}
void release operator lock func(int number-arguments, char *proto_name,
                                   char *operator_name,char *versionstr)
{
  char *prototype_name = new char [{\text{strlen}}(\text{proto\_name})+5];strcpy(prototype_name,proto_name);
  strcat(prototype_name,PROTOTYPE_EXT);
  switch (number-arguments)
    {case 2: \text{prototype}prototypeptr = (\text{PROTOTYPE*})OC_lookup(prototype_name);
      if (prototypeptr)
         \mathfrak{r}threadPtr = (THREAD*)OCJookup(operator_name);if (threadPtr)
             {
                V_OBJECT *vobjectPtr:
               vobjectPtr = threadPtr\rightarrowcurrent();
               if (vobjectPtr—»releaseLock())
                  vobjectPt \rightarrow putObject();else
                  cerr \ll "<Error: Couldn't unlock "\llvobjectPtr-+getName()
                    \ll " Aborting release lock>\n";
             }
           else
             { cout \ll "<Error getting thread in RELEASELOCK:>\n";
              }
         }
       else
         { cout \ll "<Error getting Prototype in RELEASELOCK:>\n";
         }
       break;
    case 3: prototypeptr = (PROTOTYPE*)OC_lookup(prototype_name);
       if (prototypeptr)
         \left\{ \right.threadPtr = (THREAD*)OClookup(openator_name);if (threadPtr)
```
 $\mathbf{C}$ 

```
}
               V.OBJECT *vobjectPtr;
               vobjectPtr = threadPtr\rightarrowversion(atoi(versionstr));
               if (vobjectPtr \rightarrow releaseLock())vobjectPtr—putObject();
               else
                 cerr \ll "<Error: Couldn't unlock "\llvobjectPtr-getName()
                   \ll " Aborting release lock>\n";
             }
          else
             { cout \ll "<Error getting thread in RELEASELOCK:>\n";
             }
        }
      else
        { cout \ll "<Error getting Prototype in RELEASELOCK:>\n";
         }
      break;
    default:
      cout \ll "<ERROR: invalid number args for release lock>\n";
    }
void get_vobject_date_func(int number_arguments, char *proto_name,
                             char *operator_name,char *versionstr)
{
  char *prototype_name = new char [strlen(proto_name) + 5];strcpy(prototype_name,proto_name);
  strcat(prototype_name,PROTOTYPE_EXT);
  time.t creation-date;
  switch (number_arguments)
    {case 2: \text{prototype} = (PROTOTYPE*)OC_lookup(prototype_name);
      if (prototypeptr)
         \mathbf{t}threadPtr = (THREAD*)OCJookup(openator_name);if (threadPtr)
             {
               V.OBJECT * vobjectPtr;
               vobjectPtr = threadPtr \rightarrow current();creation_date = vobjectPtr \rightarrowgetCreationDate();
               cout \ll ctime(&creation_date) \ll "\n";
             }
           else
             { cout \ll "<Error getting thread in GET_VOBJECT_DATE:>\n";
             }
         }
       else
```

```
{ cout \ll "<Error getting Prototype in GET_VOBJECT_DATE:>\n";
        }
      break;
   case 3: \text{prototype} = (\text{PROTOTYPE*})\text{OC\_lookup}(\text{prototype\_name});if (prototypeptr)
        {
          threadPtr = (THREAD*)OCJookup(openator_name);if (threadPtr)
             {
               V.OBJECT * vobjectPtr;
               vobjectPtr = threadPtr\rightarrowversion(atoi(versionstr));
               creation_date = vobjectPtr \rightarrowgetCreationDate();
               cout \ll ctime(&creation_date) \ll "\n";
             }
          else
             { cout \ll "<Error getting thread in GET_VOBJECT_DATE:>\n";
             }
        }
      else
        { cout \ll "<Error getting Prototype in GET_VOBJECT_DATE:>\n";
         }
      break;
    default:
      cout \ll "<ERROR: invalid number args for get vobject date>\n";
    }
}
void get_vobject_versions_func(int number_arguments, char *proto_name,
                                  char *operator_name)
{
  char *prototype_name = new char [{\rm strlen}({\rm proto\_name})+5];strcpy(prototype_name,proto_name);
  strcat(prototype_name,PROTOTYPE_EXT);
  switch (number_arguments)
    {case 2: prototypeptr = (PROTOTYPE*)OC Jookup(prototype_name);
      if (prototypeptr)
         {
           threadPtr = (THREAD*)OClookup(openator_name);if (threadPtr)
             \mathbf{I}threadPtr—^displayThreadVersions();
             }
           else
             {
```

```
cout \ll "<Error getting thread in GET_VOBJECT_VERSIONS: > \n";
             }
        }
      else
         { cout \ll "<Error getting Prototype in GET_VOBJECT_VERSIONS:>\n";
         }
      break;
    default:
      cout \ll "<ERROR: invalid number args for get vobject VERSIONS>\n";
    }
}
void get.vobject Jock_func(int number_arguments, char *proto_name,
                              char *operator_name,char *versionstr)
{
  char *prototype_name = new char [{\rm strlen}({\rm proto\_name})+5];strcpy(prototype_name,proto_name);
  strcat(prototype_name,PROTOTYPE_EXT);
  time_t lock.time;
  switch (number_arguments)
    {case 2: \text{prototype}pt = (PROTOTYPE*)OC\_lookup(\text{prototype_name});if (prototypeptr)
         \mathbf{U}threadPtr = (THREAD*)OClookup(openator_name);if (threadPtr)
              \mathbf{U}V.OBJECT *vobjectPtr;
                v\ddot{\phi} vobject Ptr = thread Ptr\rightarrowcurrent();
                lock_time = vobjectPtr \rightarrow getLockTime();cerr \ll "Locktime: ";
                cout \ll ctime(&lock_time) \ll "\n";
             }
           else
              { cout \ll "<Error getting thread in GET_VOBJECT_LOCK:>\n";
              }
         }
       else
         { cout < "<Error getting Prototype in GET_VOBJECT_LOCK: >\n";
         }
       break;
     case 3: \text{prototype} = (\text{PROTOT} \times \text{OC} \text{lookup} (\text{prototype} \text{name});if (prototypeptr)
         \{threadPtr = (THREAD*)OCJookup(openator_name);
```

```
if (threadPtr)
             \mathbf{U}V.OBJECT *vobjectPtr;
               vobjectPtr = threadPtr \rightarrow version(atoi(versionstr));lock_time = vobjectPtr -getLockTime();cerr \ll "Locktime: ";
               cout \ll ctime(&lock_time) \ll "\n";
             }
           else
             { cout \ll "<Error getting thread in GET_VOBJECT_LOCK:>\n";
             }
        }
      else
        { cout \ll "<Error getting Prototype in GET_VOBJECT_LOCK:>\n";
         }
      break;
    default
      cout \ll "<ERROR: invalid number args for get vobject lock>\n";
    }
}
void get_vobject_version_func()
{ cout \ll "Not implemented. Unclear specs for get version of vobject\n";
}
void dump_vobject_summary_func(int number_arguments, char *proto_name,
                                   char *operator_name,char *versionstr)
{
  char *prototype_name = new char [strlen(proto_name) + 5];
  strcpy(prototype_name,proto_name);
  strcat(prototype_name,PROTOTYPE_EXT);
  switch (number_arguments)
    {case 2: \text{prototypeptr} = (\text{PROTOTYPE*})\text{OC\_lookup}(\text{prototype_name});if (prototypeptr)
         \mathbf{1}threadPtr = (THREAD \ast)OCJookup(operator_name);
           if (threadPtr)
              {
                V.OBJECT *vobjectPtr;
                v\ddot{\phi} vobjectPtr = threadPtr\rightarrowcurrent();
                vobjectPtr\rightarrow dumpVObjSummary();}
           else
              {
```

```
cout \ll "<Error getting thread in GET_VOBJECT_SUMMARY: >\n";
             }
        }
      else
        { cout \ll "<Error getting Prototype in GET_VOBJECT_SUMMARY:>\n";
         }
      break;
    case 3: \text{prototype} = (\text{PROTOTYPE*})\text{OC\_lookup}(\text{prototype\_name});if (prototypeptr)
        {
           threadPtr = (THREAD*)OC\_lookup(openator_name);if (threadPtr)
             {
               V.OBJECT *vobjectPtr;
               vobjectPtr = threadPtr \rightarrow version(atoi(versionstr));vobjectPtr—+dumpVObjSummary();
             }
          else
             { cout \ll "<Error getting thread in GET_VOBJECT_SUMMARY: >\n";
             }
        }
      else
        { cout \ll "<Error getting Prototype in GET_VOBJECT_SUMMARY:>\n";
        }
      break;
    default:
      cout \ll "<ERROR: invalid number args for get vobject summary>\n";
    }
}
void get_vobject_psfile_func(int number_arguments, char *proto_name,
                                char *operator_name,char *file_write_option,char *versionstr)
{
  char *prototype_name = new char [strlen(proto_name) + 5];
  strcpy(prototype_name,proto_name);
  strcat(prototype_name,PROTOTYPE_EXT);
  switch (number_arguments)
    {case 2: \text{prototypeptr} = (\text{PROTOTYPE*})\text{OC\_lookup}(\text{prototype_name});if (prototypeptr)
         \mathbf{I}threadPtr = (THREAD*)OCJookup(openator_name);if (threadPtr)
             {
               V.OBJECT *vobjectPtr;
```

```
vobjectPtr = threadPtr\rightarrowcurrent();
           v\ddot{\text{o}} vobject\text{botPort} \rightarrow \text{getLockTime});
           if (vobjectJocktime>0) // prevent checkout
              if (strcmp(file_write_option,"\mathbf{w}")==0) // change "w" to "r"
                   \mathbf{1}cerr < "<ERROR: Module " < vobjectPtr—getNodeName()
                       \ll " locked by : " \ll vobjectPtr\rightarrowgetWorker()
                          \ll " Resetting write option to read-only>\n";
                     strcpy(file_write_option,"r");
                  } cerr \ll "<Caution: " \ll vobjectPtr\rightarrowgetNodeName()
                  \ll " is locked. > \ln " \ll "Date Locked:
                     \ll ctime(\&vobject locktime)
                       \ll "operator files checked out in read-only mode\n";
             }
           else
              cerr \ll "NODENAME ---> " \ll vobjectPtr-+getNodeName() \ll"\n";
           COMPORTPtr = vobjectPtr \rightarrow getCOMPONPORT();if ((COMPORTPtr \rightarrow getPSfile(file.write{\cdot}option)) & &
                ((\text{strcmp}(\text{file\_write\_option}, "W")==0) |
                 (strcmp(file.write\_option, "w") == 0)){
                vobjectPtr \rightarrow setLock(); // set root lock
                vobjectPtr \rightarrow setWorker();
                vobjectPtr \rightarrow resetLastOpFalse();
                vobjectPtr—putObject();
              }
         }
      else
         { cout \ll "<Error getting thread in GET_VOBJECT_PS:>\n";
         }
    }
  else
    { cout \ll "<Error getting Prototype in GET_VOBJECT_PS:>\n";
     }
  break;
case 3: prototypeptr = (PROTOTYPE*)OC\_lookup(prototype_name);if (prototypeptr)
     \mathbf{t}threadPtr = (THREAD*)OClookup(openator_name);if (threadPtr)
          \mathbf{U}V_OBJECT *vobjectPtr;
            vobjectPtr = threadPtr\rightarrowversion(atoi(versionstr));
            vobject_locktime = vobjectPtr\rightarrowgetLockTime();
            if (vobject_locktime>0) // prevent checkout
              \mathbf{t}
```

```
if (strcmp(file_write_option,"\mathbf{w}")==0) // change "w" to "r"
                      { cerr < "<ERROR: Module " < vobjectPtr-»getNodeName()
                          \ll " locked by : " \ll vobjectPtr\rightarrowgetWorker()
                             \ll " Resetting write option to read-only>\n";
                        strcpy(file_write_option,"r");
                      } cerr \ll "<Caution: " \ll vobjectPtr\rightarrowgetNodeName()
                      \ll " is locked. > \n"
                        \ll "Date Locked: "\ll ctime(&vobject_locktime)
                           \ll "operator files checked out in read-only mode\n";
                 }
               else
                 cerr \ll "NODENAME ---> " \ll vobjectPtr\rightarrowgetNodeName() \ll"\n";
               if ((stromp(file.write-option," W") == 0)(strcmp(file.write\noption,"(")==0))
                 {
                    vobjectPtr \rightarrow setLock(); // set root lock
                    vobjectPtr \rightarrow setWorker();vobjectPtr \rightarrow resetLastOpFalse();vobjectPtr—>putObject();
                \overrightarrow{COMPONENTPt} = vobjectPtr\rightarrowgetCOMPONENT();
               COMPORTPtr \rightarrow getPSfile(file.write{\sim}ption);}
           else
             { cout \ll "<Error getting thread in GET_VOBJECT_PS:>\n";
             }
        }
      else
        { cout < "<Error getting Prototype in GET_VOBJECT_PS>";
         }
      break;
    default:
      cout \ll "<ERROR: invalid number args for get vobject PS>\n";
    }
\mathcal{E}void get_vobject_graphfile_func(int number_arguments, char *proto_name,
                                    char *operator_name,char *file_write_option,char *versionstr)
{
  char *prototype_name = new char [strlen(proto_name) + 5];
  strcpy(prototype_name,proto_name);
  strcat(prototype_name,PROTOTYPE_EXT);
  switch (number_arguments)
    {
```

```
case 2: prototypeptr = (PROTOTYPE*)OC\_lookup(prototype_name);if (prototypeptr)
     \mathbf{t}threadPtr = (THREAD*)OClookup(openator_name);if (threadPtr)
         {
            V.OBJECT * vobjectPtr;
            vobjectPtr = threadPtr\rightarrowcurrent();
            vobjectLocktime = vobjectPtr \rightarrow getLockTime();if (vobjectJocktime>0) // prevent checkout
              \mathbf{1}if (strcmp(file_write_option,"w")==0) // change "w" to "r"
                   { cerr < "<ERROR: Module " < vobjectPtr->getNodeName()
                        \ll " locked by : " \ll vobjectPtr\rightarrowgetWorker()
                          \ll " Resetting write option to read-only>\n";
                     strcpy(file_write_option,"r");
                 。」<br>cerr ≪ "<Caution:   " ≪ vobjectPtr→getNodeName()
                   \ll " is locked. > \n" \ll "Date Locked:
                     \ll ctime(\&vobject_locktime)
                        \ll "operator files checked out in read-only mode\n";
              }
            else
              cerr \ll "NODENAME ---> "\ll vobjectPtr\rightarrowgetNodeName() \ll"\n";
            COMPORTPtr = vobjectPtr \rightarrow getCOMPONENT();if ((COMPONENTPtr\rightarrowgetGRAPHfile(file_write_option)) & &
                 ((\text{stromp}(\text{file\_write\_option}, "W") == 0) ||
                  (strcmp(file.write_option," w")==0)){
                 vobjectPtr \rightarrow setLock(); // set root lock
                 v\text{objectPtr} \rightarrow \text{setWorker}();
                 vobjectPtr \rightarrow resetLastOpFalse();vobjectPtr—putObject();
              }
          }
       else
          { cout \ll "<Error getting thread in GET_VOBJECT_GRAPH:>\n\frac{n}{i}";
          }
     }
   else
     { cout \ll "<Error getting Prototype in GET_VOBJECT_GRAPH:>\n";
     }
   break;
case 3: \text{prototypeptr} = (\text{PROTOTYPE*})\text{OC\_lookup}(\text{prototype_name});if (prototypeptr)
     \mathbf{I}
```

```
threadPtr = (THREAD*)OClookup(openator_name);if (threadPtr)
          \mathbf{U}V.OBJECT *vobjectPtr;
            v \circ b \cdot i \cdot e \cdot f(r) = \text{threadPtr} \rightarrow \text{version}(\text{atoi}(\text{versionstr}));v\ddot{\text{o}} vobject\text{blockTime} = vobject\text{Ptr}\rightarrow\text{getLockTime});
            if (vobjectJocktime>0) // prevent checkout
               \mathbf{I}if (strcmp(file_write_option,"\mathbf{w}")==0) // change "w" to "r"
                    \mathbf{U}cerr < "<ERROR: Module " < vobjectPtr—getNodeName()
                        \ll " locked by : " \ll vobjectPtr\rightarrowgetWorker()
                           \ll " Resetting write option to read-only>\n";
                      stropy(file_write_option,"r");
                   } cerr \ll "<Caution: " \ll vobjectPtr\rightarrowgetNodeName()
                   \ll " is locked. > \n"
                      \ll "Date Locked: "\ll ctime(&vobject_locktime)
                        \ll "operator files checked out in read-only mode\n";
              }
            else
              cerr \ll "NODENAME ---> " \ll vobjectPtr-+getNodeName() \ll"\n";
            if ((\text{stremp}(\text{file\_write\_option}, "W") == 0)(strcmp(file.writeoption," w")==0){
                 vobjectPtr \rightarrow setLock(); // set root lock
                 vobjectPtr \rightarrow setWorker();
                 vobjectPtr \rightarrow resetLastOpFalse();
                 vobjectPtr \rightarrow putObject();
               }
            COMPORTPt = vobjectPtr \rightarrow getCOMPONENT);
            COMPORTPt \rightarrow getGRAPHfile(file\_write\_option);}
       else
          { cout < "<Error getting thread in GET_VOBJECT_GRAPH:>\n";
          }
    }
  else
     \left\{ \right.cout < "<Error getting Prototype in GET_VOBJECT_GRAPH>";
     }
  break;
default:
  cout \ll "<ERROR: invalid number args for get vobject GRAPH>\n";
}
```
void get\_vobject\_impfile\_func(int number\_arguments, char \*proto\_name, char \*operator\_name,char \*file\_write\_option,char \*versionstr)

}

```
\mathbf{t}char *prototype_name = new char [{\rm strlen}({\rm proto\_name})+5];strcpy(prototype_name,proto_name);
 strcat(prototype_name,PROTOTYPE_EXT);
  switch (number_arguments)
    {case 2: prototypeptr = (PROTOTYPE*)OC\_lookup(prototype_name);if (prototypeptr)
         \mathbf{t}threadPtr = (THREAD*)OClookup(openator_name);if (threadPtr)
              \mathbf{t}V.OBJECT * vobjectPtr;
                vobjectPtr = threadPtr \rightarrow current();
                v\ddot{\text{o}}bjectJ\text{o}cktime = vobjectPtr\rightarrowgetLockTime();
                if (vobjectJocktime>0) // prevent checkout
                   if (strcmp(file_write_option,"v")==0) // change "w" to "r"
                        \mathbf{I}cerr < "<ERROR: Module " < vobjectPtr—getNodeNameQ
                            \ll " locked by : " \ll vobjectPtr\rightarrowgetWorker()
                              \ll " Resetting write option to read-only>\n";
                         strcpy(file_write_option,"r");
                       } cerr \ll "<Caution: " \ll vobjectPtr\rightarrowgetNodeName()
                       \ll " is locked. > \n" \ll "Date Locked:
                          \ll ctime(\&vobject locktime)
                            \ll "operator files checked out in read-only mode\ln";
                  }
                else
                   cerr \ll "NODENAME ---> " \ll vobjectPtr\rightarrowgetNodeName() \ll"\n";
                COMPONENTPtr =vobjectPtr\rightarrowgetCOMPONENT();
                if ((COMPONENTPtr\rightarrowgetIMPfile(file_write_option)) & &
                     ((\text{stromp}(\text{file\_write\_option}, "W") == 0)(strcmp(file.write-option," w")==0)){
                     vobjectPtr \rightarrow setLock(); // set root lock
                     vobjectPtr \rightarrow setWorker();
                     vobjectPtr \rightarrow resetLastOpFalse;
                     vobjectPtr \rightarrow putObject();}
              }
            else
              { cout \ll "<Error getting thread in GET_VOBJECT_IMP:>\n";
              }
         }
       else
         {
```

```
cout \ll "<Error getting Prototype in GET_VOBJECT_IMP:>\n";
    }
  break;
case 3: proto typept = (PROTOTYPE*)OC\_lookup(prototype_name);if (prototypeptr)
     \mathbf{1}threadPt = (THREAD*)OCJookup(operator_name);if (threadPtr)
         \mathbf{I}V.OBJECT *vobjectPtr;
            vobjectPtr = threadPtr\rightarrowversion(atoi(versionstr));
            v\ddot{\text{o}}bject\text{Locktime} = v\ddot{\text{o}}bject\text{Pt} \rightarrow \text{getLockTime}();
            if (vobject_locktime>0) // prevent checkout
              \mathbf{I}if (strcmp(file_write_option,"w")==0) // change "w" to "r"
                   { cerr \ll "<ERROR: Module " \ll vobjectPtr-+getNodeName()
                        \ll " locked by : " \ll vobjectPtr-+getWorker()
                          \ll " Resetting write option to read-only>\n";
                     strcpy(file_write_option,"r");
                   } cerr \ll "<Caution: " \ll vobjectPtr\rightarrowgetNodeName()
                   \ll " is locked. > \n"
                     \ll "Date Locked: "\ll ctime(\&vobject_locktime)
                        \ll "operator files checked out in read-only mode\n";
              }
            else
              cerr \ll "NODENAME ---> " \ll vobjectPtr\rightarrowgetNodeName() \ll"\n";
            if ((strcmp(file.write-option,"W")==0)(strcmp(file.writeoption,"w")==0){
                vobjectPtr \rightarrow setLock(); // set root lock
                vobjectPtr \rightarrow setWorker();vobjectPtr \rightarrow resetLastOpFalse();
                vobjectPtr—putObject();
              }
            COMPONENTPut = vobjectPt \rightarrow getCOMPONPNIT);
            COMPONENTPtr \rightarrowgetIMPfile(file_write_option);
         }
       else
         \mathbf{f}cout \ll "<Error getting thread in GET_VOBJECT_IMP:>\n";
          }
    }
  else
     \left\{ \right.cout < "<Error getting Prototype in GET.VOBJECT_IMP>";
     }
  break;
default:
```

```
cout \ll "<ERROR: invalid number args for get vobject IMP>\n";
    }
}
void get vobject specfile func(int number arguments, char *proto_name,
                                    char *operator_name,char *file_write_option,char *versionstr)
{
  char *prototype_name = new char [{\rm strlen}({\rm proto\_name})+5];
  strcpy(prototype_name,proto_name);
  strcat(prototype_name,PROTOTYPE_EXT);
  switch (number_arguments)
    {case 2: \text{prototype} = (\text{PROTOTYPE*})\text{OC\_lookup}(\text{prototype\_name});if (prototypeptr)
          \mathbf{I}threadPut = (THREAD*)OClookup(openator_name);if (threadPtr)
              \mathbf{U}V_OBJECT *vobjectPtr;
                vobjectPtr = threadPtr \rightarrow current();
                vobject\_locktime = vobjectPt \rightarrow getLockTime();if (vobjectJocktime>0) // prevent checkout
                   \mathbf{U}if (strcmp(file_write_option,"y")==0) // change "w" to "r"
                        \mathbf{I}cerr \ll "<ERROR: Module " \ll vobjectPtr-+getNodeName()
                            \ll " locked by : " \ll vobjectPtr\rightarrowgetWorker()
                               \ll " Resetting write option to read-only>\n";
                          strcpy(file_write-option,"r");
                        }
                     else
                        cerr \ll "<Caution: " \ll vobjectPtr\rightarrowgetNodeName()
                          \ll " is locked. > \n" \ll "Date Locked:
                            \ll ctime(\&vobject_locktime)
                               \ll "operator files checked out in read-only mode\n";
                   }
                else
                   cerr \ll "NODENAME ---> " \ll vobjectPtr-+getNodeName() \ll"\n";
                 COMPORTPtr = vobjectPtr \rightarrow getCOMPONPNET();if ((COMPORTPtr \rightarrow getSPECfile(file.write option)) & &
                     ((\text{strcmp}(\text{file\_write\_option}, "W")==0)(strcmp(file.write_option," w") == 0)){
                     vobjectPtr \rightarrow setLock(); // set root lock
                     vobjectPtr \rightarrow setWorker();
                     vobjectPtr \rightarrow resetLastOpFalse();
                     vobjectPtr—putObject()
                   }
```
}

```
else
         { cout \ll "<Error getting thread in GET_VOBJECT_SPEC:>\n";
         }
    }
  else
    { cout \ll "<Error getting Prototype in GET_VOBJECT_SPEC:>\n";
     }
  break;
case 3: prototypeptr = (PROTOTYPE*)OCJookup(prototype_name);if (prototypeptr)
    {
       threadPtr = (THREAD*)OCJookup(operator_name);if (threadPtr)
         {
           V.OBJECT *vobjectPtr;
           v\ddot{\phi} vobjectPtr = threadPtr\rightarrowversion(atoi(versionstr));
           vobject\_locktime = vobjectPtr \rightarrow getLockTime;
           if (vobject\_locktime>0) // lock was set. .prevent "w" checkout
              \mathbf{I}if (strcmp(file_write_option,"\mathbf{w}")==0) // if attempting "w" - change to "r"
                   \mathbf{t}cerr \ll "<ERROR: Module " \ll vobjectPtr\rightarrowgetNodeName()
                       \ll " locked by : " \ll vobjectPtr\rightarrowgetWorker()
                          \ll " Resetting write option to read-only>\n";
                     strcpy(file_write_option,"r");
                   }
                else
                   cerr \ll "<Caution: " \ll vobjectPtr\rightarrowgetNodeName()
                     \ll " is locked. > \n" \ll "Date Locked: "
                       \ll ctime(\&vobject_locktime)
                          \ll "operator files checked out in read-only mode\n";
              }
            else
              cerr \ll "NODENAME ---> " \ll vobjectPtr\rightarrowgetNodeName() \ll"\n";
            COMPORTPt = vobjectPt \rightarrow getCOMPONENT();if ((COMPONENTPtr \rightarrowgetSPECfile(file_write option)) & &
                 ((\text{stremp}(\text{file\_write\_option}, "W") == 0)(strcmp(file\_write\_option, "w") == 0)){
                 vobjectPtr \rightarrow setLock(); // set root lock
                 vobjectPtr \rightarrow setWorker();vobjectPtr \rightarrow resetLastOpFalse();vobjectPtr—»putObject();
              }
          }
       else
          { cout \ll "<Error getting thread in GET_VOBJECT_SPEC:>\n";
```

```
}
             }
        }
      else
         { cout < "<Error getting Prototype in GET_VOBJECT_SPEC>";
         }
      break;
    default:
      cout \ll "<ERROR: invalid number args for get vobject SPEC>\n";
    }
void get_vobject_sourcefile_func(int number_arguments, char *proto_name,
                                     char *operator_name,char *file_write_option,char *versionstr)
{
  char *prototype_name = new char [{\rm strlen}({\rm proto\_name})+5];strcpy(prototype_name,proto_name);
  strcat(prototype_name,PROTOTYPE_EXT);
  switch (number-arguments)
    {case 2: \text{prototypeptr} = (\text{PROTOTYPE*})\text{OC\_lookup}(\text{prototype_name});if (prototypeptr)
         \mathbf{1}threadPtr = (THREAD*)OCJookup(operator_name);if (threadPtr)
              \mathfrak{t}V.OBJECT * vobjectPtr;
                vobjectPtr = threadPtr \rightarrow current();
                vobjectJocktime = vobjectPtr \rightarrow getLockTime);
                if (vobjectJocktime>0) // prevent checkout
                  \mathbf{t}if (strcmp(file_write_option,"w")==0) // change "w" to "r"
                       \mathbf{I}cerr < "<ERR0R: Module " < vobjectPtr->getNodeName()
                           \ll " locked by : " \ll vobjectPtr-getWorker()
                              \ll " Resetting write option to read-only>\n";
                         strcpy(file_write option, "r");
                       }
                    else
                       cerr \ll "<Caution: " \ll vobjectPtr\rightarrowgetNodeName()
                         \ll " is locked. > \ln " \ll "Date Locked: "
                           \ll ctime(\&vobject_locktime)
                              \ll "operator files checked out in read-only mode\ln";
                  }
                else
                  cerr < "NODENAME ---> " < vobjectPtr->getNodeName() <"\n";
                COMPORTPtr = vobjectPtr \rightarrow getCOMPONENT();if ((COMPONENTPtr\rightarrowgetSOURCEfile(file_write option)) &&
                     ((\text{strcmp}(\text{file\_write\_option}, "W") == 0)
```

```
(strcmp(file.write\_option, "w") == 0)){
                v \circ b \cdot \text{ect} \cdot P \cdot t \rightarrow \text{setLock}();
                vobjectPtr \rightarrow setWorker();
                vobjectPtr \rightarrow resetLastOpFalse();vobjectPtr—putObject();
              }
         }
       else
         { cout \ll "<Error getting thread in GET_VOBJECT_SOURCE:>\n";
         }
    }
  else
    { cout \ll "<Error getting Prototype in GET_VOBJECT_SOURCE:>\n";
     }
  break;
case 3: \text{prototypeptr} = (\text{PROTOTYPE*})\text{OC\_lookup}(\text{prototype_name});if (prototypeptr)
     {
       threadPtr = (THREAD*)OC\_lookup(openator_name);if (threadPtr)
         {
            V-OBJECT *vobjectPtr;
            vobjectPtr = threadPtr \rightarrow version(atoi(versionstr));vobject\_locktime = vobjectPtr \rightarrow getLockTime);
            if (vobject_locktime>0) // prevent checkout
               \mathbf{U}if (strcmp(file_write_option,"w")==0) // change "w" to "r"
                   \mathbf{I}cerr « "<ERROR: Module " « vobjectPtr→getNodeName()
                        \ll " locked by : " \ll vobjectPtr-+getWorker()
                          \ll " Resetting write option to read-only>\n";
                     stropy (file.write\nption,"r");
                   }
                else
                   cerr \ll "<Caution: " \ll vobjectPtr\rightarrowgetNodeName()
                      \ll " is locked. > \n" \ll "Date Locked: "
                        \ll ctime(\&vobject_locktime)
                          \ll "operator files checked out in read-only mode\ln";
              }
            else
              cerr < "NODENAME ---> " < vobjectPtr-+getNodeName() <"\n";
            COMPORTPtr = vobjectPtr \rightarrow getCOMPONPNET;
            if ((COMPONENTPtr\rightarrowgetSOURCEfile(file_write_option)) & &
                 ((\text{strcmp}(\text{file\_write\_option}, "W") == 0)(strcmp(file.write_option," w")==0)){
                 vobjectPtr \rightarrow setLock(); // set root lock
```

```
}
                    vobjectPtr \rightarrow setWorker();
                   vobjectPtr \rightarrow resetLastOpFalse();
                    vobjectPtr—putObject()
                 }
             }
          else
             { cout \ll "<Error getting thread in GET_VOBJECT_SOURCE:>\n";
             }
        }
      else
        { cout < "<Error getting Prototype in GET_VOBJECT_SOURCE>";
         }
      break;
    default:
      cout \ll "<ERROR: invalid number args for get vobject SOURCE>\n";
    }
void dump_vobject_files_func(int number_arguments, char *proto_name,
                                char *operator_name,char *file_write_option,char *versionstr)
{
  char *prototype_name = new char [strlen(proto_name)+5];
  strcpy (prototype_name,proto_name);
  strcat(prototype_name,PROTOTYPE_EXT);
  Boolean file_operation_successful = FALSE;
  switch (number-arguments)
    {case 2: prototypeptr = (PROTOTYPE*)OCJookup(prototype_name);
      if (prototypeptr)
         \mathbf{U}threadPtr = (THREAD*)OClookup(openator_name);if (threadPtr)
             {
                V.OBJECT *vobjectPtr;
               vobjectPtr = threadPtr \rightarrow current();
                vobject\_locktime = vobjectPtr \rightarrow getLockTime();if (vobject Jocktime>0)
                  // lock was set.. prevent "w" checkout
                  \mathbf{I}\quad \text{if (strong (file.write\_option, "w")==0)}// if attempting "W" - change to "r"\{ cerr \ll "<ERROR: Module "
                           \ll vobjectPtr-+getNodeName() \ll " locked by :
                             \ll vobjectPtr\rightarrowgetWorker()
                               \ll " Resetting write option to read-only>\n";
                         strcpy(file_write_option,"r");
```

```
}
                  else
                    cerr \ll "<Caution: " \ll vobjectPtr\rightarrowgetNodeName()
                       \ll " is locked. > \n" \ll "Date Locked: "
                         \ll ctime(\&vobject_locktime)
                           \ll "operator files checked out in read-only mode\n";
             }
           else
             cerr \ll "NODENAME ---> " \ll vobjectPtr-+getNodeName() \ll"\n";
           file\_operation\_successful =vobjectPtr \rightarrow checkoutCOMPONENTNode(file.write option);if ((file_operation_successful) &\&((\text{stremp}(\text{file\_write\_option}, "W") == 0)(strcmp(file.write_option," w")==0)){
                vobjectPtr \rightarrow setLock(); // set root lock
                vobjectPtr \rightarrow setWorker();vobjectPtr \rightarrow resetLastOpFalse;
                vobjectPtr\rightarrow putObject();
             }
           if (!file_operation_successful)
             cerr \ll "<Error checking out " \ll vobjectPtr \rightarrowgetName();
         }
      else
         { cout \ll "<Error getting thread in GET_VOBJECT_FILES:>\n";
         }
    }
  else
    { cout \ll "<Error getting Prototype in GET_VOBJECT_FILES:>\n";
     }
  break;
case 3: prototypeptr = (PROTOTYPE*)OC\_lookup(prototype_name);if (prototypeptr)
     {
      threadPtr = (THREAD*)OC\_lookup(openator_name);if (threadPtr)
         \mathbf{U}V-OBJECT * vobjectPtr;
           vobjectPtr = threadPtr \rightarrow version(atoi(versionstr));vobject\_locktime = vobjectPtr \rightarrow getLockTime();if (vobjectJocktime>0) // prevent checkout
              \mathbf{t}if (strcmp(file_write_option,"w")==0) // change "w" to "r"
                   i cerr < "<ERR0R: Module " < vobjectPtr->getNodeName()
                       \ll " locked by : " \ll vobjectPtr\rightarrowgetWorker()
                          \ll " Resetting write option to read-only>\n";
```

```
}
                         stropy(file_write_option,"r");
                      }
                    else
                      cerr \ll "<Caution: " \ll vobjectPtr\rightarrowgetNodeName()
                         \ll " is locked. > \n" \ll "Date Locked: "
                           \ll ctime(&vobject_locktime)
                              \ll "operator files checked out in read-only mode\n";
                  }
               else
                  cerr \ll "NODENAME ---> " \ll vobjectPtr-+getNodeName() \ll"\n";
                COMPORTPtr = vobjectPtr \rightarrow getCOMPONENT();file\_operation\_successful =v \circ \text{objectPtr} \rightarrow \text{checkCOMPONENTNode} (file _write option);
               if ((file_operation_successful) &\&\&((\text{stromp}(\text{file\_write\_option}, "W") == 0)(strcmp(file.write_option," w")==0)){
                    vobjectPtr \rightarrow setLock(); // set root lock
                    vobjectPtr \rightarrow setWorker();vobjectPtr \rightarrow resetLastOpFalse();vobjectPtr \rightarrow putObject();} if (!file_operation_successful)
                  cerr \ll "<Error checking out " \ll vobjectPtr \rightarrowgetName();
             }
           else
             { cout \ll "<Error getting thread in GET_VOBJECT_FILES:>\n";
              }
         }
      else
         { cout < "<Error getting Prototype in GET_VOBJECT_FILES>";
         }
      break;
    default:
      cout \ll "<ERROR: invalid number args for get vobject FILES>\n";
     }
void dump_vobject_tree_func(int number_arguments, char *proto_name,
                                char *operator_name,char *file_write_option, char *versionstr)
{
  char *prototype_name = new char [{\text{strlen}}(\text{proto\_name})+5];strcpy(prototype_name,proto_name);
  strcat(prototype_name,PROTOTYPE.EXT);
  Boolean file_operation_successful = FALSE;
  switch (number_arguments)
     {
```

```
case 3: \text{prototype} = (\text{PROTOT} \times \text{OC} \text{lookup} (\text{prototype} \text{_name});if (prototypeptr)
     \mathbf{I}threadPut = (THREAD*)OCJookup(openator_name);if (threadPtr)
          \mathbf{t}V\text{-}OBIECT * vobjectPut = threadPtr \rightarrow current():v\ddot{\text{o}}bject\text{J}ocktime = v\text{object}Ptr\rightarrowget\text{LockTime}();
            if (vobject\_locktime>0) // prevent checkout\mathbf{t}if (strcmp(file_write_option,"w")==0) // change "w" to "r"
                    \mathbf{U}cerr \ll "<ERROR: Module " \ll vobjectPtr-yetNodeName()
                         \ll " locked by : " \ll vobjectPtr\rightarrowgetWorker()
                           \ll " Resetting write option to read-only>\n";
                      stropy (file.write\n} cerr \ll "<Caution: " \ll vobjectPtr\rightarrowgetNodeName()
                    \ll " is locked. > \n" \ll "Date Locked: "
                      \ll ctime(\&vobject_locktime)
                         \ll "Subtree checked out in read-only mode\n";
               }
            else
               cerr \ll "NODENAME ---> " \ll vobjectPtr\rightarrowgetNodeName()
                  \ll "\nVersion: " \ll vobjectPtr\rightarrowgetVersionNumber() \ll "\n\n";
             file<sub>coperation_successful</sub> =vobjectPtr \rightarrow checkoutCOMPONENTNode(file.write option);if ((file_operation_successful) &\&((\text{stremp}(\text{file\_write\_option}, "w")==0) ||
                   (strcmp(file.write_option,"W")==0)){
                  vobjectPtr \rightarrow setLock(); // set root lock
                  vobjectPtr \rightarrow setWorker();
                  vobjectPtr \rightarrow resetLastOpFalse();
                  vobjectPtr—»putObject();
               } if (file_operation_successful)
               vobjectPtr \rightarrow dumpSubtree(file.write\n;
             // dump rest of tree else
               cerr \ll "<Error checking out " \ll vobjectPtr \rightarrowgetName()
                  \ll " Aborting dump_vobject_tree_func>\n";
          }
        else
          { cout \ll "<Error getting thread in DUMP_VOBJECT_TREE:>\n";
          }
     }
   else
     {
```
```
cout \ll "<Error getting Prototype in DUMP_VOBJECT_TREE: >\n";
     }
  break;
case 4: \text{prototypeptr} = (\text{PROTOTYPE*})\text{OC\_lookup}(\text{prototype_name});if (prototypeptr)
     \mathbf{t}threadPt = (THREAD*)OCJookup(operator_name);if (threadPtr)
          \mathbf{U}V\text{-}OBIECT * \text{vobjectPt} = \text{threadPt} \rightarrow \text{version}(\text{atoi}(\text{versionst}));v\ddot{\text{o}}bject\text{J}ocktime = v\text{object}Ptr\rightarrowgetLockTime();
            if (vobject_locktime>0) // prevent checkout
                if (strcmp(file_write_option,"v")==0) // change "w" to "r"
                     \mathbf{t}cerr < "<ERROR: Module " < vobjectPtr->getNodeName()
                         \ll " locked by : " \ll vobjectPtr\rightarrowgetWorker()
                            \ll " Resetting write option to read-only>\n";
                       stroy(file_write_option,"r");
                    }
                  else
                    cerr \ll "<Caution: " \ll vobjectPtr\rightarrowgetNodeName()
                       \ll " is locked. > \n" \ll "Date Locked: "
                         \ll ctime(&vobject_locktime)
                            \ll "Subtree checked out in read-only mode\n";
               }
             else
               cerr \ll "NODENAME ---> "\ll vobjectPtr\rightarrowgetNodeName()
                  \ll "\nVersion: " \ll vobjectPtr-yetVersionNumber() \ll "\n\n";
             file_operation_successful —
               v \circ b \cdot j \circ c \cdot P \cdot tr \rightarrow \text{checkOutCOMPONENTNode} (file_write_option);
             if ((file_operation_successful) &\&\&((\text{stremp}(\text{file\_write\_option}, "w") == 0)(strcmp(file.write-option, "W")==0)){
                  vobjectPtr \rightarrow setLock(); // set root lock
                  vobjectPtr \rightarrow setWorker();vobjectPtr \rightarrow resetLastOpFalse();
                  vobjectPtr \rightarrow putObject();} if (file_operation_successful)
               vobjectPtr \rightarrow dumpSubtree(file_write_option);
             // dump rest of tree else
               cerr \ll "<Error checking out " \ll vobjectPtr \rightarrowgetName()
                  \ll " Aborting dump_vobject_tree_func>\n";
          }
        else
           {
```

```
cout \ll "<Error getting thread in DUMP_VOBJECT_TREE: >\n\ln";
              }
         }
      else
         { cout < "<Error getting Prototype in DUMP_VOBJECT_TREE>";
         }
      break;
    default:
      cout \ll "<ERROR: invalid number args for get vobject TREE FILES>\n";
    }
}
void long_list_operators_func(int number_arguments, char *proto_name,
                                  char *operator_name,char *versionstr)
{
  char *prototype_name = new char [strlen(proto_name) + 5];
  strcpy(prototype_name,proto_name);
  strcat(prototype_name,PROTOTYPE_EXT);
  switch (number_arguments)
    {case 2: \text{prototype} = (\text{PROTOT} \times \text{OC\_lookup} (\text{prototype\_name});if (prototypeptr)
         \mathbf{t}threadPtr = (THREAD*)OCJookup(openator_name);if (threadPtr)
              \mathbf{t}V\text{-}OBIECT * \text{vobjectPtr} = \text{threadPtr} \rightarrow \text{current}vobjectPtr \rightarrow longlistOperatorNames();
              }
           else
              \mathbf{f}cout \ll "<Error getting thread in long list operators: >\n";
              }
         }
       else
         { cout \ll "<Error getting Prototype in long list operators: >\n";
         }
       break;
    case 3: prototypeptr = (PROTOTYPE*)OC Jookup(prototype_name);
       if (prototypeptr)
         {
            threadPut = (THREAD*)OCJookup(openator_name);if (threadPtr)
              {
                V\text{-}OBIECT*vobjectPt = threadPt \rightarrow version(atoi(versionstr));vobjectPtr->longlistOperatorNames();
```

```
}
           else
             { cout \ll "<Error getting thread in long list operators: >\n";
              }
         }
      else
         \left\{ \right.cout \ll "<Error getting Prototype in long list operators>";
         }
      break;
    default:
      cout \ll "<ERROR: invalid number args for long list operators>\n";
    }
}
void long_list_children_func(int number_arguments, char *proto_name,
                                 char *operator_name,char *versionstr)
{
  char *prototype_name = new char [strlen(proto_name) + 5];
  strcpy(prototype_name,proto_name);
  strcat(prototype_name,PROTOTYPE_EXT);
  switch (number-arguments)
    {case 2: \text{prototype}pt = (PROTOTYPE*)OC\_lookup(\text{prototype\_name});if (prototypeptr)
         \mathbf{U}threadPtr = (THREAD*)OC\_lookup(openator_name);if (threadPtr)
             {
                V-OBJECT *vobjectPtr = threadPtr\rightarrowcurrent();
                vobjectPtr \rightarrow listChildren();
             }
           else
              { \text{count} \ll \text{``<Error} getting thread in LONG_LIST_CHILDREN:>\n";
              }
         }
       else
         { cout \ll "<Error getting Prototype in LONG_LIST_CHILDREN:>\n";
         }
       break;
    case 3: \text{prototypeptr} = (\text{PROTOTYPE*})\text{OC\_lookup}(\text{prototype_name});if (prototypeptr)
         \mathbf{f}threadPtr = (THREAD*)OC\_lookup(openator_name);if (threadPtr)
```

```
344
```

```
{
                 V\text{-}OBIECT * vobjectPtr = threadPtr \rightarrow version(atoi(versionstr));vobjectPtr \rightarrow listChildren();}
            else
              { cout \ll "<Error getting thread in LONG_LIST_CHILDREN: >\n";
              }
         }
       else
         { cout < "<Error getting Prototype in LONG_LIST_CHILDREN>";
         }
       break;
    default
       cout \ll "<ERROR: invalid number args for long list children >\n";
     }
}
void long_list_parents_func(int number_arguments, char *proto_name,
                                 char *operator_name,char *versionstr)
\mathbf{C}char *prototype_name = new char [strlen(proto_name) + 5];strcpy(prototype_name,proto_name);
  strcat(prototype_name,PROTOTYPE_EXT);
  switch (number-arguments)
     {case 2: \text{prototypeptr} = (\text{PROTOTYPE*})\text{OC\_lookup}(\text{prototype_name});if (prototypeptr)
          {
            threadPtr = (THREAD*)OClookup(openator_name);if (threadPtr)
              {
                 V-OBJECT *vobjectPtr = threadPtr-\rightarrowcurrent();
                 V\text{-}OBIECT * parentPtr = vobjectPtr \rightarrow getParent();if (parentPtr)
                    \mathbf{I}V-OBJECT *grandparent = parentPtr\rightarrowgetParent();
                      if (grandparent)
                        grandparent \rightarrow listChildren();
                      else
                        cout \ll " \lambda Root Node: "<br>
\ll parentPtr\rightarrowgetNodeName() \ll ">\n";
                   }
                 else
                   cout \ll "<Already at Root V_OBJECT>\n";
               }
            else
               {
```

```
cout \ll "<Error getting thread in LONG_LIST_CHILDREN:>\n";
             }
        }
      else
        { cout \ll "<Error getting Prototype in LONG_LIST_CHILDREN:>\n";
         }
      break;
    case 3: prototypeptr = (PROTOTYPE*)OC_lookup(prototype_name);
      if (prototypeptr)
         \mathbf{t}threadPtr = (THREAD*)OClookup(openator_name);if (threadPtr)
              \mathbf{t}V\text{-}OBIECT * vobjectPtr = threadPtr \rightarrow version(atoi(versionstr));V\text{-}OBIECT * parentPtr = vobjectPtr \rightarrow getParent();if (parentPtr)
                  \mathbf{1}V\text{-}OBIECT * grandparent = parentPtr \rightarrow getParent();if (grandparent)
                       grandparent \rightarrow listChildren();else
                      cout \ll "<Can't list Parent/siblings of Root V_Object>\n";
                  }
                else
                  \text{count} \ll \text{``<}Already at Root V_OBJECT>\n";
             }
           else
             { cout \ll "<Error getting thread in LONG_LIST_CHILDREN:>\n";
              }
         }
      else
         \left\{ \right.cout < "<Error getting Prototype in LONG_LIST_CHILDREN>";
         }
      break;
    default:
      cout \ll "<ERROR: invalid number args for long list children >\n";
    }
void add_vobject_and_subtree_func(int number_arguments, char *proto_name,
                                       char *operator_name)
{
  char *prototype_name = new char [{\text{strlen}}({\text{proto\_name}})+5];strcpy(prototype_name,proto_name);
```

```
strcat(prototype_name,PROTOTYPE_EXT);
```
}

```
switch (number_arguments)
  {case 2: \text{prototype} = (\text{PROTOTYPE*})\text{OC}Jookup(prototype_name);
    if (prototypeptr)
       \mathbf{U}DIRECTORY *capsdirectory;
         capsdirectory = new DIRECTORY();
         capsdirectory\rightarrowread directory(operator name);
         capsdirectory\rightarrowupdatetimestamp();
         TREENODE linked list operator List = capsdirectory \rightarrow get Operator List();
         TREENODE *rootnode = capsdirectory\rightarrow find treenode(operator name);
         TREENODE * tree\_root = new TREENODE(rootnode, NULL);TREE *workingtree = new TREE(tree_root, operator_name);
         working tree \rightarrow build\_tree(tree\_root, operatorList);cerr \ll "CHECKIN--> " \ll operator_name \ll "\n";
         threadPtr = (THREAD*)OCJookup(operator_name);V\text{-}OBIECT * new.parent = (V\text{-}OBJECT * )0;if (threadPtr)
           {
              V\text{-}OBIECT * vobjectPt = threadPtr \rightarrow current.
              new\_parent = vobjectPtr \rightarrow getParent();}
         V-OBJECT *new_root = tree_root\rightarrowcheckin node(new parent);
         if (!new_root)
            \mathbf{U}cerr \ll "<Error: Could not establish new_root in"
                \ll "add_vobject_and_subtree_func. Aborting. >\n";
              break;
           }
         new_root->setNodeName(tree_root->getname());
         tree_root->-checkin_subtree(new _root);
       }
     else
       { cout \ll "<Error getting Prototype in ADD_VOBJECT_Subtree:>\n";
       }
     break;
  default:
     cout \ll "<ERROR: invalid number args for add vobject \pmb{k} SUBTREE>\n";
  }
```
}

# APPENDIX E SETUP FILES

## A. ONTOS HEADERS/MAKEFILES PREPARATION NOTES

Only the ReferenceMacros.h ONTOS specific header file is included in this appendix due to its unique nature. It is <sup>a</sup> file built after the ONTOS system was released and was not included with the standard beta package.

The makefiles are included as an aid for the user in developing ONTOS applications.

## B. PRINTING NOTES

This code was prepared for printout using the  $c++2$ latex code generator. This generator parses the ASCII text input files and places latex commands where directed. This makes the code layout more readable and highlights the important data strucutes and key words within the C++ code. The latex output was then converted to postscript format with the dvitops program.

## C. MAINTENANCE

This code is maintained at the Naval Postgraduate School Computer Science department

```
//.Filename.......: ReferenceMacros.h
\frac{1}{3} //.SCCS ID.......: 1.3
//.Release No...: 1
//.Compiler......: Glockenspiel C++2.1// End header comments -----------------------------------
/* Disclaimer:
* This header file is a special header developed entirely by
* Ontologic, Inc.
* Copyright (c) 1990, Ontologic, Inc. USA All rights reserved.
* It's purpose is to handle Ontos References within the user code of
* the Design Database System and thus is included as an integral portion
* of the Design Database code.
*1
```
#include <Reference.h>

// Note that the compiler must know that  $SpecType$  is an Entity\*.  $\ell$  e.g., by having seen the appropriate class definition.

// FOR Macro form use this define and continuation characters.

```
#define TypeCheckReference(SpecReference, SuperReference, SpecType)\
class SpecReference: public SuperReference {\
public:\
SpecReference() { }\
SpecReference(SpecType* referent, Entity* context)\
: (referent, context) \{\}SpecReference(SpecType* referent, StorageManager* context)\
: (referent, context) \{\}SpecReference(SpecType* referent)\
: (referent) \{\}void Reset(Entity* referent, Entity* context)\
\LambdaSuperReference::Reset(referent, context);\
\mathcal{V}void Reset(Entity* referent, StorageManager* context)\
\Lambda
```
SuperReference: :Reset(referent, context);\  $\mathcal{V}$ void Reset(Entity\* referent)\  $\wedge$ SuperReference: :Reset(referent);\  $\mathcal{V}$ void Reset(SpecReference& otherRef,\ StorageManager\* oldContext,\ StorageManager\* currentContext)\  $\Lambda$ SuperReference: :Reset(otherRef, oldContext, currentContext);\ }\ void Reset(SpecReference& otherRef,\ Entity\* oldContext, \ Entity\* currentContext)\  $\Lambda$ SuperReference: :Reset(otherRef, oldContext, currentContext);\ }\ void Init(SpecType\* referent, Entity\* context)\  $\mathcal{D}$ SuperReference: :Init(referent, context);\  $\mathcal{V}$ void Init(SpecType\* referent, StorageManager\* context)\  $\Lambda$ SuperReference: :Init(referent, context);\  $\mathcal{V}$ void Init(SpecType\* referent)\  $\bigcap$ SuperReference: :Init(referent);\ }\ void Init(SpecReference& otherRef, \ StorageManager\* oldContext, \ StorageManager\* currentContext)\  $\Lambda$ SuperReference: :Init(otherRef, oldContext, currentContext);\  $\mathcal{N}$ void Init(SpecReference& otherRef, \ Entity\* oldContext, \ Entity\* currentContext)\  $\Lambda$ SuperReference: :Init(otherRef, oldContext, currentContext);\ }\ SpecType\* Binding(Entity\* context, LockType lock=DefaultLock)\  $\Lambda$ return (SpecType\*) SuperReference::Binding(context, lock);\ }\ SpecType\* Binding(StorageManager\* context, \ LockType lock=DefaultLock)\  $\Lambda$ return (SpecType\*) SuperReference::Binding(context, lock);\ }\

SpecType\* activeBinding(Entity\* context)\  $\Lambda$ return (SpecType\*) SuperReference::activeBinding(context);\  $\mathcal{V}$ SpecType\* activeBinding(StorageManager\* context)\  $\Lambda$ return (SpecType\*) SuperReference::activeBinding(context):\  $\mathcal{V}$  $\frac{1}{2}$  /\* invocation supplies final ':' \*/

#\* \*\*\*\*\*\*\*\*\*\*\*\*\*\*\*\*\*\*\*\*\*\*\*\*\*\*\*\*\*\*\*\*\*\*\* #\*\* #\* #\* Ontologic, Inc. #\* Copyright (c) 1990, Ontologic, Inc. USA All rights reserved. #\*  $#*$ 

# file: makefile

include make-macros

**OBJECTS** = main.o component.o versioned\_object.o thread.o text\_object.o \ prototype.o configuration.o evaluation.o directory.o\ tree.o treenode.o queue.o nodesupport.o protfunc.o \ conffunc.o vobjectfunc.o  $CLASSIFY_HDRS = thread.h text\_object.h prototype.h configuration.h \$ component.h versioned object.h NONCLASSIFY\_HDRS = evaluation.h directory.h tree.h treenode.h\ queue.h nodesupport.h protfunc.h  $\setminus$ conffunc.h vobjectfunc.h ddbdefines.h tracer.h HEADERS = \$(CLASSIFY HDRS) \$(NONCLASSIFY HDRS)

# Objectfile/Headerfile dependencies: # Persistent classes need their headers, and the application # needs all headers. tree.o: tree.h nodesupport.o: nodesupport.h protfunc.o: protfunc.h evaluation.o: ddbdefines.h component.o: component.h ddbdefines.h thread.o: thread.h ddbdefines.h versioned object.o: versioned object.h text object.o: text object.h ddbdefines.h configuration.o: configuration.h prototype.o: prototype.h main.o: \$(HEADERS)

```
#*
               #**
#*
#* Ontologic, Inc.
#* Copyright (c) 1990, Ontologic, Inc. USA All rights reserved.
#*
#*
```
# file: make-macros

# Cplus sets up function bindings and then calls CC, but # doesn't always produce the best warnings and error-messages # So use CC when debugging warnings and errors, and use # cplus to prepare for linking # You can choose a compiler on the UNIX command line; just # specify COMPILER, e.g., 'make COMPILER=CC'  $COMPILER = $(ONTOS_BIN)/cplus$  $\#COMPILER = CC$ 

# We have versions for SUN and GLOCK #WHICH\_COMPILER = CC\_SUN WHICH\_COMPILER = CC\_GLOCK

# Flags for classify: See the System Reference

# By choosing EXTENSION=+X (perhaps on the command line) one # enables instance-iteration  $#$ # By choosing VERBOSE=+v (perhaps on the command line) one # can see output from 'classify'

```
#VERBOSE =\#VERBOSE = +vEXTENSION =HEXTENSION = +X
```
ONTOS DIR=/usr/local ONTOS\_BIN= \$(ONTOS\_DIR)/bin

INCLUDE = -I\$(ONTOS\_DIR)/include/ONTOS -I\$(ONTOS\_DIR)/include/hxx -I/usr/include LIBRARY = -L\$(ONTOS\_DIR)/lib -1ONTOS

KERNEL\_DB = \$(ONTOS\_DIR)/ontos/db/OntosSchema REGISTER\_FLAG = \$(THE\_DB\_DIR)/alreadyRegistered

SERVER HOST = sun51

THE\_DB\_DIR = \$(HOME)/ontos MY\_NAME = ddb53

first target: again

```
#*
   #**
#*
#* Ontologic, Inc. #* Copyright (c) 1990, Ontologic, Inc. USA All rights reserved. #*
#*
# file: make-targets
# T— -== ===== =
```

```
tf ====== -==
# The first part of this file establishes relevant information.
# r—
\# = = = = = = = =
#
# Extra flags for the compiler/linker, -g means include debug info. # -Bstatic forces the loader to use static libraries, which may
# help debugging.
#----------------------
CFLAGS = -gLFLAGS = -g - Bstatic
#
# How to make a .o when its .cxx has been touched.
#—
.SUFFIXES: .cxx
.cxx.o: @echo '... Compiling $*.cxx with $(COMPILER)'
@if['`$(COMPLER)" = "CC" !; \`then $(COMPILER) -c -D$(WHICH_COMPILER) $(CFLAGS) \setminus$(INCLUDE)$*.cxx; \
rm -f $*.o; \setminuselse\
$(COMPILER) -c -D$(WHICH_COMPILER) $(CFLAGS)\
$(INCLUDE)*.cxx;\
fi
```
\_\_\_\_\_\_\_\_\_\_\_\_\_\_\_\_\_\_\_\_

#================================

# The second part of this file uses the above information to # let you 'make' the various goals. <u>#==========================</u> # # # Recompile/relink/reload-schemata if necessary # again: main loadTypes test: again main \$(MY\_NAME) # # Register, compile, link, load-schemata # first: register main loadTypes #- ~ - # Link/compile the program, if necessary # main: \$(OBJECTS) @echo ... Linking main @(\$(COMPILER) \$(LFLAGS) -o main -QUIET \ \$(OBJECTS) \$(LIBRARY)) # # Establish logical-to-physical mapping for database fragment # register:  $@if$  [ -f \$(REGISTER\_FLAG) ]; then \ echo You are already registered!; \ exit 1;  $\setminus$ else touch \$(REGISTER\_FLAG); \ fi #cp \$(KERNEL\_DB) \$(THE\_DB\_DIR)/\$(MY\_NAME) #chmod u+w \$(THE\_DB\_DIR)/\$(MY\_NAME) #@echo ... Running DBATool to register #@\$(ONTOS\_BIN)/DBATool -e\ # register kernel \$(MY\_NAME)\_kern on \$(SERVER\_HOST) \ # at \$(THE\_DB\_DIR)/\$(MY\_NAME) #@\$(ONTOS\_BIN)/DBATool -e\ # add area \$(MY\_NAME)\_kern to \$(MY\_NAME) # # Add two more areas to the logical database, which initially # contained only the kernel-area. # # We also illustrate the process of determining which area is # primary. # @\$(ONTOS\_BIN)/DBATool -e\ create area \$(MY\_NAME)\_A1 on \$(SERVER\_HOST) \

at \$(THE\_DB\_DIR)/\$(MY\_NAME)\_area1 @\$(ONTOS\_BIN)/DBATool -e\ create area \$(MY\_NAME)\_A2 on \$(SERVER\_HOST) \ at \$(THE\_DB\_DIR)/\$(MY\_NAME)\_area2 @\$(ONTOS\_BIN)/DBATool -e\ add area \$(MY\_NAME)\_A1 to \$(MY\_NAME) @\$(ONTOS\_BIN)/DBATool -e\ add area \$(MY\_NAME)\_A2 to \$(MY\_NAME) @\$(ONTOS\_BIN)/DBATool -e\ set db \$(MY\_NAME) primary \$(MY\_NAME)\_kern @\$(ONT0S\_BIN)/DBATool -e\ show db \$(MY\_NAME) @\$(ONTOS\_BIN)/DBATool -e\ show db #

# Make backup copies of the areas, so that we can always start

# fresh. We can't simply copy the master version of OntosSchema

# since (a) we can register a kernel only once and (b) when

# we register the kernel, OCServer changes an area-mapping

# section in the header of the area. #-

#### @echo

@echo Waiting for the above changes to take hold before @echo making backup copies. sleep 20

-mkdir \$(THE\_DB\_DIR)/backup

cp \$(THE\_DB\_DIR)/\$(MY\_NAME)\_Kemel \$(THE\_DB\_DIR)/backup cp \$(THE\_DB\_DIR)/\$(MY\_NAME)\_area? \$(THE\_DB\_DIR)/backup

# # Refresh your Directory in the kernel database, and prime # schema for reloading.

#-

freshDB: @rm -f loadTypes @rm -f \$(THE\_DB\_DIR)/\*JRN\* @cp \$(THE\_DB\_DIR)/backup/\* \$(THE\_DB\_DIR) chmod ugo+rw \$(THE\_DB\_DER)/\$(MY\_NAME)

# # Load schemata, i.e., information about user-defined types # into the database. Since we don't support migration, load # is performed only on a fresh database #

# +D indicates logical database. #--------------------------------

loadTypes: \$(CLASSIFY\_HDRS) @make freshDB @make loadTypes2 @touch loadTypes

#### LIST OF REFERENCES

- [Ref. 1] Booch, G., Software Engineering with ADA, 2d ed., Benjamin/ Cummings, 1987.
- [Ref. 2] Tanik, M. M. & Yeh, R. T., "Rapid Prototyping in Software Development", Computer, v. 22, n. 5, pp. 9-11, May 1989.
- [Ref. 3] Cummings, M.A., The Development of User Interface Tools for the Computer Aided Prototyping System, Master's Thesis, Naval Postgraduate School, Monterey, California, December, 1990.
- [Ref. 4] Luqi, Software Evolution Through Rapid Prototyping, IEEE Computer, v. 22, n. 5, pp. 13-25, May 1989.
- [Ref. 5] McDowell, J. K., A Reusable Component Retrieval System for Prototyping, Master's Thesis, Naval Postgraduate School, Monterey, California, September, 1991.
- [Ref. 6] Bayramoglu, S., The Design and Implementation of an Expander for the Hierarchical Real-Time Constraints of Computer-Aided Prototyping System (CAPS), Master's Thesis, Naval Postgraduate School, Monterey, California, September, 1991.
- [Ref. 7] Levine, J., An Efficient Heuristic Scheduler for Hard Real-time Systems, Master's Thesis, Naval Postgraduate School, Monterey, California, September, 1991.
- [Ref. 8] Douglas, B. S., A Conceptual Level Design of a Design Database for the Computer-Aided Prototyping System, Master's Thesis, Naval Postgraduate School, Monterey, California, March 1989.
- [Ref. 9] Berzins, V. A., and Luqi, Software Engineering with Abstraction, Addison-Wesley Publishing Company, Inc., 1991.
- [Ref. 10] Berstein, P. A., "Database System Support for Software Engineering ~ An Extended Abstract", IEEE 9th International Conference on Software, pp. 166-178, 1987.
- [Ref. 11] Luqi, A Graph Model for Software Evolution, IEEE Transactions on Software Evolution, v. 16, n. 8, pp. 917-927, August 1990.
- [Ref. 12] Loomis, M. E. S., "More on Transactions", Journal of Object-Oriented Programming, v. 3, n. 5, pp. 63-67, January 1990.
- [Ref. 13] Kim, W., "Architectural Issues in Object-Oriented Databases", Journal of Object-Oriented Programming, v. 2 n.6, pp. 29-38, March/April 1990.
- [Ref. 14] Rajiv, G. and Others, "An Object-Oriented VLSI CAD Framework A Case Study in Rapid Prototyping", Computer, v.22, n. 5, pp. 28-37, May 1989.
- [Ref. 15] Yourdon, E., *Modern Structured Analysis*, Yourdon Press, 1989.
- [Ref. 16] Barnes, P., Graphical User Interface for the CAPS Design Database, Software Research Project, Naval Postgraduate School, 1991.
- [Ref. 17] Nestor, *Toward a Persistent Database*, Technical Memorandum, Software Engineering Institute, Carnegie-Mellon Institute, SEI-86-TM-8, pp 1- 19DDB.
- [Ref. 18] Mullin, M., Object Oriented Program Design, Addison Wesley, 1989.
- [Ref. 19] Luqi, Computer Aided Software Prototyping, IEEE Computer, pp. 111-112, September 1991.

## BIBLIOGRAPHY

Elmasri, R. & Navathe, S. B., Fundamentals of Database Systems, Benjamin/Cummings Publishing Company, 1989.

Fisher, A.S., Using Software Development Tools, John Wiley & Son, Inc., 1988.

Lippman, S. B., C++ Primer, Addison-Wesley Publishing Company, 1990.

Luqi, Ketabchi, A Computer Aided Prototyping System, IEEE Transactions on Software Evolution,March 1988.

McMenamin, S. M. & Palmer, J. F. , Essential Systems Analysis, Yourdon Press, April 1984.

Miller, The Magical Number Seven, Plus or Minus Two: Some Limits on our Capacity for Processing Information, The Psychological Review, v. 63, n. 2, pp. 81-97, March, 1956.

Ontologic Inc., ONTOS Release 2.0 Product Description, Burlington, MA.

Ontologic Inc., ONTOS Object Database Documentation Release 1.5, Burlington, MA.

Nelson, M. L., Object-Oriented Database Management Systems, Technical Report NPS52-90-025, Naval Postgraduate School, Monterey, California, May 1990.

Page-Jones, M., The Practical guide to Structured Systems Design, Yourdon Press, 1980.

Rumbaugh, J.and Others, Object-Oriented Modeling and Design, Prentice Hall, 1991.

Stroustrup, B., The C+ + Programming Language, Addison Wesley, 1986.

Van Wyk, C. J., Data Structures and C Programs, Addison Wesley, 1988.

Ward, P. T, Systems Development without Pain, Yourdon Press, 1984.

## INITIAL DISTRIBUTION LIST

 $\overline{2}$ 

 $\overline{2}$ 

 $\overline{2}$ 

 $\mathbf{1}$ 

 $\mathbf{1}$ 

 $\mathbf{1}$ 

- 1. Defense Technical Information Center Cameron Station Alexandria, VA 22304-6145 2. Dudley Knox Library Code 52 Naval Postgraduate School Monterey, CA 93943 3. Computer Science Department Code CS Naval Postgraduate School Monterey, CA 93943 4. Office of the Assistant Secretary of the Navy Research Development and Acquisition
	- Department of the Navy Attn: Mr. Gerald A. Cann Washington, DC 20380-1000
	- 5. Office of the Chief of Naval Operations OP-094 Department of the Navy Attn: VADM J. O. Tuttle, USN Washington, DC 20301-3040
	- 6. Director of Defense Information Office of the Assistant Secretary of Defense (Command, Control, Communications, & Intelligence) Attn: Mr. Paul Strassmann Washington, DC 20301-0208
	- 7. Center for Naval Analysis 4401 Ford Avenue Alexandria, VA 22302-0268
- 8. Director of Research Administration 1 Attn: Prof. Howard Code 08Hk Naval Postgraduate School Monterey, CA 93943
- 9. Chairman, Code CS 1 Computer Science Department Naval Postgraduate School Monterey, CA 93943-5100
- 10. Prof. Luqi, Code CSLq 10 Computer Science Department Naval Postgraduate School Monterey, CA 93943
- 11. Chief of Naval Research **1** 800 N. Quincy Street Arlington, VA <sup>22217</sup>
- 12. Director, Ada Joint Program Office 1 and 1 and 1 and 1 and 1 and 1 and 1 and 1 and 1 and 1 and 1 and 1 and 1 and 1 and 1 and 1 and 1 and 1 and 1 and 1 and 1 and 1 and 1 and 1 and 1 and 1 and 1 and 1 and 1 and 1 and 1 a OUSDRE (R&AT) Room 3E1 14, The Pentagon Attn: Dr. John P. Solomond Washington, DC 20301-0208
- 13. Carnegie Mellon University 11. The contract of the contract of the contract of the contract of the contract of the contract of the contract of the contract of the contract of the contract of the contract of the contrac Software Engineering Institute Attn: Dr. Dan Berry Pittsburgh, PA 15260
- 14. Office of Naval Technology (ONT) 1 Code 227 Attn: Dr. Elizabeth Wald 800 N. Quincy St. Arlington, VA 22217-5000
- 15. Defense Advanced Research Projects Agency QDARPA) <sup>1</sup> Integrated Strategic Technology Office (ISTO) Attn: Dr. B. Boehm 1400 Wilson Boulevard Arlington, VA 22209-2308

16. Defense Advanced Research Projects Agency (DARPA)  $\mathbf{1}$ ISTO 1400 Wilson Boulevard Attn: LCol Eric Mattala Arlington, VA 2209-2308 17. Defense Advanced Research Projects Agency (DARPA)  $\mathbf{1}$ Director, Tactical Technology Office 1400 Wilson Boulevard Arlington, VA 2209-2308 18. Attn: Dr. Charles Harland  $\mathbf{1}$ Computer Science Department of the Air Force **Bolling Air Force Base** Washington, DC 20332-6448 19. Chief of Naval Operations  $\mathbf{1}$ Attn: Dr. R. M. Carroll (OP-01B2) Washington, DC 20350 20. Dr. Amiram Yehudai  $\mathbf{1}$ Tel Aviv University School of Mathematical Sciences Department of Computer Science Tel Aviv, Israel 69978 21. Dr. Robert M. Balzer  $\mathbf{1}$ USC-Information Sciences Institute 4676 Admiralty Way Suite 1001 Marina del Ray, CA 90292-6695  $\mathbf{1}$ 22. Dr. Ted Lewis OR State University Computer Science Department Corvallis,OR 97331  $\mathbf{1}$ 23. International Software Systems Inc. 12710 Research Boulevard, Suite 301 Attn: Dr. R. T. Yeh Austin, TX 78759

- 24. Kestrel Institute Attn: Dr. C. Green 1801 Page Mill Road Palo Alto, CA 94304
- 25. National Science Foundation Division of Computer and Computation Research Attn: K. C. Tai Washington, DC 20550
- 26. Commander Space and Naval Warfare Systems Command SPAWAR 3212 Department of the Navy Attn: Cdr M. Romeo Washington, DC 20363-5100

 $\mathbf{1}$ 

 $\mathbf{1}$ 

 $\mathbf{1}$ 

 $\mathbf{1}$ 

 $\mathbf{1}$ 

 $\mathbf{1}$ 

- 27. Naval Ocean Systems Center Attn: Linwood Sutton, Code 423 San Diego, CA 92152-5000
- 28. Office of Naval Research Computer Science Division, Code 1133 Attn: Dr. Gary Koob 800 N. Quincy Street Arlington, VA 22217-5000
- 29. Commander, Naval Sea Systems Command (PMS-4123H) Attn: William Wilder Washington, DC 20380-1000
- 30. New Jersey Institute of Technology Computer Science Department Attn: Dr. Peter Ng Newark, NJ 07102
- 31. Office of Naval Research Computer Science Division, Code <sup>1</sup> 133 Attn: Dr. A. M. Van Tilborg 800 N. Quincy Street Arlington, VA 22217-5000
- 32. Office of Naval Research Computer Science Division, Code <sup>1</sup> 133 Attn: Dr. R. Wachter 800 N. Quincy Street Arlington, VA 22217-5000
- 33. OR Graduate Center Portland (Beaverton) Attn: Dr. R. Kieburtz Portland, OR 97005
- 34. Santa Clara University Department of Electrical Engineering and Computer Science Attn: Dr. M. Ketabchi Santa Clara, CA 95053
- 35. Software Group, MCC 9430 Research Boulevard Attn: Dr. L. Belady Austin, TX 78759
- 36. University of CA at Berkeley Department of Electrical Engineering and Computer Science Computer Science Division Attn: Dr. C.V. Ramamoorthy Berkeley, CA 90024
- 37. University of CA at Irvine Department of Computer and Information Science Attn: Dr. Nancy Leveson Irvine, CA 92717
- 38. Chief of Naval Operations Attn: Dr. Earl Chavis (OP-16T) Washington, DC 20350
- 39. Office of the Chief of Naval Operations Attn: Dr. John Davis (OP-094H) Washington, DC 20350-2000

 $\mathbf{1}$ 

 $\mathbf{1}$ 

 $\mathbf{1}$ 

1

 $\mathbf{1}$ 

 $\mathbf{1}$ 

- 40. University of Illinois Department of Computer Science Attn: Dr. Jane W. S. Liu Urbana Champaign, IL 61801
- 41. University of MD College of Business Management Tydings Hall, Room 0137 Attn: Dr. Alan Hevner College Park, MD <sup>20742</sup>
- 42. University of MD Computer Science Department Attn: Dr. N. Roussapoulos College Park, MD <sup>20742</sup>
- 43. University of Massachusetts Department of Computer and Information Science Attn: Dr. John A. Stankovic Amherst, MA <sup>01003</sup>
- 44. University of Pittsburgh Department of Computer Science Attn: Dr. Alfs Berztiss Pittsburgh, PA 15260
- 45. University of TX at Austin Computer Science Department Attn: Dr. Al Mok Austin, TX 78712
- 46. Commander, Naval Surface Warfare Center, Code U-33 Attn: Dr. Philip Hwang 10901 New Hampshire Avenue Silver Spring, MD 20903-5000
- 47. Attn: George Sumiall US Army Headquarters **CECOM** AMSEL-RD-SE-AST-SE Fort Monmouth, NJ 07703-5000

 $\mathbf{1}$ 

 $\mathbf{1}$ 

 $\mathbf{1}$ 

 $\mathbf{1}$ 

 $\mathbf{1}$ 

 $\mathbf{1}$ 

- 48. Attn: Joel Trimble 1211 South Fern Street, C107 Arlington, VA <sup>22202</sup>
- 49. United States Laboratory Command Army Research Office Attn: Dr. David Hislop P.O. Box 12211 Research Triangle Park, NC 27709-221
- 50. George Mason University Computer Science Department Attn: Dr. David Rine Fairfax, VA 22030-4444
- 51. Hewlett Packard Research Laboratory Mail Stop 321 1501 Page Mill Road Attn: Dr. Martin Griss Palo Alto, CA 94304
- 52. Carnegie Mellon University SEI Attn: Dr. Mario Barbacci Pittsburgh, PA 15213
- 53. Persistent Data Systems 75 W. Chapel Ridge Road Attn: Dr. John Nester Pittsburgh, PA 15238
- 54. Sun MicroSystems Inc. MS MTV100-01 Silicon Valley Government District 1842 N. Shoreline Boulevard Attn: Vice President c/o Don Chandler Mountain View, CA 94043
- 55. Commandant of the Marine Corps Ada Joint Program Representative Code CCI Attn: Capt Gerald Depasquale Washington, DC <sup>20301</sup>

1

 $\mathbf{1}$ 

 $\mathbf{1}$ 

 $\mathbf{1}$ 

 $\mathbf{1}$ 

 $\mathbf{1}$ 

- 56. Commandant of the Marine Corps Code TE-06 Washington, DC <sup>20301</sup>
- 57. Commandant of the Marine Corps Code CCT-60 Attn: Ltcol L. Machabee Washington, DC 20301
- 58. Commanding General Marine Corps Research, Development, and Acquisition Command Attn: LtCol Garry W. Lewis Quantico, VA 22134
- 59. Ontologic, Inc. Three Burlington Woods Attn: Mr. Gregory Harris Burlington, MA <sup>01803</sup>

 $\mathbf{1}$ 

 $\mathbf{1}$ 

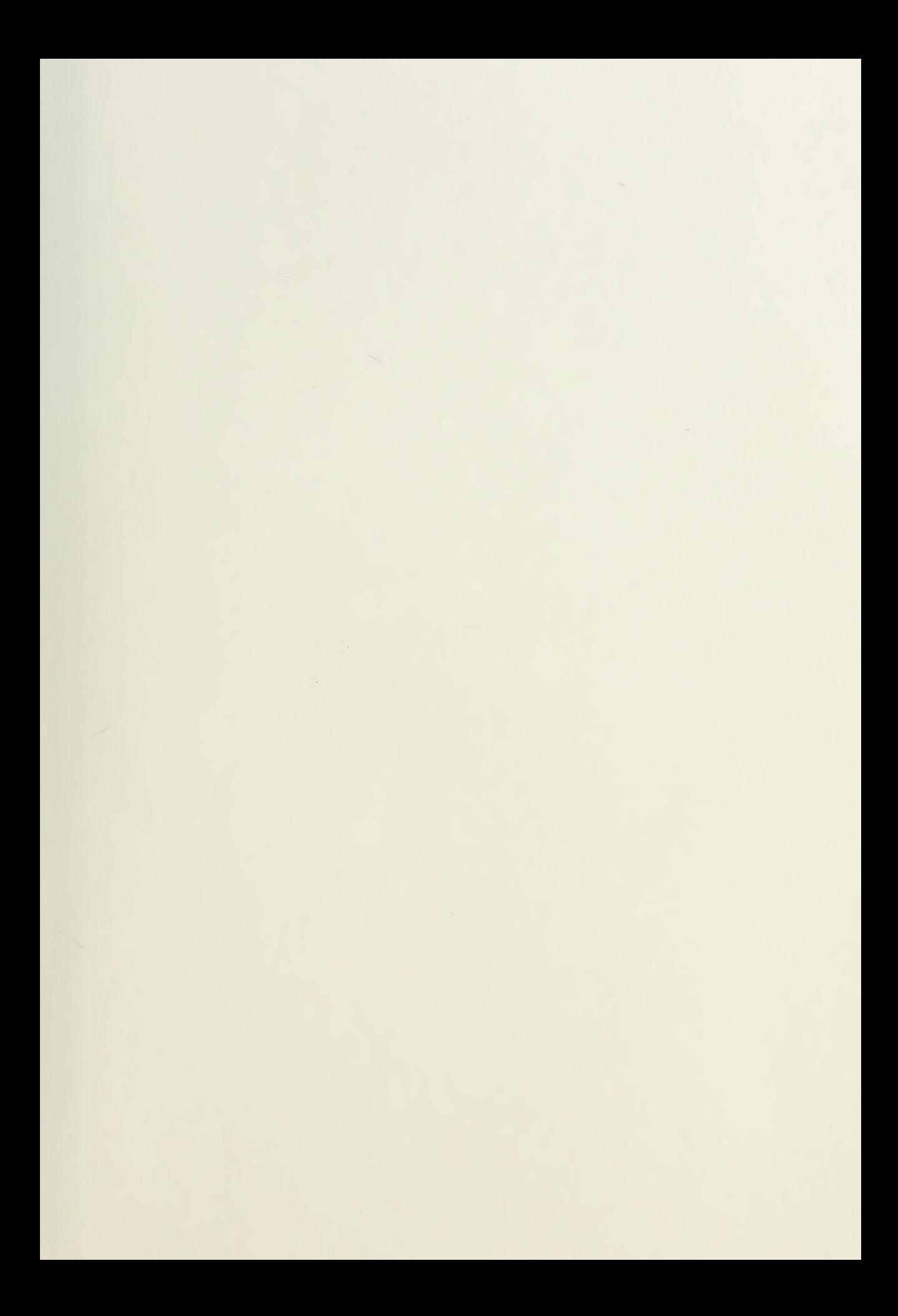

300 - Society Andrew Society United

## Thesis

D935 c.l

Dwyer<br>The development of a design database for the Computer Aided Prototyping System.

### Thesis

D935 Dwyer

c.l The development of a design database for the Computer Aided Prototyping System.

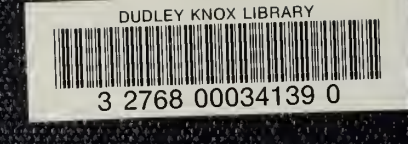